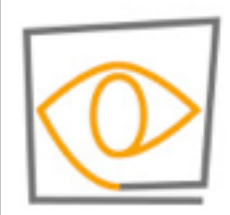

**MIT CSAIL** 

**MIT** 

COMPU

**VISION** 

#### 6.869: Advances in Computer Vision

**Antonio Torralba, 2012**

#### **Lecture 3** Image Pyramids

Wednesday, September 12, 12

## What is a good representation for image analysis?

- Fourier transform domain tells you "what" (textural properties), but not "where".
- Pixel domain representation tells you "where" (pixel location), but not "what".
- Want an image representation that gives you a local description of image events—what is happening where.

## The image through the Gaussian window

 $h(x, y) = e$ 

 $-\frac{x^2+y^2}{2}$  $2\sigma^2$ 

 $\Delta$ 

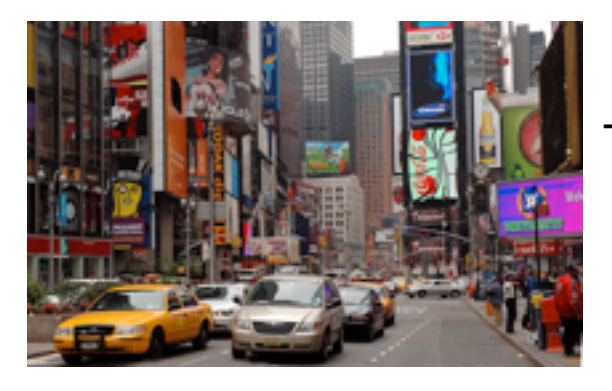

Too much

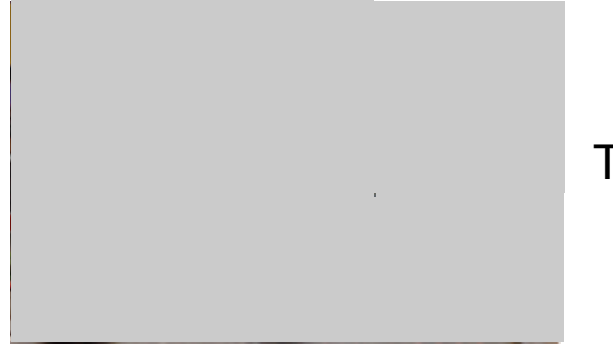

Too little

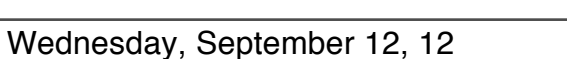

## The image through the Gaussian window

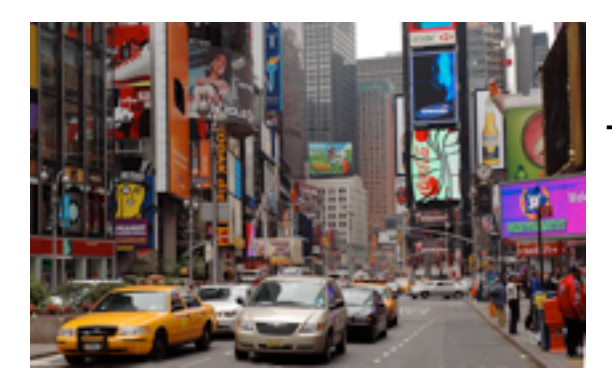

Too much

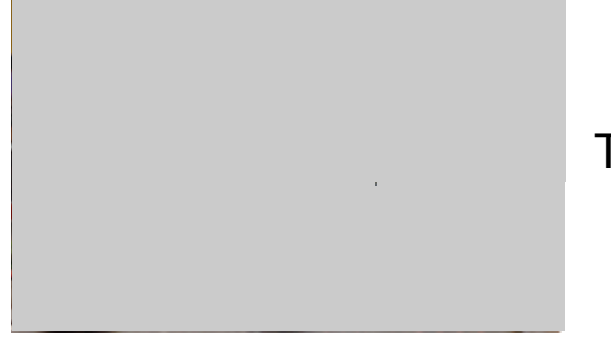

Too little

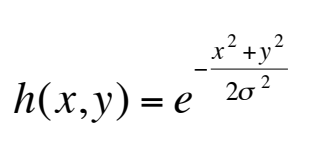

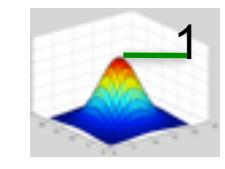

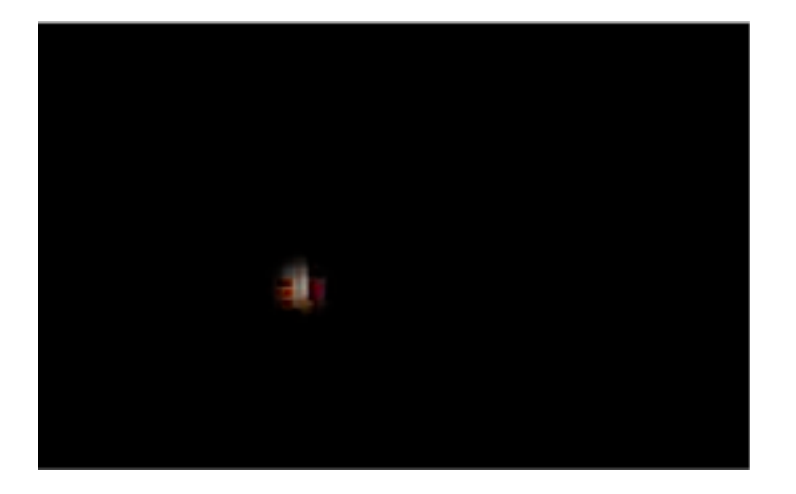

## The image through the Gaussian window

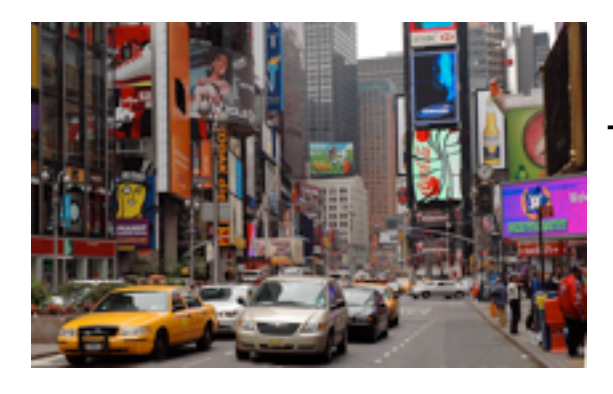

Too much

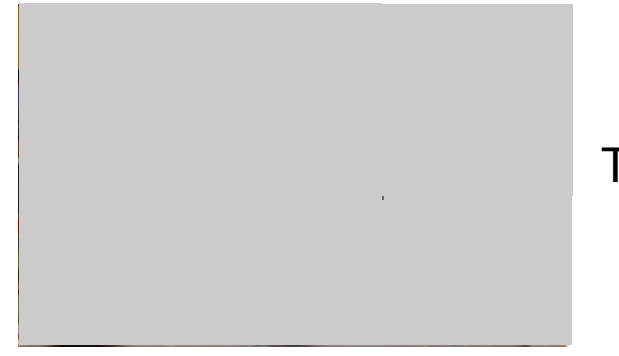

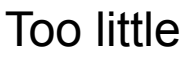

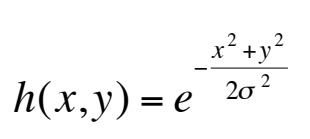

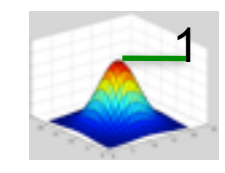

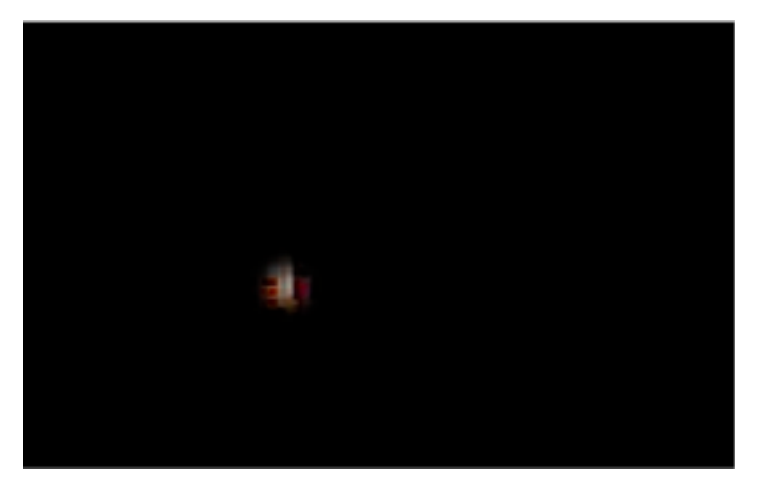

Probably still too little… …but hard enough for now

## Analysis of local frequency

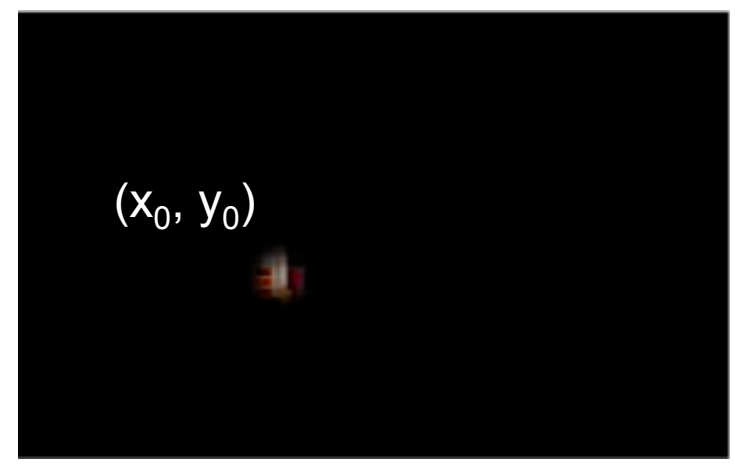

 $h(x, y; x_0, y_0) = e$  $-\frac{(x-x_0)^2+(y-y_0)^2}{2}$  $2\sigma^2$ 

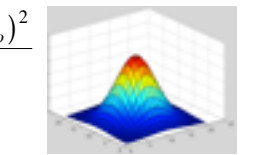

Fourier basis:

 $e^{j2\pi u_0 x}$ 

## Analysis of local frequency

€

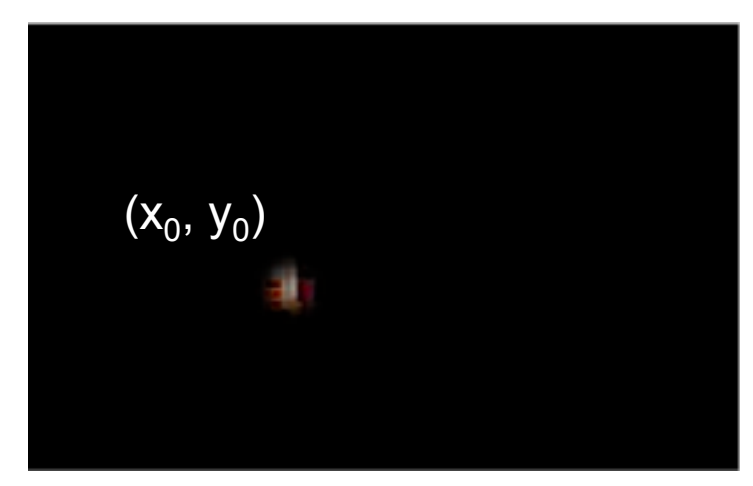

$$
h(x, y; x_0, y_0) = e^{-\frac{(x - x_0)^2 + (y - y_0)^2}{2\sigma^2}}
$$

Fourier basis:

$$
e^{j2\pi u_0x}
$$

$$
\psi(x,y) = e^{-\frac{x^2 + y^2}{2\sigma^2}} e^{j2\pi u_0 x}
$$

## Analysis of local frequency

€

€

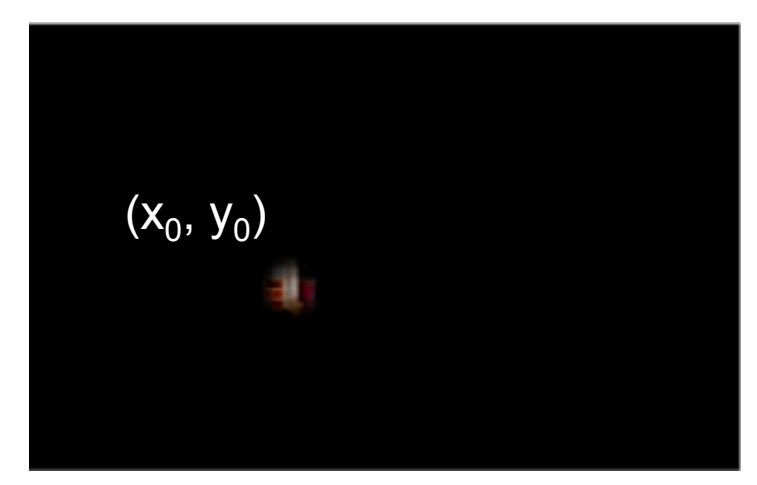

Fourier basis:

$$
e^{j2\pi u_0x}
$$

Gabor wavelet:

$$
\psi(x,y) = e^{-\frac{x^2 + y^2}{2\sigma^2}} e^{j2\pi u_0 x}
$$

 $h(x, y; x_0, y_0) = e$  $-\frac{(x-x_0)^2+(y-y_0)^2}{2}$  $2\sigma^2$ 

We can look at the real and imaginary parts:

$$
\psi_c(x, y) = e^{-\frac{x^2 + y^2}{2\sigma^2}} \cos(2\pi u_0 x)
$$

$$
\psi_s(x, y) = e^{-\frac{x^2 + y^2}{2\sigma^2}} \sin(2\pi u_0 x)
$$

$$
\psi_c(x,y) = e^{-\frac{x^2 + y^2}{2\sigma^2}} \cos(2\pi u_0 x)
$$

 $u_0 = 0$ 

$$
\psi_c(x, y) = e^{-\frac{x^2 + y^2}{2\sigma^2}} \cos(2\pi u_0 x)
$$

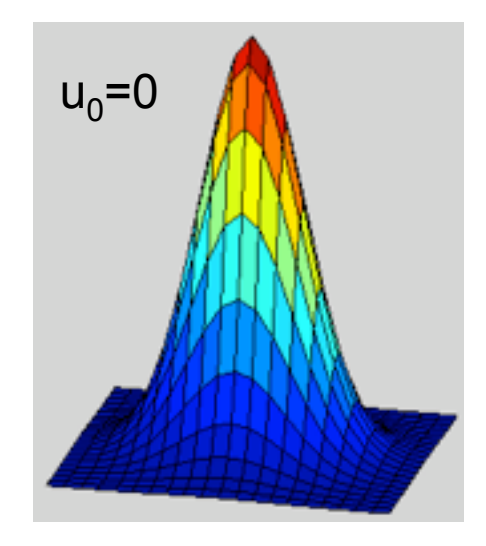

$$
\psi_c(x,y) = e^{-\frac{x^2 + y^2}{2\sigma^2}} \cos(2\pi u_0 x)
$$

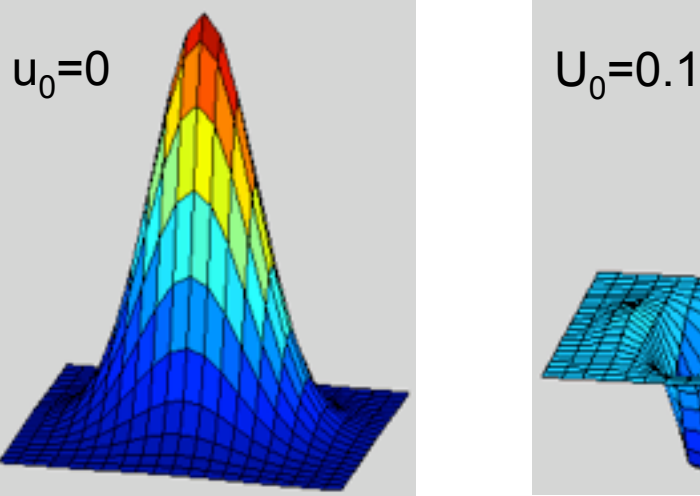

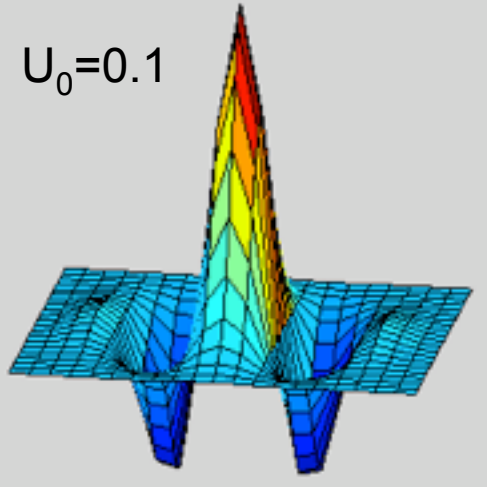

$$
\psi_c(x, y) = e^{-\frac{x^2 + y^2}{2\sigma^2}} \cos(2\pi u_0 x)
$$

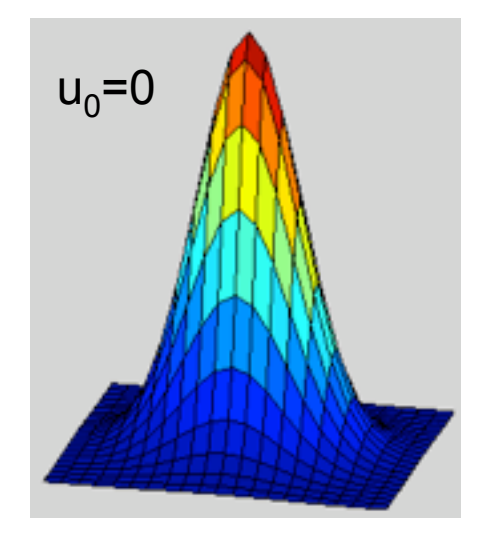

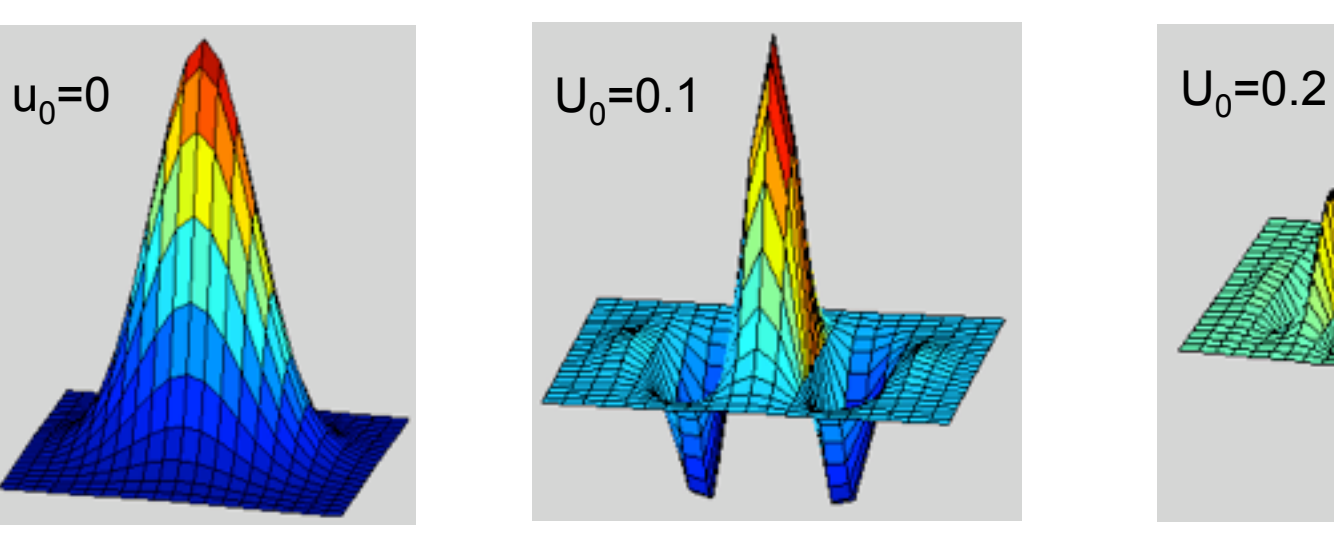

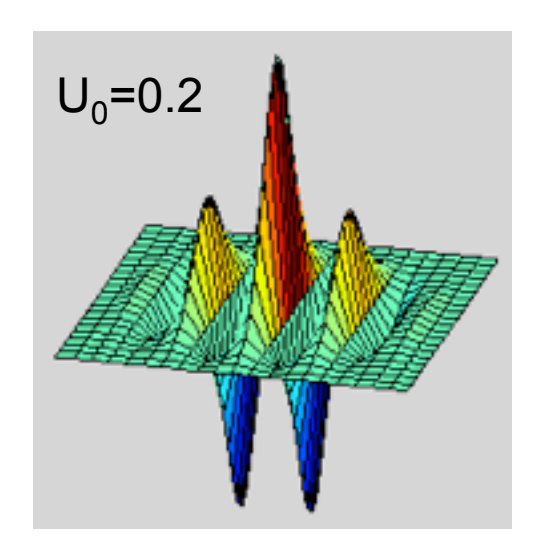

$$
\psi_c(x,y) = e^{-\frac{x^2 + y^2}{2\sigma^2}} \cos(2\pi u_0 x)
$$

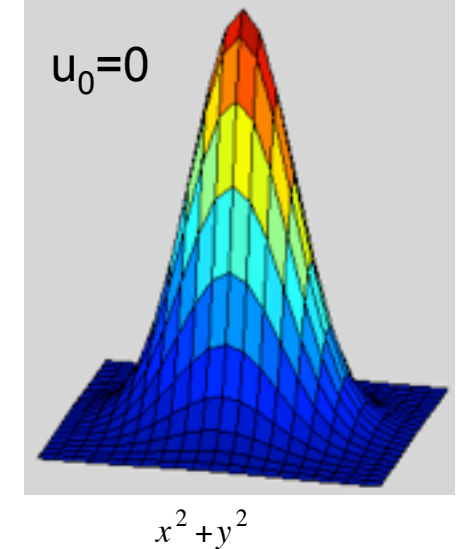

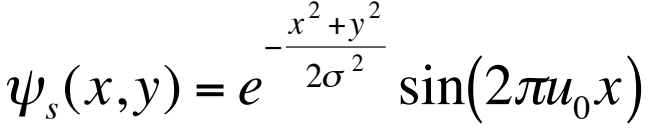

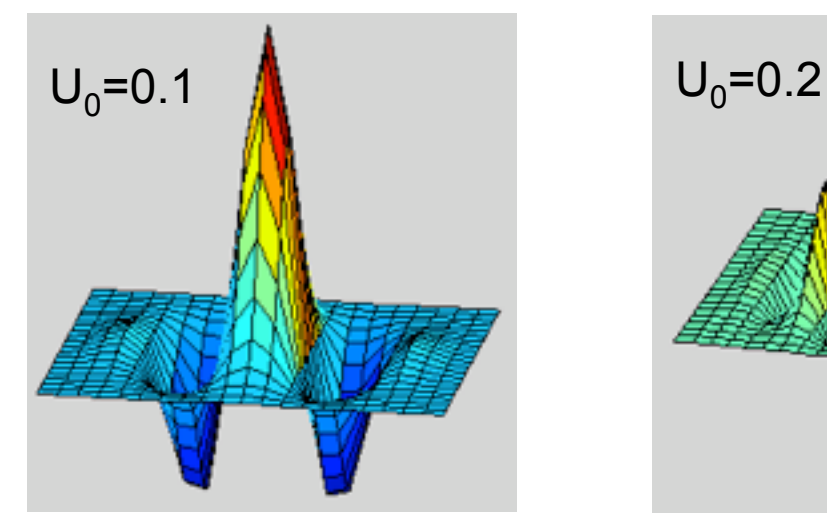

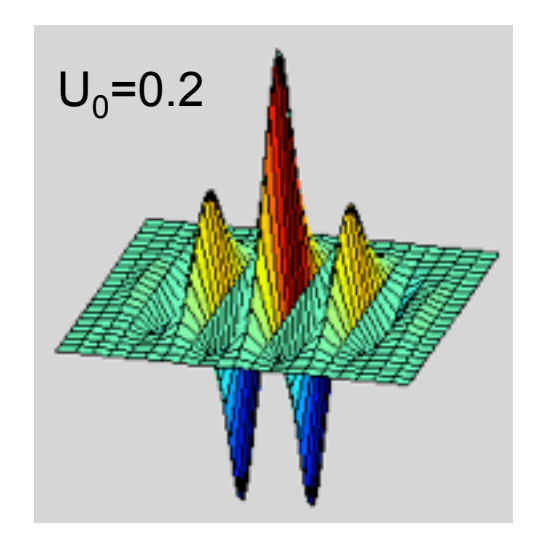

$$
\psi_c(x,y) = e^{-\frac{x^2 + y^2}{2\sigma^2}} \cos(2\pi u_0 x)
$$

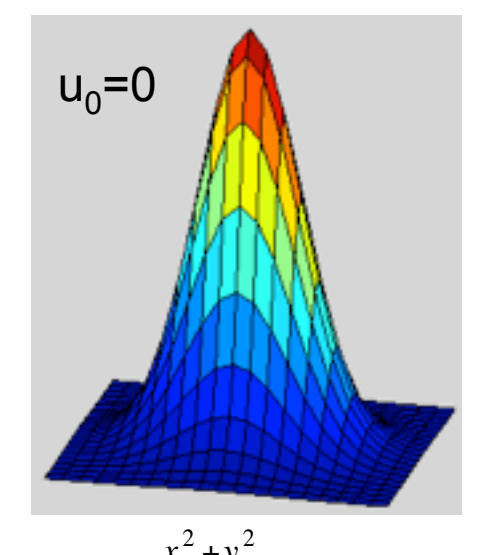

$$
\psi_s(x, y) = e^{-\frac{x^2 + y^2}{2\sigma^2}} \sin(2\pi u_0 x)
$$

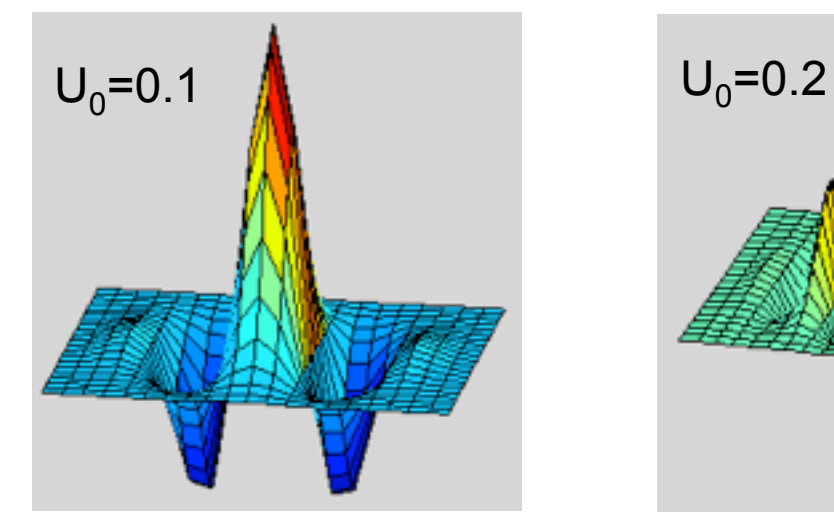

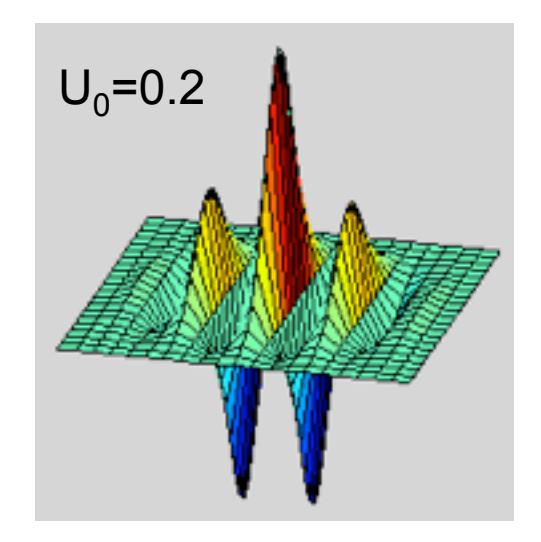

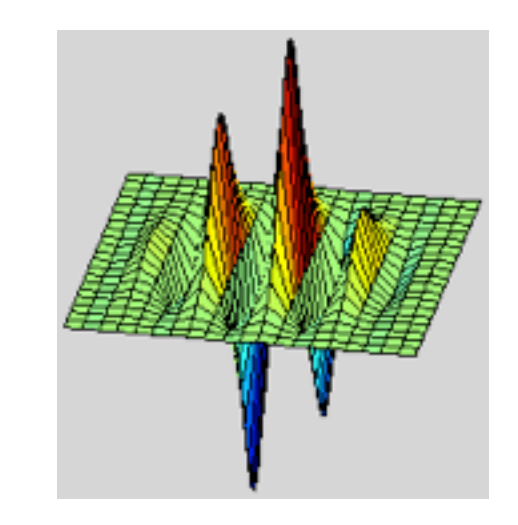

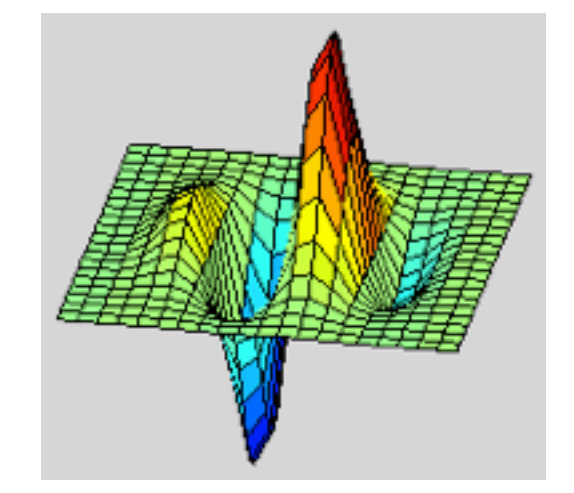

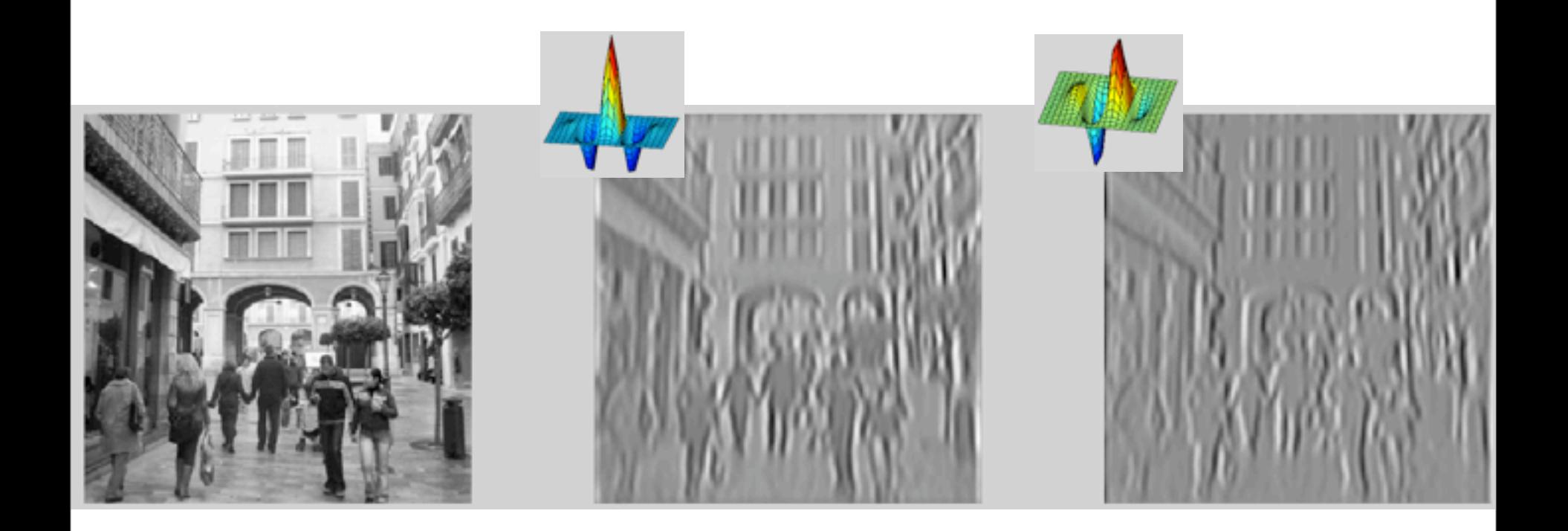

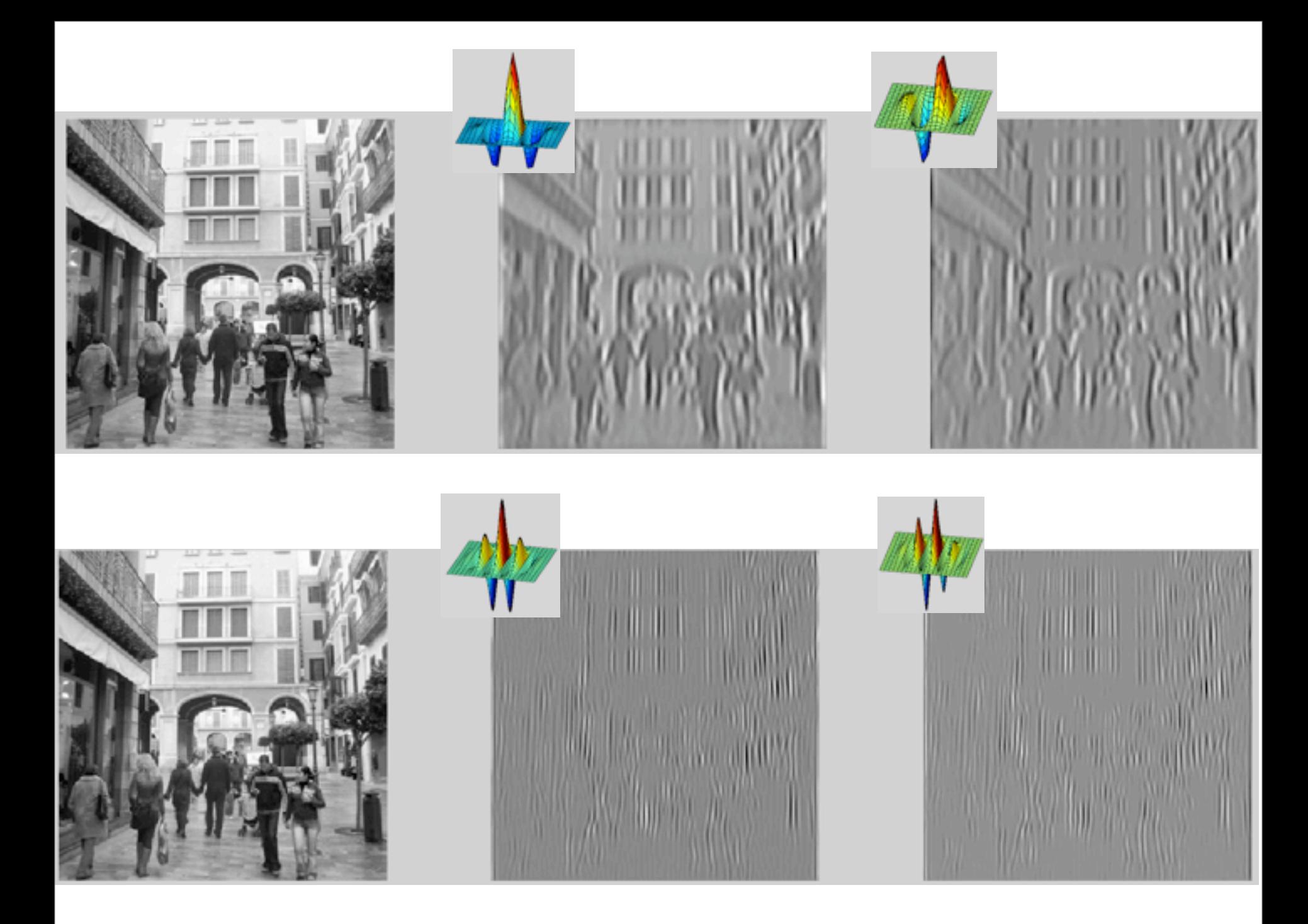

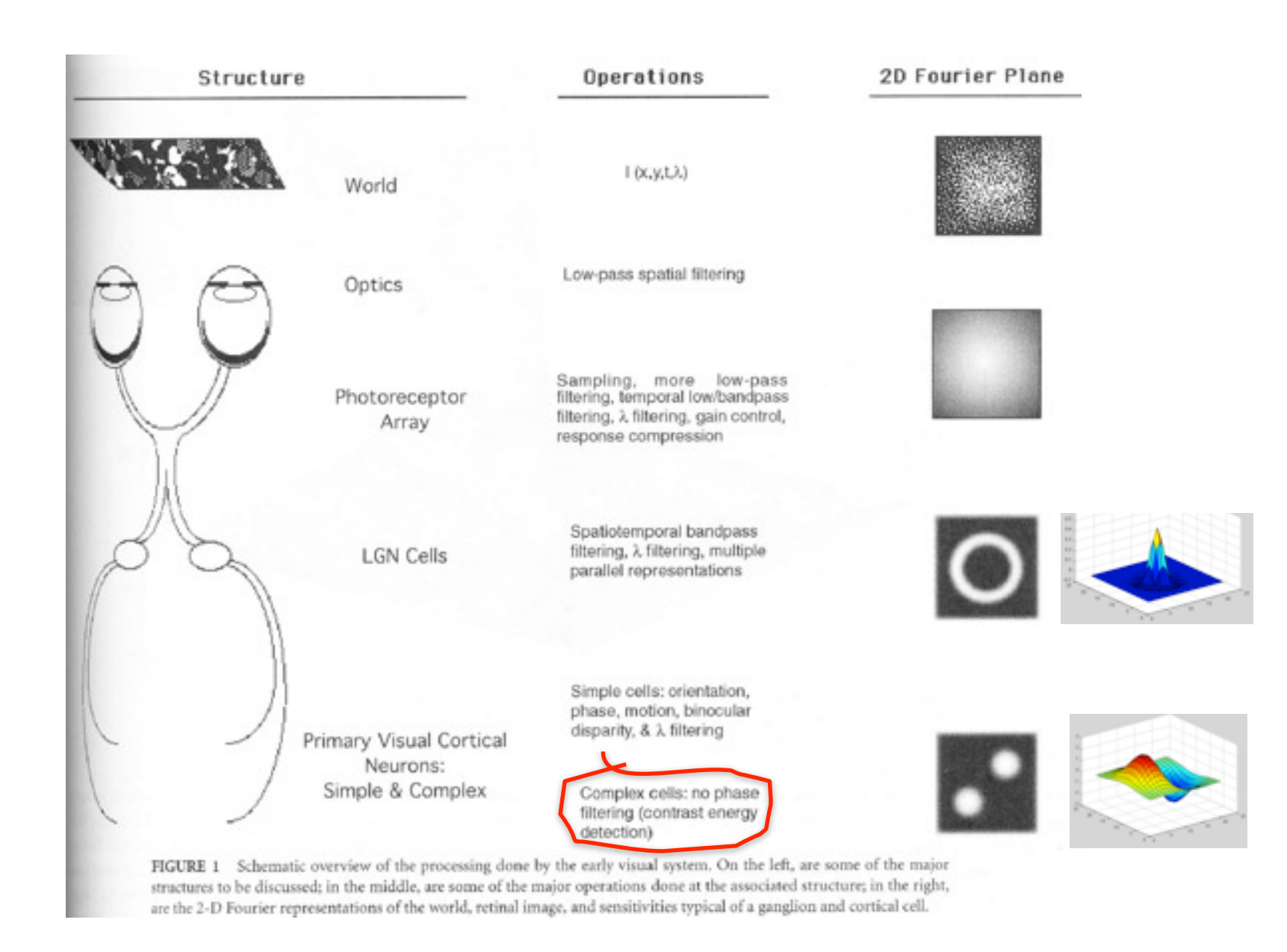

87

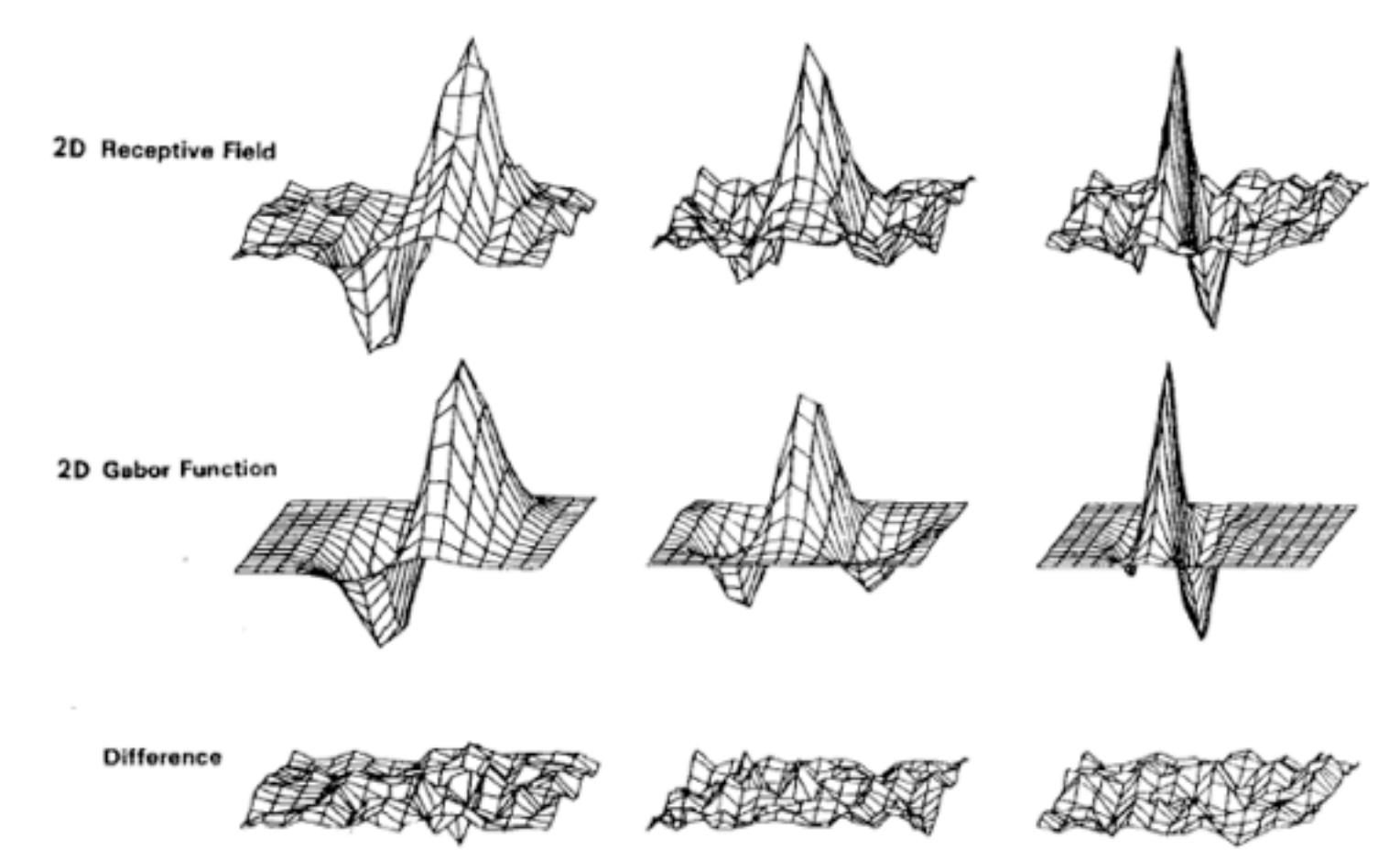

Fig. 5. Top row: illustrations of empirical 2-D receptive field profiles measured by J. P. Jones and L. A. Palmer (personal communication) in simple cells of the cat visual cortex. Middle row: best-fitting 2-D Gabor elementary function for each neuron, described by (10). Bottom row: residual error of the fit, indistinguishable from random error in the Chisquared sense for 97 percent of the cells studied.

Wednesday, September 12, 12

# Outline

- Linear filtering
- Fourier Transform
- Phase
- Sampling and Aliasing
- Spatially localized analysis
- Quadrature phase
- Oriented filters
- Motion analysis
- Human spatial frequency sensitivity
- Image pyramids

## Quadrature filter pairs

A quadrature filter is a complex filter whose real part is related to its imaginary part via a Hilbert transform along a particular axis through origin of the frequency domain.

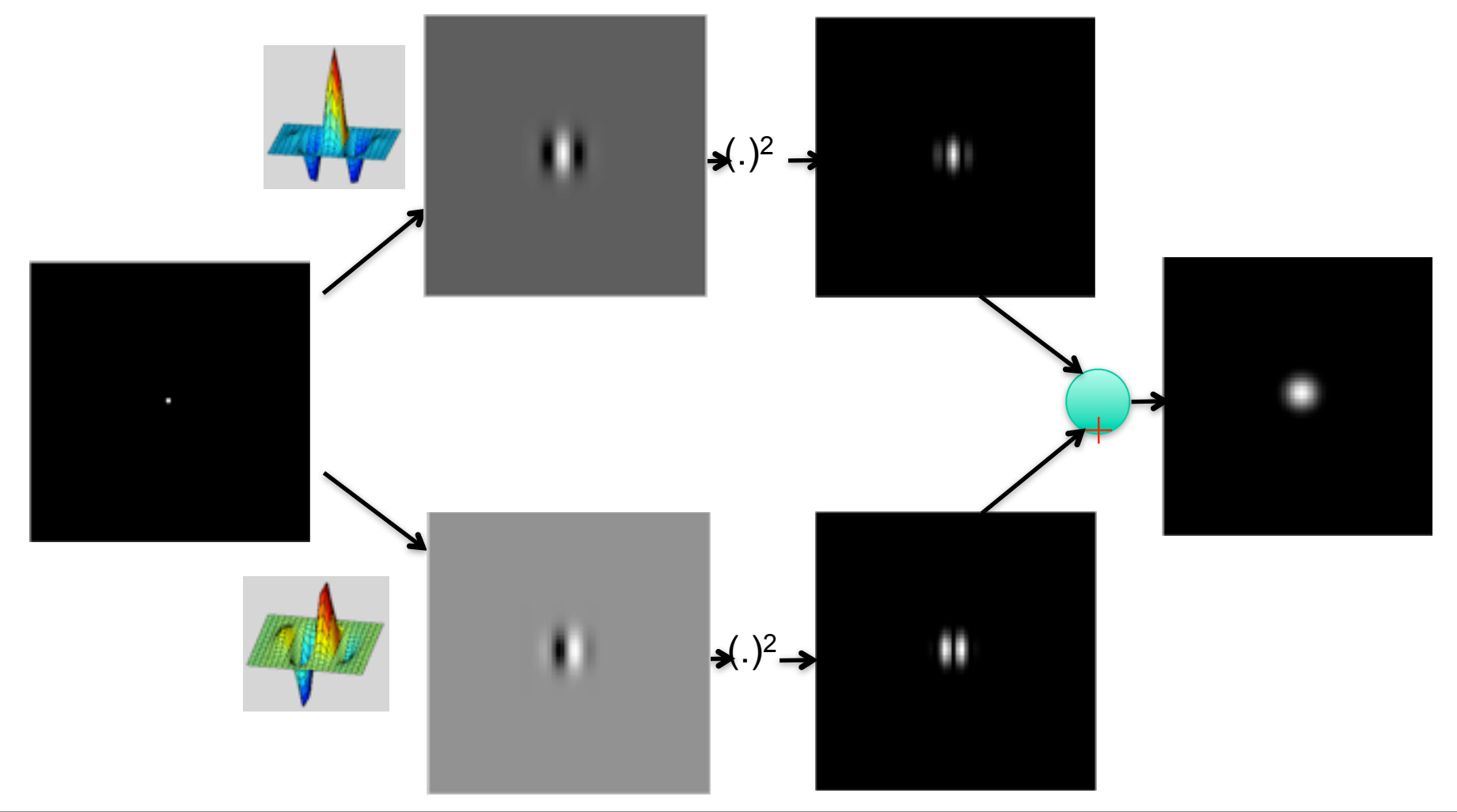

Wednesday, September 12, 12

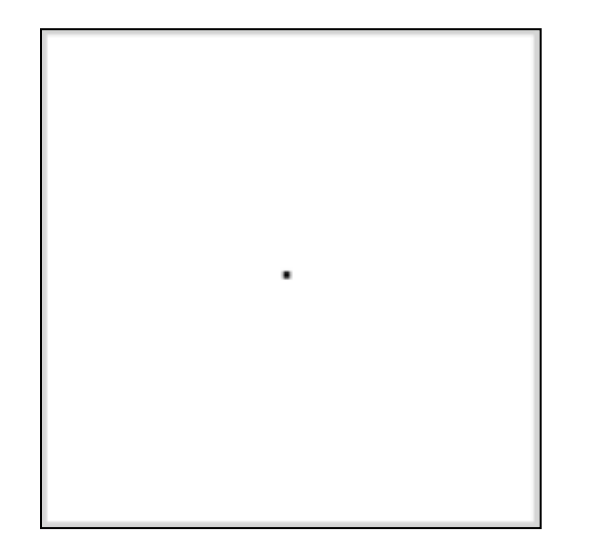

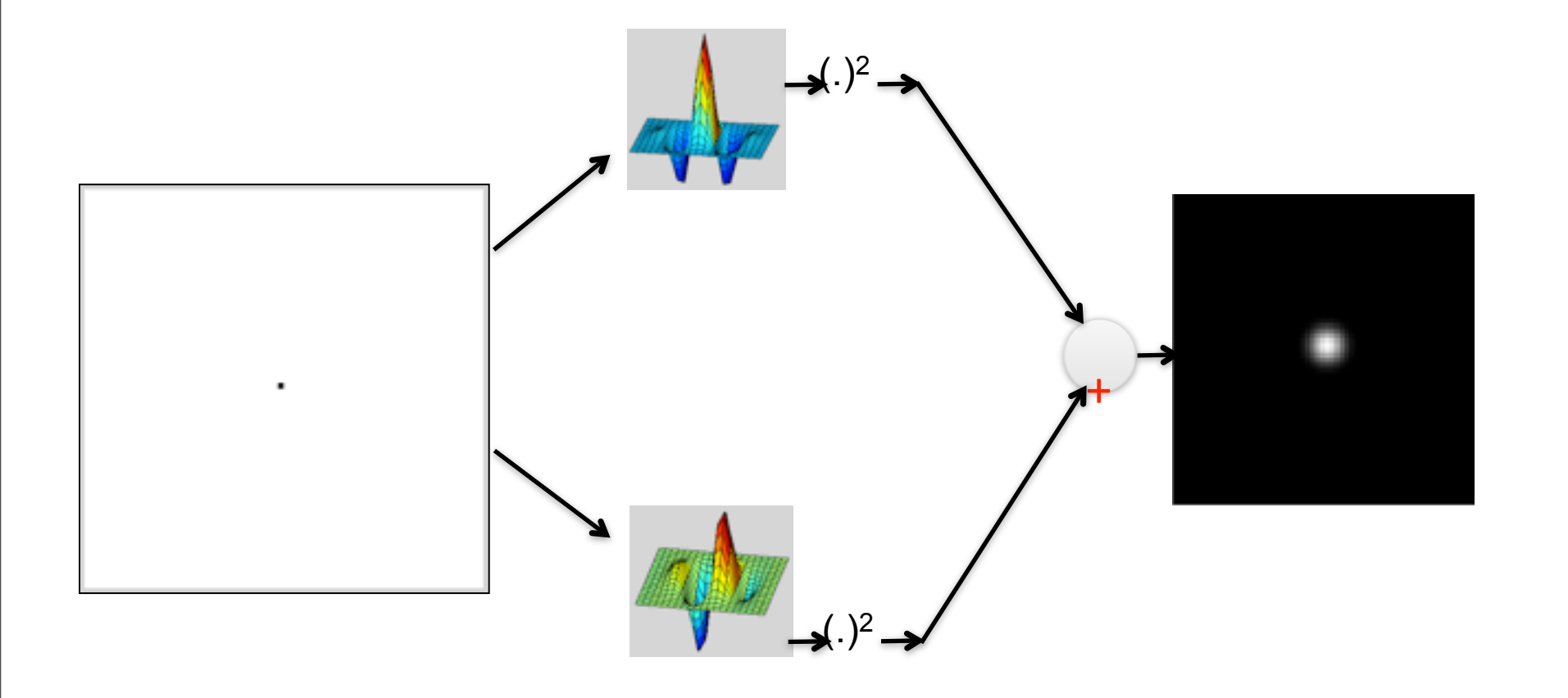

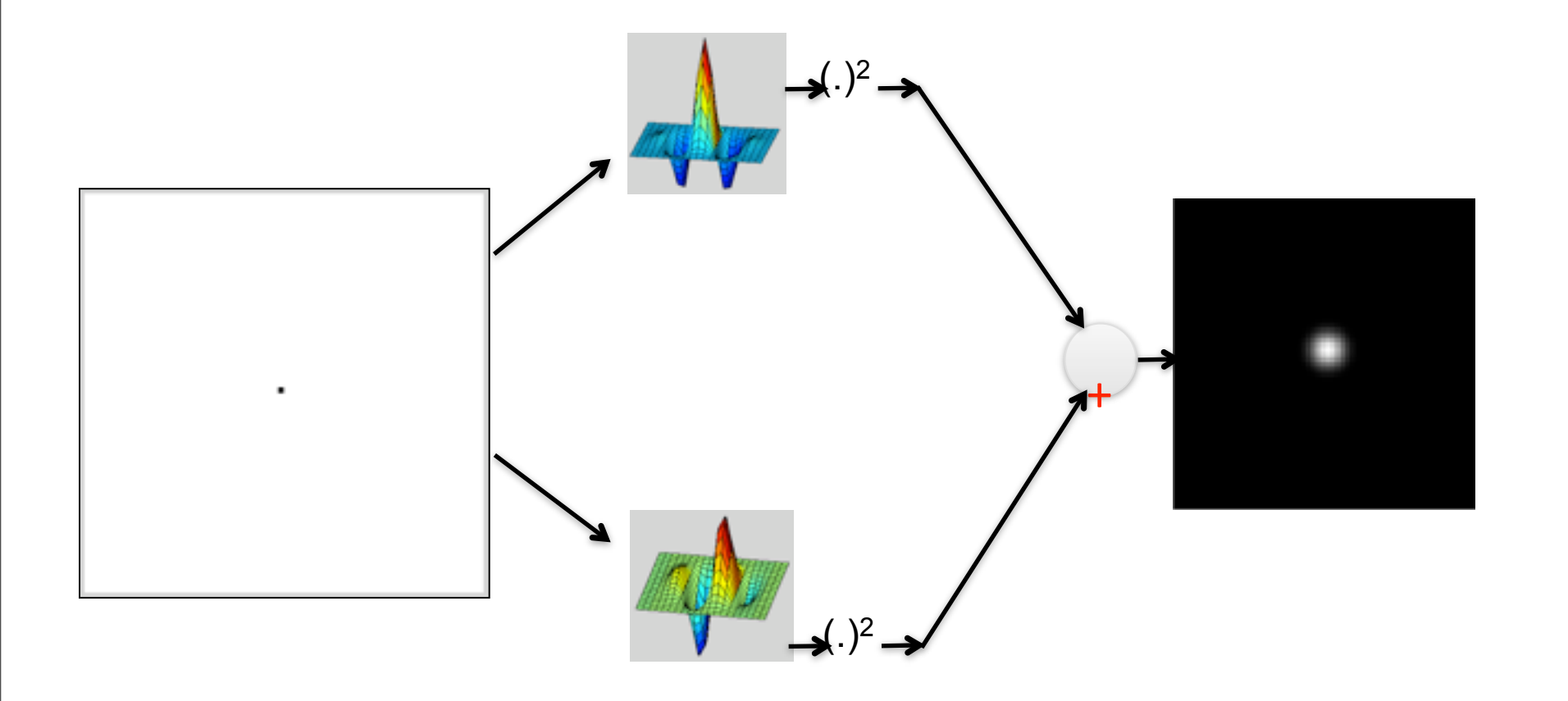

#### Contrast invariance!

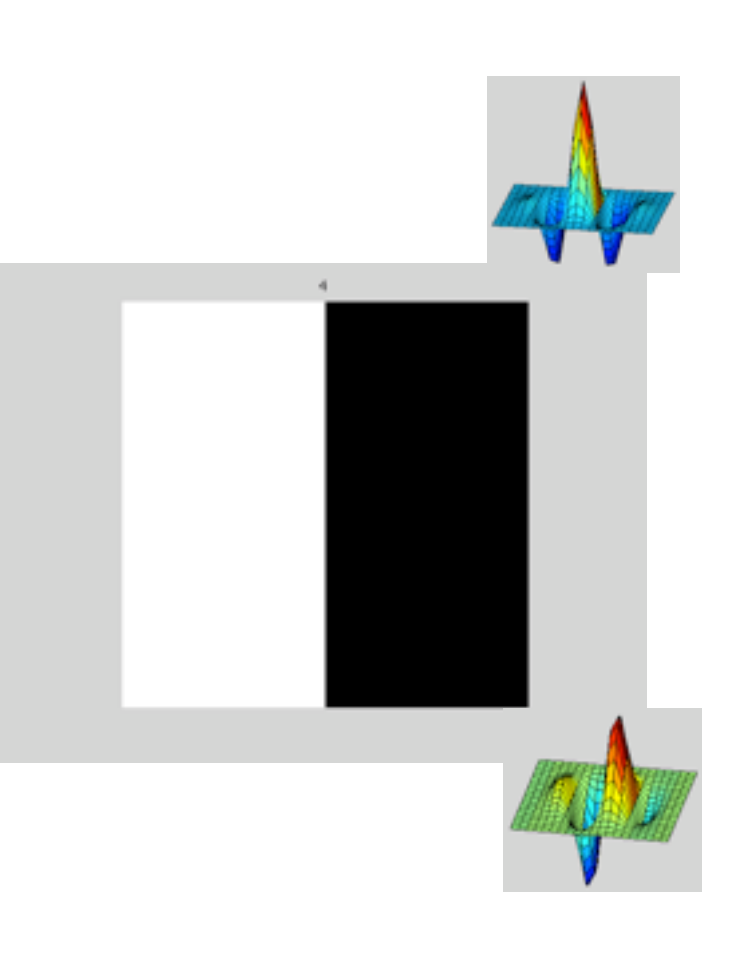

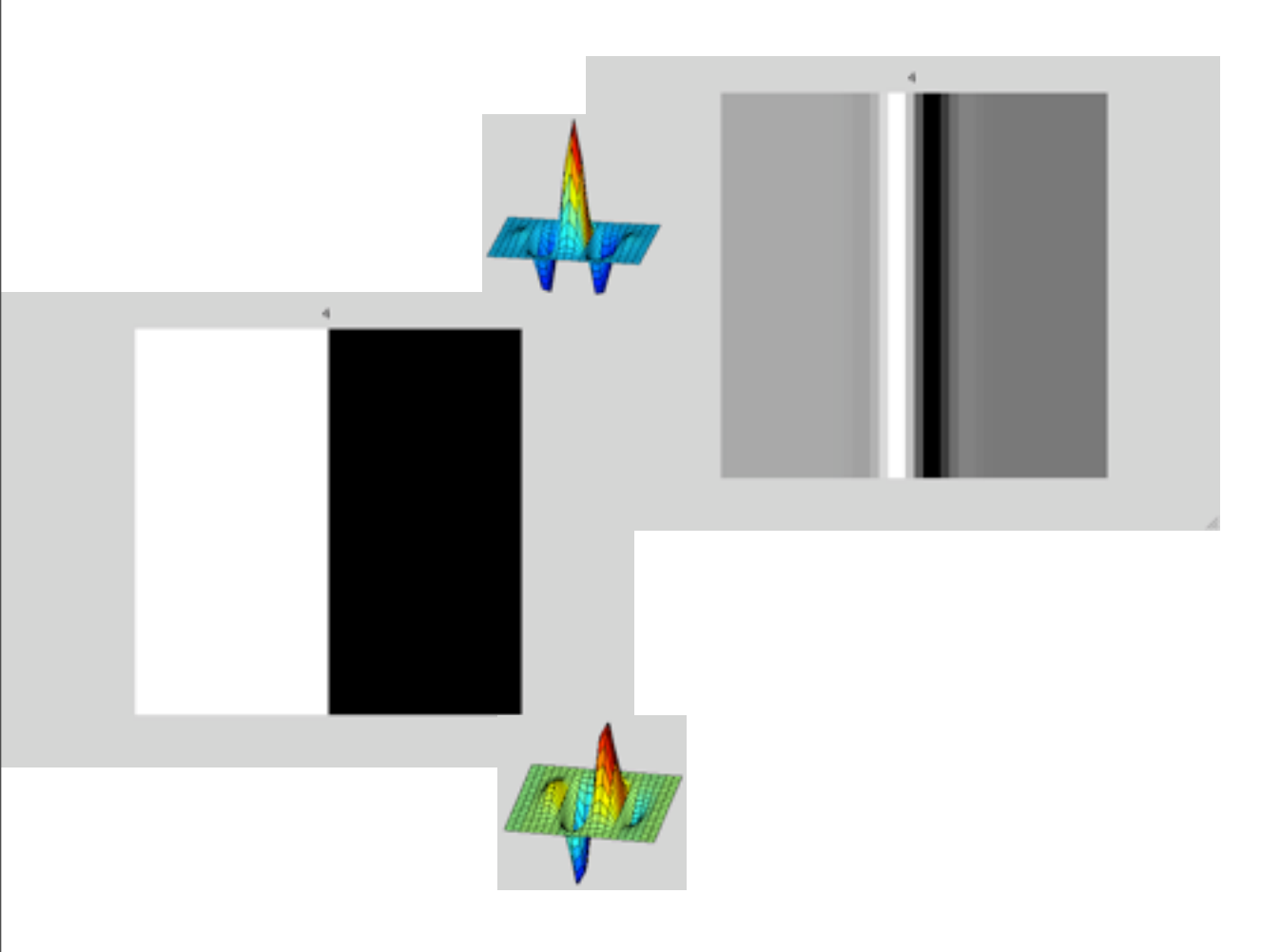

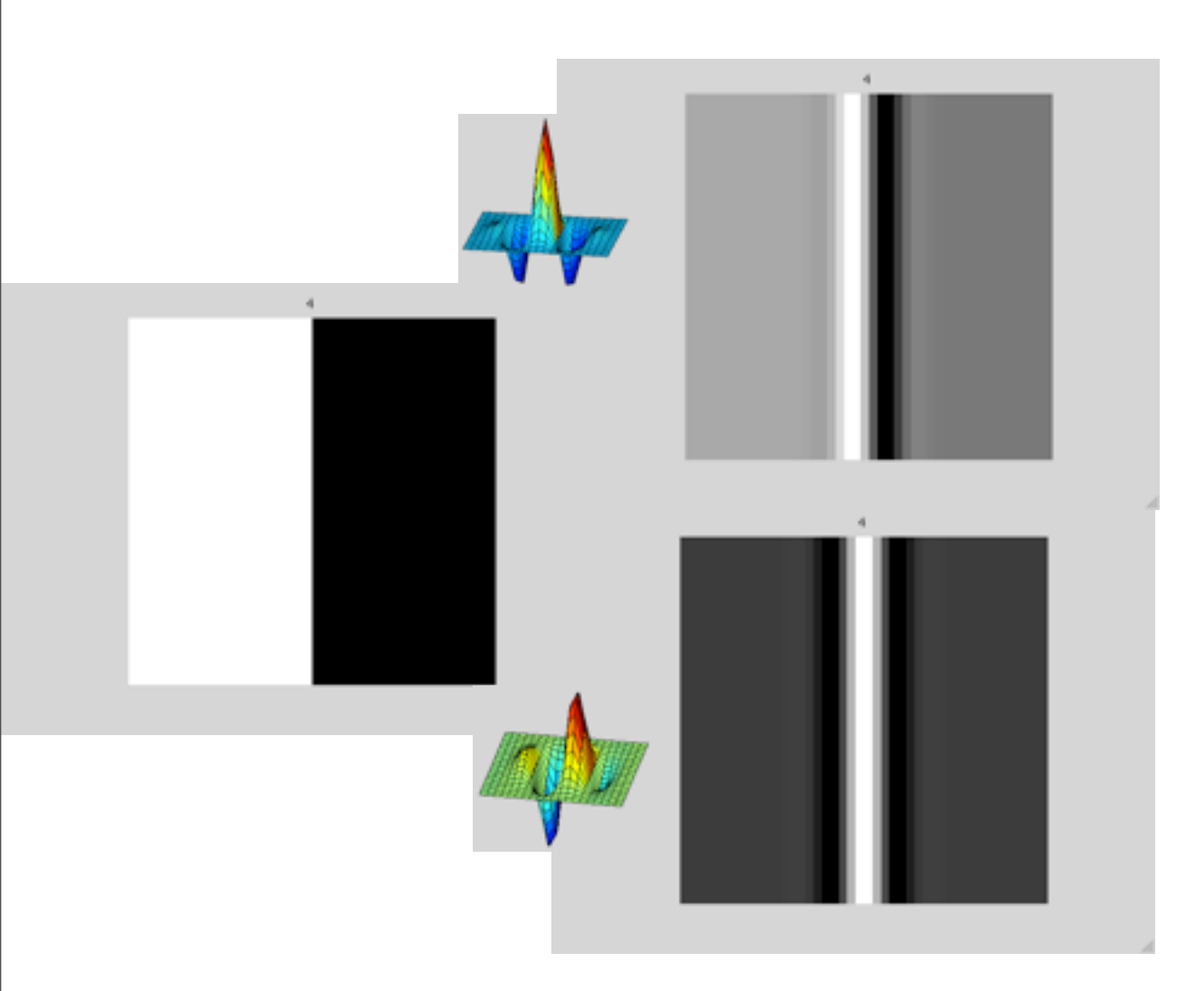

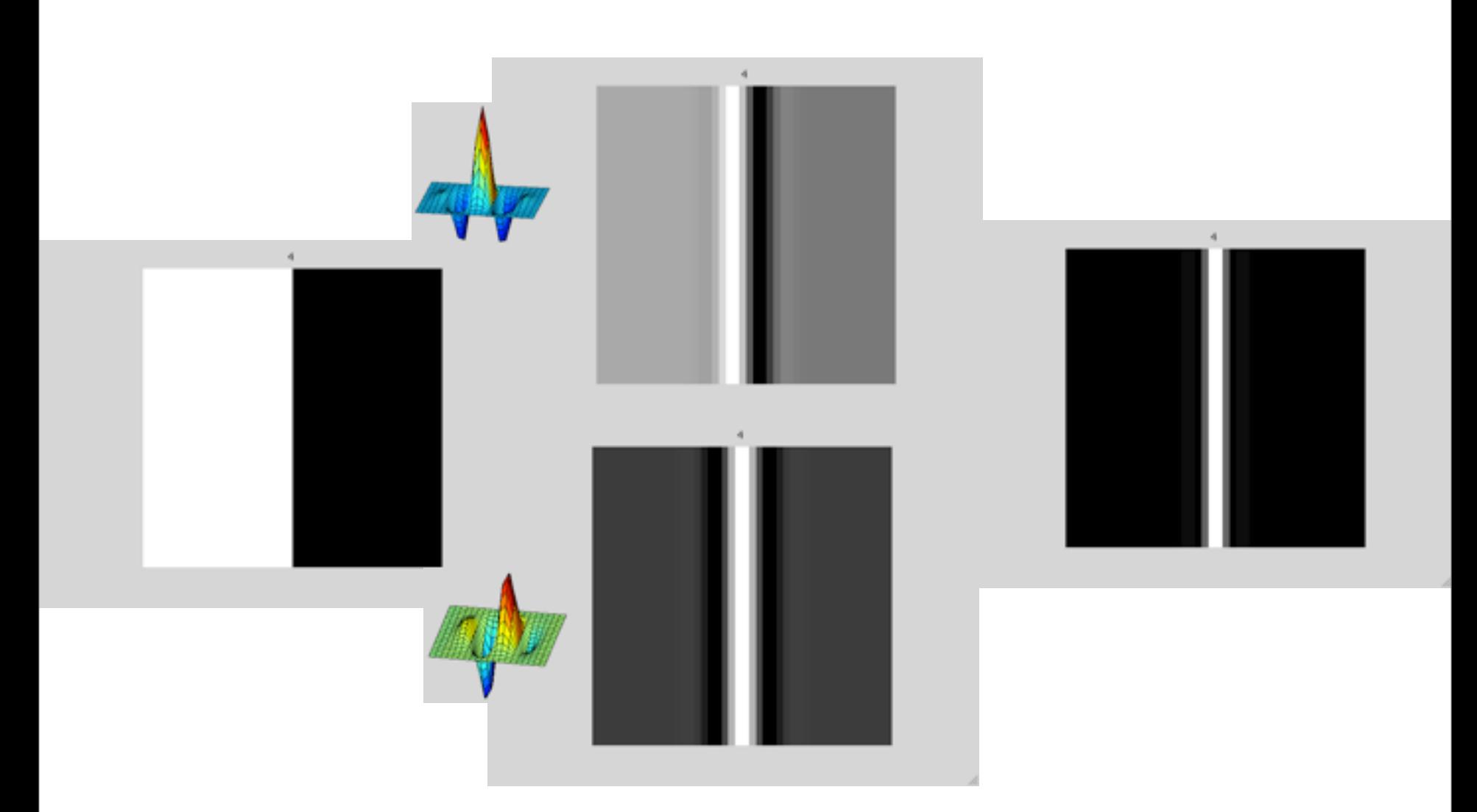

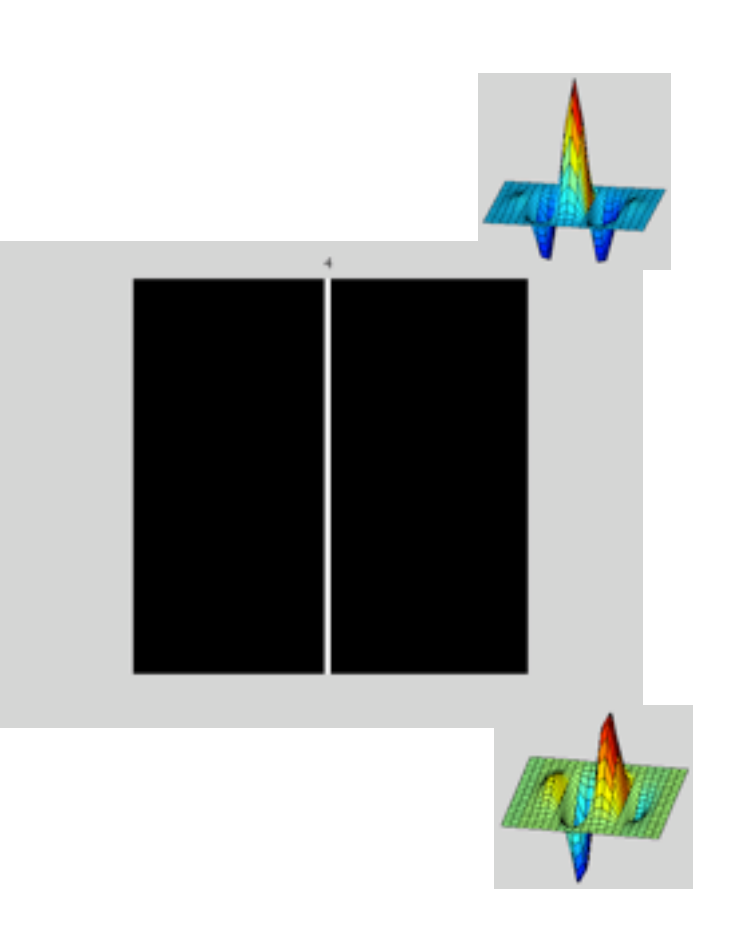

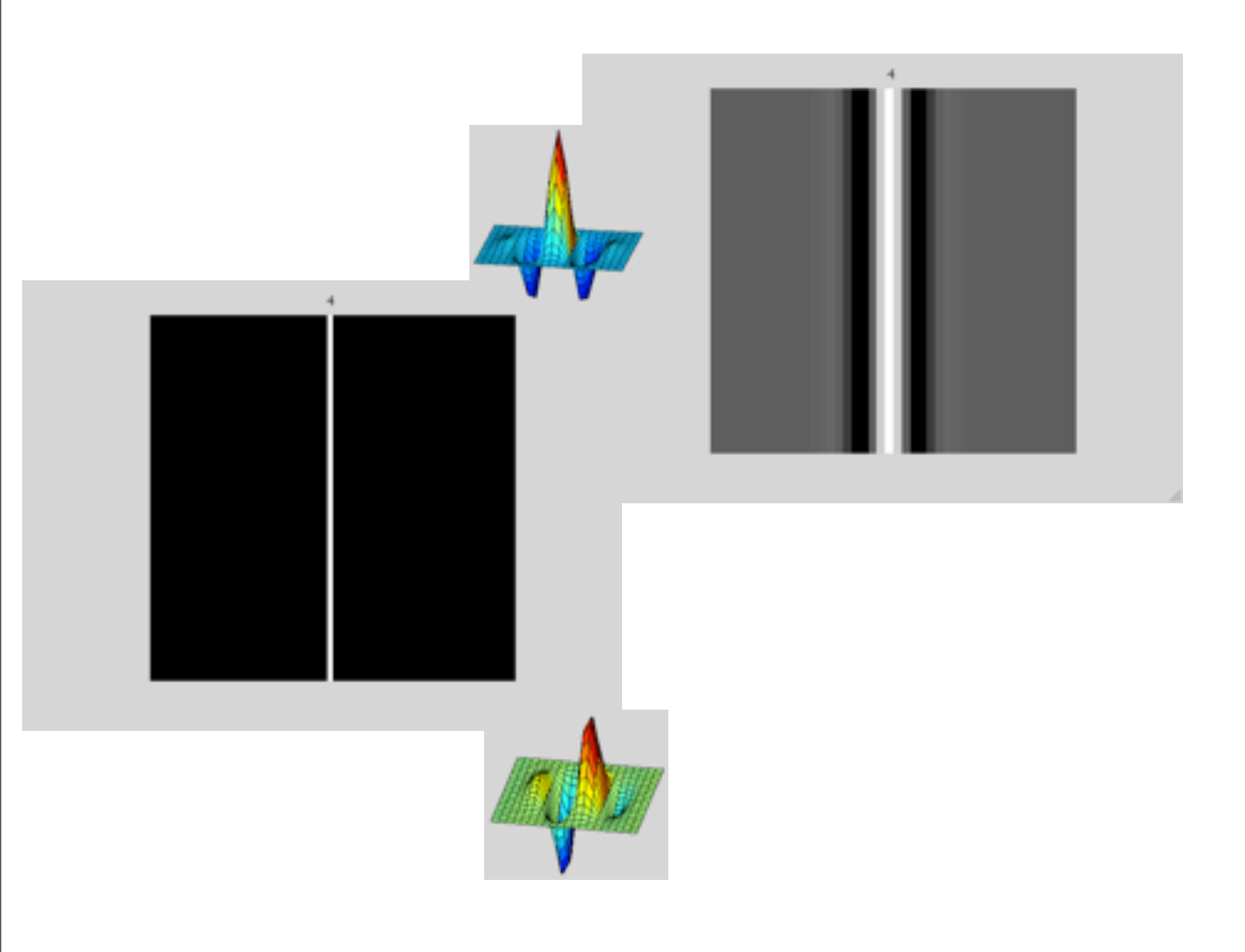

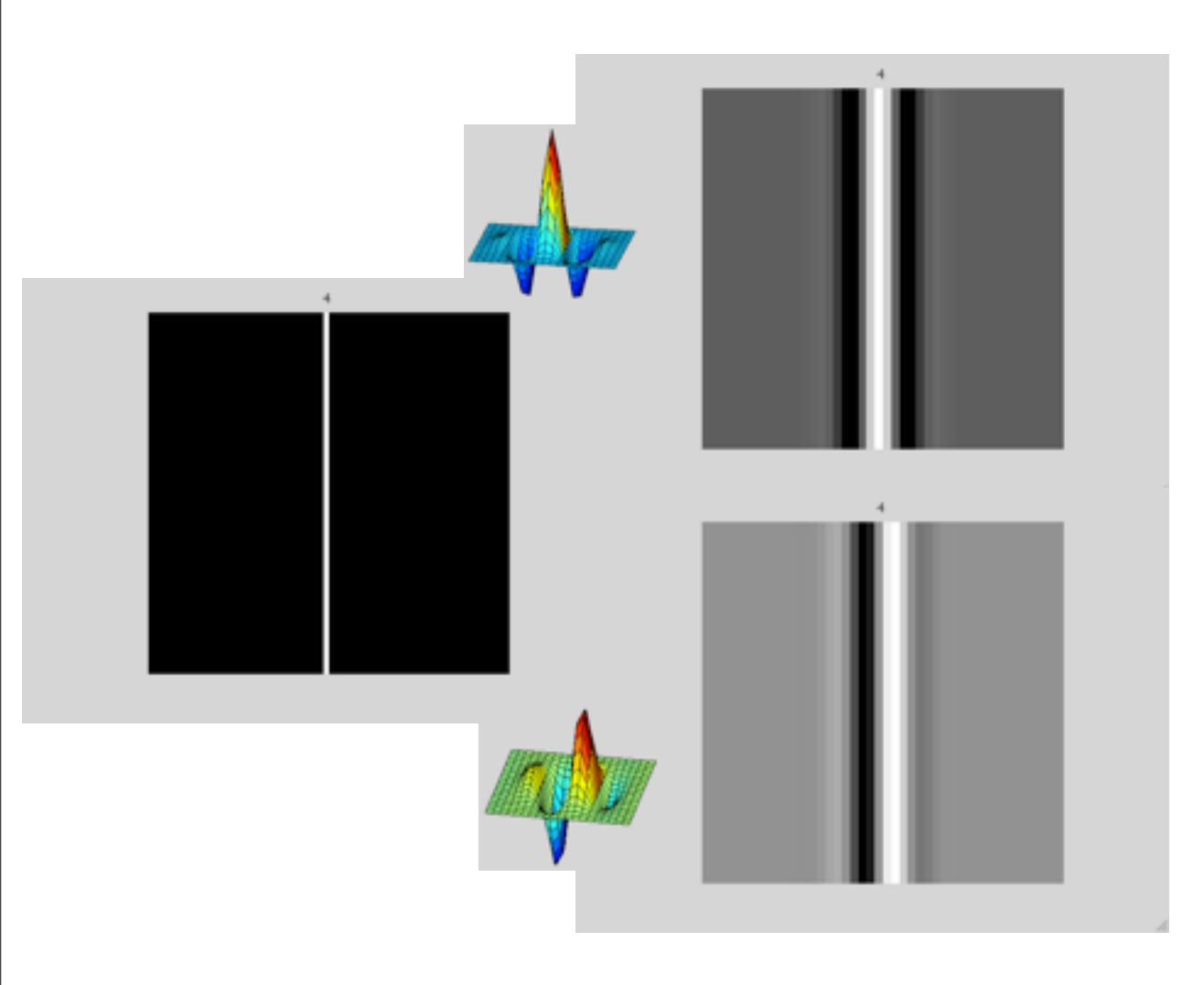

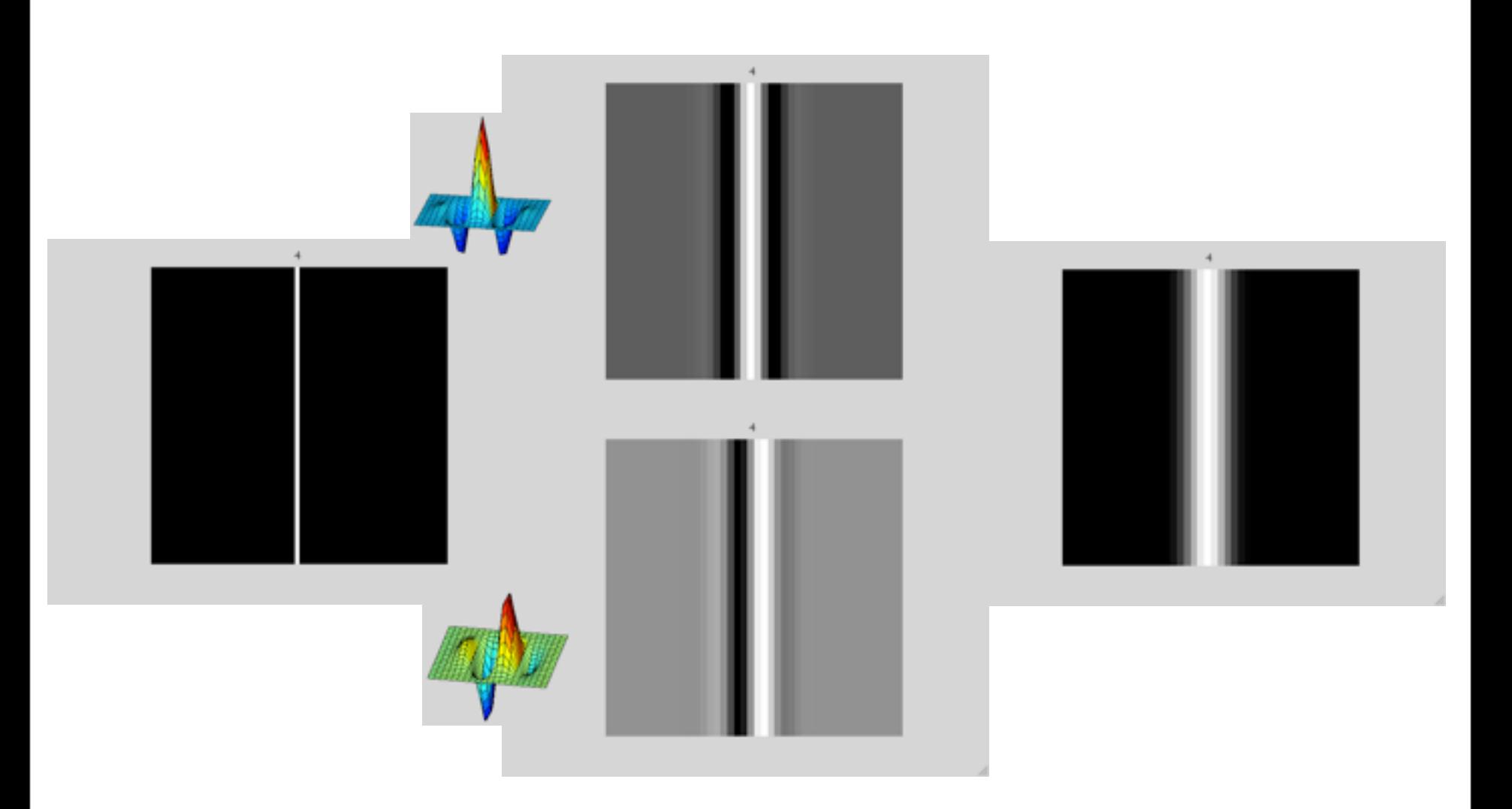

## How quadrature pair filters work

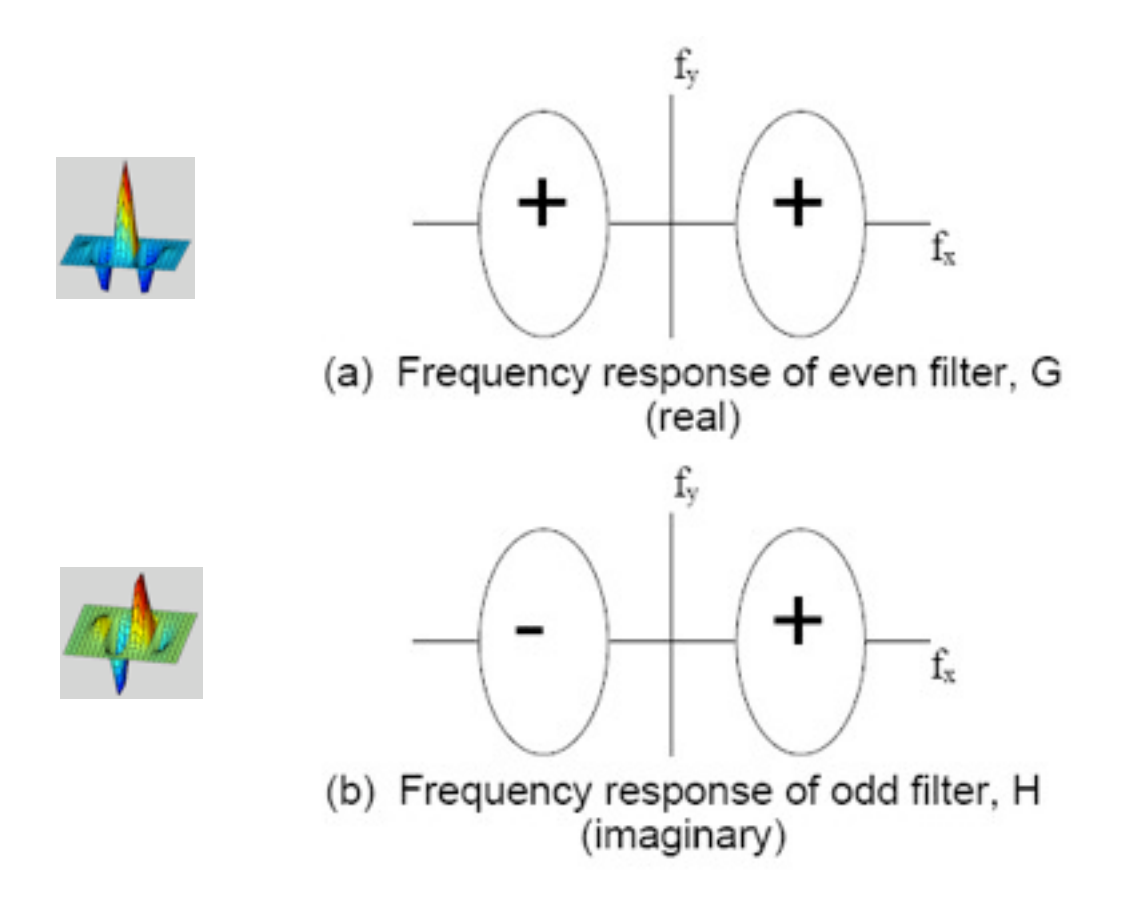

**Figure 3-5:** Frequency content of two bandpass filters in quadrature. (a) even phase filter, called G in text, and (b) odd phase filter,  $H$ . Plus and minus sign illustrate relative sign of regions in the frequency domain. See Fig. 3-6 for calculation of the frequency content of the energy measure derived from these 14 two filters.

#### How quadrature pair filters work

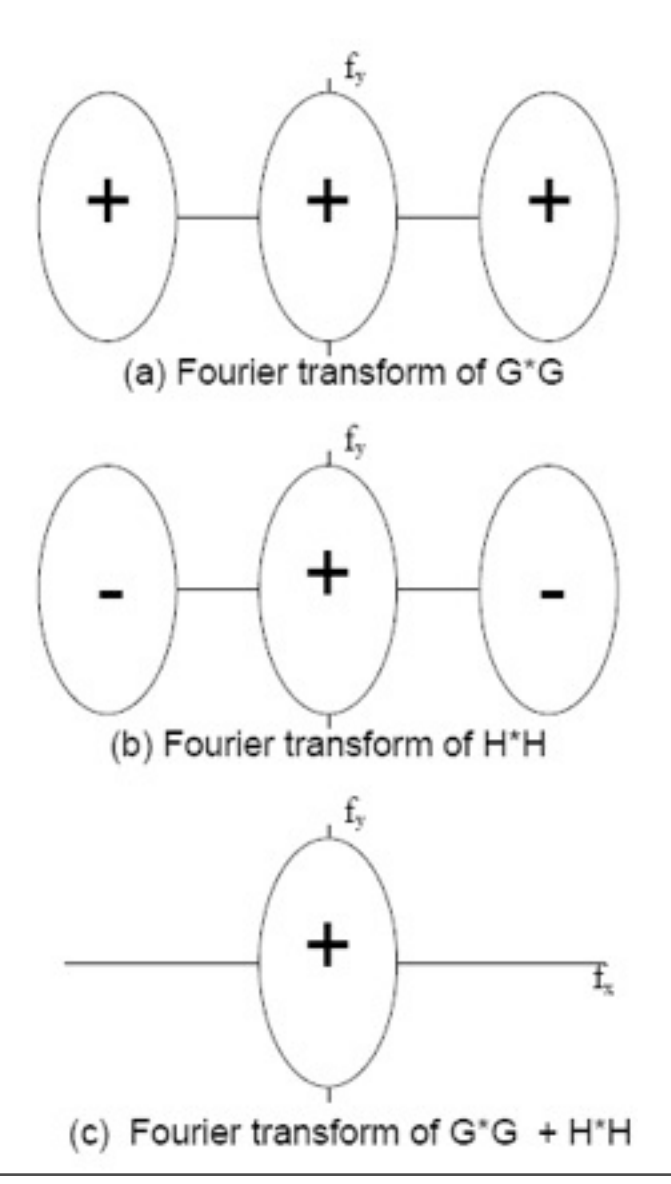

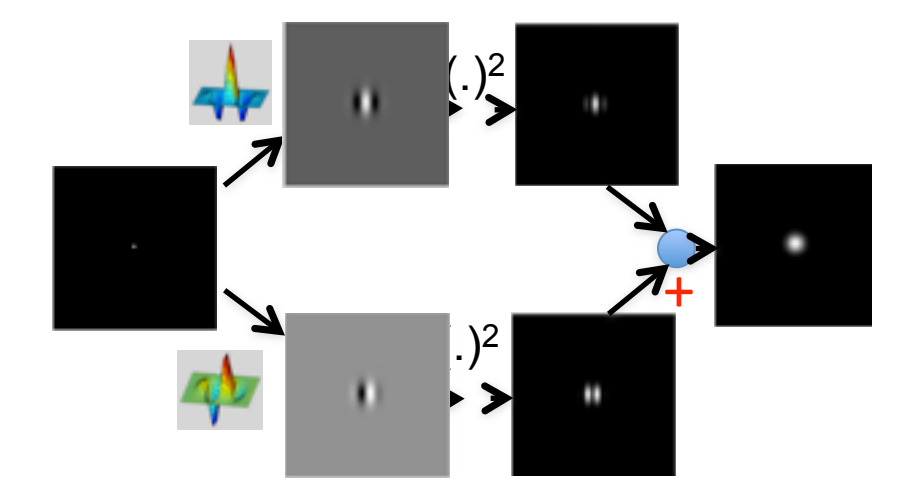

Figure 3-6: Derivation of energy measure frequency content for the filters of Fig. 3-5. (a) Fourier transform of  $G * G$ . (b) Fourier transform of  $H *$  $H$ . Each squared response has 3 lobes in the frequency domain, arising from convolution of the frequency domain responses. The center lobe is modulated down in frequency while the two outer lobes are modulated up. (There are two sign changes which combine to give the signs shown in (b). To convolve H with itself, we flip it in  $f_x$  and  $f_y$ , which interchanges the  $+$  and  $-$  lobes of Fig. 3-5 (b). Then we slide it over an unflipped version of itself, and integrate the product of the two. That operation will give positive outer lobes, and a negative inner lobe. However,  $H$  has an imaginary frequency response, so multiplying it by itself gives an extra factor of  $-1$ , which yields the signs shown in (b)). (c) Fourier transform of the energy measure,  $G * G + H * H$ . The high frequency lobes cancel, leaving only the baseband spectrum, which has been demodulated in frequency from the original bandpass response. This 15 15 lobe of Fig. 3-5 (a) and either lobe of Fig. 3-5 (b).

#### Gabor filter measurements for iris recognition code

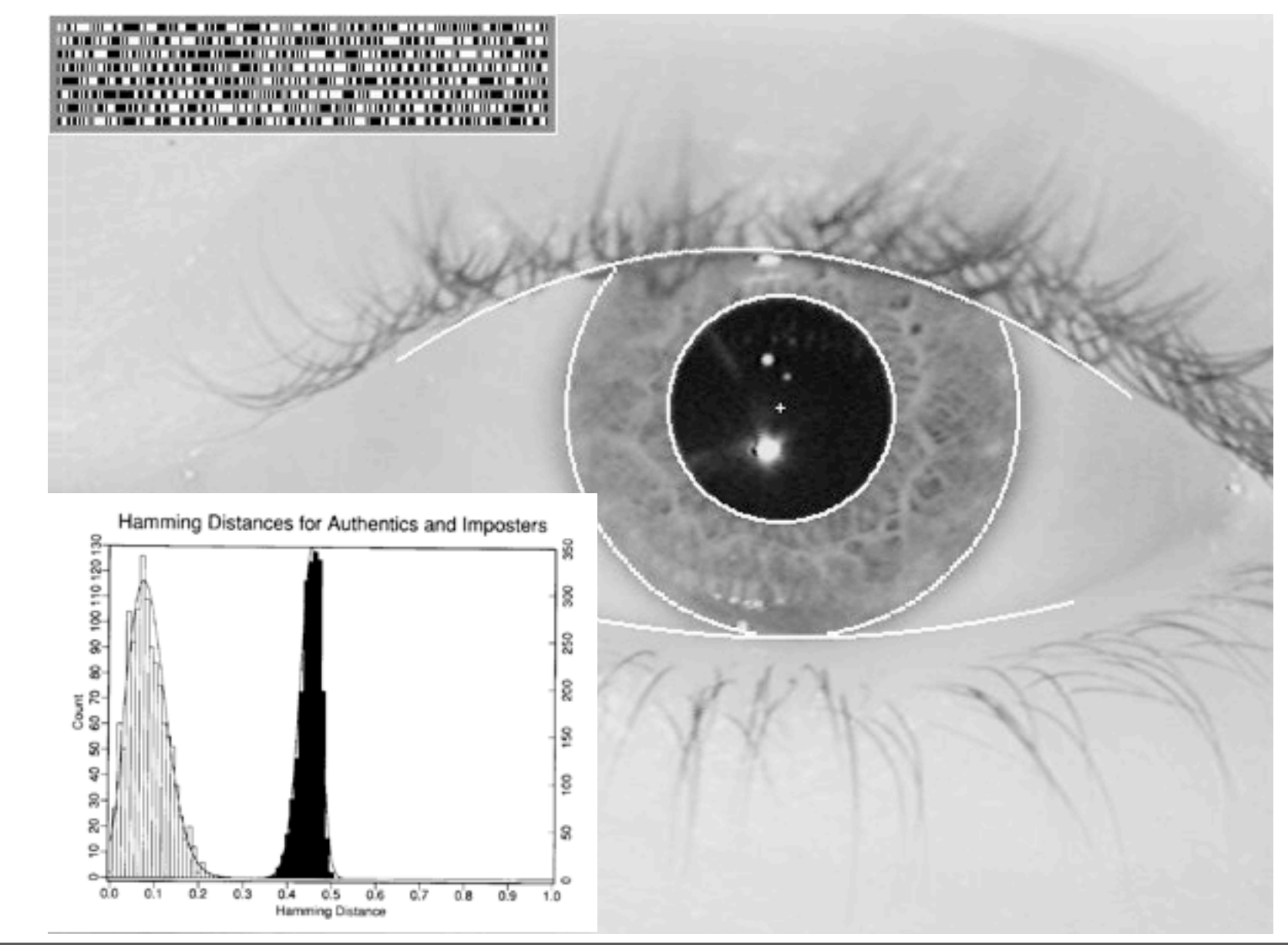

Wednesday, September 12, 12

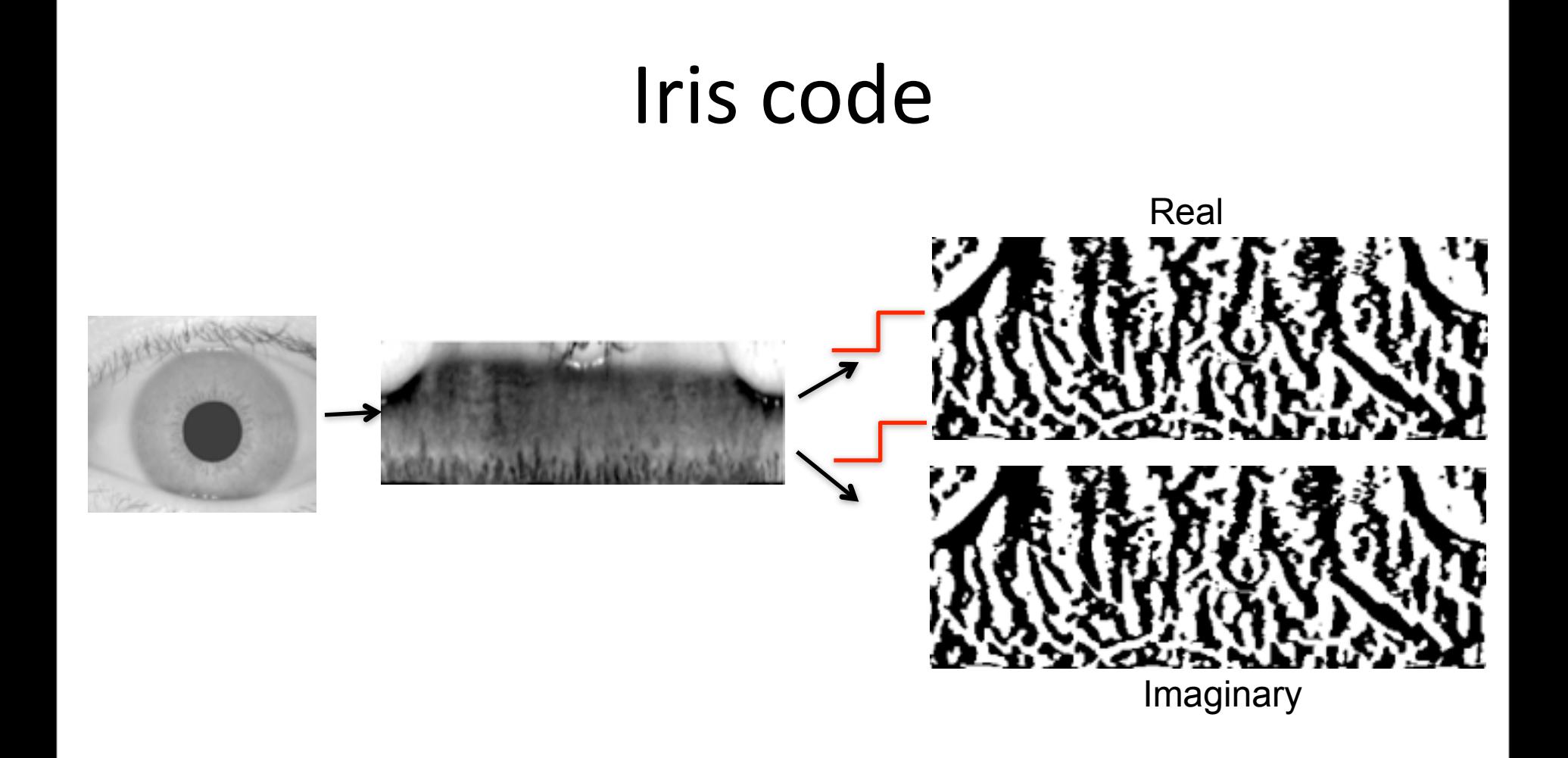

Iris codes are compared using Hamming distance

John Daugman Images from http://cnx.org/content/m12493/latest/

Wednesday, September 12, 12

#### Setting the Bits in an IrisCode

$$
h_{Rc} = 1 \text{ if } \text{Re} \int_{\rho} \int_{\phi} e^{-i\omega(\theta_0 - \phi)} e^{-(r_0 - \rho)^2/\alpha^2} e^{-(\theta_0 - \phi)^2/\beta^2} I(\rho, \phi) \rho d\rho d\phi \ge 0
$$
  

$$
h_{Rc} = 0 \text{ if } \text{Re} \int_{\rho} \int_{\phi} e^{-i\omega(\theta_0 - \phi)} e^{-(r_0 - \rho)^2/\alpha^2} e^{-(\theta_0 - \phi)^2/\beta^2} I(\rho, \phi) \rho d\rho d\phi < 0
$$
  

$$
h_{Im} = 1 \text{ if } \text{Im} \int_{\rho} \int_{\phi} e^{-i\omega(\theta_0 - \phi)} e^{-(r_0 - \rho)^2/\alpha^2} e^{-(\theta_0 - \phi)^2/\beta^2} I(\rho, \phi) \rho d\rho d\phi \ge 0
$$
  

$$
h_{Im} = 0 \text{ if } \text{Im} \int_{\rho} \int_{\phi} e^{-i\omega(\theta_0 - \phi)} e^{-(r_0 - \rho)^2/\alpha^2} e^{-(\theta_0 - \phi)^2/\beta^2} I(\rho, \phi) \rho d\rho d\phi < 0
$$

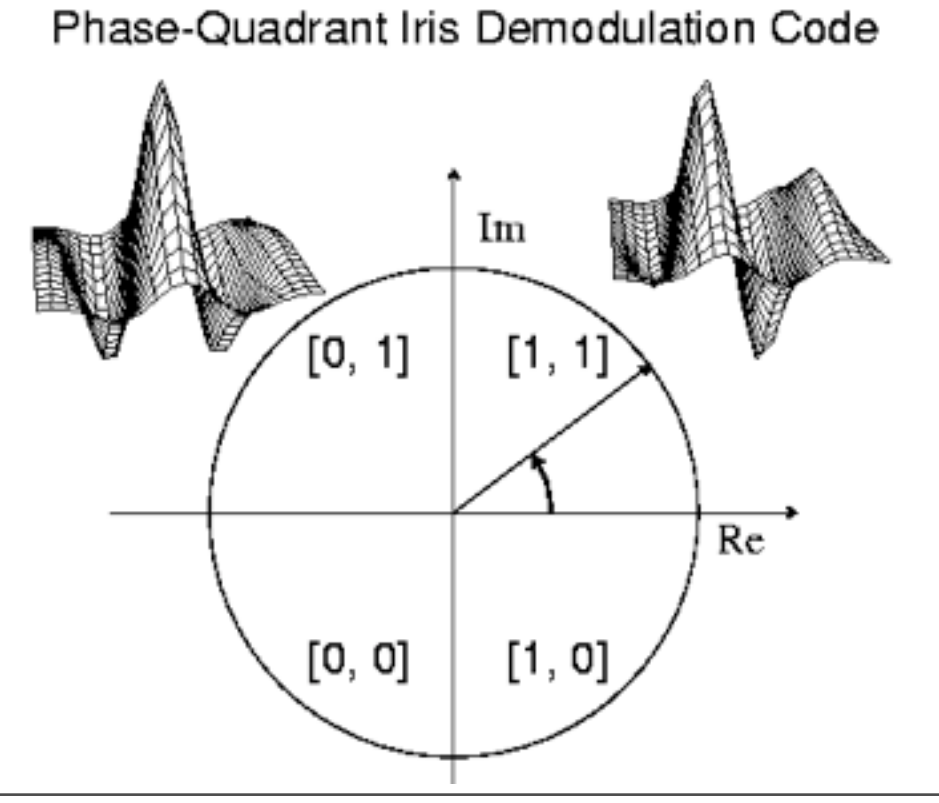

Wednesday, September 12, 12

18
# Outline

- Linear filtering
- Fourier Transform
- Phase
- Sampling and Aliasing
- Spatially localized analysis
- Quadrature phase
- Oriented filters
- Motion analysis
- Human spatial frequency sensitivity
- Image pyramids

Gabor wavelet:

$$
\psi(x,y) = e^{-\frac{x^2 + y^2}{2\sigma^2}} e^{j2\pi u_0 x}
$$

Tuning filter orientation:

$$
x' = \cos(\alpha)x + \sin(\alpha)y
$$

$$
y' = -\sin(\alpha)x + \cos(\alpha)y
$$

Gabor wavelet:

$$
\psi(x,y) = e^{-\frac{x^2 + y^2}{2\sigma^2}} e^{j2\pi u_0 x}
$$

Tuning filter orientation:

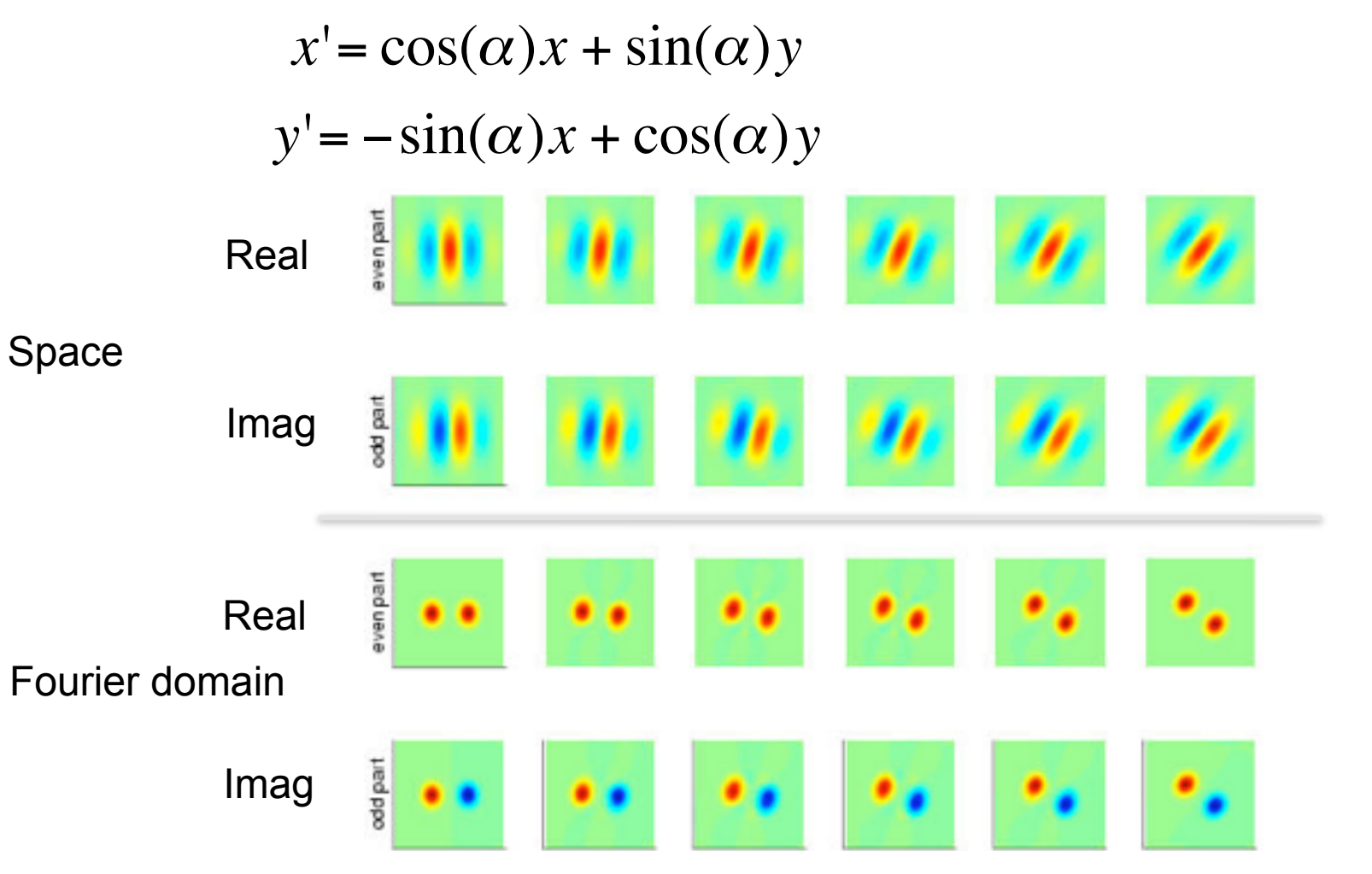

Wednesday, September 12, 12

## Simple example

 "Steerability"-- the ability to synthesize a filter of any orientation from a linear combination of filters at fixed orientations.

 $G_{\theta}^1 = \cos(\theta) G_0^1 + \sin(\theta) G_{90}^1$ 

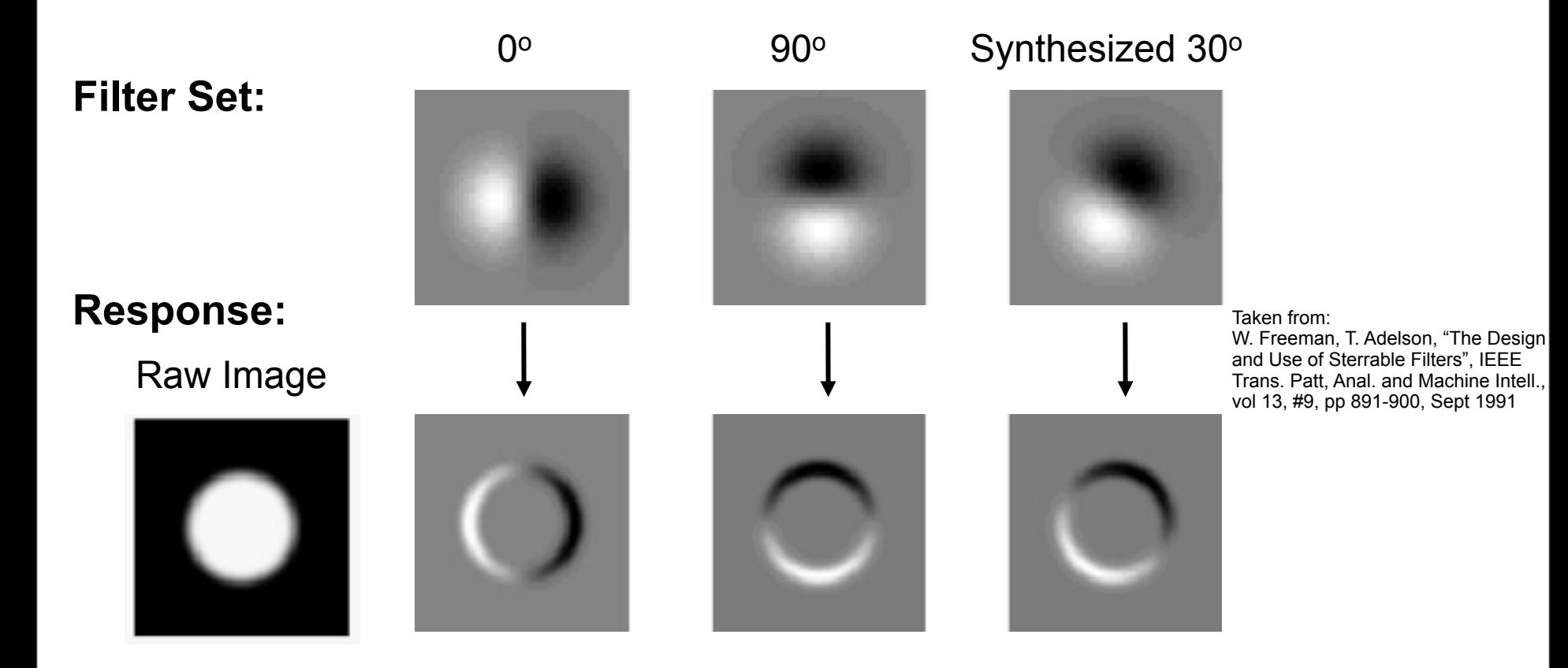

## Steerable filters

Derivatives of a Gaussian:

$$
h_x(x,y) = \frac{\partial h(x,y)}{\partial x} = \frac{-x}{2\pi\sigma^4} e^{-\frac{x^2 + y^2}{2\sigma^2}}
$$
\n
$$
h_y(x,y) = \frac{\partial h(x,y)}{\partial y} = \frac{-y}{2\pi\sigma^4} e^{-\frac{x^2 + y^2}{2\sigma^2}}
$$

€ An arbitrary orientation can be computed as a linear combination of those two basis functions:

$$
h_{\alpha}(x, y) = \cos(\alpha)h_{x}(x, y) + \sin(\alpha)h_{y}(x, y)
$$

The representation is "shiftable" on orientation: We can interpolate any other orientation from a finite set of basis functions.

## Steerable filters

Derivatives of a Gaussian:

$$
h_x(x,y) = \frac{\partial h(x,y)}{\partial x} = \frac{-x}{2\pi\sigma^4} e^{-\frac{x^2 + y^2}{2\sigma^2}} \qquad h_y(x,y) = \frac{\partial h(x,y)}{\partial y} = \frac{-y}{2\pi\sigma^4} e^{-\frac{x^2 + y^2}{2\sigma^2}}
$$

€ An arbitrary orientation can be computed as a linear combination of those two basis functions:

$$
h_{\alpha}(x, y) = \cos(\alpha)h_{x}(x, y) + \sin(\alpha)h_{y}(x, y)
$$

The representation is "shiftable" on orientation: We can interpolate any other orientation from a finite set of basis functions.

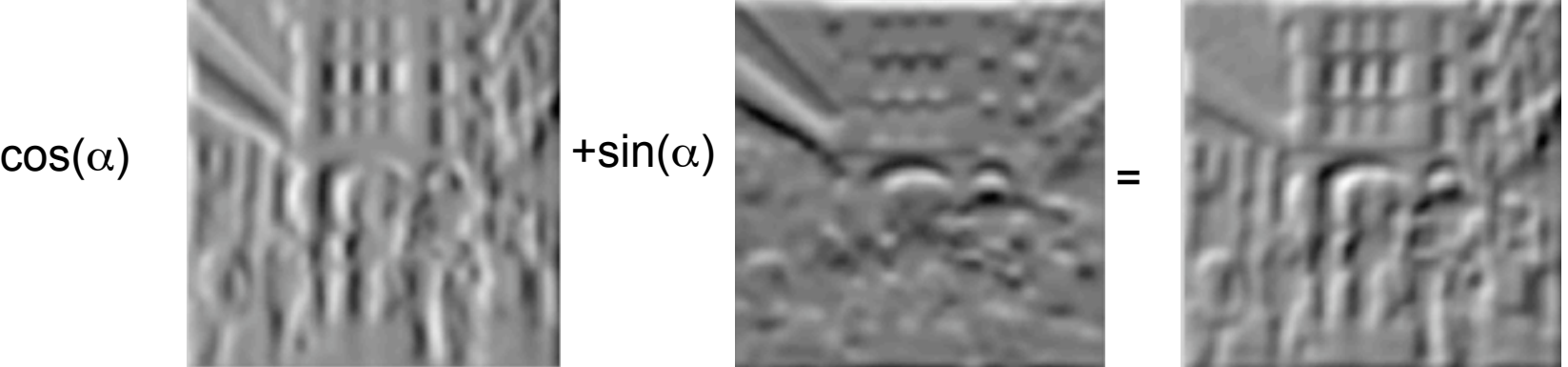

Freeman & Adelson 92

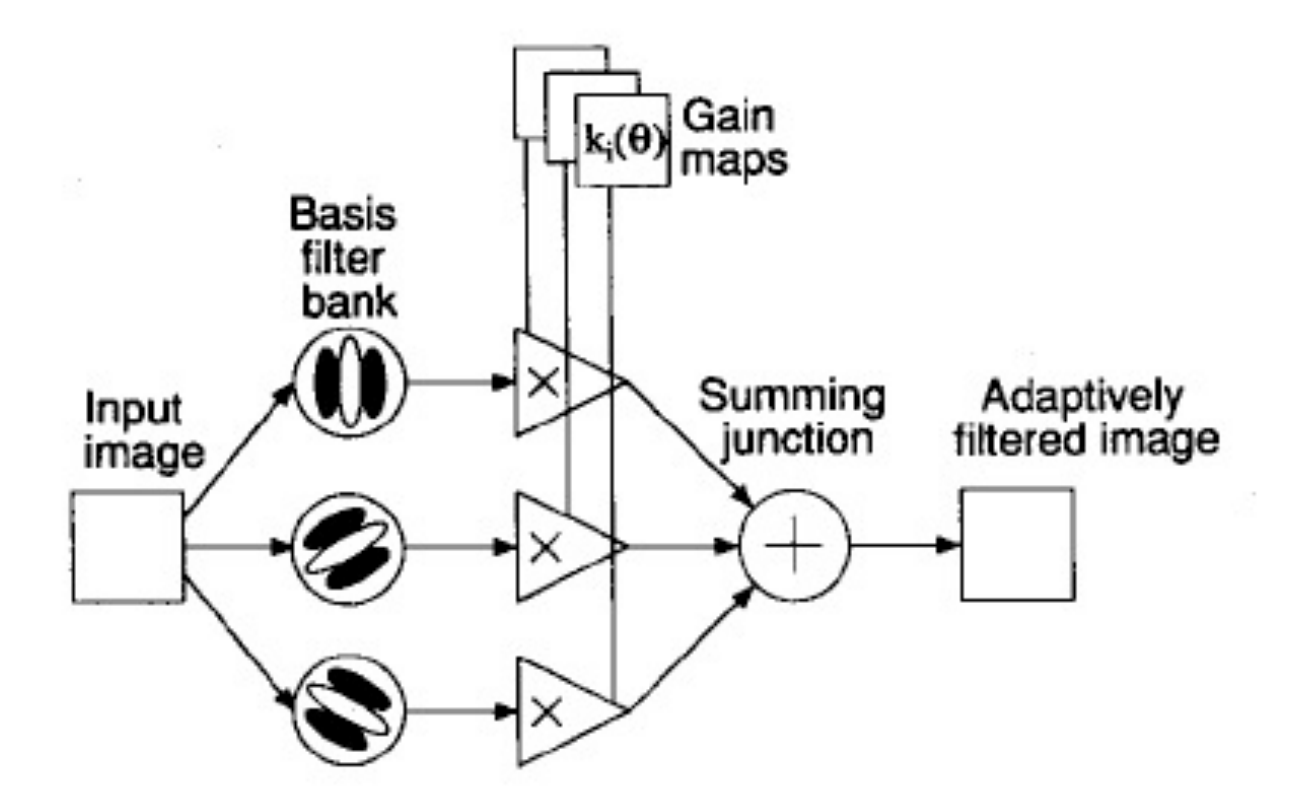

Fig. 3. Steerable filter system block diagram. A bank of dedicated filters process the image. Their outputs are multiplied by a set of gain maps that adaptively control the orientation of the synthesized filter.

## Steering theorem

Change from Cartesian to polar coordinates

 $f(x,y) \longleftrightarrow H(r,\theta)$ 

A convolution kernel can be written using Fourier series in polar angle as:  $f(r,\phi) = \sum_{n=1}^{N} a_n(r)e^{in\phi}$  $n = -N$ 

**Theorem**: Let T be the number of nonzero coefficients  $a_n(r)$ . Then, the function f can be steer with T functions.

## Steering theorem for polynomials

 $f(x,y) = W(r) P(x,y)$ 

**Theorem 3:** Let  $f(x, y) = W(r)P_N(x, y)$ , where  $W(r)$ is an arbitrary windowing function, and  $P_N(x, y)$  is an Nth order polynomial in  $x$  and  $y$ , whose coefficients may depend on r. Linear combinations of  $2N + 1$  basis functions are sufficient to synthesize  $f(x,y) = W(r)P_N(x,y)$  rotated to any angle. Equation (10) gives the interpolation functions  $k_i(\theta)$ . If  $P_N(x, y)$  contains only even [odd] order terms (terms  $x^n y^m$  for  $n + m$  even [odd]), then  $N + 1$  basis functions are sufficient, and (10) can be modified to contain only the even [odd] numbered rows (counting from zero) of the left-hand side column vector and the right-hand side matrix.

For an Nth order polynomial with even symmetry N+1 basis functions are sufficient.

## **Steerability**

Important example is 2<sup>nd</sup> derivative of Gaussian  $G_2^0 = (4x^2 - 2)e^{-(x^2+y^2)}$  (~Laplacian):

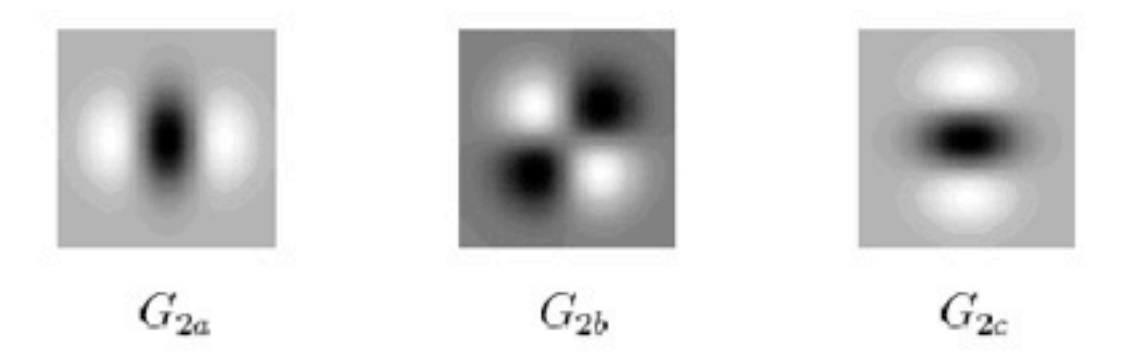

Figure 16: X-Y separable basis filters for  $G_2$ , listed in Tables 3 and 4.

| $G_{2a}$   | = $0.9213(2x^2-1)e^{-(x^2+y^2)}$ $k_a(\theta)$ = $\cos^2(\theta)$ |  |                                            |
|------------|-------------------------------------------------------------------|--|--------------------------------------------|
|            | $G_{2b}$ = 1.843xye <sup>-(x<sup>2</sup>+y<sup>2</sup>)</sup>     |  | $k_b(\theta) = -2\cos(\theta)\sin(\theta)$ |
| $G_{2c}$ = | $0.9213(2y^2-1)e^{-(x^2+y^2)}$ $k_c(\theta) = \sin^2(\theta)$     |  |                                            |

Table 3: X-Y separable basis set and interpolation functions for second derivative of Gaussian. To create a second derivative of a Gaussian rotated along to an angle  $\theta$ , use:  $G_2^{\theta} = (k_a(\theta) G_{2a} + k_b(\theta) G_{2b})$  $+ k_c(\theta) G_{2c}$ ). The minus sign in  $k_b(\theta)$  selects the direction of positive  $\theta$  to be counter-clockwise.

Taken from: W. Freeman, T. Adelson, "The Design and Use of Steerable Filters", IEEE Trans. Patt, Anal. and Machine Intell., vol 13, #9, pp 891-900, Sept 1991

## Two equivalent basis

These two basis can use to steer 2<sup>nd</sup> order Gaussian derivatives

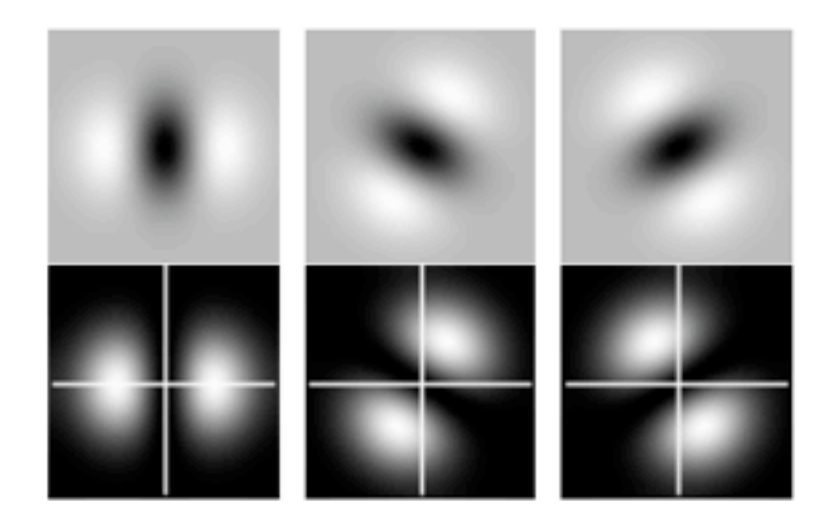

(a)  $G_2$  Basis Set

#### (b)  $G_2$  Amplitude Spectra

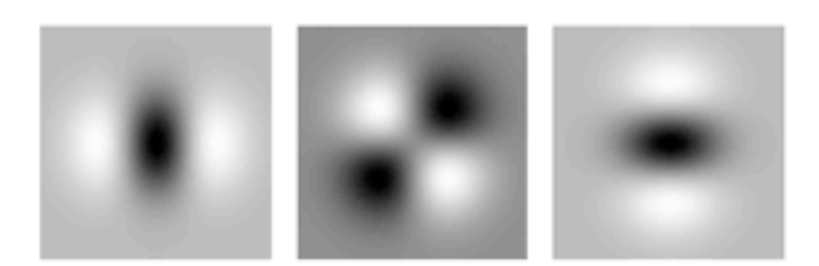

(c)  $G_2$  X-Y Separable Basis Set

Approximated quadrature filters for 2nd order Gaussian derivatives (this approximation requires 4 basis to be steerable)

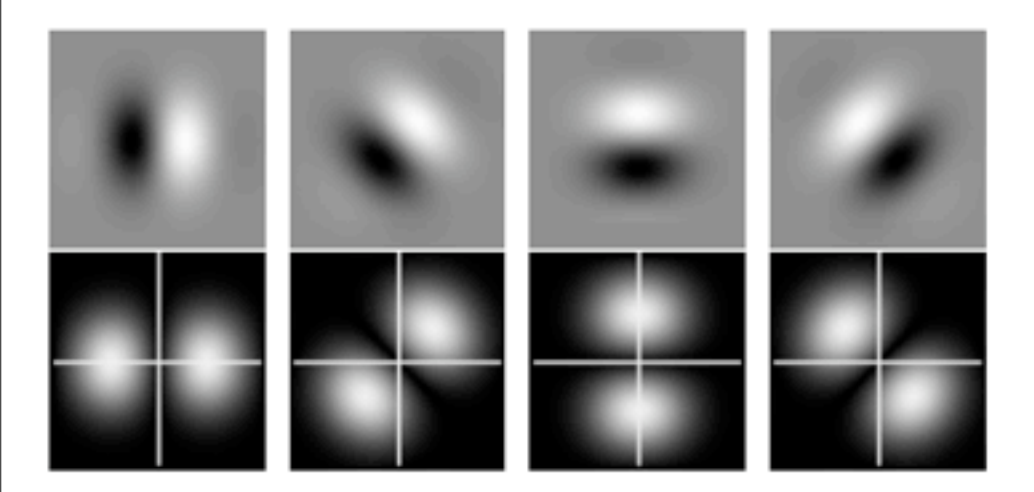

(d)  $H_2$  Basis Set

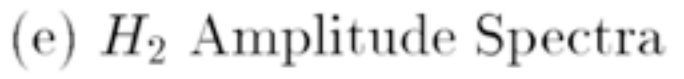

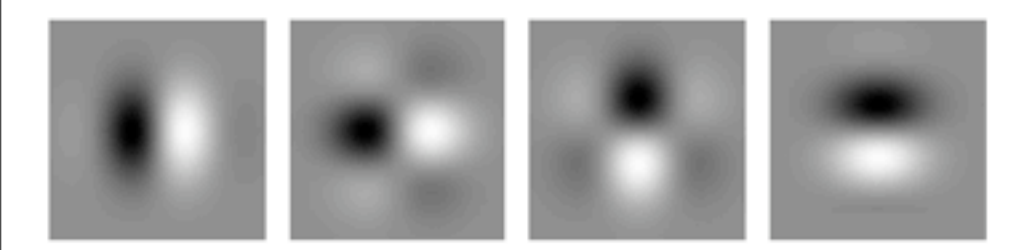

(f)  $H_2$  X-Y Separable Basis Set

#### Second directional derivative of a Gaussian and its quadrature pair

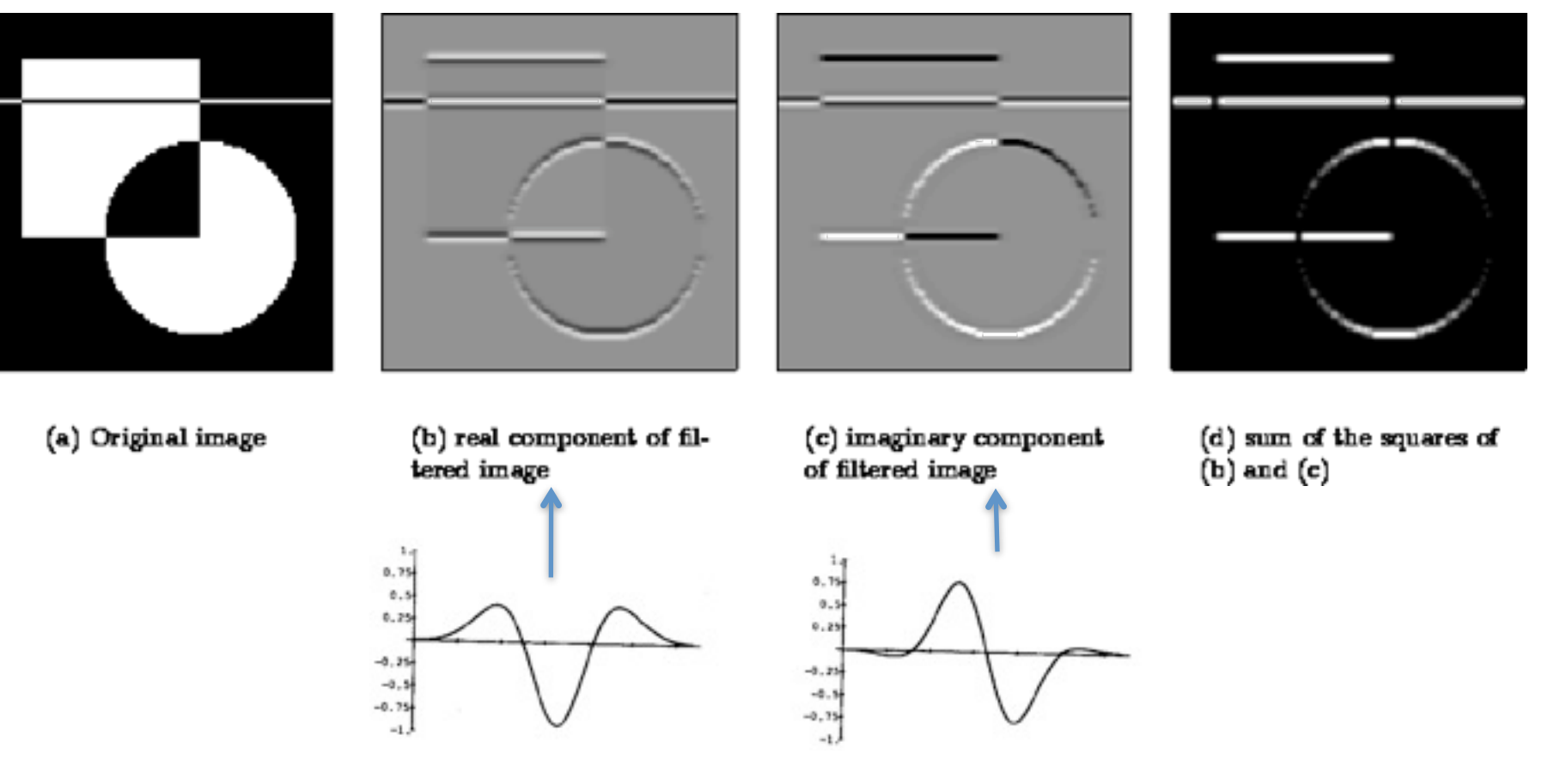

### Orientation analysis  $-64$ p.1  $(a)$  $(c)$  $(e)$

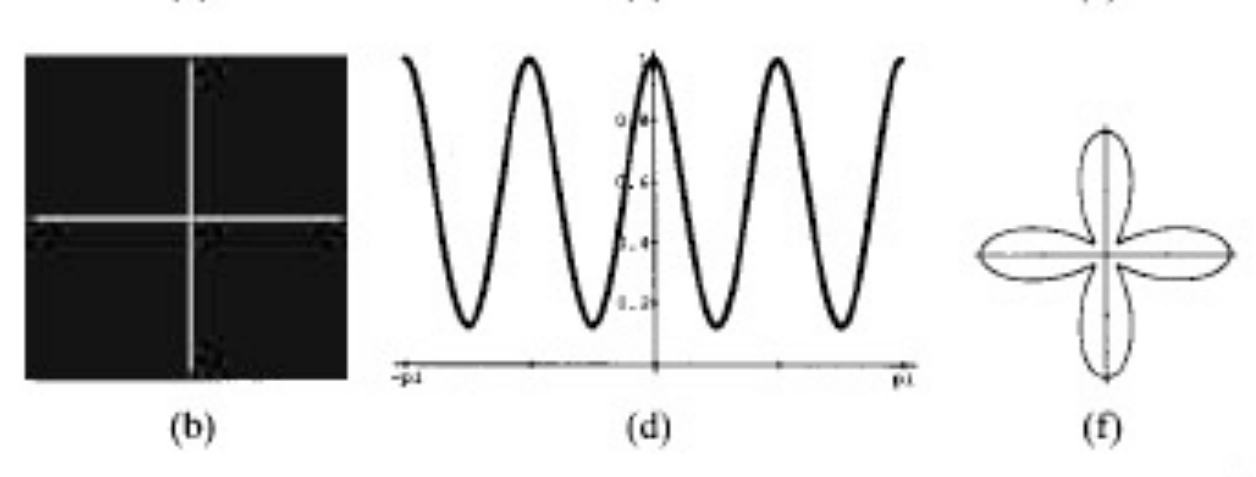

Fig. 9. Test images of (a) vertical line and (b) intersecting lines; (c) and (d) oriented energy as a function of angle at the centers of test images (a) and (b). Oriented energy was measured using the  $G_4$ ,  $H_4$  quadrature steerable pair;  $(e)$  and  $(f)$  polar plots of  $(c)$  and  $(d)$ .

## Orientation analysis

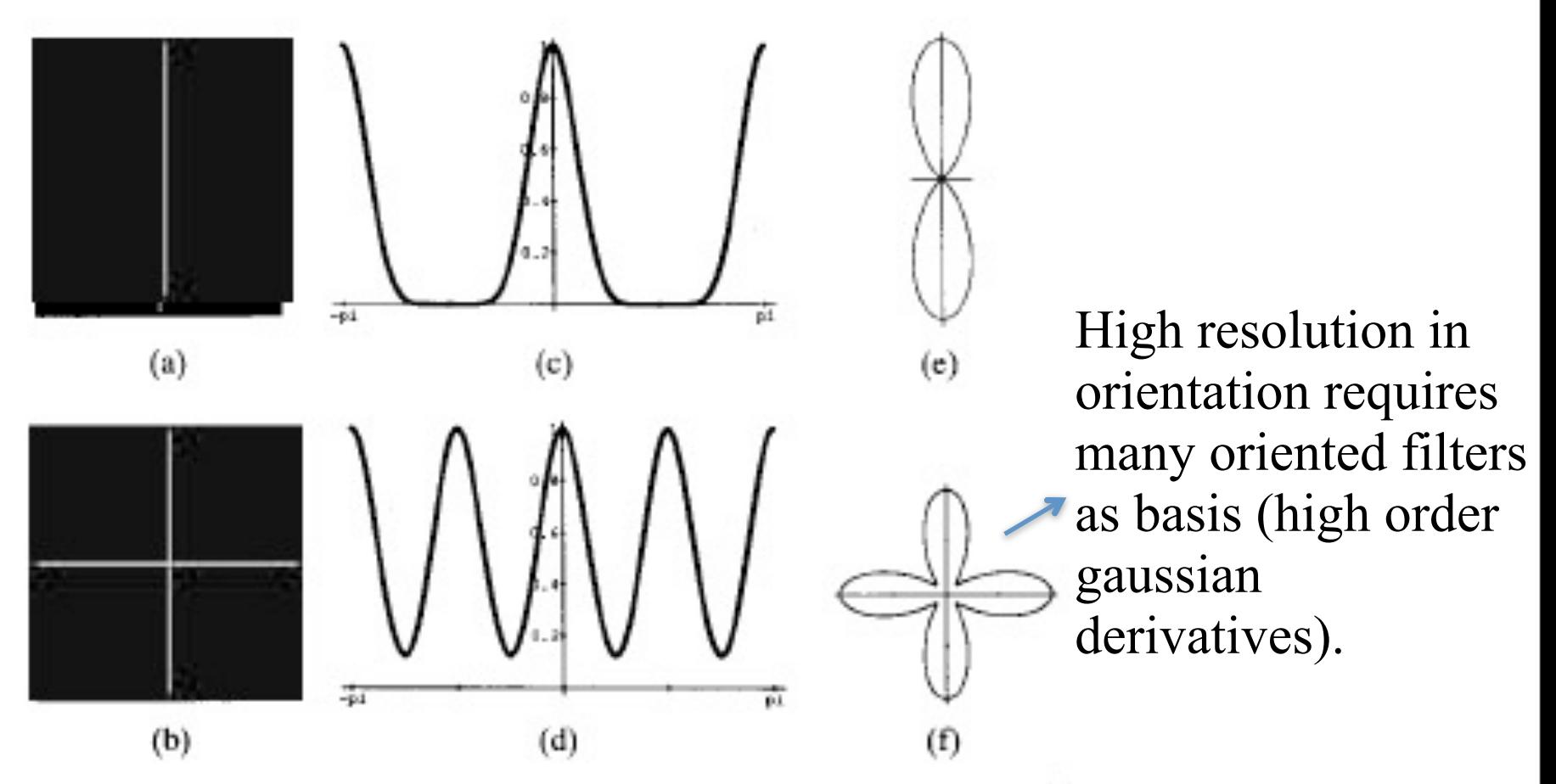

Fig. 9. Test images of (a) vertical line and (b) intersecting lines; (c) and (d) oriented energy as a function of angle at the centers of test images (a) and (b). Oriented energy was measured using the  $G_4$ ,  $H_4$  quadrature steerable pair; (e) and  $(f)$  polar plots of  $(c)$  and  $(d)$ .

## Orientation analysis

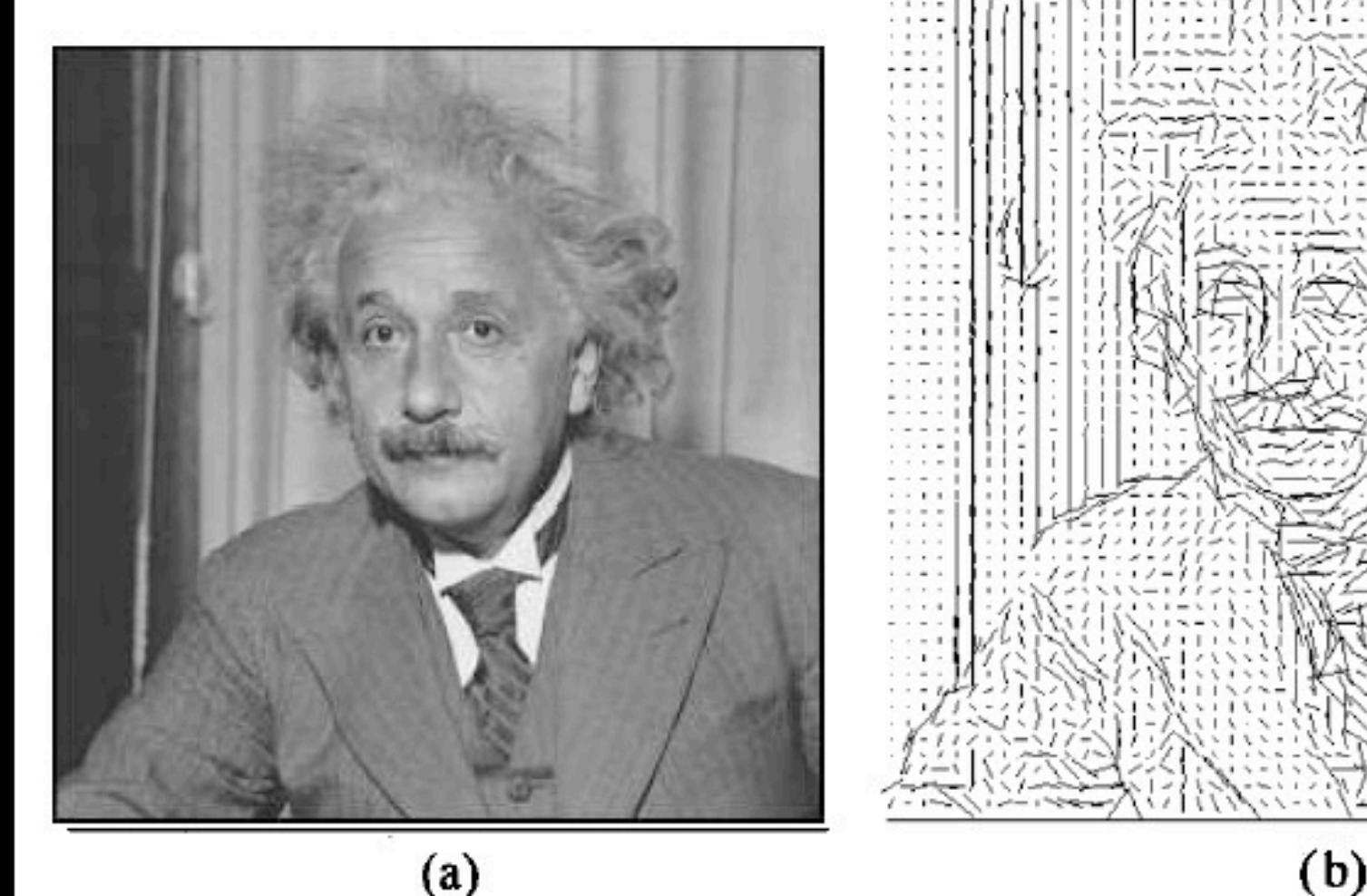

Fig. 8. (a) Original image of Einstein; (b) orientation map of (a) made using the lowest order terms in a Fourier series expansion for the oriented energy as measured with  $G_2$  and  $H_2$ . Table XI gives the formulas for these terms.

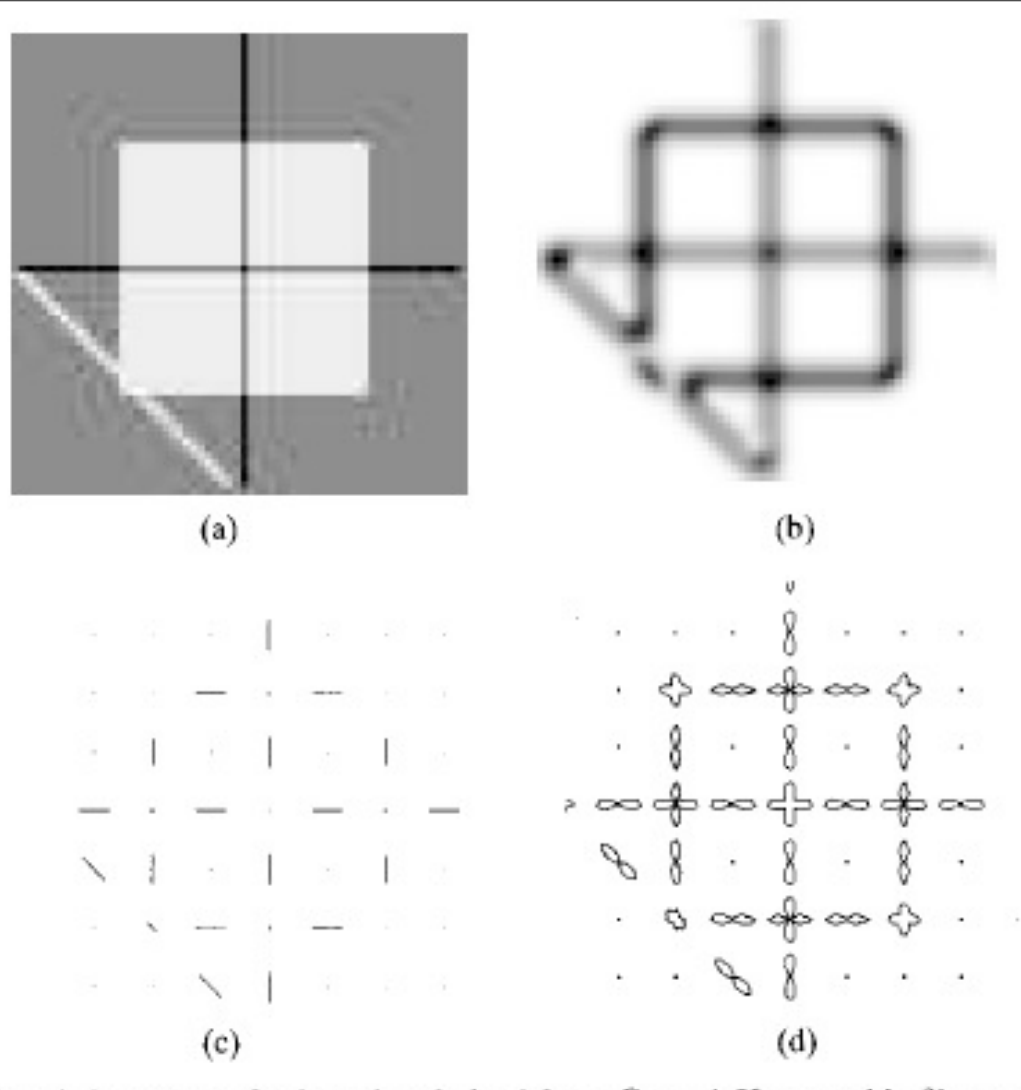

Fig. 10. Measures of orientation derived from  $G_4$  and  $H_4$  steerable filter outputs: (a) Input image for orientation analysis; (b) angular average of oriented energy as measured by  $G_4$ ,  $H_4$  quadrature pair. This is an oriented features detector; (c) conventional measure of orientation: dominant orientation plotted at each point. No dominant orientation is found at the line intersection or corners; (d) oriented energy as a function of angle, shown as a polar plot for a sampling of points in the image (a). Note the multiple orientations found at intersection points of lines or edges and at corners, shown by the florets there.

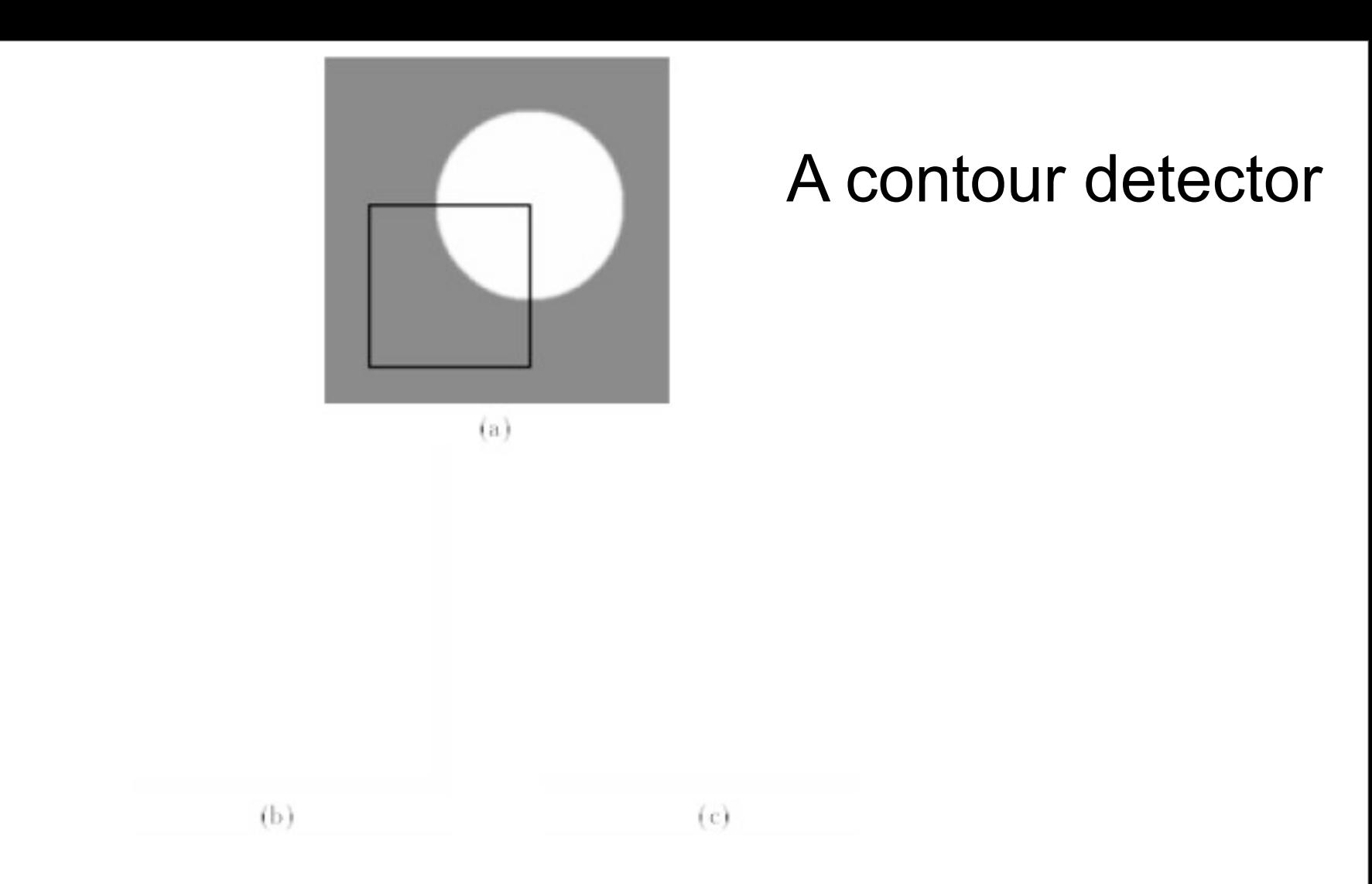

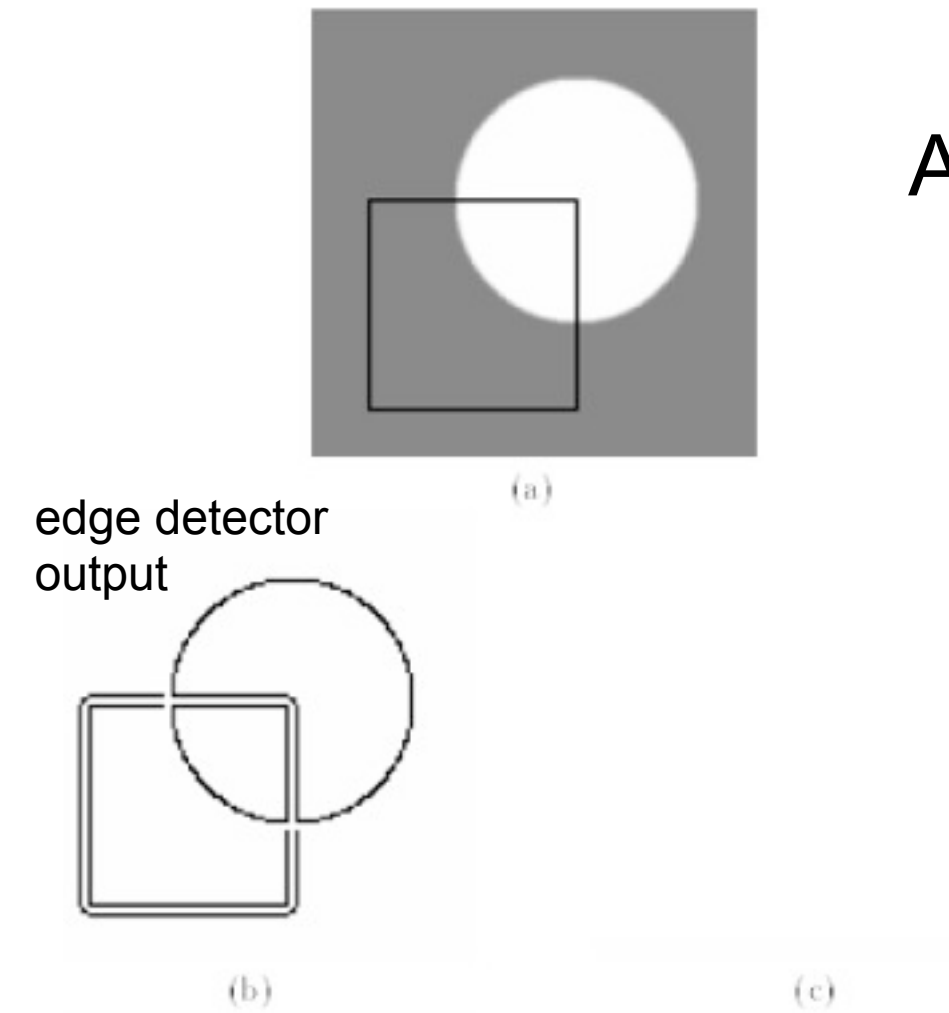

### A contour detector

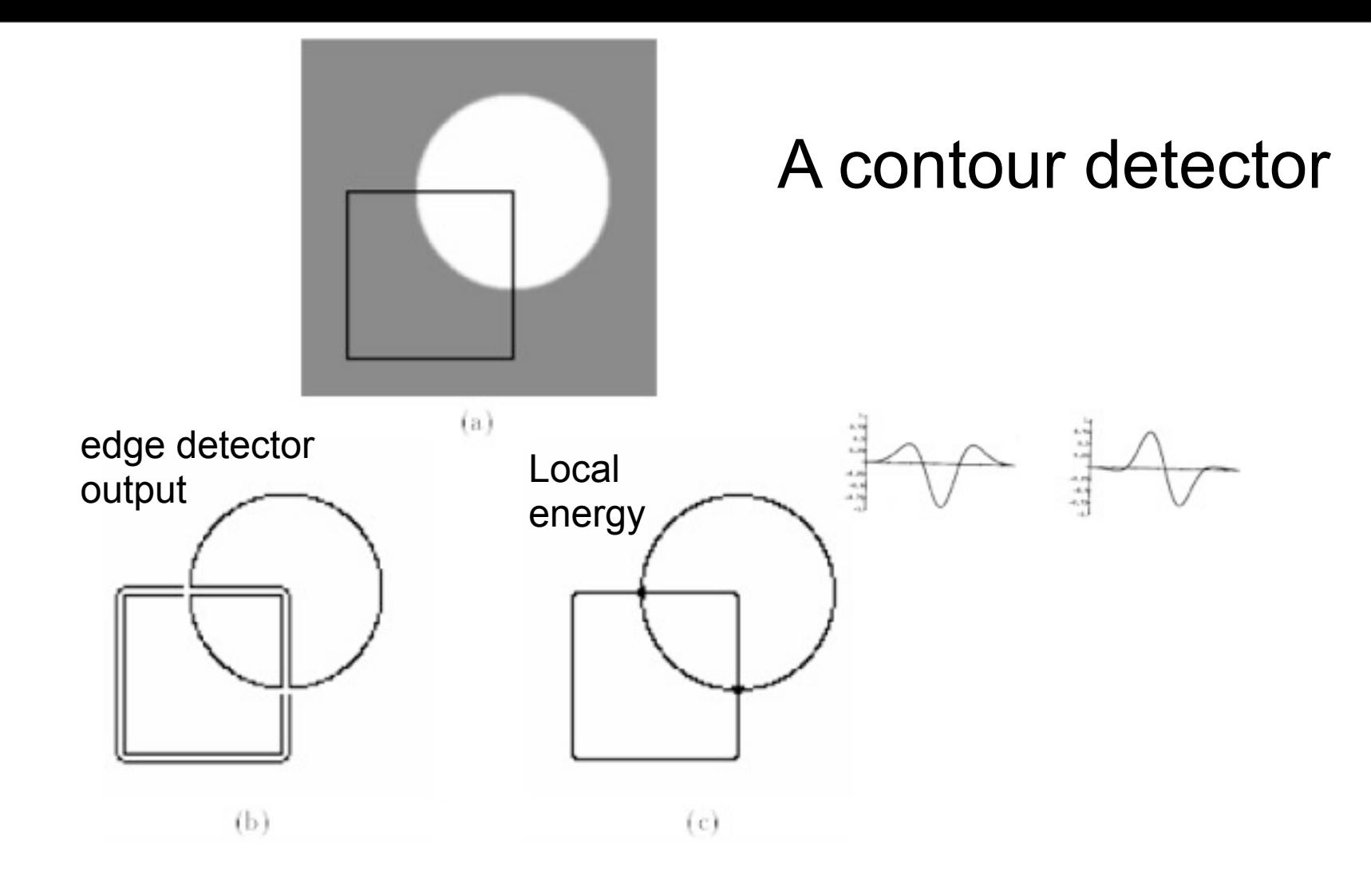

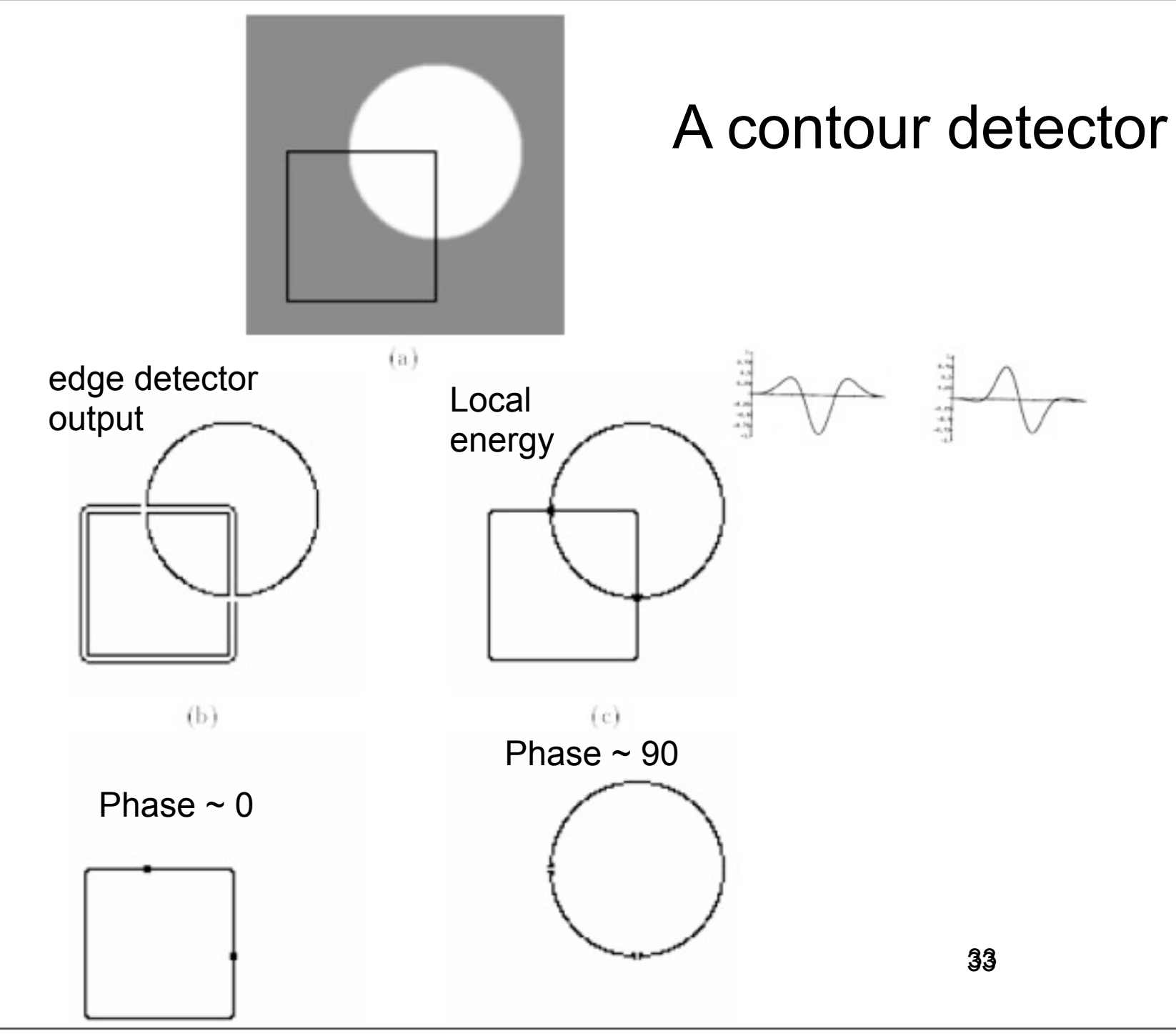

Wednesday, September 12, 12

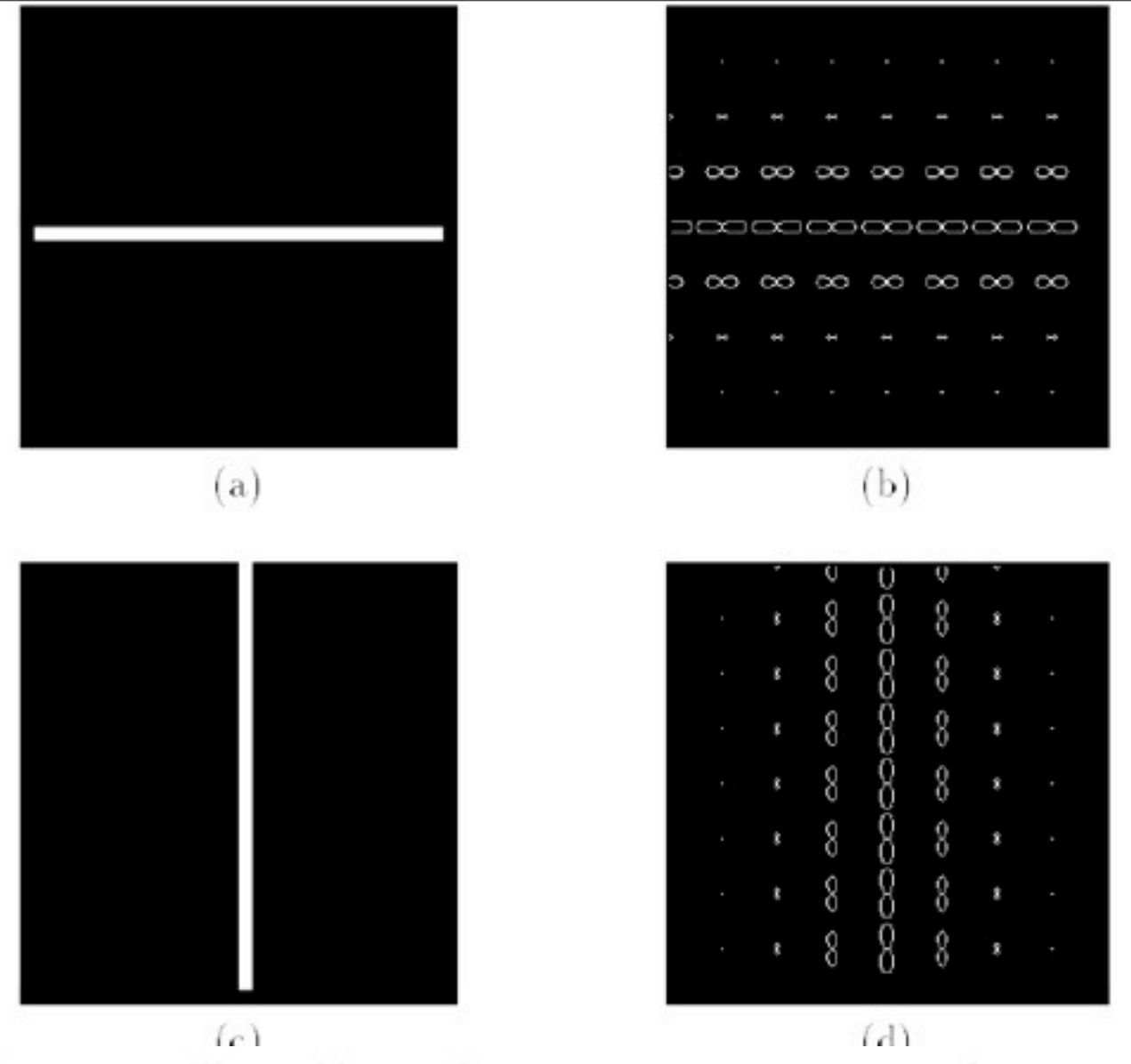

Figure 3-8: The problem with using energy measures to analyze a structure of multiple orientations, and how to solve it (part one). (a) Horizontal line and (b) floret polar plot of  $G_2$  and  $H_2$  quadrature pair oriented energies as a function of angle and position. The same for a vertical line are shown in (c) and (d). Continued in Fig. 3-9

Wednesday, September 12, 12

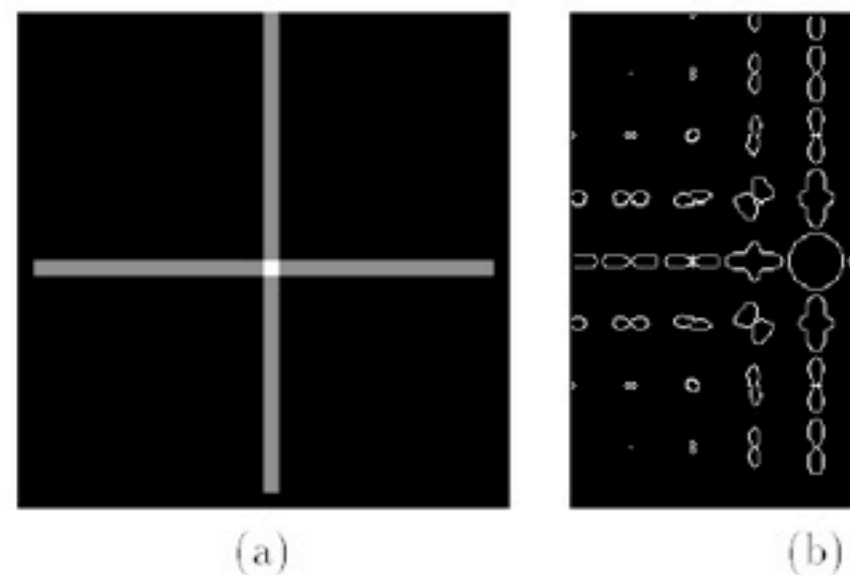

8 o €  $\Theta$  as  $\infty$ 150000  $A \n\infty$ 8 ₽  $\circ$  $\overline{8}$ 8  $\mathbf{\hat{z}}$ 

ğ 8 8  $\phi$ w <> ဆထ ၁ထ ဆာ <ံ> ⊃∞∞ು<>< ><>⇔∞ ော ထ  $\infty$   $\infty$ ⊰> ⇔ 8  $\hat{\mathbf{Q}}$ ô 8 8 8

 $(c)$ 

 $(a)$ 

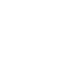

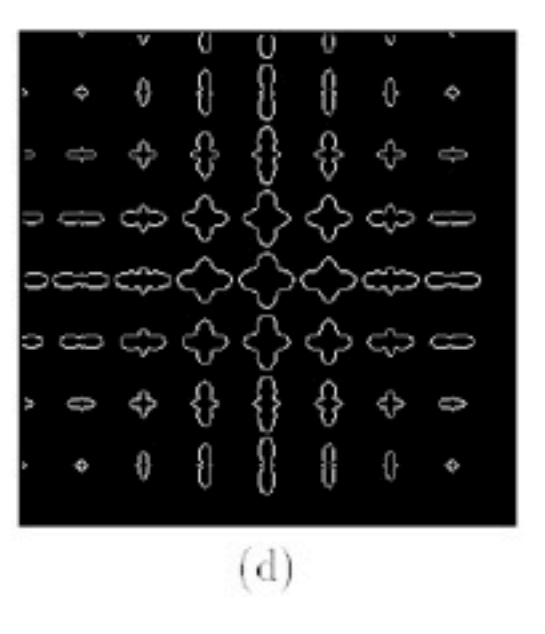

Я ó, ♧  $\frac{1}{2}$ f ం ఉం ఉ 8 ⊃⇔ದ Ă ၁၀၁ ထ 0 유 Φ ❖ ♦  $\ddot{\phantom{0}}$ 8 8 € 0  $\Phi$  $\Phi$  $(e)$ 

3535

Figure 3-9: The problem with using energy measures to analyze a structure of multiple orientations, and how to solve it (part two). (a) Cross image (the sum of Fig. 3-8 (a) and (c)). The oriented energy (b) of the cross is not the sum of the energies of the horizontal and vertical lines, Fig. 3-8 (b) and (d), due to an effect analogous to optical interference. Many of the florets do not show the two orientations which are present; several show angularly uniform responses. For comparison, (c) shows the sum of energies Fig. 3-8 (b) and  $(d)$ . Floret polar plot of energies after spatial blurring,  $(d)$ , are predicted to remove interference effects, as described in text. Note that the energy local maxima correspond to image structure orientations. These florets are nearly identical to the sum of blurred energies of the horizontal and vertical lines, (e), showing that superposition nearly holds. (The agreement is not exact because the low-pass filter used for the blurring was not perfect).

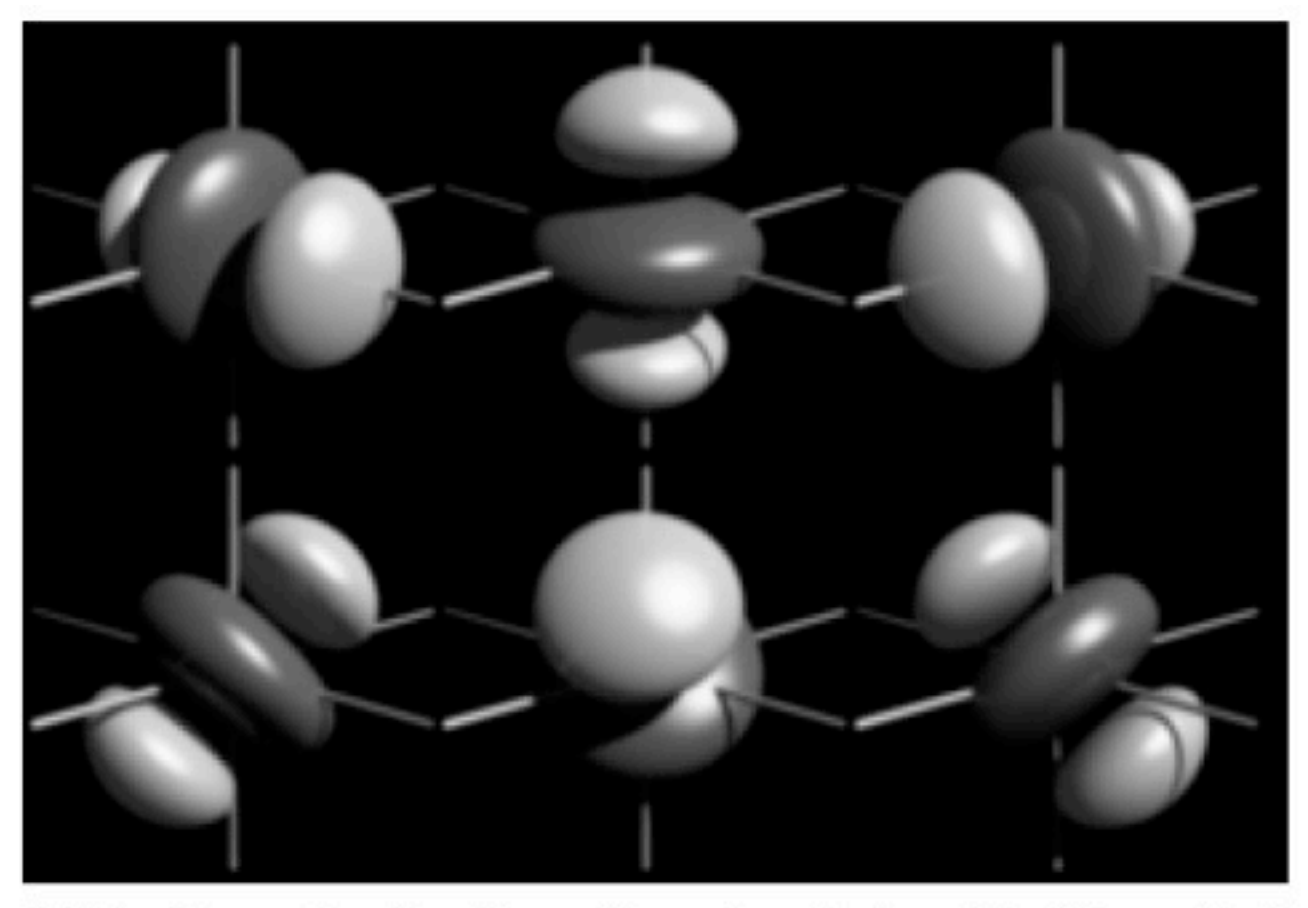

**Figure 2-10:** Example of a three-dimensional steerable filter. Surfaces of constant value are shown for the six basis filters of a second derivative of a three-dimensional Gaussian. Linear combinations of these six filters can synthesize the filter rotated to any orientation in three-space. Such threedimensional steerable filters are useful for analysis and enhancement of motion sequences or volumetric image data, such as MRI or CT data. For discussions of steerable filters in three or more dimensions, see [59, 58, 33,  $89_{37}$  (Martin Friedmann rendered this image with the Thingworld program).

# Outline

- Linear filtering
- Fourier Transform
- Phase
- Sampling and Aliasing
- Spatially localized analysis
- Quadrature phase
- Oriented filters
- Motion analysis
- Human spatial frequency sensitivity
- Image pyramids

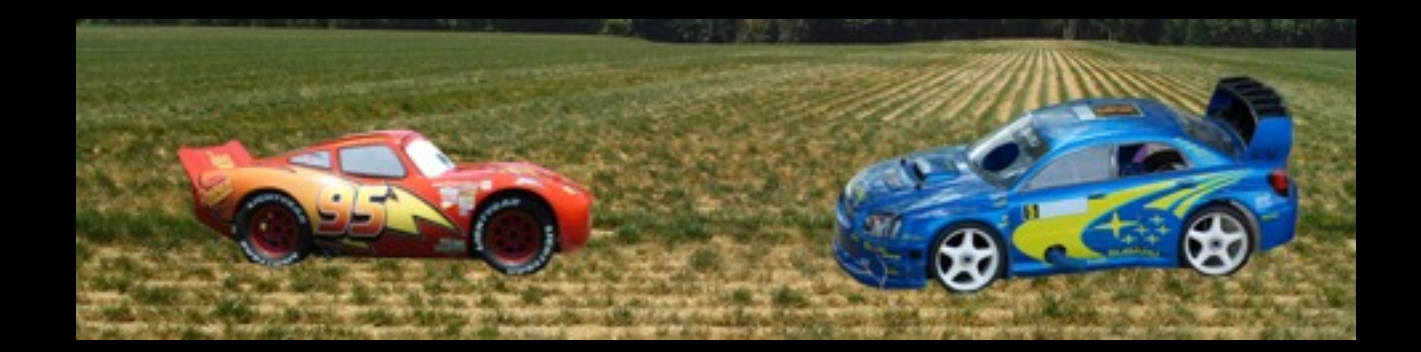

39

Wednesday, September 12, 12

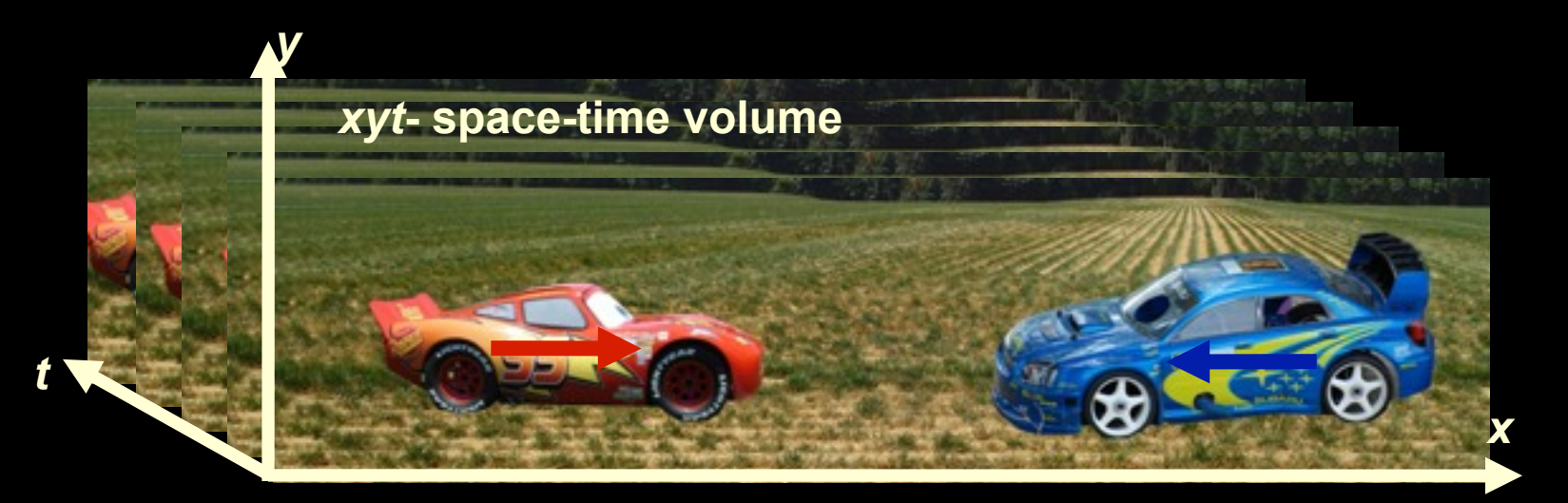

Wednesday, September 12, 12

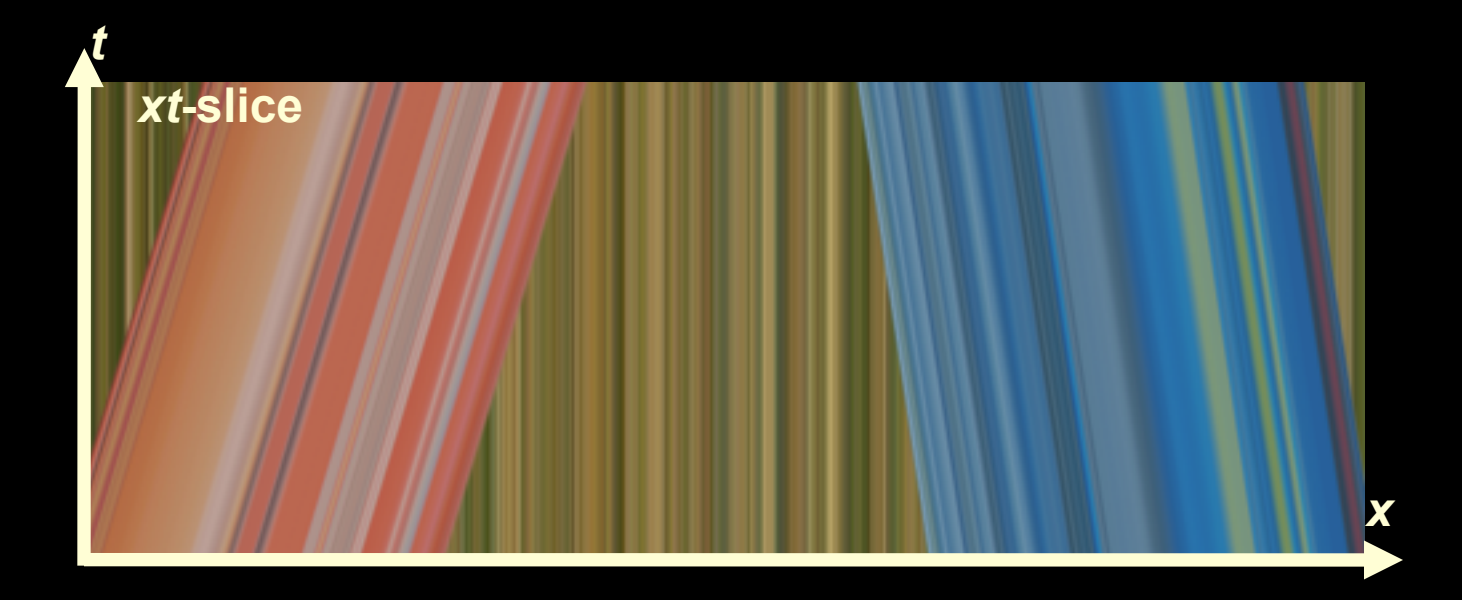

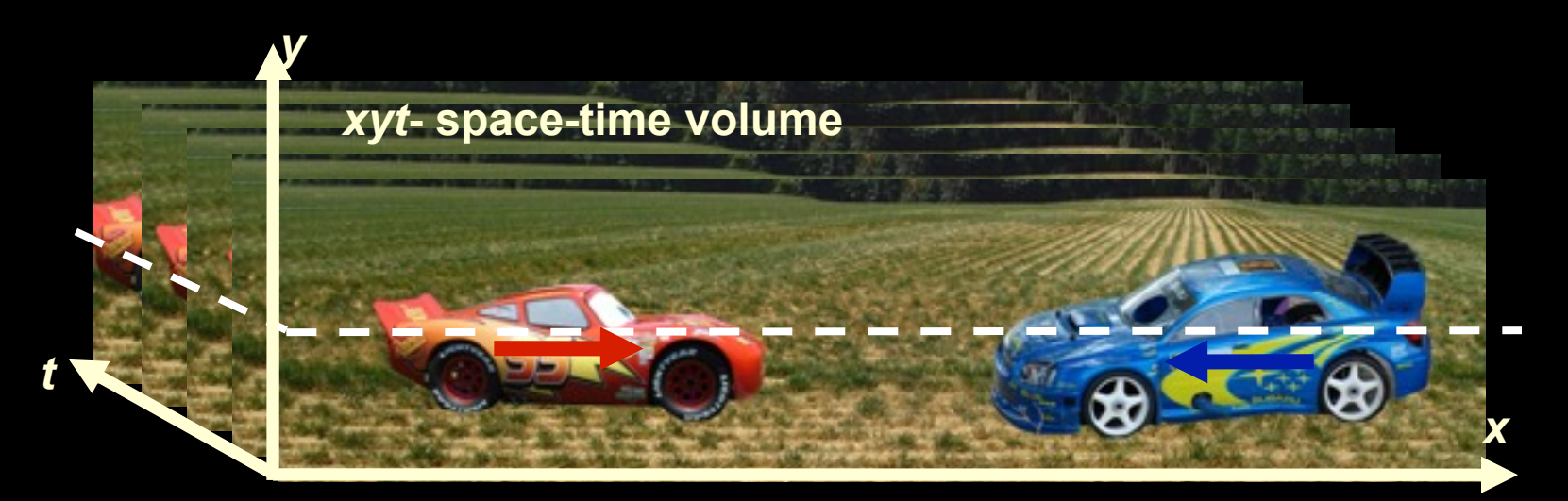

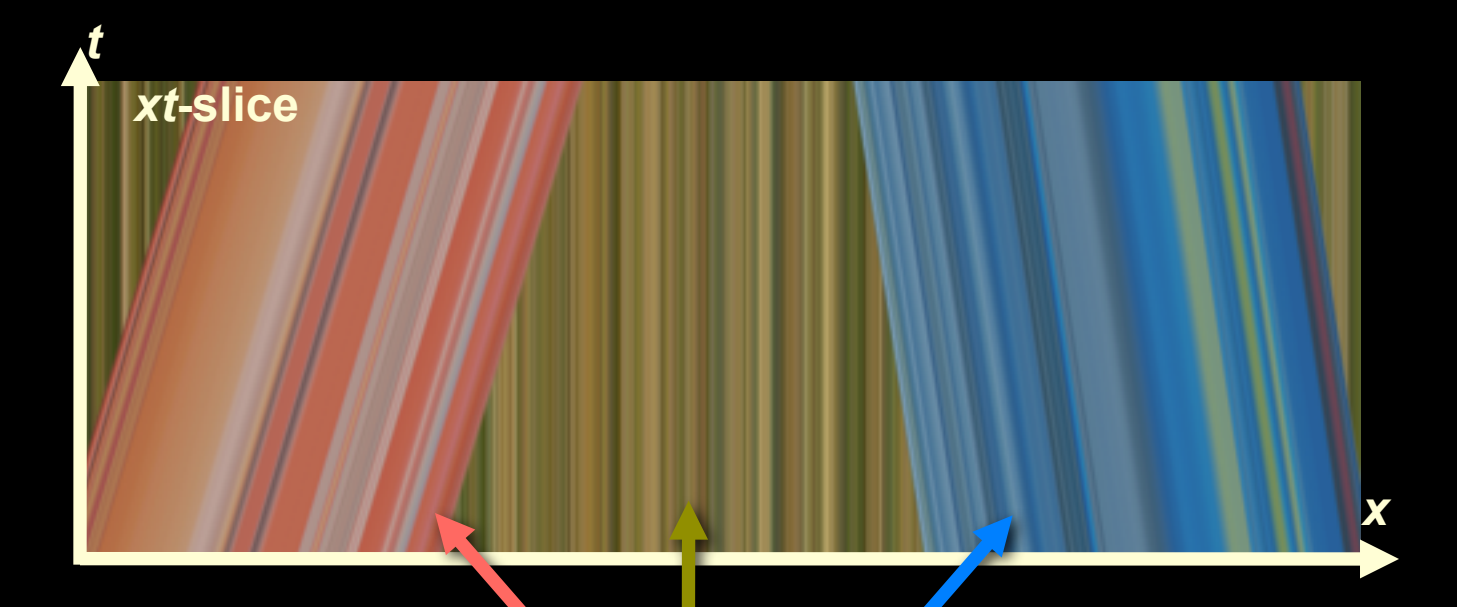

**Static objects- vertical lines**

**Moving objects slanted lines, slope ~ motion velocity**

*x*

## Motion signals in space-time

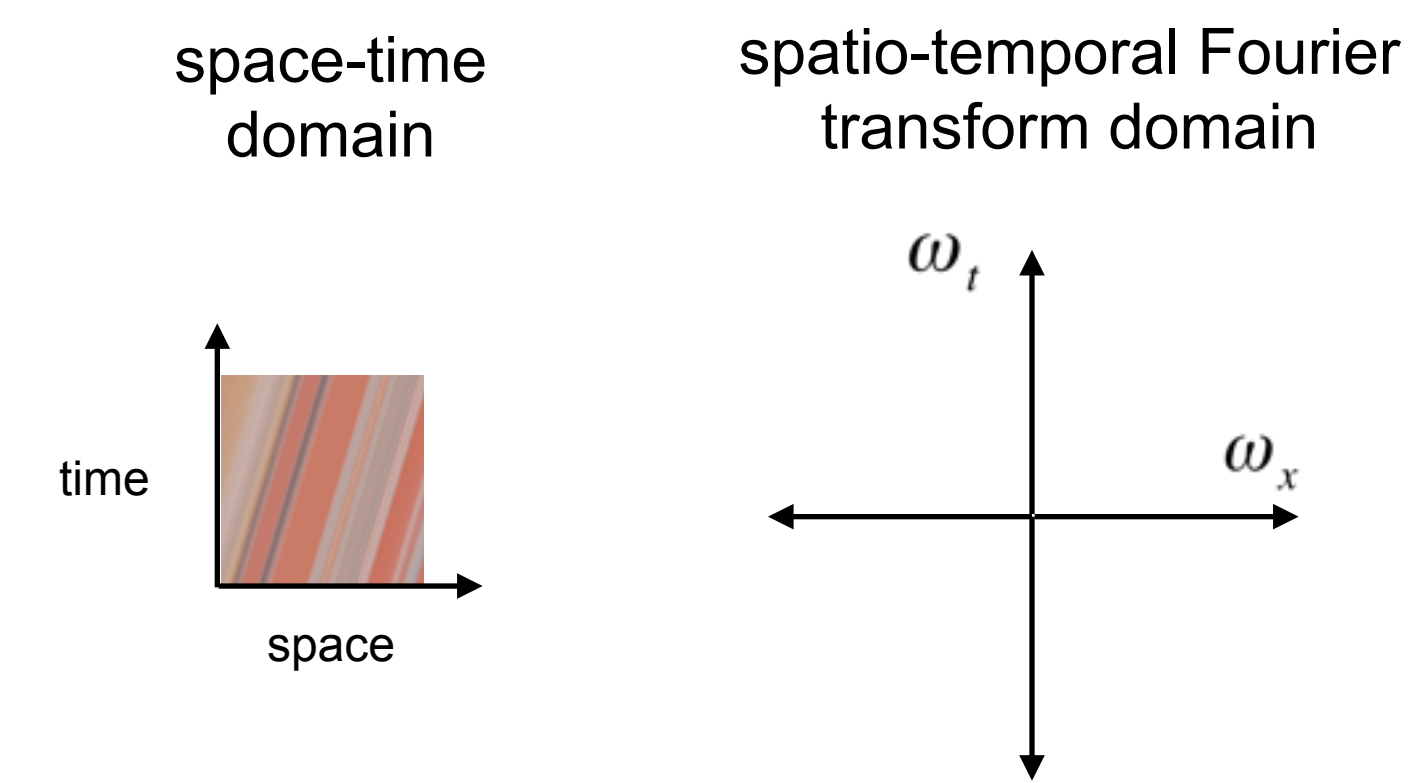

## Motion signals in space-time

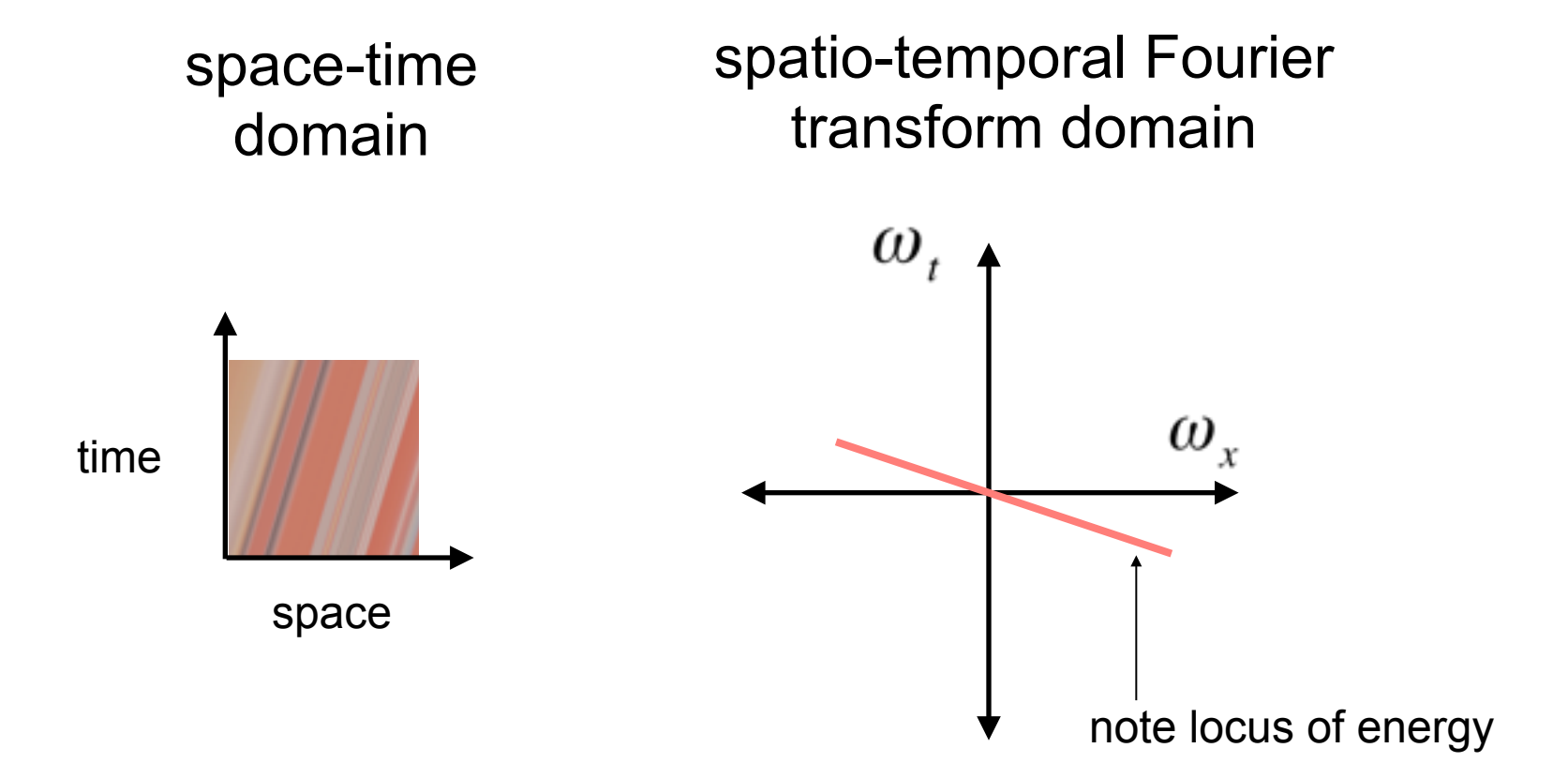

## Motion signals in space-time

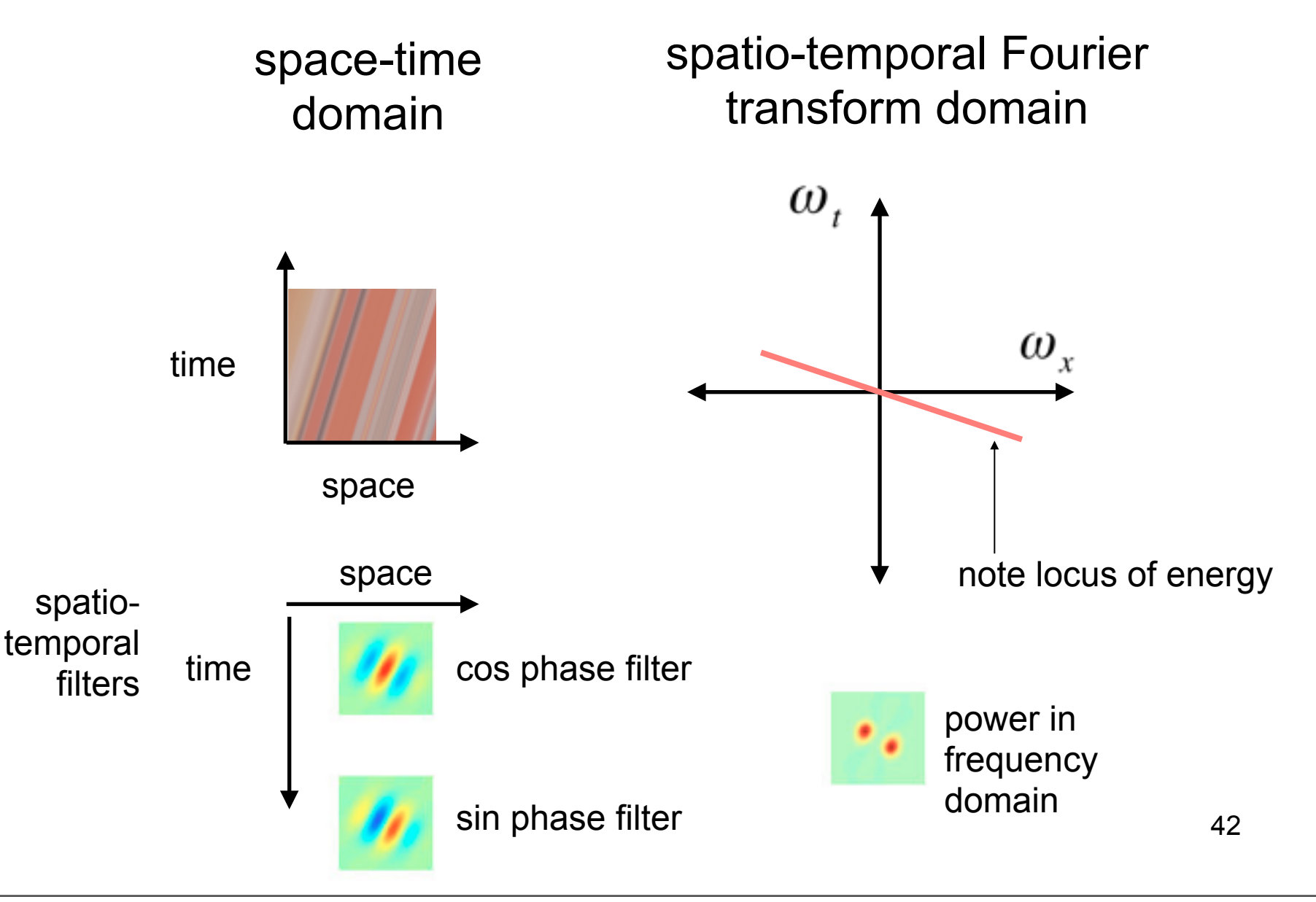

Evidence for filter-based analysis of motion in the human visual system

## a sequence of odd harmonics Approximation to a square wave using

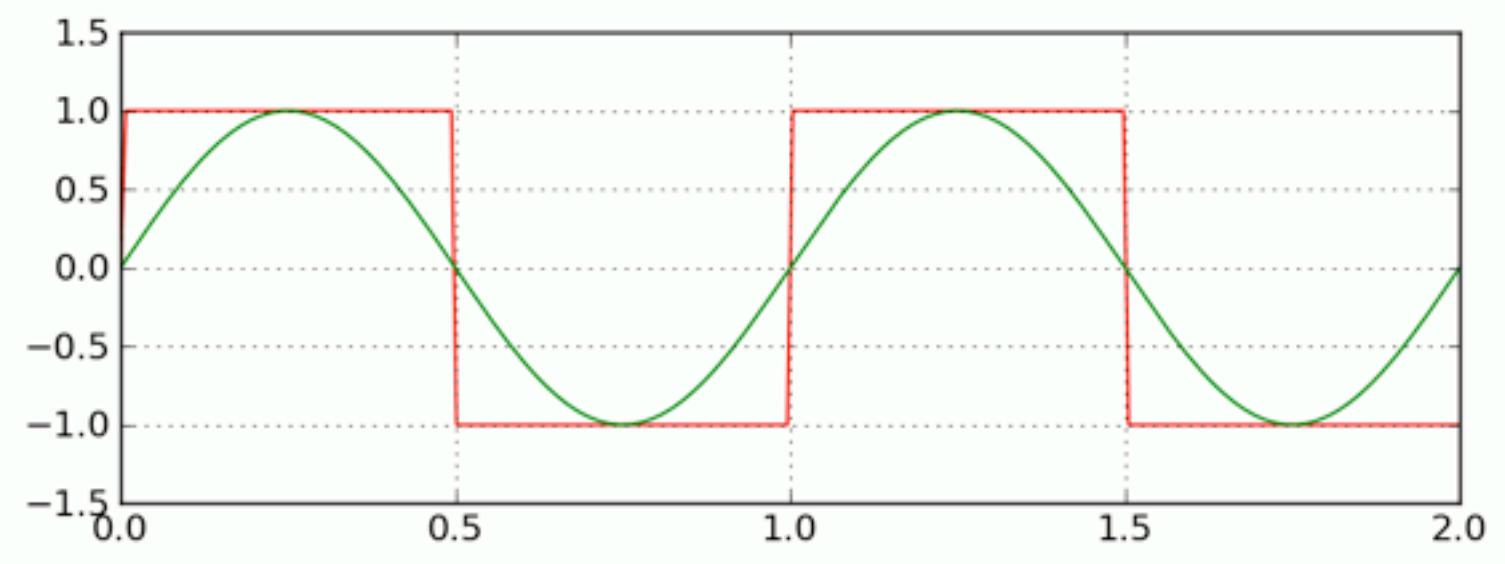

Using Fourier series we can write an ideal square wave as an infinite series of the form

$$
x_{\text{square}}(t) = \frac{4}{\pi} \left( \sin(2\pi ft) + \frac{1}{3} \sin(6\pi ft) + \frac{1}{5} \sin(10\pi ft) + \cdots \right)
$$

[http://en.wikipedia.org/wiki/Square\\_wave](http://en.wikipedia.org/wiki/Square_wave)

Wednesday, September 12, 12
# Space-time picture of translating square wave

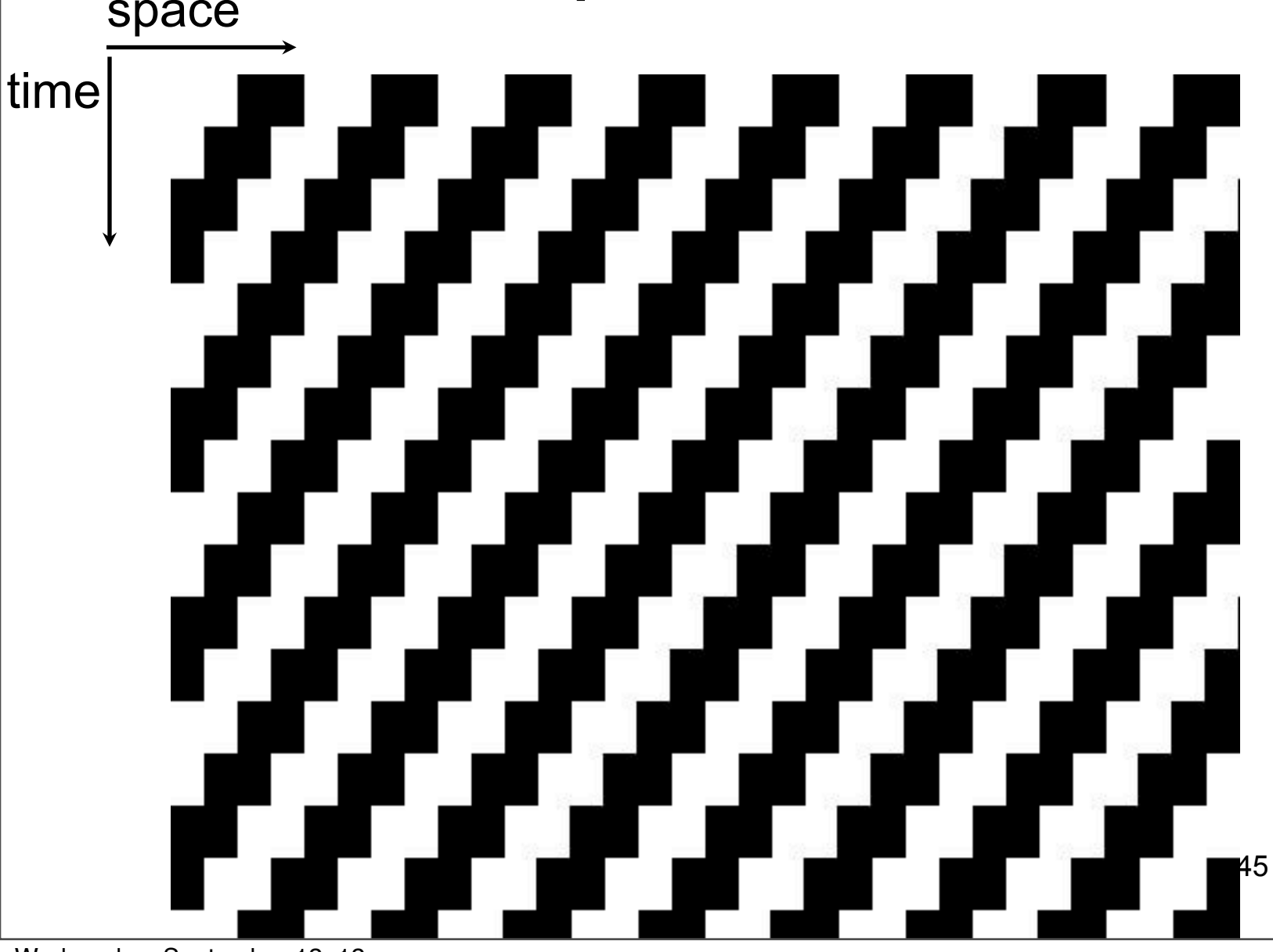

#### Space-time picture of translating square wave  $sin(w x)$

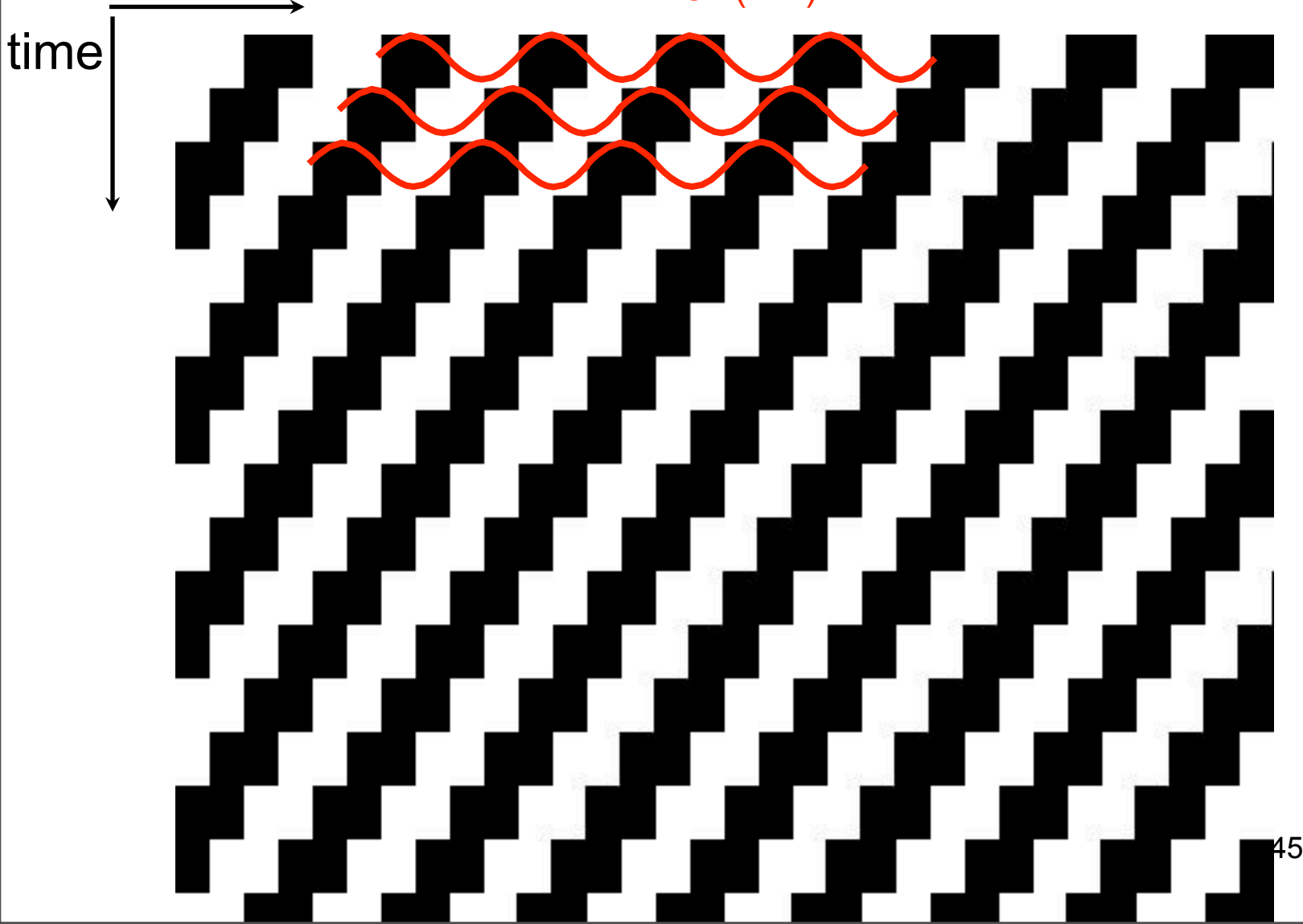

# Space-time picture of translating fluted square wave

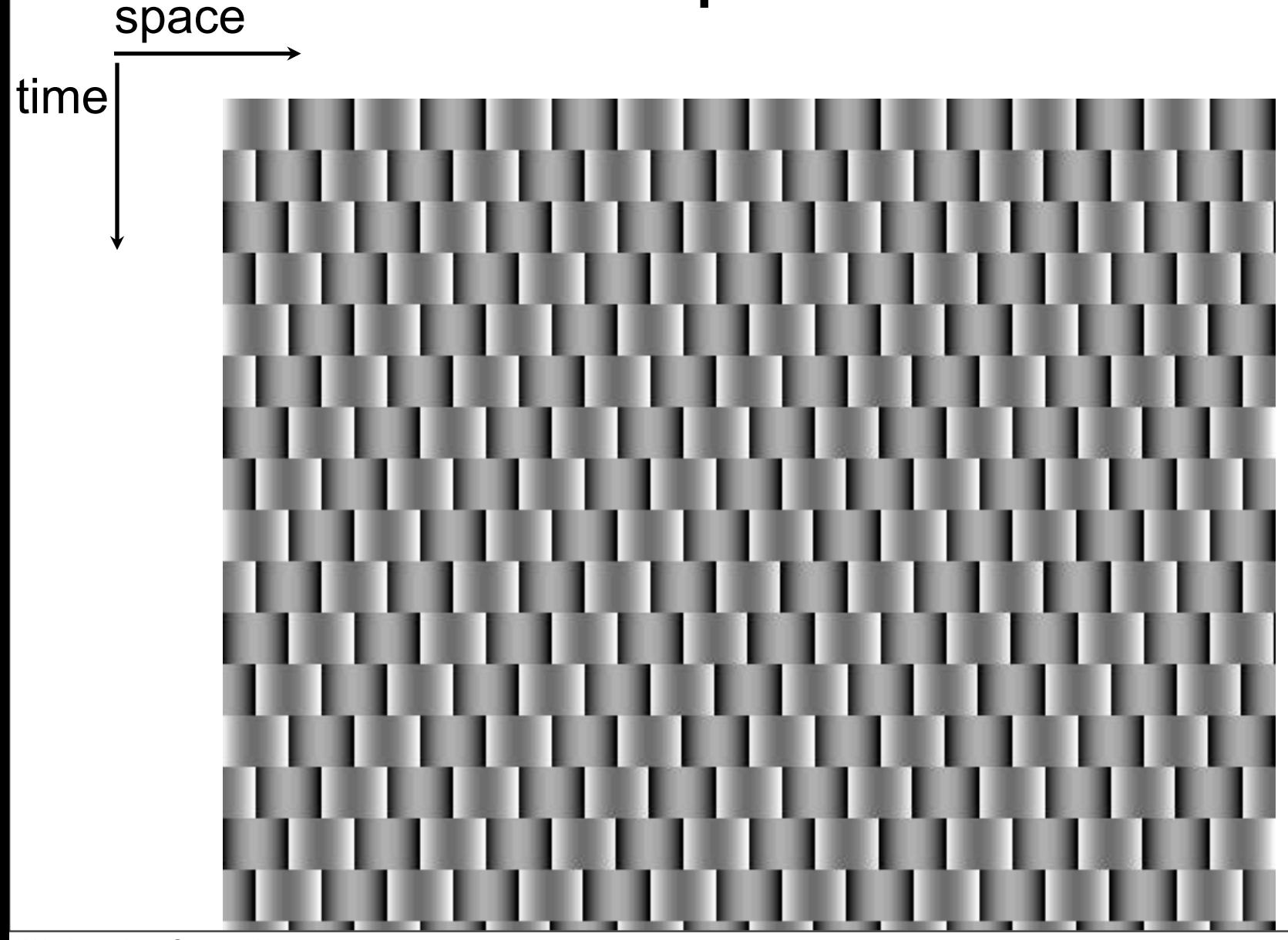

# Space-time picture of translating fluted square wave

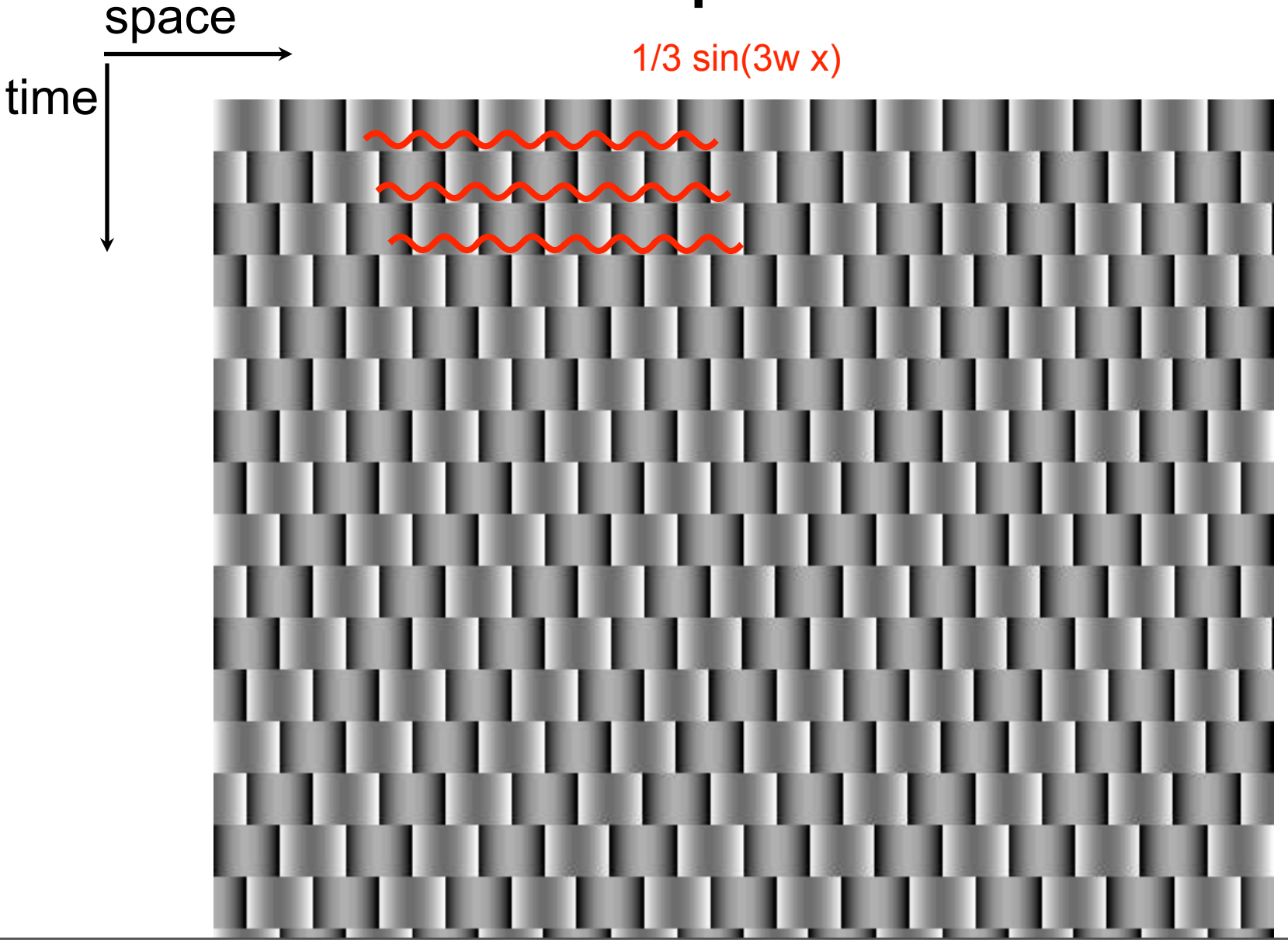

#### Translating Square Wave (phase advances by 90 degrees each time step)

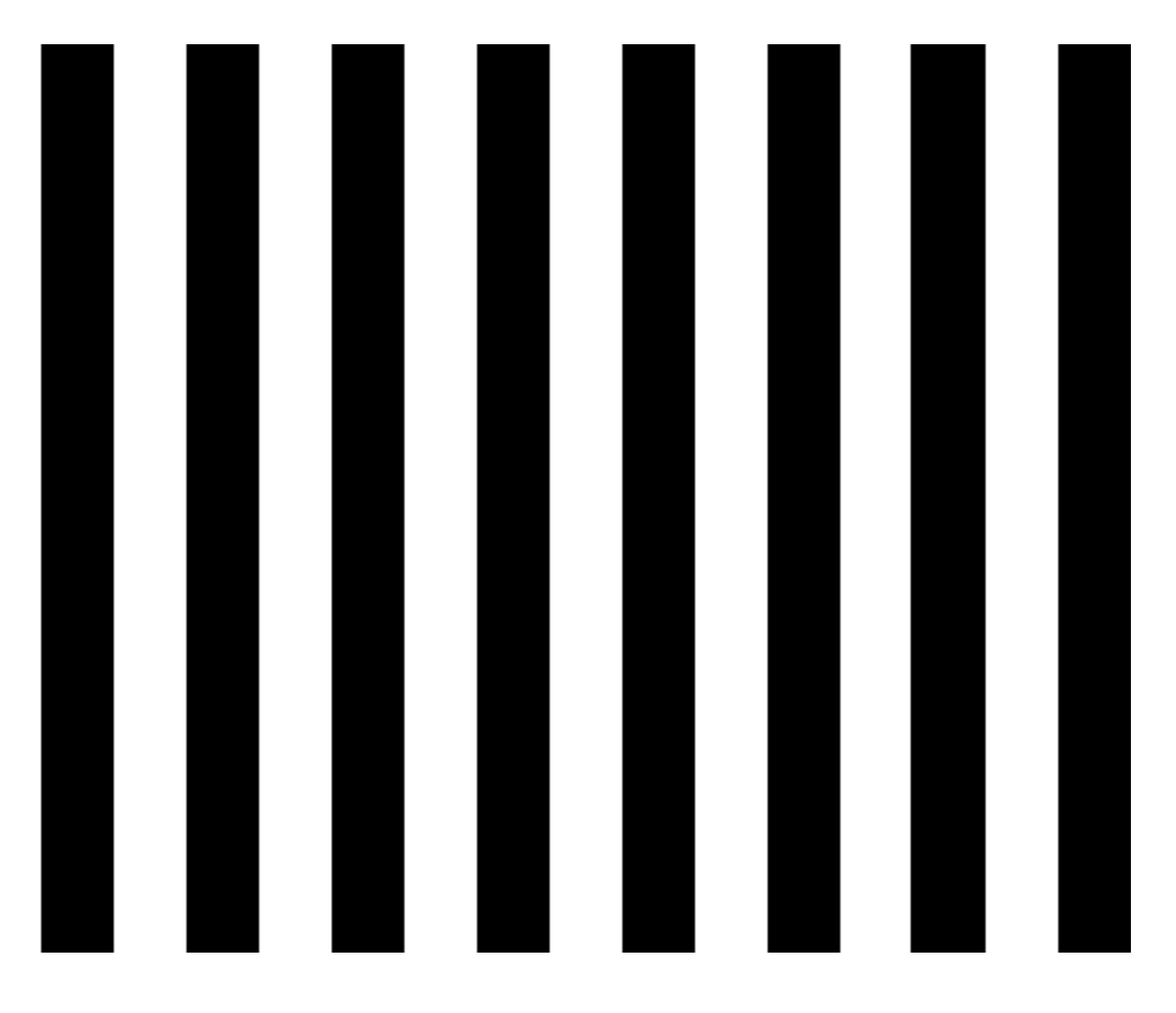

Translating Fluted Square Wave (phase of lowest remaining sinusoidal component advances by 270 degrees (-90) each time step)

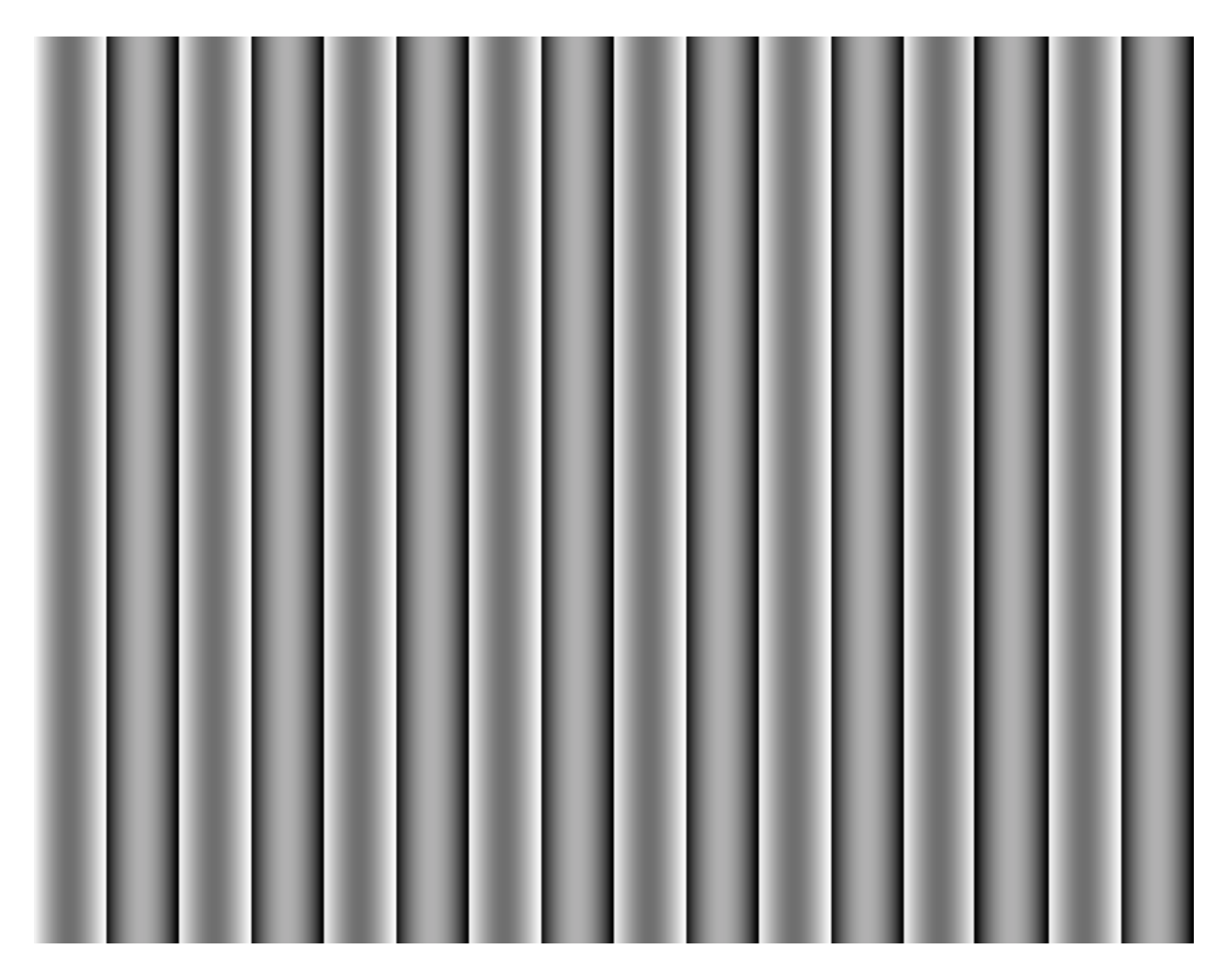

# Outline

- Linear filtering
- Fourier Transform
- Phase
- Sampling and Aliasing
- Spatially localized analysis
- Quadrature phase
- Oriented filters
- Motion analysis
- Human spatial frequency sensitivity
- Image pyramids

# Local image representations

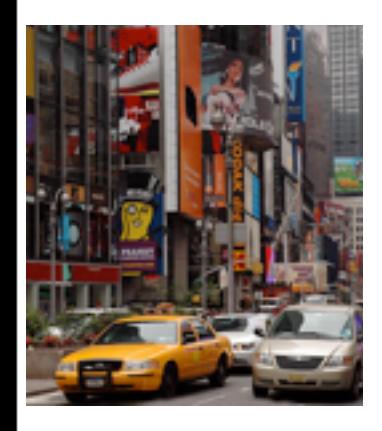

# Local image representations

A pixel  $[r,g,b]$ 

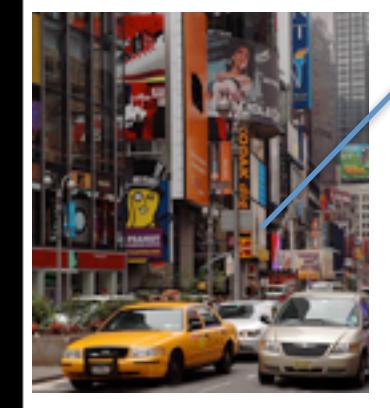

# Local image representations

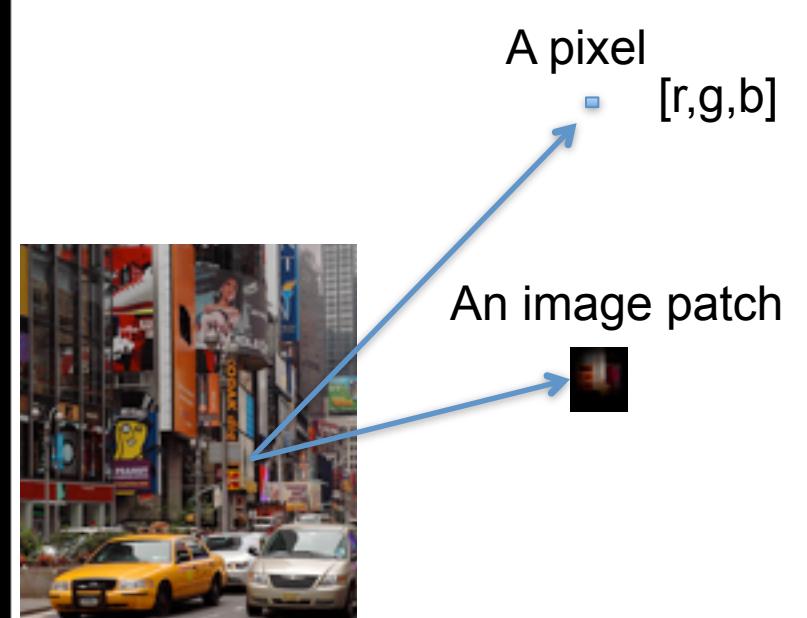

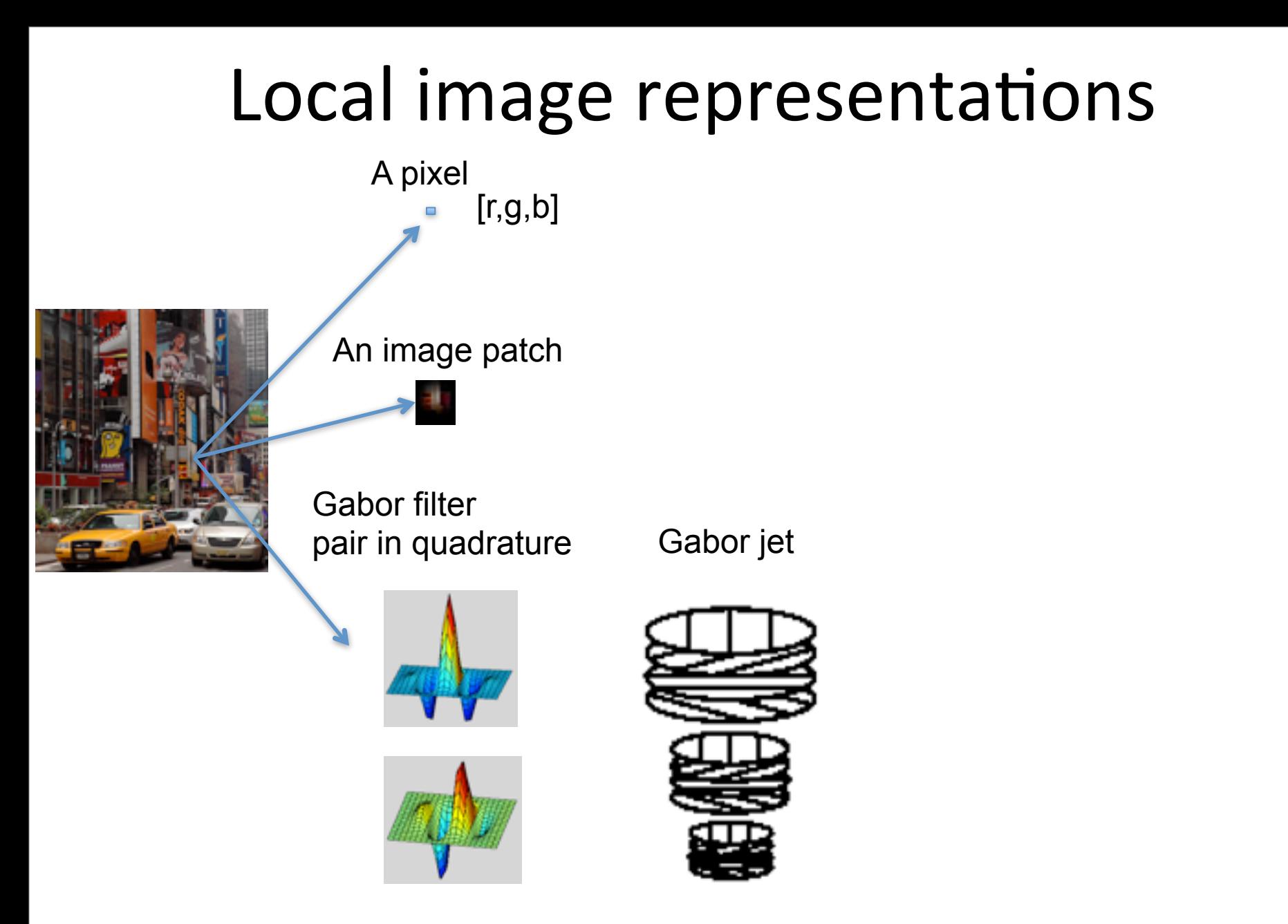

J.G.Daugman, "Two dimensional spectral analysis of cortical receptive field profiles," Vision Res., vol.20.pp.847-856.1980

L. Wiskott, J-M. Fellous, N. Kuiger, C. Malsburg, "Face Recognition by Elastic Bunch Graph Matching", *IEEE Transactions on Pattern Analysis and Machine Intelligence*, vol.19(7), July 1997, pp. 775-779.

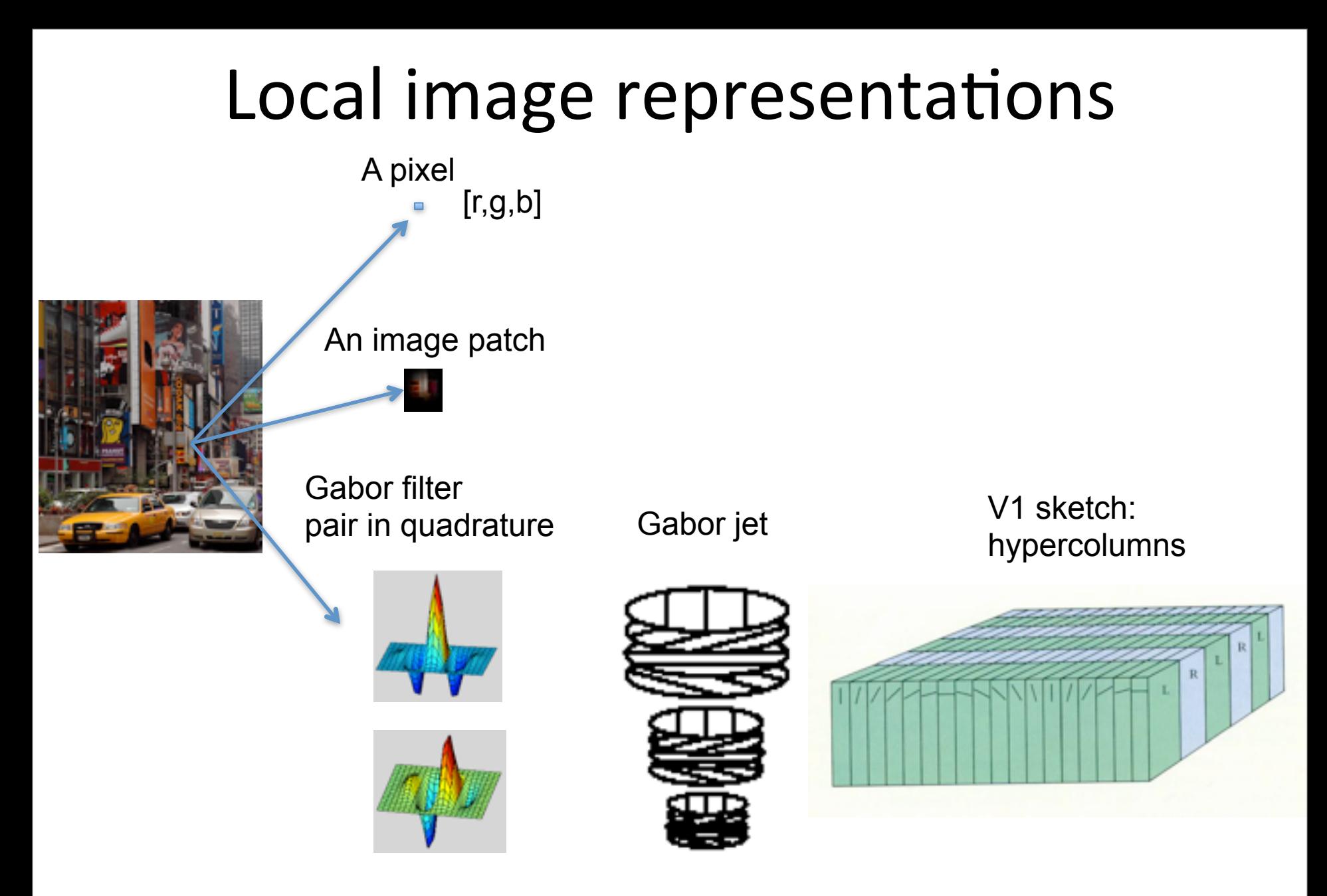

J.G.Daugman, "Two dimensional spectral analysis of cortical receptive field profiles," Vision Res., vol.20.pp.847-856.1980

L. Wiskott, J-M. Fellous, N. Kuiger, C. Malsburg, "Face Recognition by Elastic Bunch Graph Matching", *IEEE Transactions on Pattern Analysis and Machine Intelligence*, vol.19(7), July 1997, pp. 775-779.

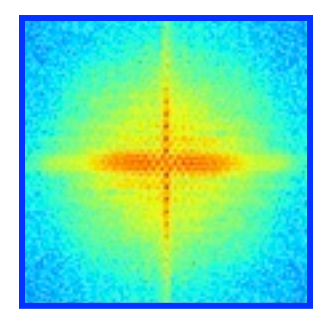

### Gabor Filter Bank

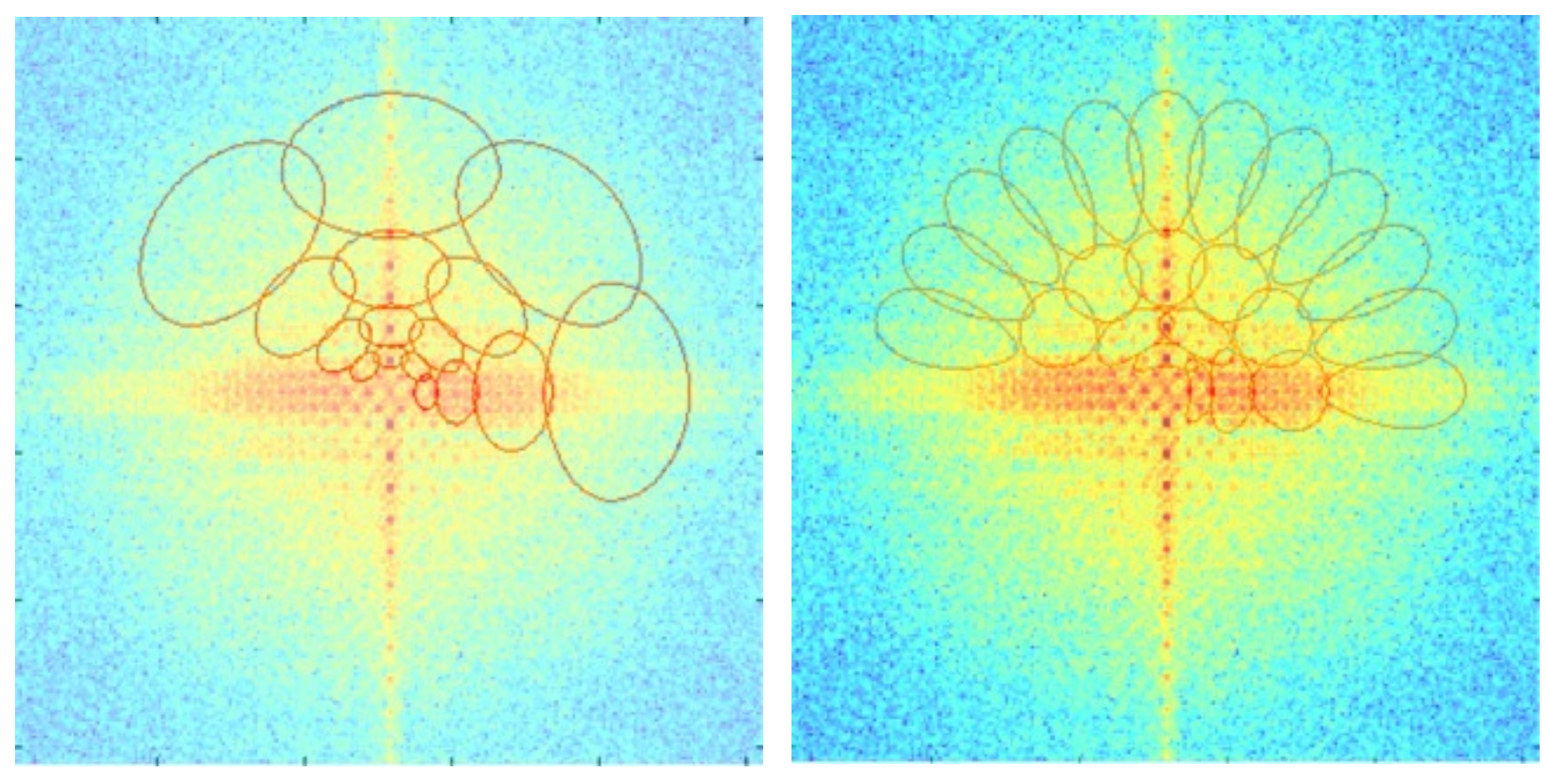

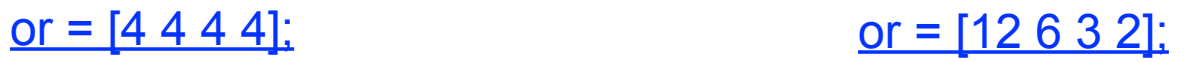

## Image pyramids

- Gaussian pyramid
- Laplacian pyramid
- Wavelet/QMF pyramid
- Steerable pyramid

## Image pyramids

- Gaussian pyramid
- Laplacian pyramid
- Wavelet/QMF pyramid
- Steerable pyramid

### The Gaussian pyramid

- Smooth with gaussians, because – a gaussian\*gaussian=another gaussian
- Gaussians are low pass filters, so representation is redundant.

#### The computational advantage of pyramids

#### **GAUSSIAN PYRAMID**

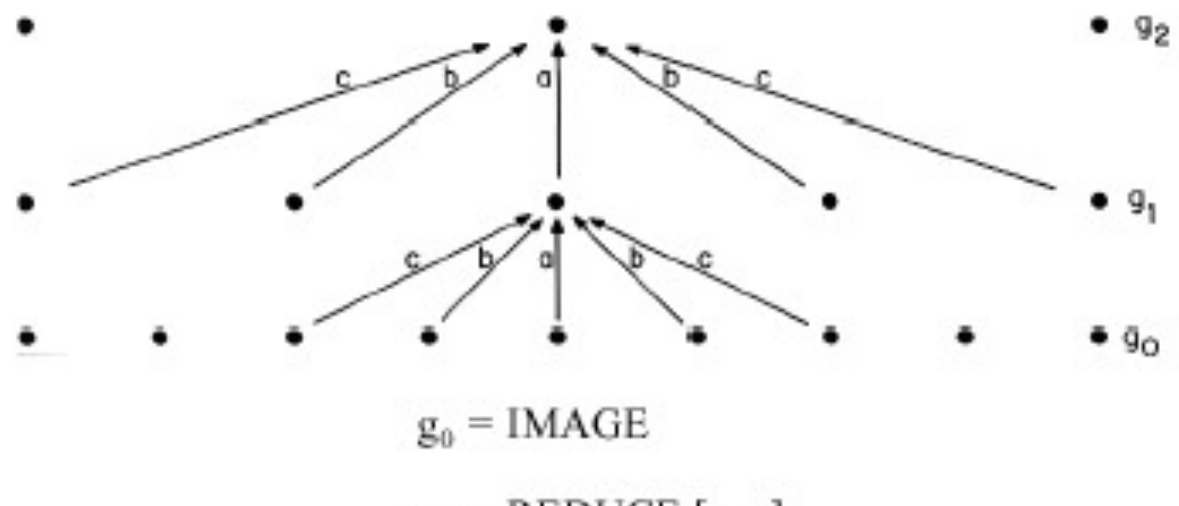

 $g_L$  = REDUCE  $[g_{L1}]$ 

Fig 1. A one-dimensional graphic representation of the process which generates a Gaussian pyramid Each row of dots represents nodes within a level of the pyramid. The value of each node in the zero level is just the gray level of a corresponding image pixel. The value of each node in a high level is the weighted average of node values in the next lower level. Note that node spacing doubles from level to level, while the same weighting pattern or "generating kernel" is used to generate all levels.

[http://www-bcs.mit.edu/people/adelson/pub\\_pdfs/pyramid83.pdf](http://www-bcs.mit.edu/people/adelson/pub_pdfs/pyramid83.pdf)

IEEE TRANSACTIONS ON COMMUNICATIONS, VOL. COM-31, NO. 4, APRIL 1983

55

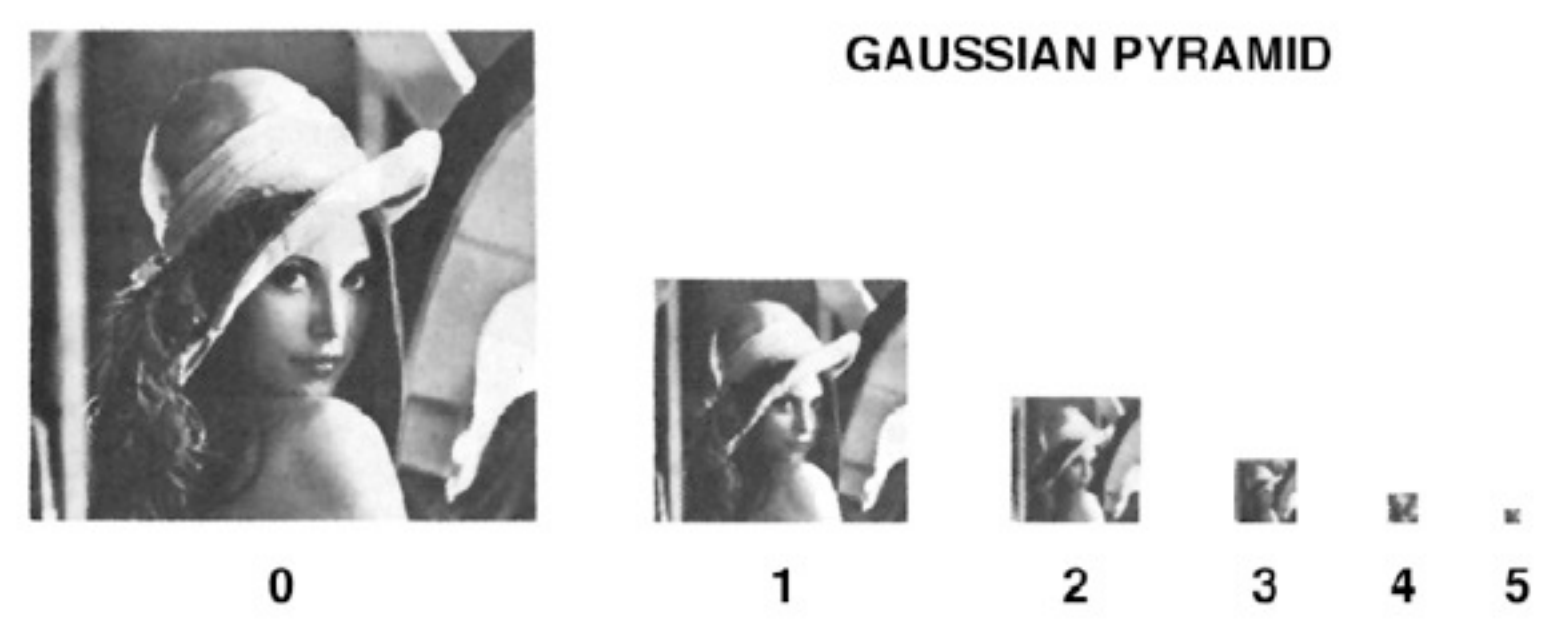

Fig. 4. First six levels of the Gaussian pyramid for the "Lady" image The original image, level 0, meusures 257 by 257 pixels and each higher level array is roughly half the dimensdons of its predecessor. Thus, level 5 measures just 9 by 9 pixels.

[http://www-bcs.mit.edu/people/adelson/pub\\_pdfs/pyramid83.pdf](http://www-bcs.mit.edu/people/adelson/pub_pdfs/pyramid83.pdf)

IEEE TRANSACTIONS ON COMMUNICATIONS, VOL. COM-31, NO. 4, APRIL 1983

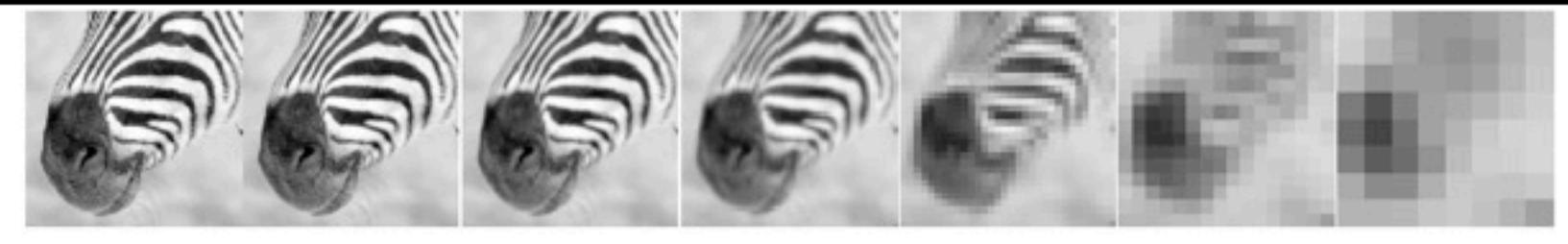

 $32\,$  $\,8\,$ 

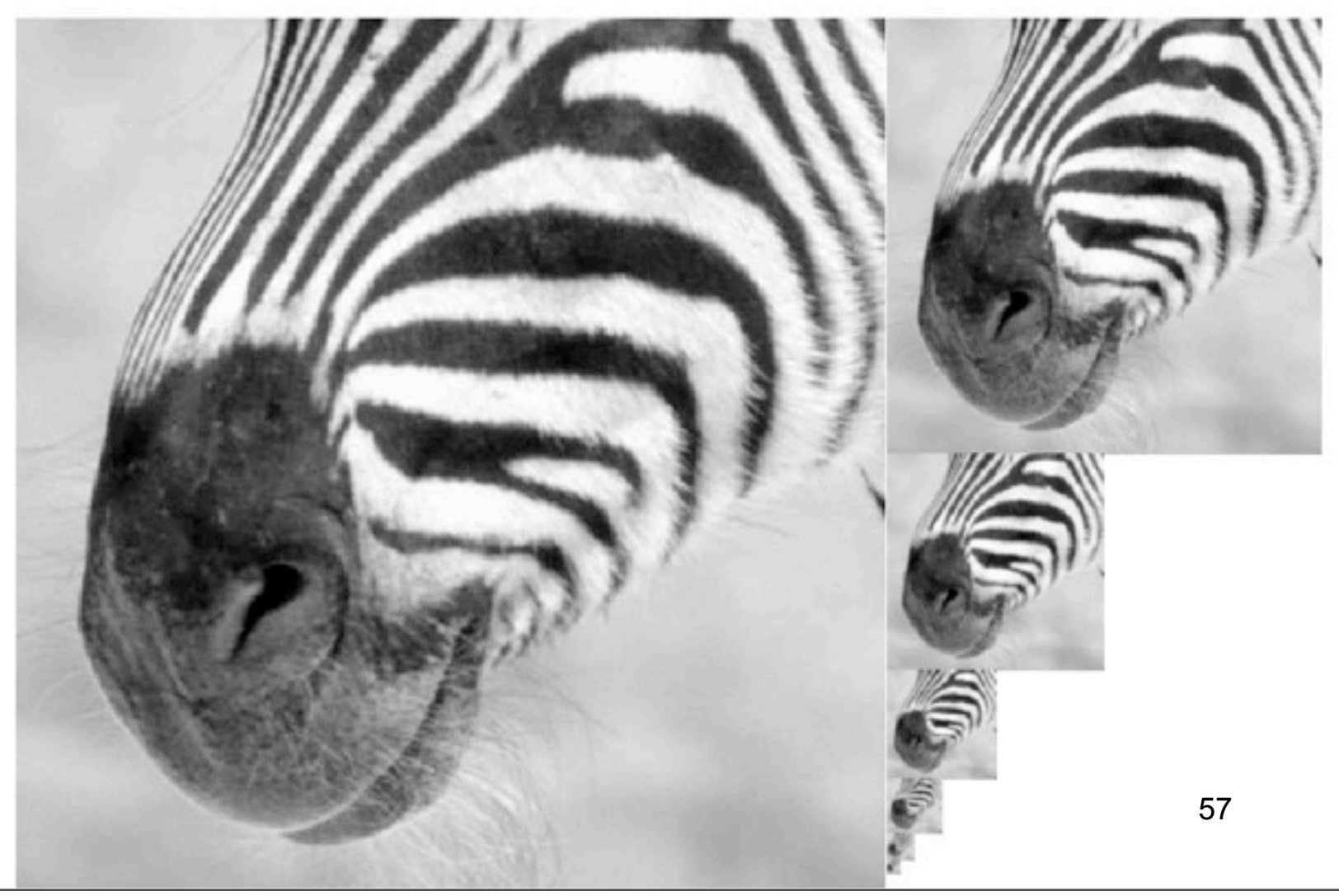

Convolution and subsampling as a matrix multiply (1-d case)

$$
x_2 = G_1 x_1
$$

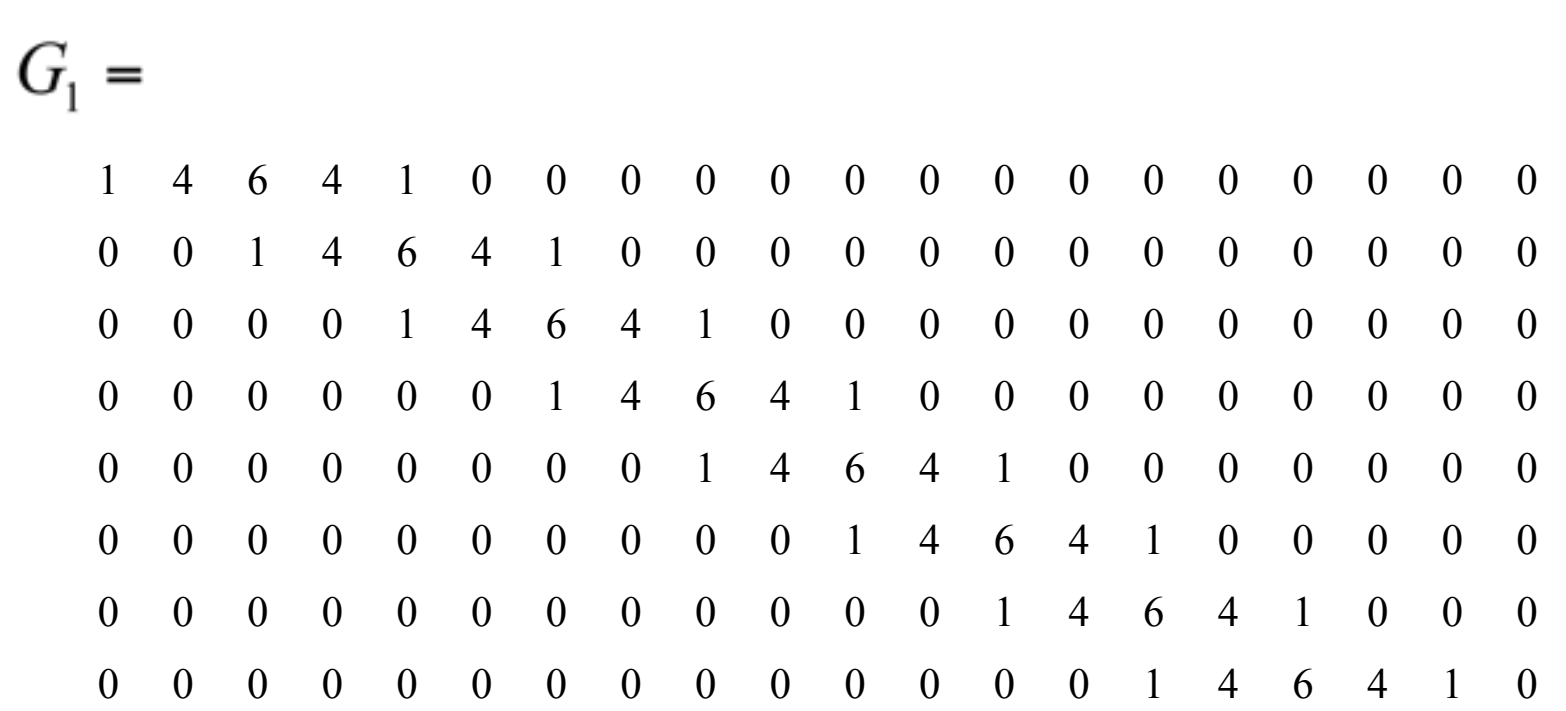

58 (Normalization constant of 1/16 omitted for visual clarity.)

# Next pyramid level  $x_3 = G_2 x_2$

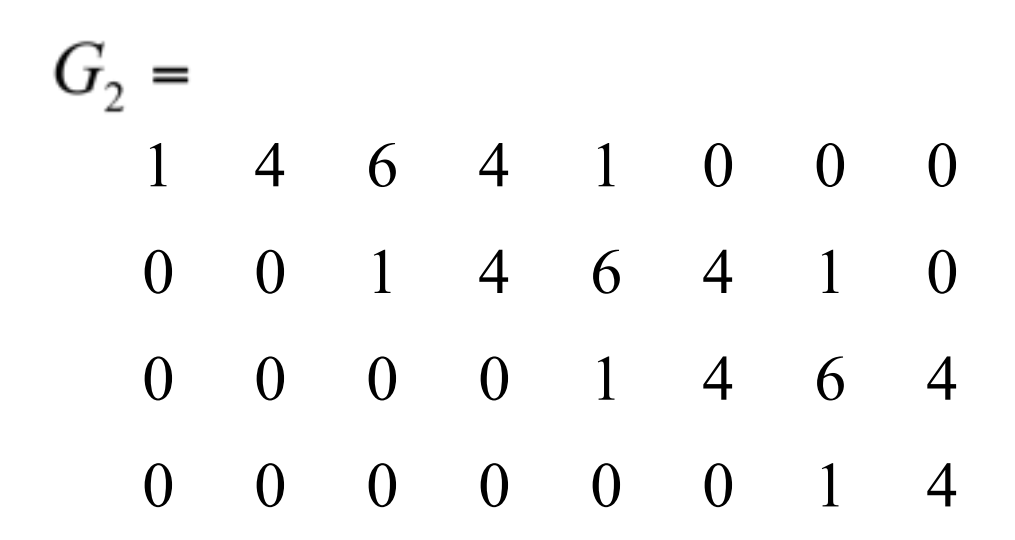

#### The combined effect of the two pyramid levels

$$
x_3 = G_2 G_1 x_1
$$

 $G_2 G_1 =$ 

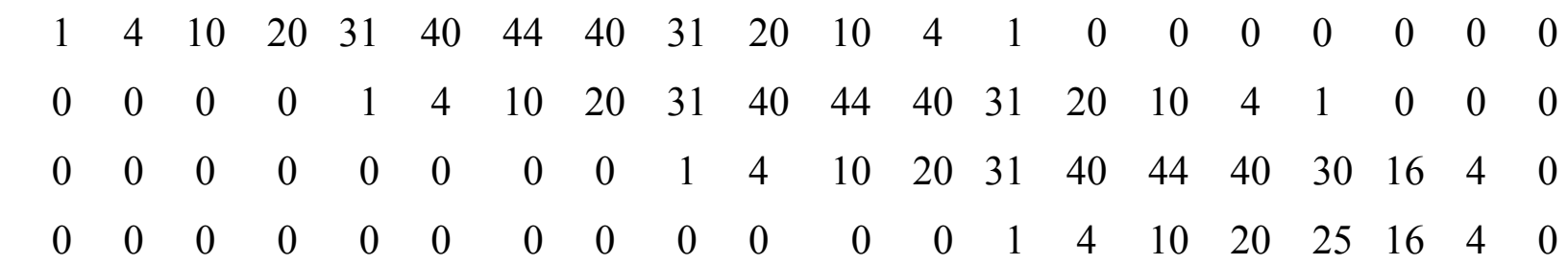

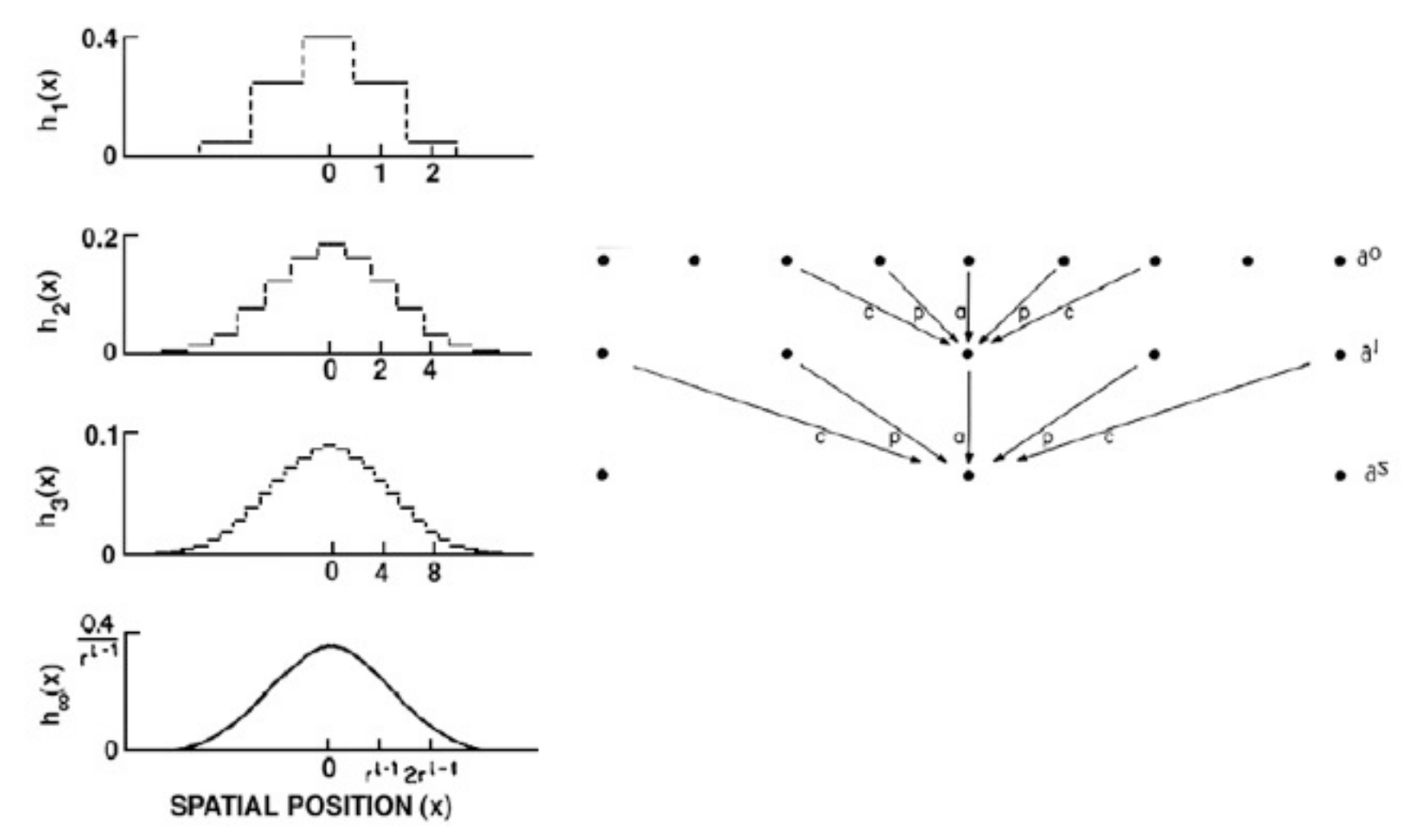

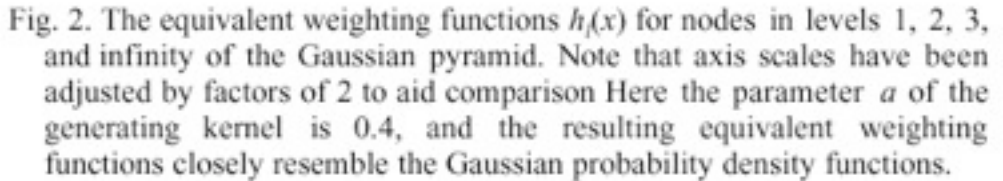

[http://www-bcs.mit.edu/people/adelson/pub\\_pdfs/pyramid83.pdf](http://www-bcs.mit.edu/people/adelson/pub_pdfs/pyramid83.pdf)

IEEE TRANSACTIONS ON COMMUNICATIONS, VOL. COM-31, NO. 4, APRIL 1983

61

#### Gaussian pyramids used for

- up- or down- sampling images.
- Multi-resolution image analysis
	- Look for an object over various spatial scales
	- Coarse-to-fine image processing: form blur estimate or the motion analysis on very lowresolution image, upsample and repeat. Often a successful strategy for avoiding local minima in complicated estimation tasks.

#### 1-d Gaussian pyramid matrix, for [1 4 6 4 1] low-pass filter

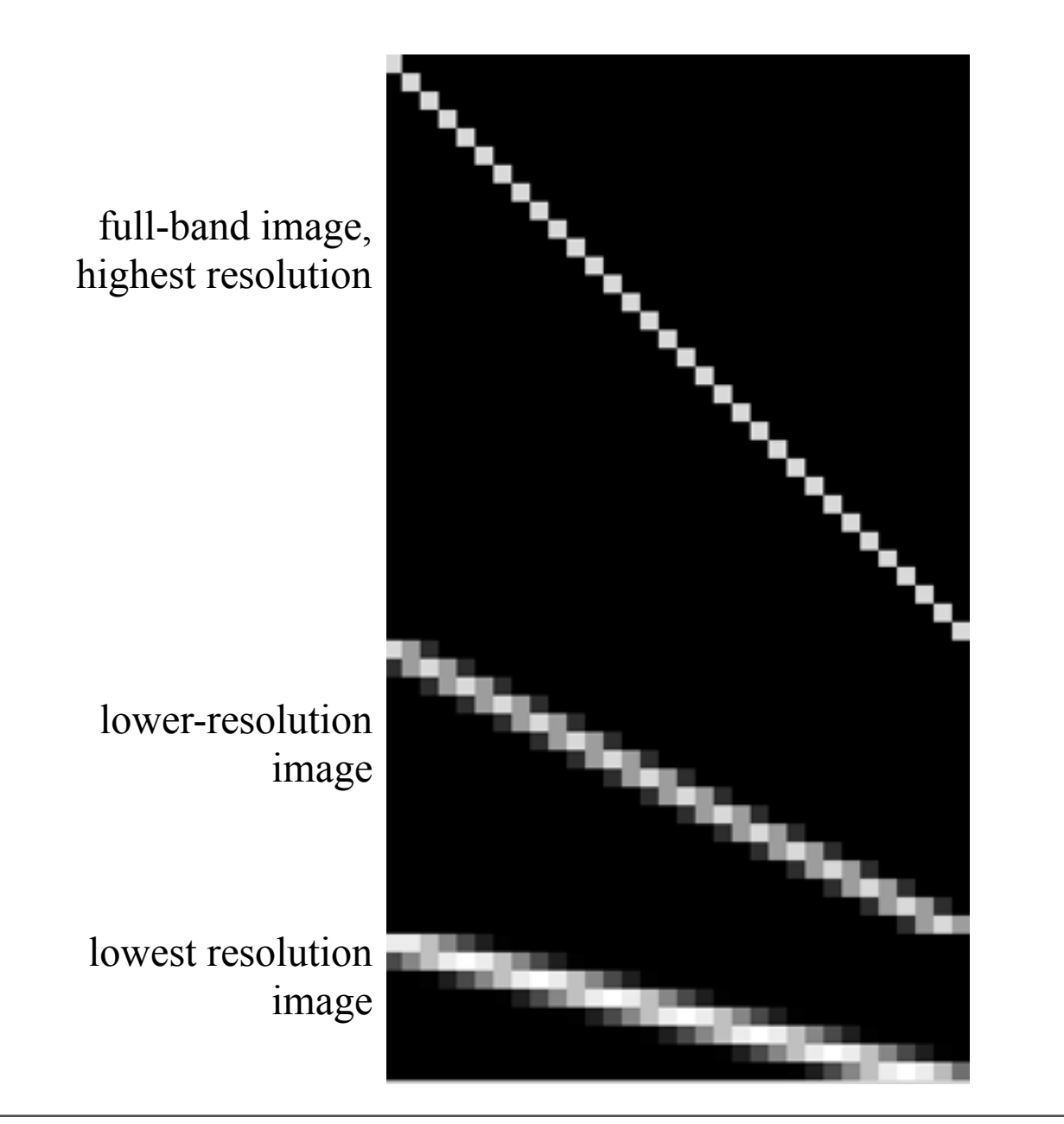

## Image pyramids

- · Gaussian
- Laplacian
- Wavelet/QMF
- Steerable pyramid

### The Laplacian Pyramid

- Synthesis
	- Compute the difference between upsampled Gaussian pyramid level and Gaussian pyramid level.
	- band pass filter each level represents spatial frequencies (largely) unrepresented at other level.

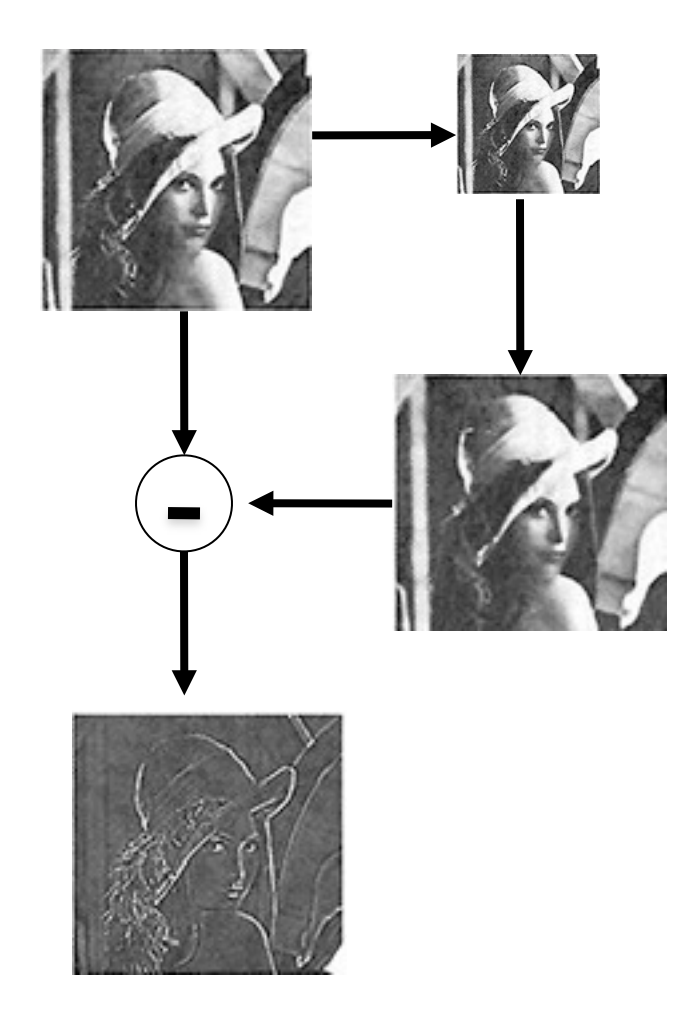

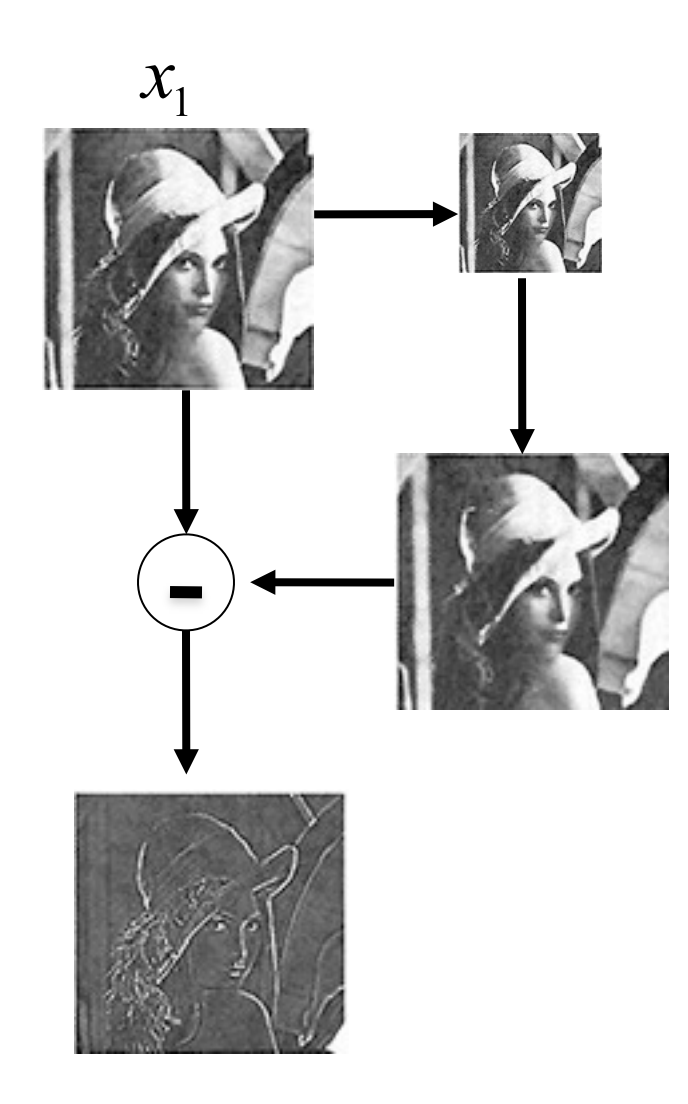

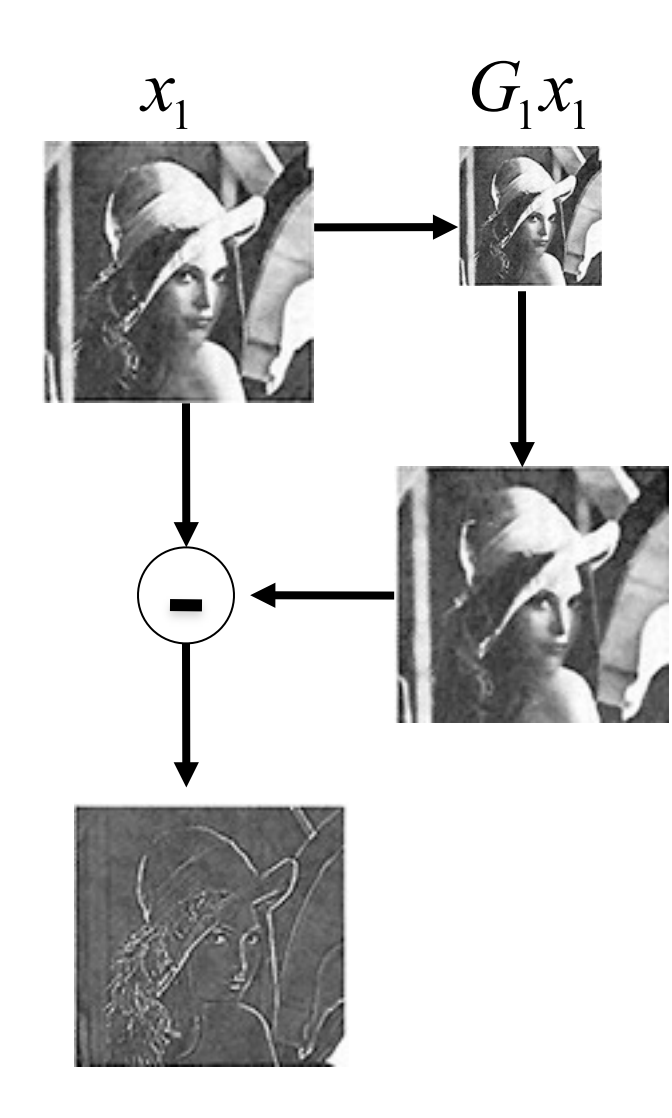

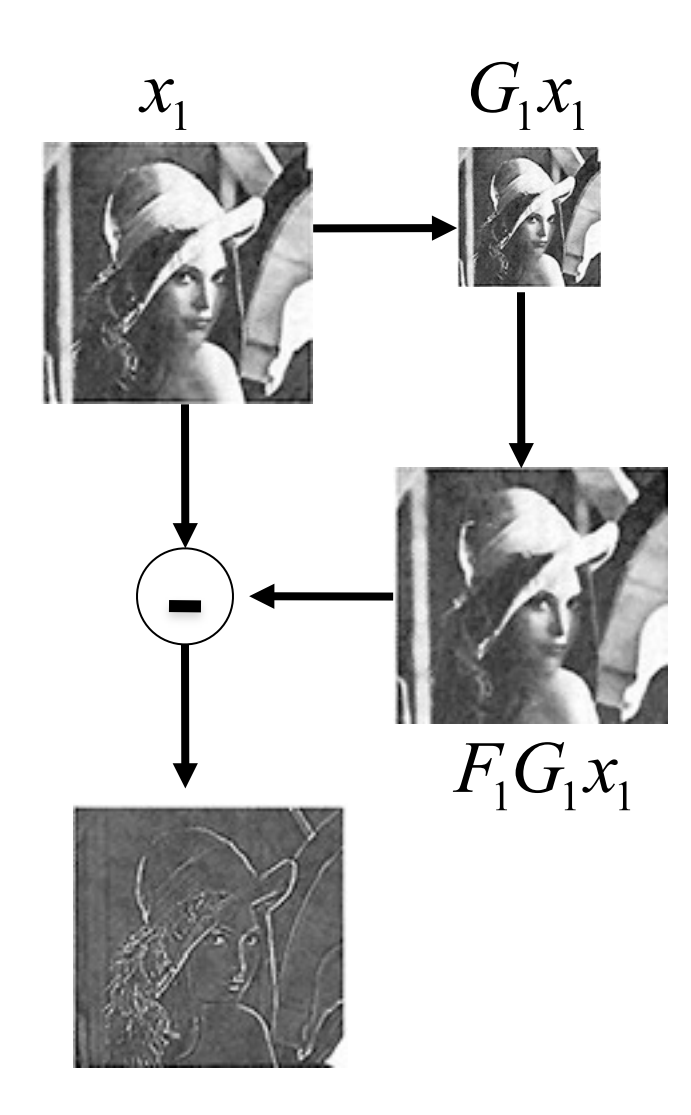

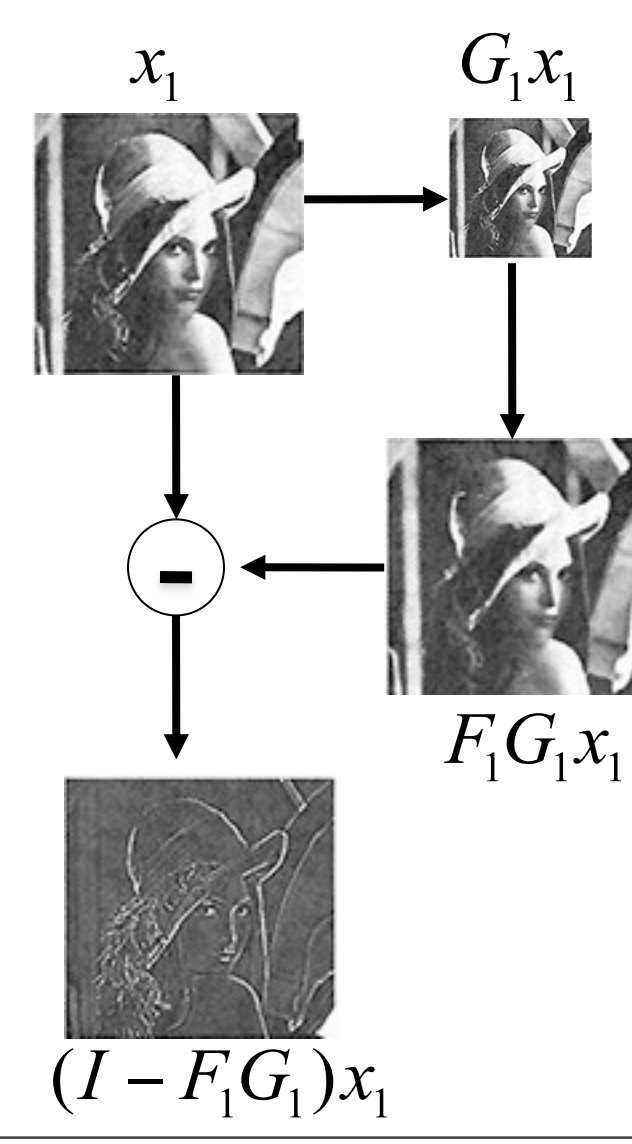

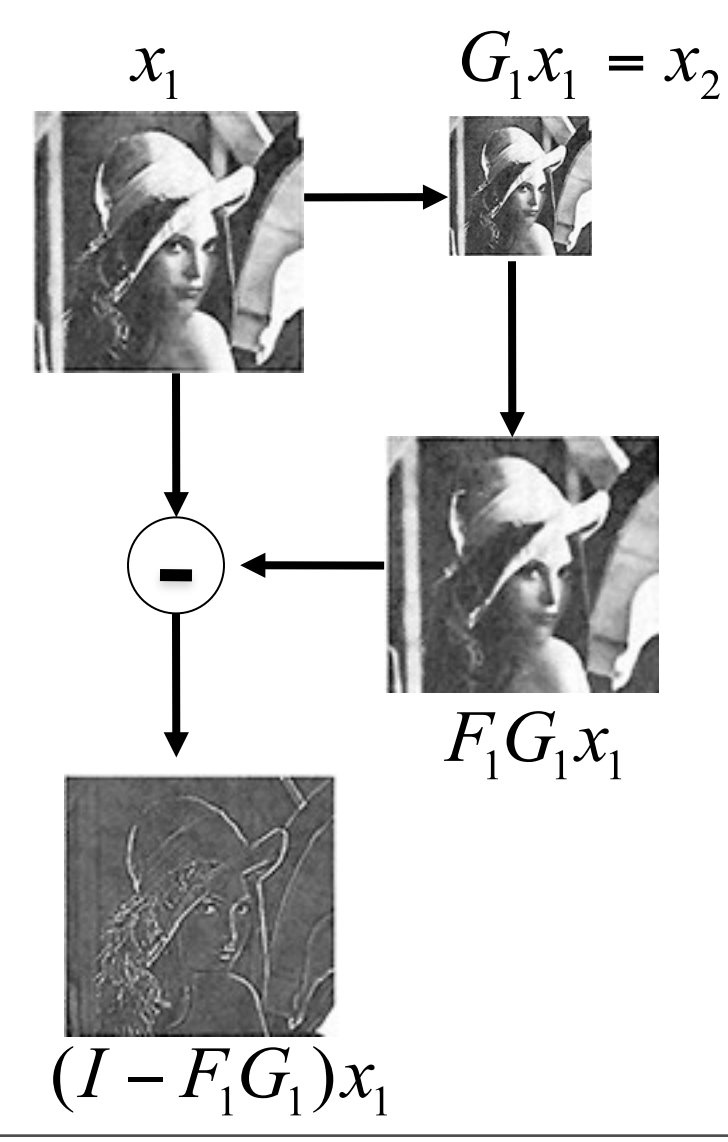

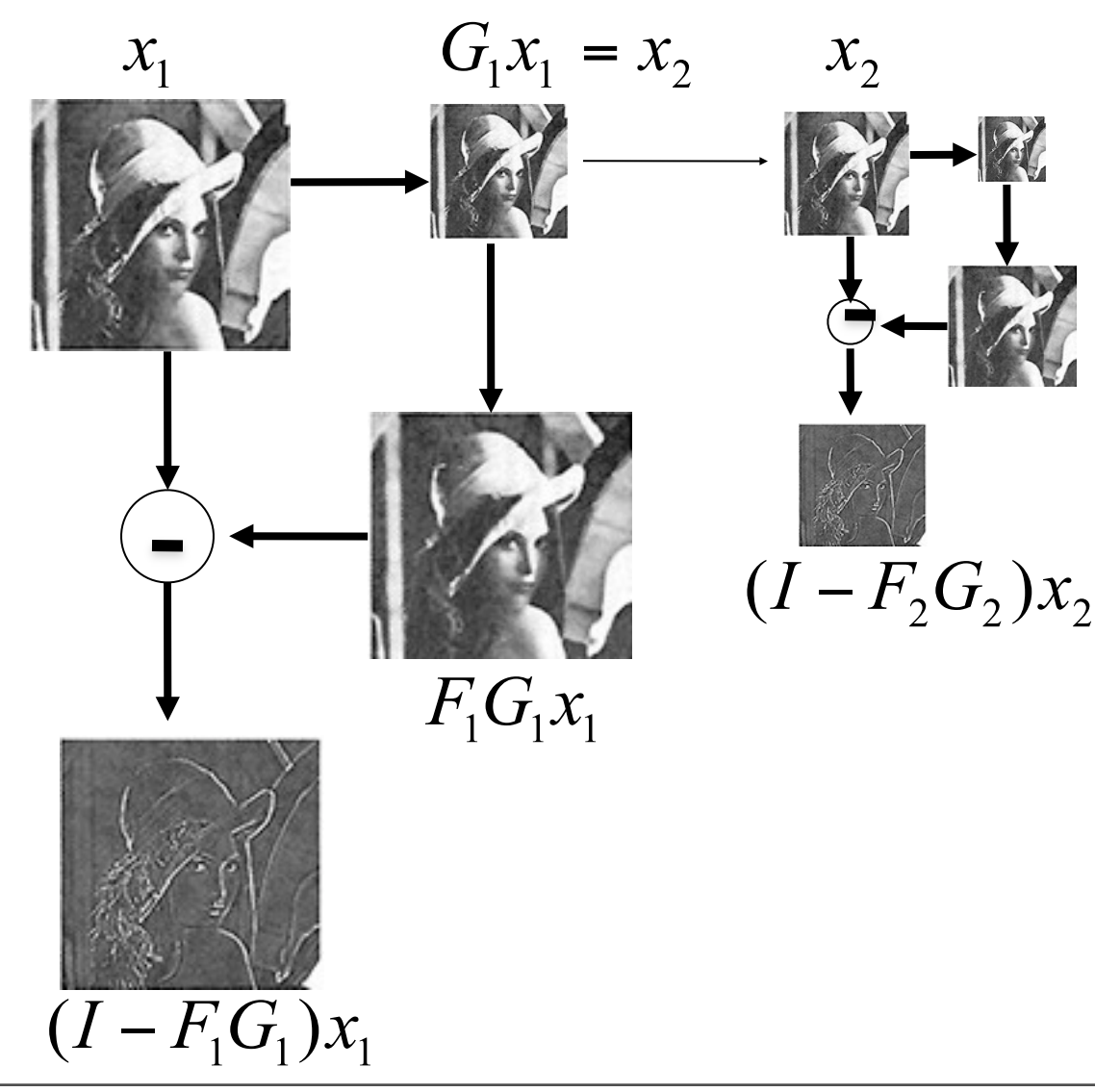

Wednesday, September 12, 12

66

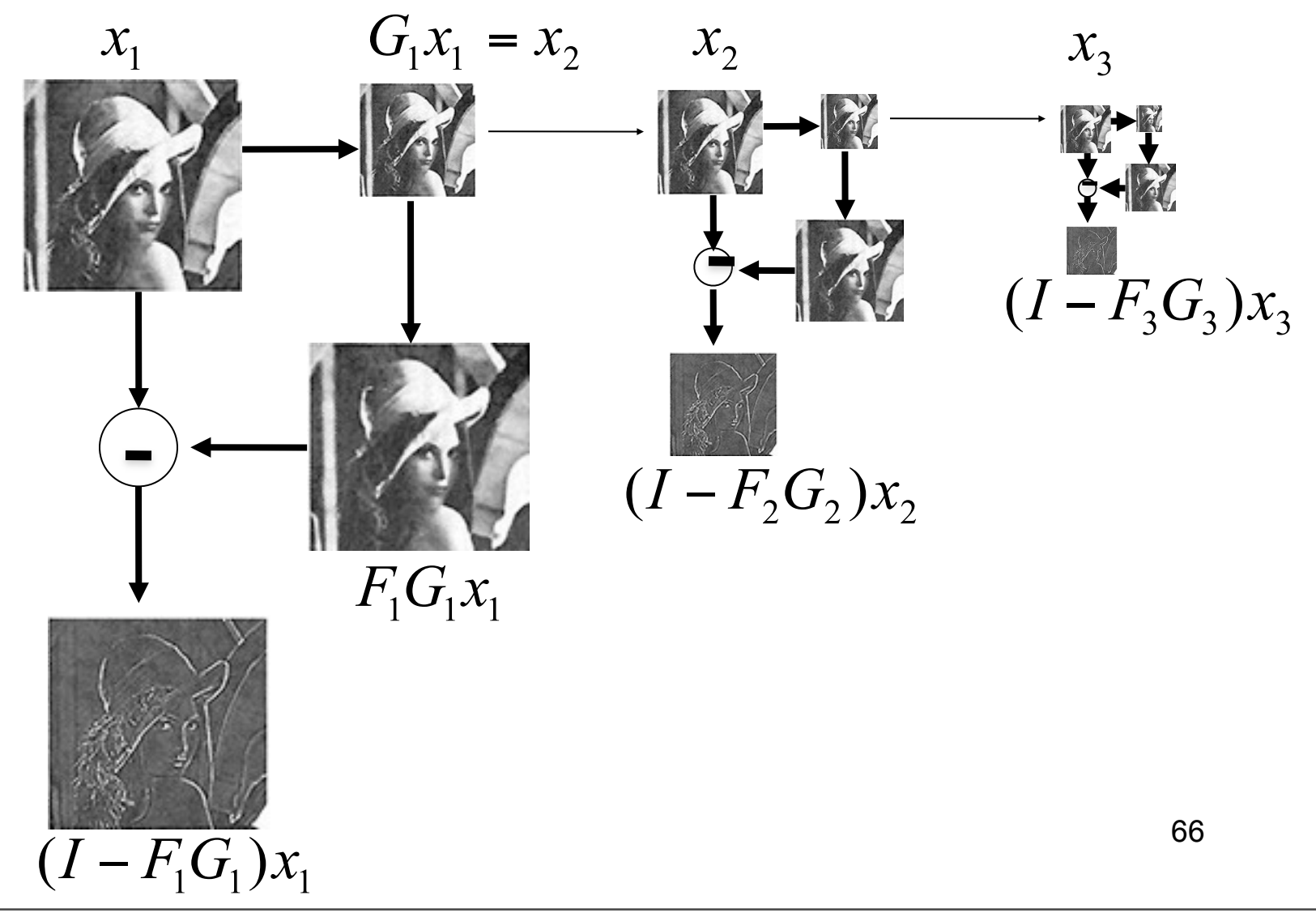

### Upsampling

 $y_2 = F_3 x_3$ Insert zeros between pixels, then apply a low-pass filter, [1 4 6 4 1]

$$
F_3 = \begin{pmatrix} 6 & 1 & 0 & 0 \\ 4 & 4 & 0 & 0 \\ 1 & 6 & 1 & 0 \\ 0 & 4 & 4 & 0 \\ 0 & 1 & 6 & 1 \\ 0 & 0 & 4 & 4 \\ 0 & 0 & 1 & 6 \end{pmatrix}
$$
Showing, at full resolution, the information captured at each level of a Gaussian (top) and Laplacian (bottom) pyramid.

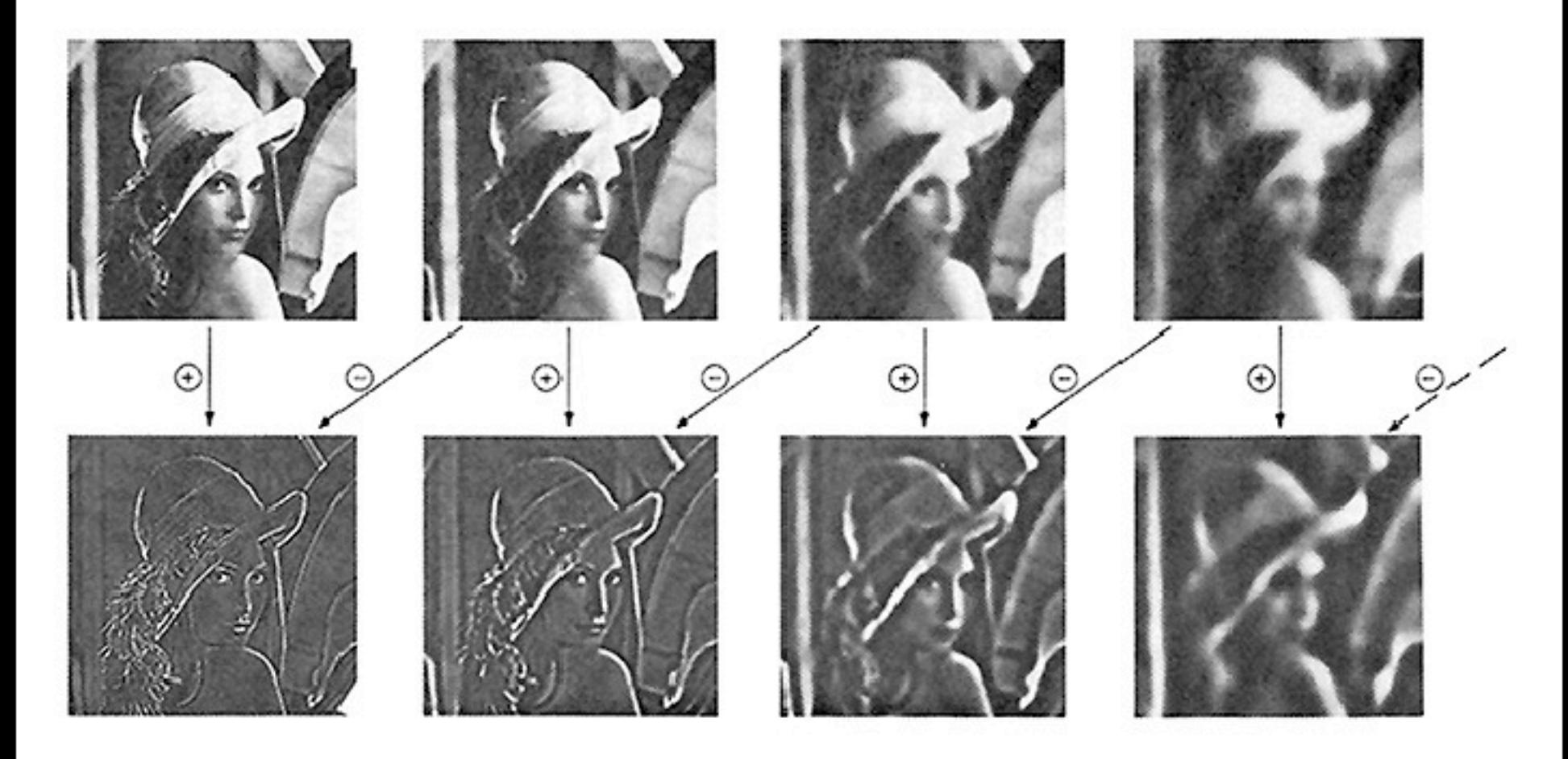

Fig 5. First four levels of the Gaussian and Laplacian pyramid. Gaussian images, upper row, were obtainedby expanding pyramid amays (Fig. 4) through Gaussian interpolation. Each level of the Laplacian pyramid is the difference between the corresponding and next higher levels of the Gaussian pyramid.

68

[http://www-bcs.mit.edu/people/adelson/pub\\_pdfs/pyramid83.pdf](http://www-bcs.mit.edu/people/adelson/pub_pdfs/pyramid83.pdf)

IEEE TRANSACTIONS ON COMMUNICATIONS, VOL. COM-31, NO. 4, APRIL 1983

#### Wednesday, September 12, 12

#### Laplacian pyramid reconstruction algorithm: recover  $x_1$  from  $L_1$ ,  $L_2$ ,  $L_3$  and  $x_4$

 $G#$  is the blur-and-downsample operator at pyramid level  $#$  $F#$  is the blur-and-upsample operator at pyramid level  $#$ 

Laplacian pyramid elements:  $L1 = (I - F1 \text{ G1}) x1$  $L2 = (I - F2 G2) x2$  $L3 = (I - F3 G3) x3$  $x2 = G1 x1$  $x3 = G2 x2$  $x4 = G3 x3$ 

Reconstruction of original image (x1) from Laplacian pyramid elements:  $x3 = 1.3 + F3 x4$  $x2 = 1.2 + F2 x3$  $x1 = 1.1 + F1 x2$ 

#### Laplacian pyramid reconstruction algorithm: recover  $x_1$  from  $L_1$ ,  $L_2$ ,  $L_3$  and  $g_3$

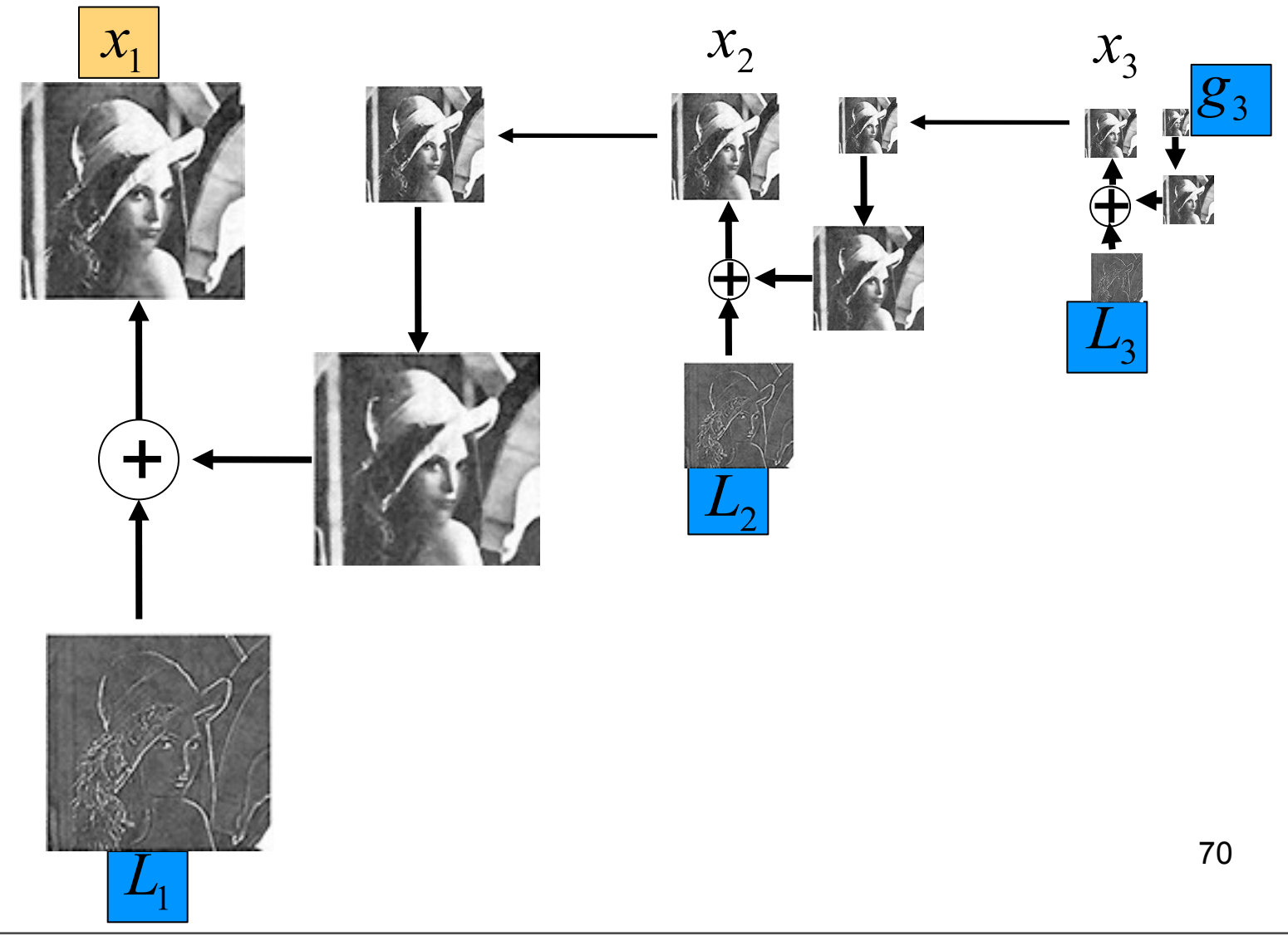

Wednesday, September 12, 12

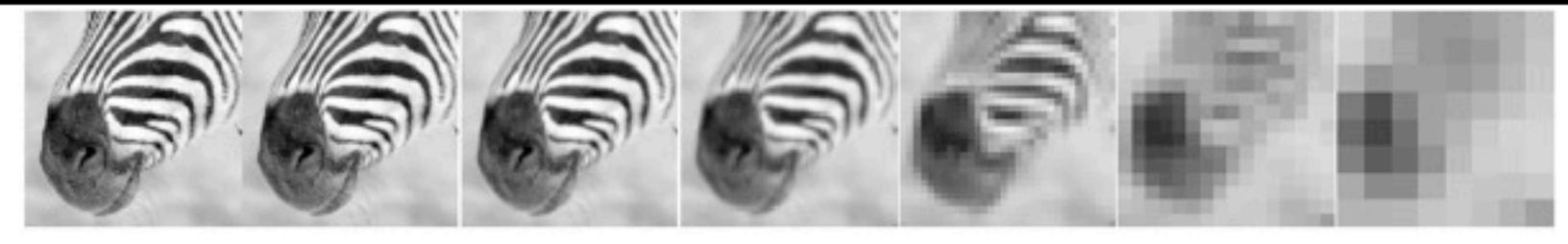

512 256 128 64  $32\,$ 16  $\,$  8  $\,$ 

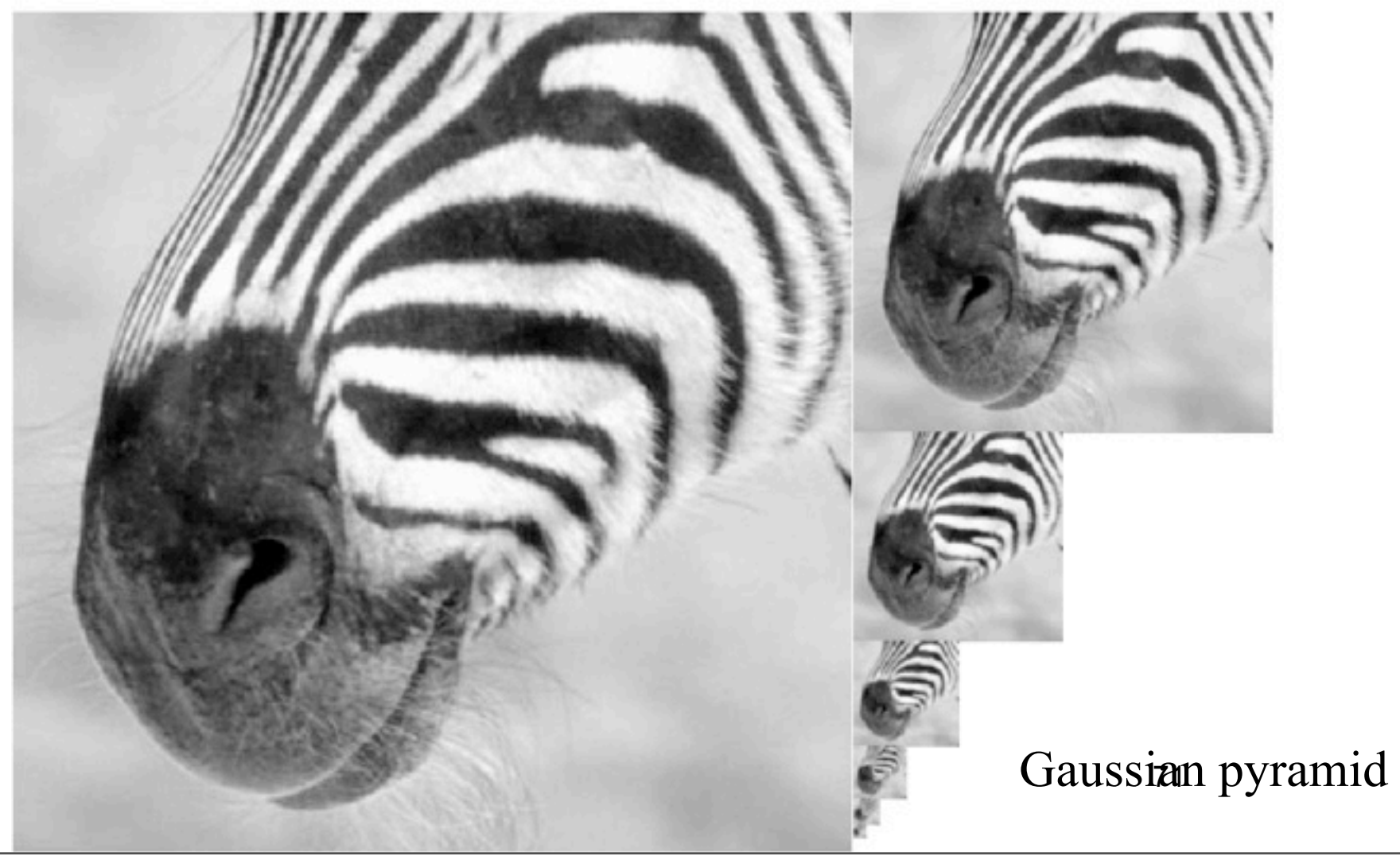

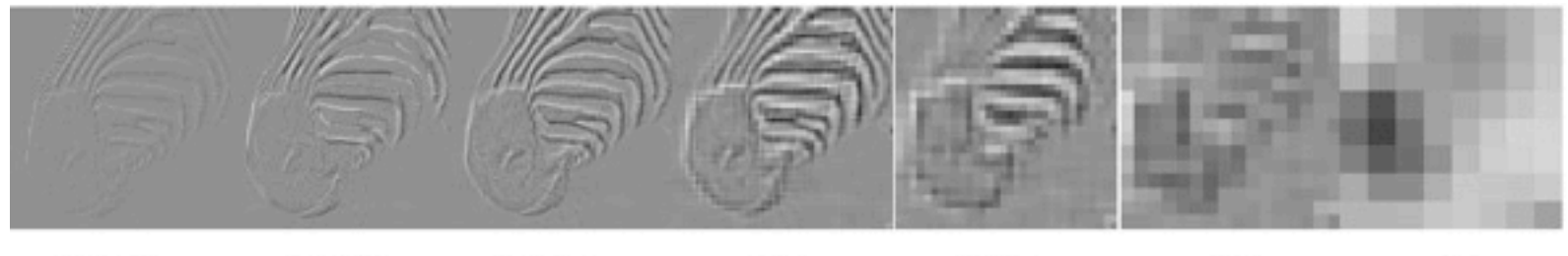

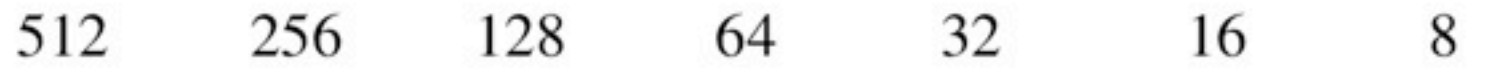

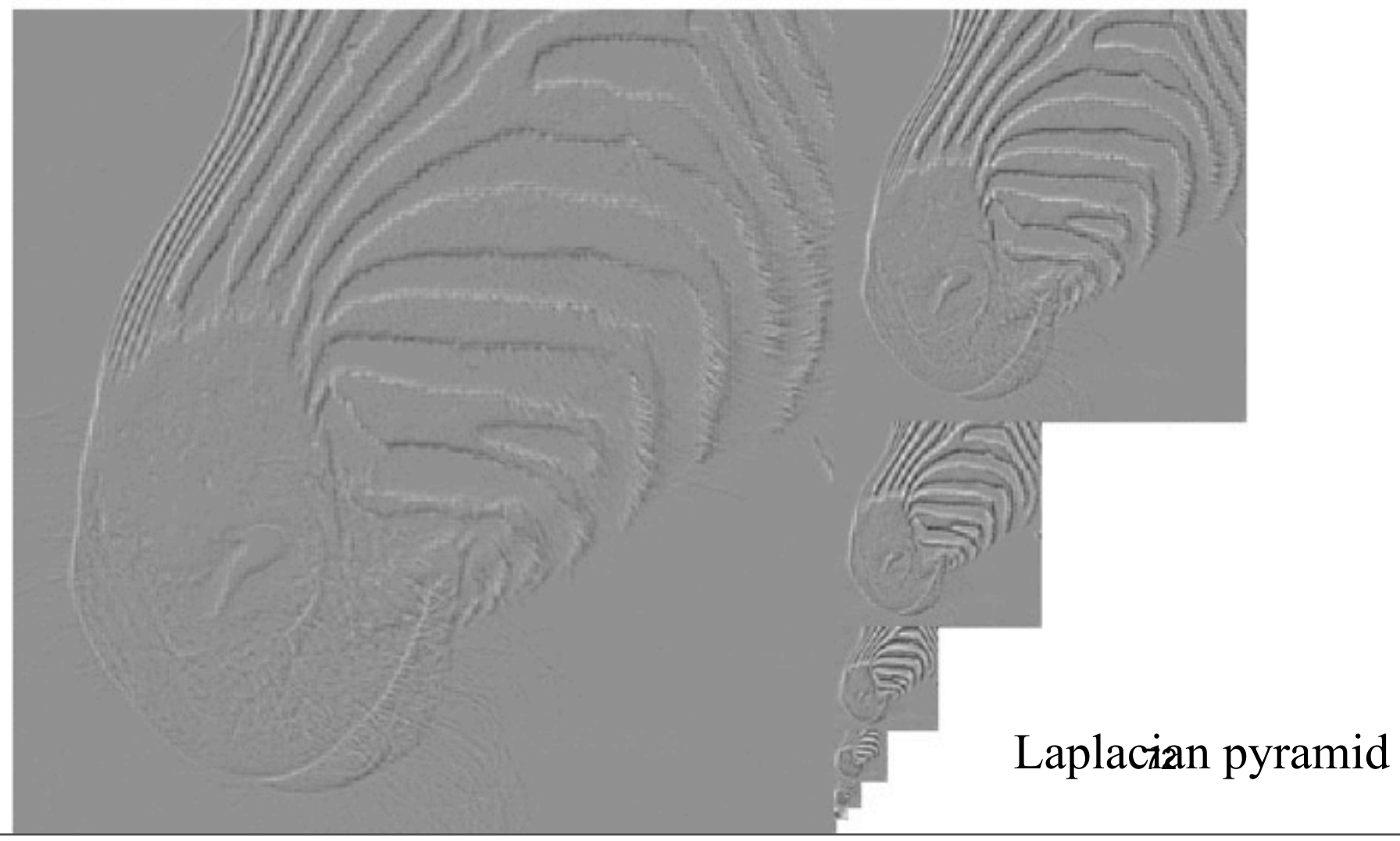

#### 1-d Laplacian pyramid matrix, for [1 4 6 4 1] low-pass filter

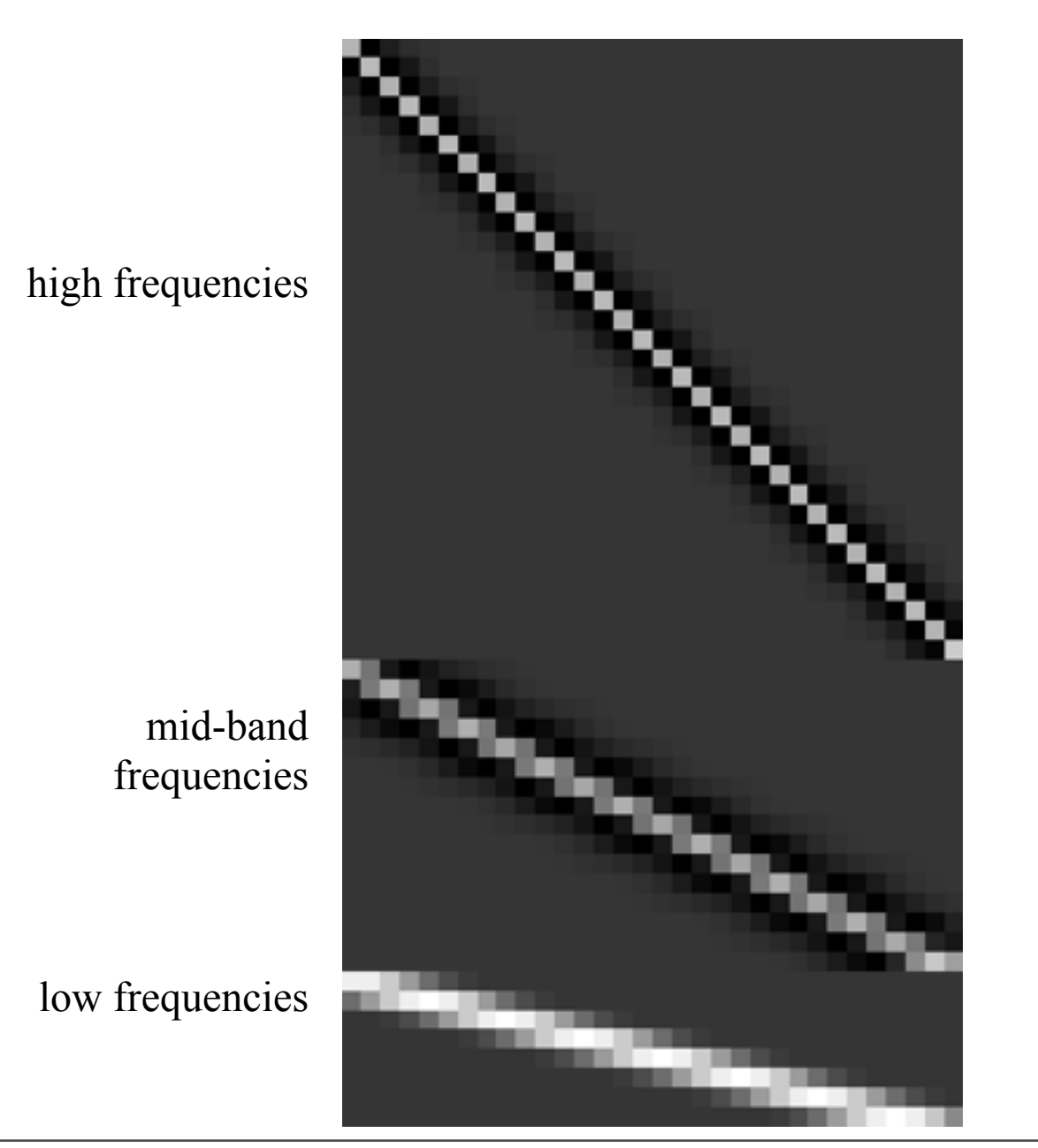

73

#### Laplacian pyramid applications

- Texture synthesis
- Image compression
- Noise removal

### Image blending

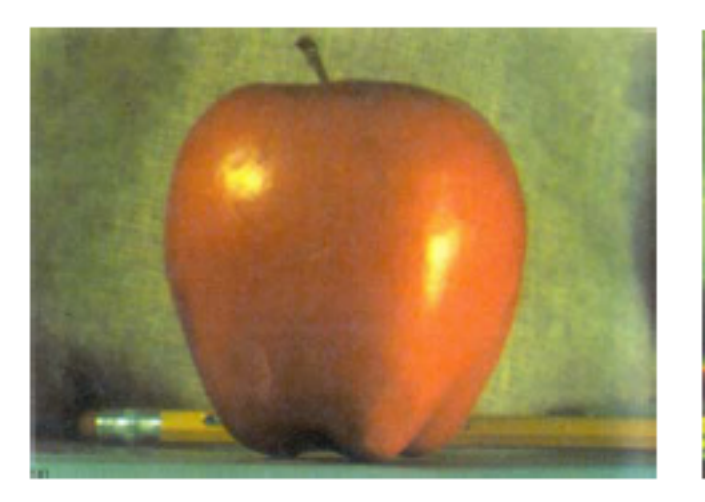

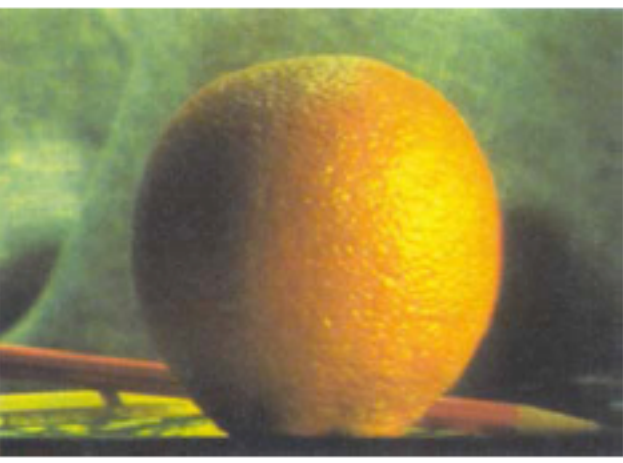

 $(a)$ 

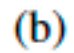

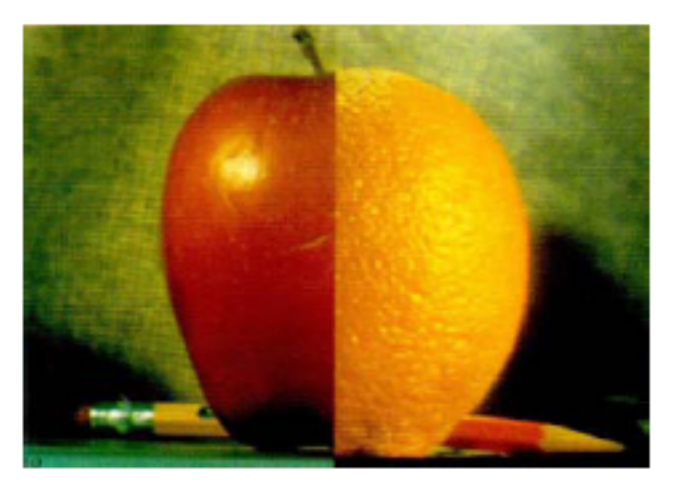

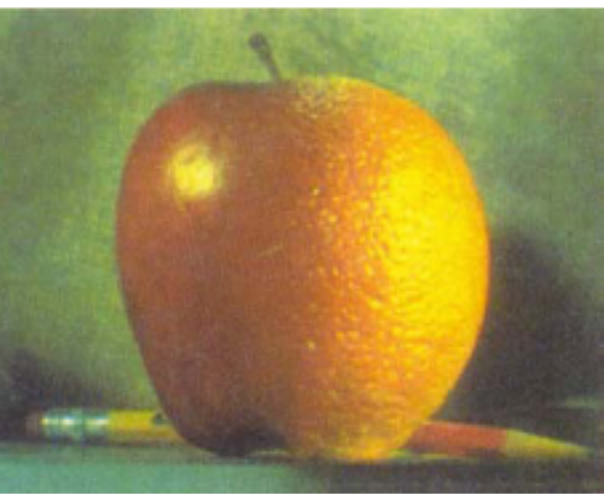

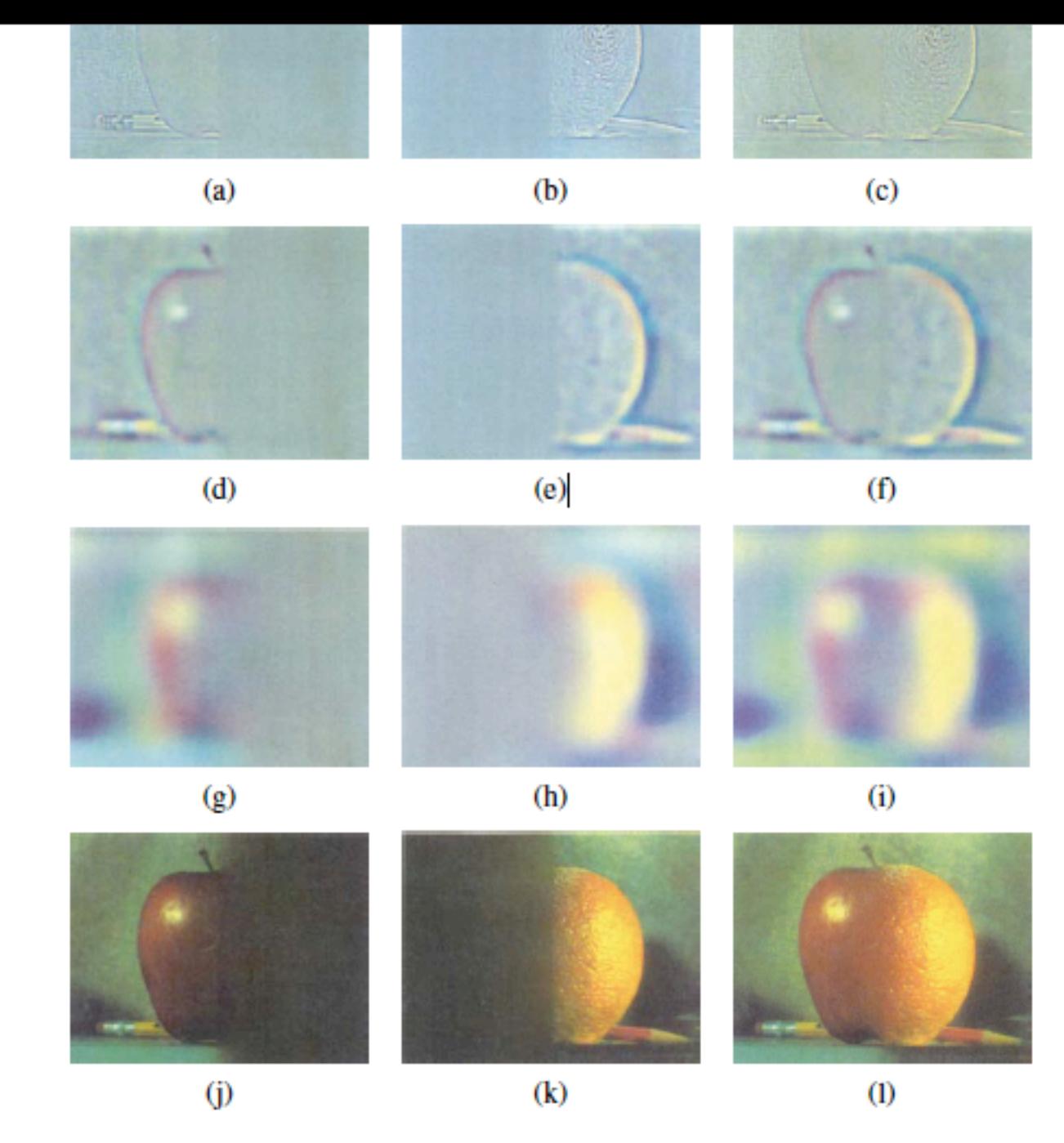

Figure 3.42 Laplacian pyramid blending details (Burt and Adelson 1983b) © 1983 ACM.

The first three rays show the high modium and low frequency parts of the Londonian puremid

Wednesday, September 12, 12

Szeliski, Computer Vision, 2010

Szeliski, Computer Vision, 2010

### Image blending

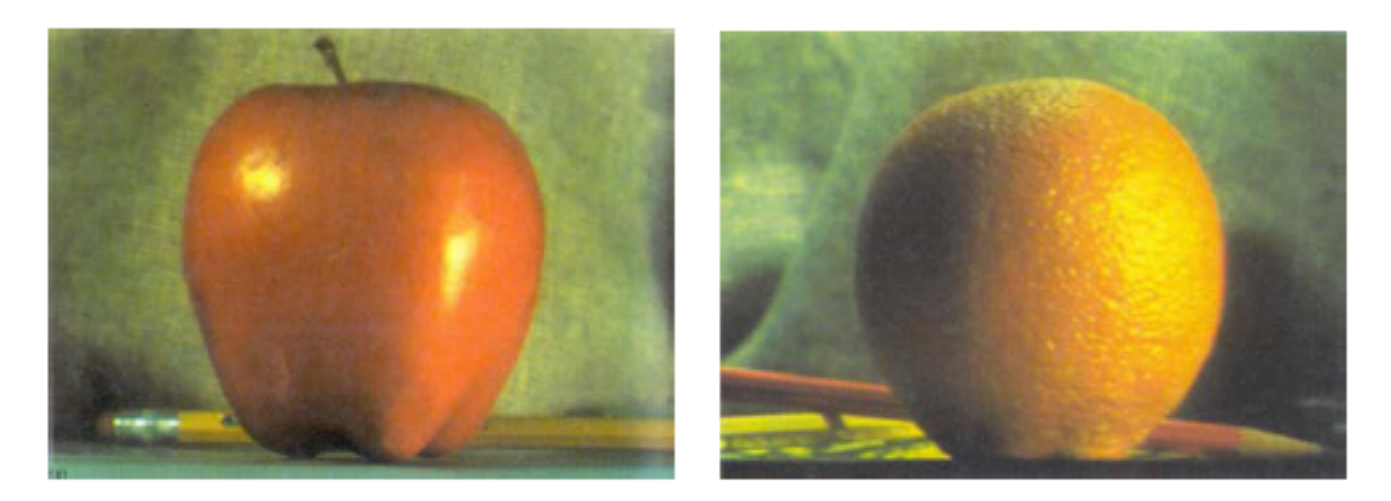

- Build Laplacian pyramid for both images: LA, LB
- Build Gaussian pyramid for mask: G
- Build a combined Laplacian pyramid:  $L(j) = G(j) LA(j) + (1-G(j)) LB(j)$
- Collapse L to obtain the blended image

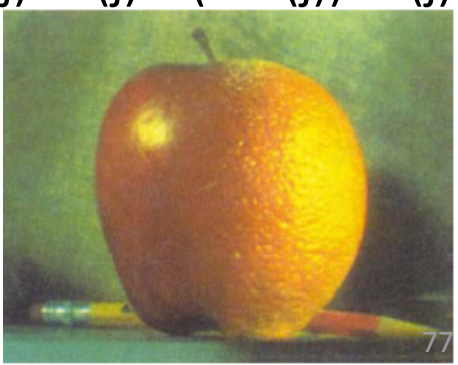

#### Image pyramids

- · Gaussian
- Laplacian
- Wavelet/QMF
- Steerable pyramid

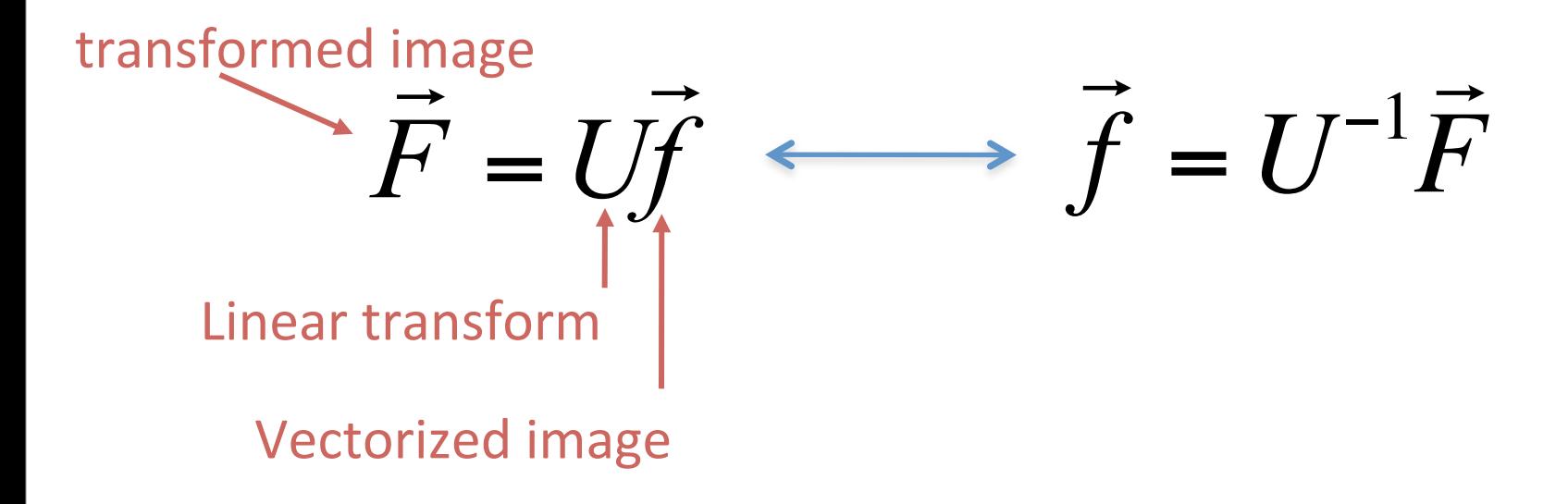

€ Note: not all important transforms need to have an inverse

#### Pixels

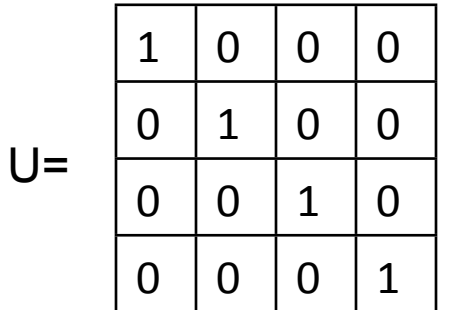

#### Pixels

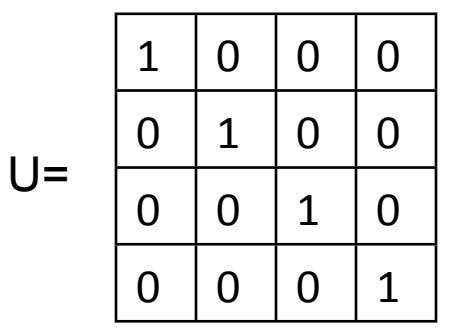

#### **Derivative**

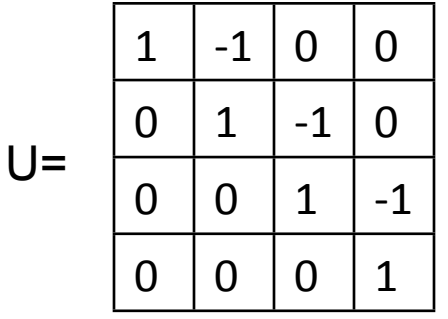

#### Pixels

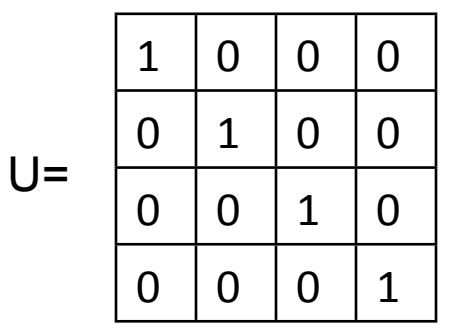

#### **Derivative**

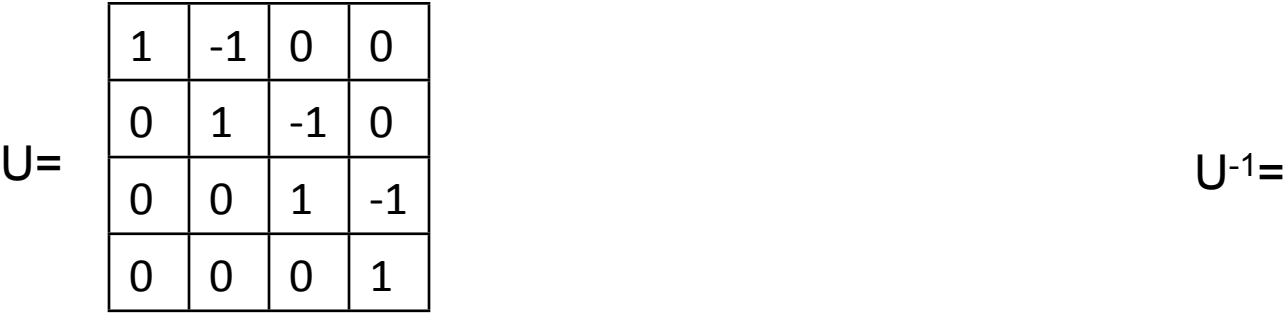

#### Pixels

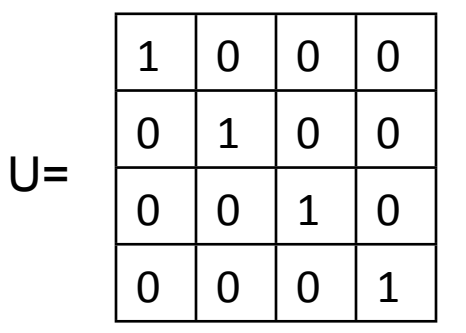

#### **Derivative**

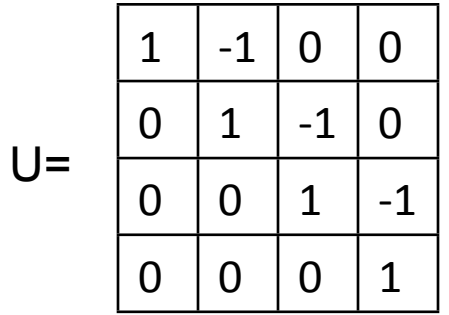

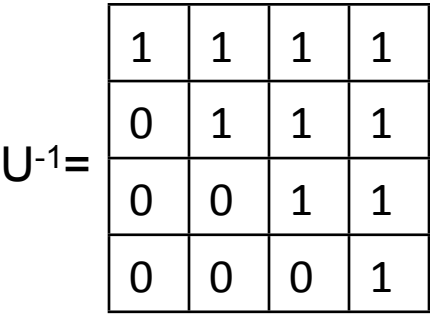

#### Pixels

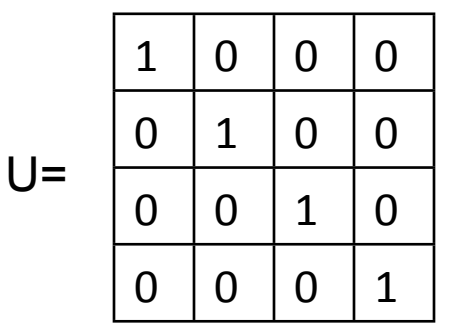

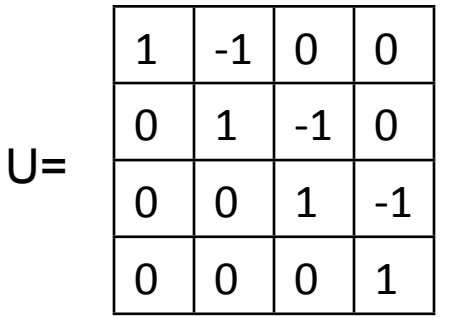

Derivative **Integration** 

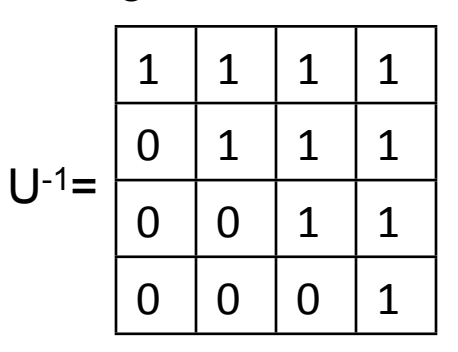

 $\vec{F} = U\vec{f}$ 

- No locality for reconstruction

- Needs boundary

The simplest set of functions:

$$
U = \begin{array}{|c|c|} 1 & 1 \\ \hline 1 & -1 \end{array} \qquad U^{-1} =
$$

The simplest set of functions:

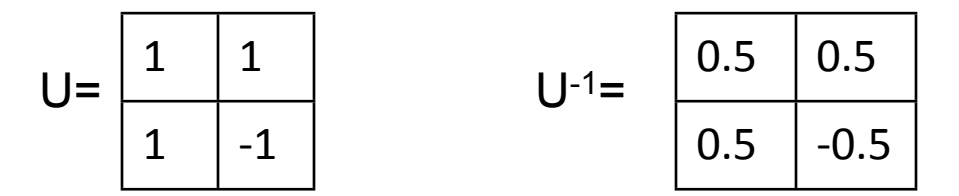

The simplest set of functions:

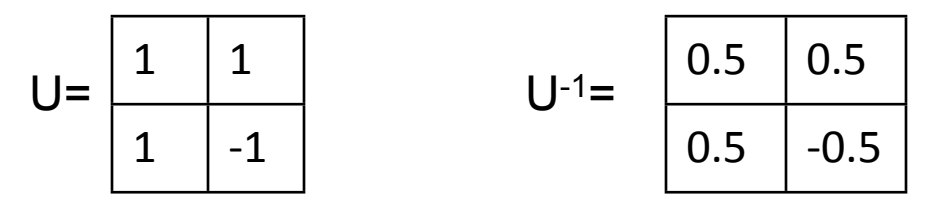

To code a signal, repeat at several locations:

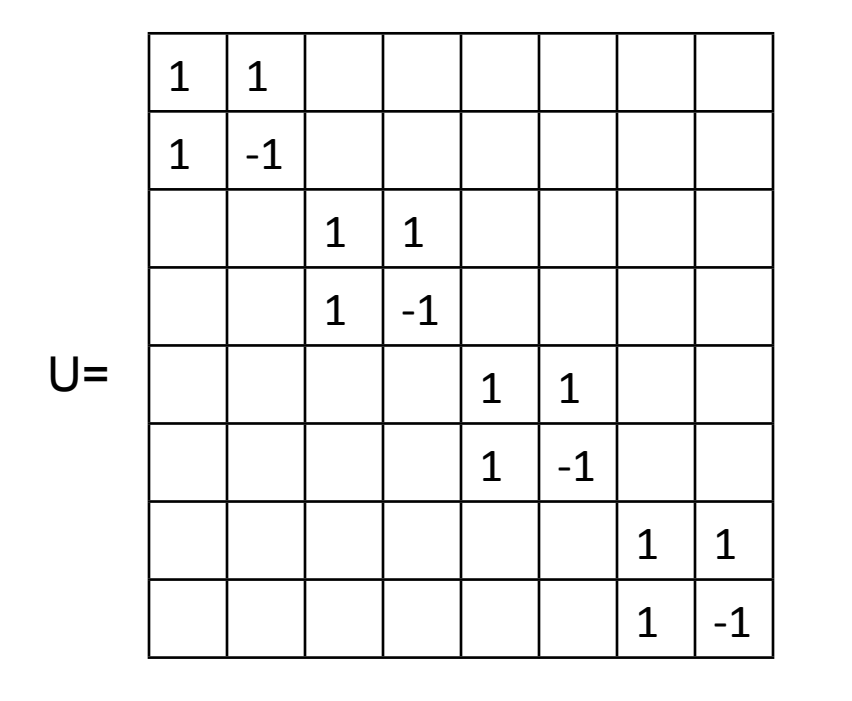

$$
U^{-1} = \frac{1}{2}
$$

The simplest set of functions:

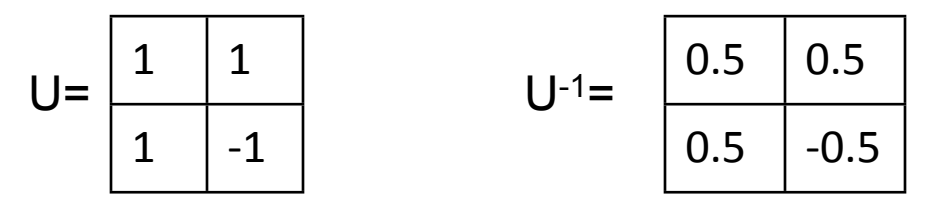

To code a signal, repeat at several locations:

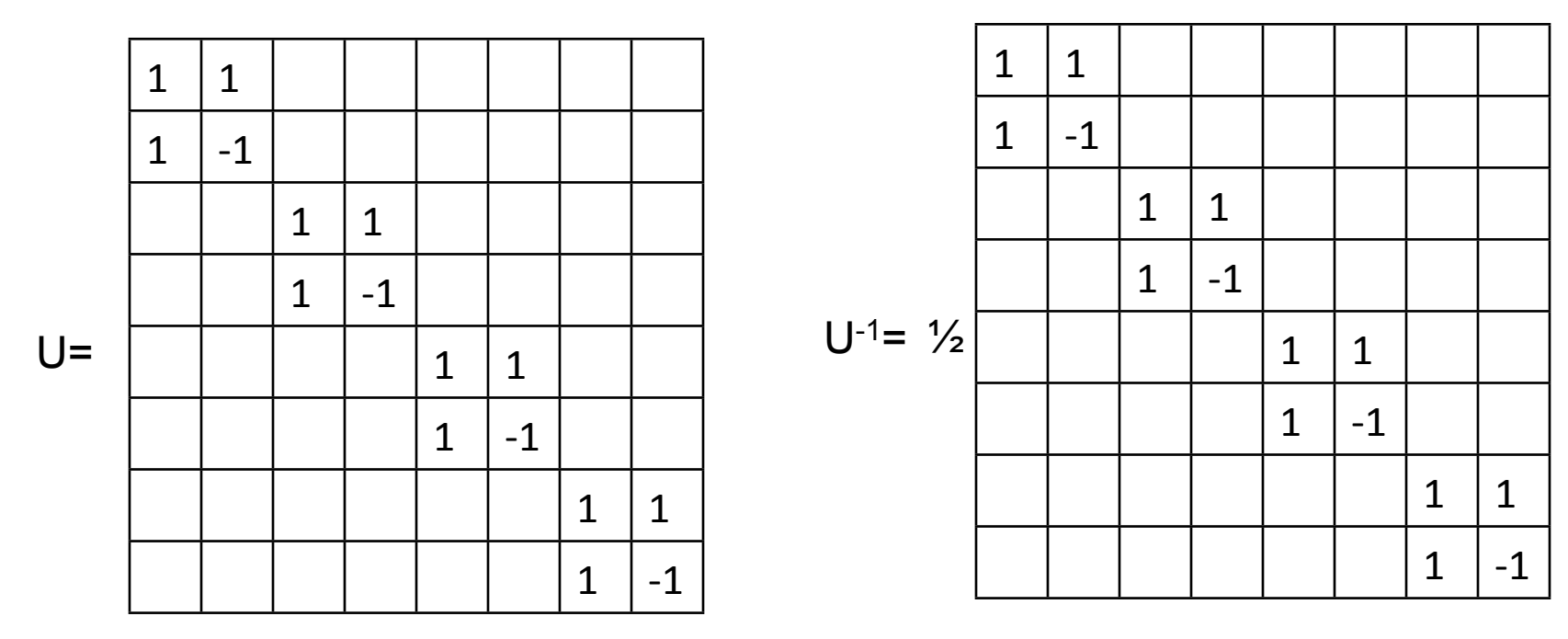

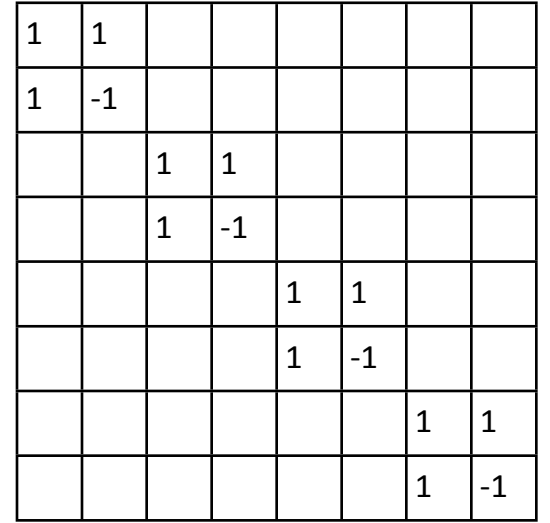

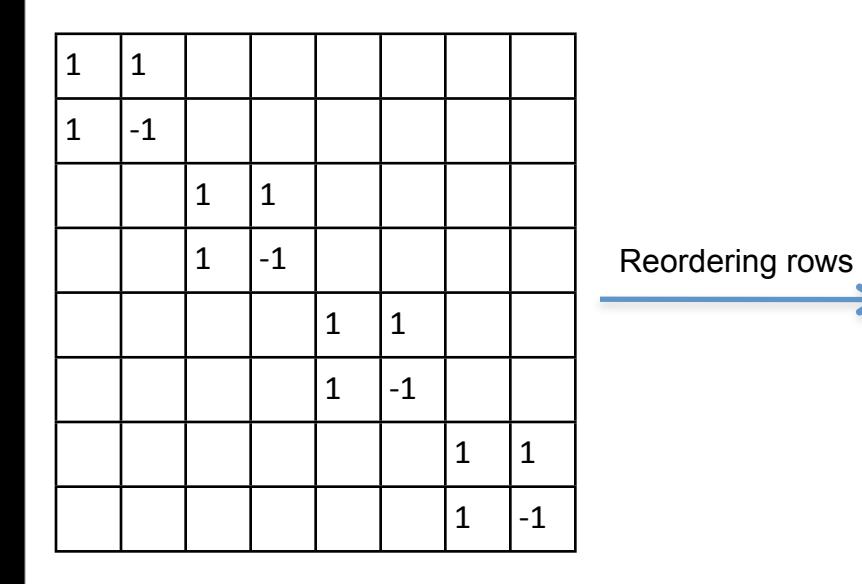

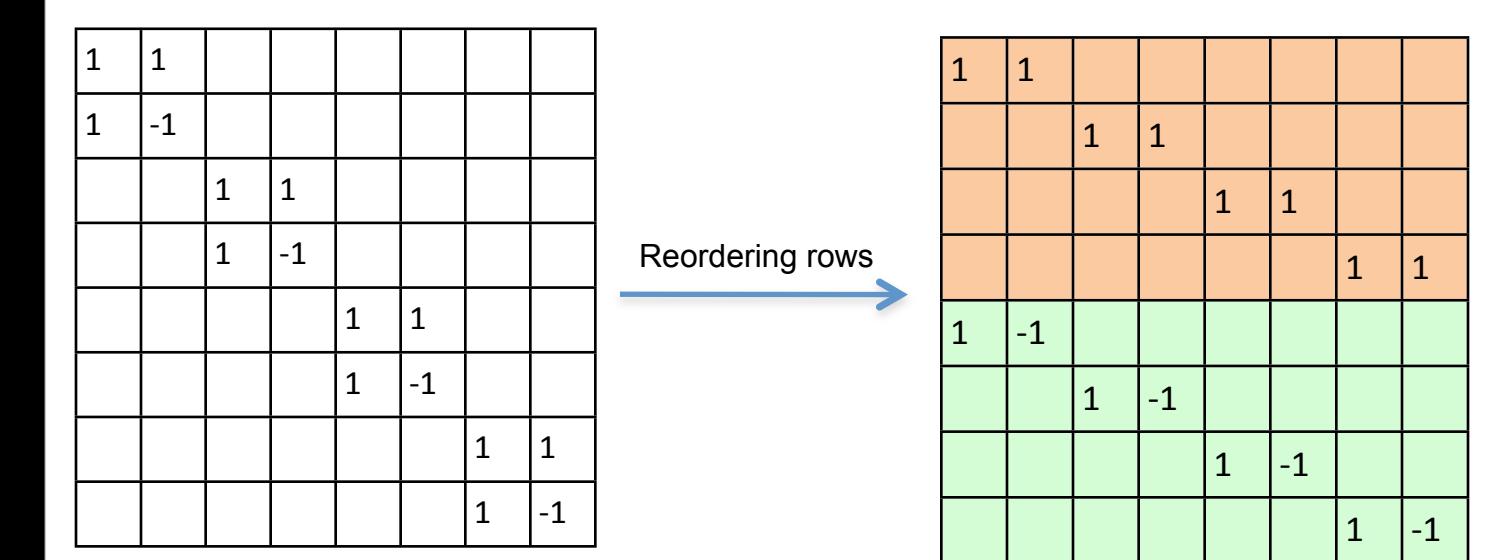

### $\vec{F} = \vec{U} \vec{f}$

#### Haar transform

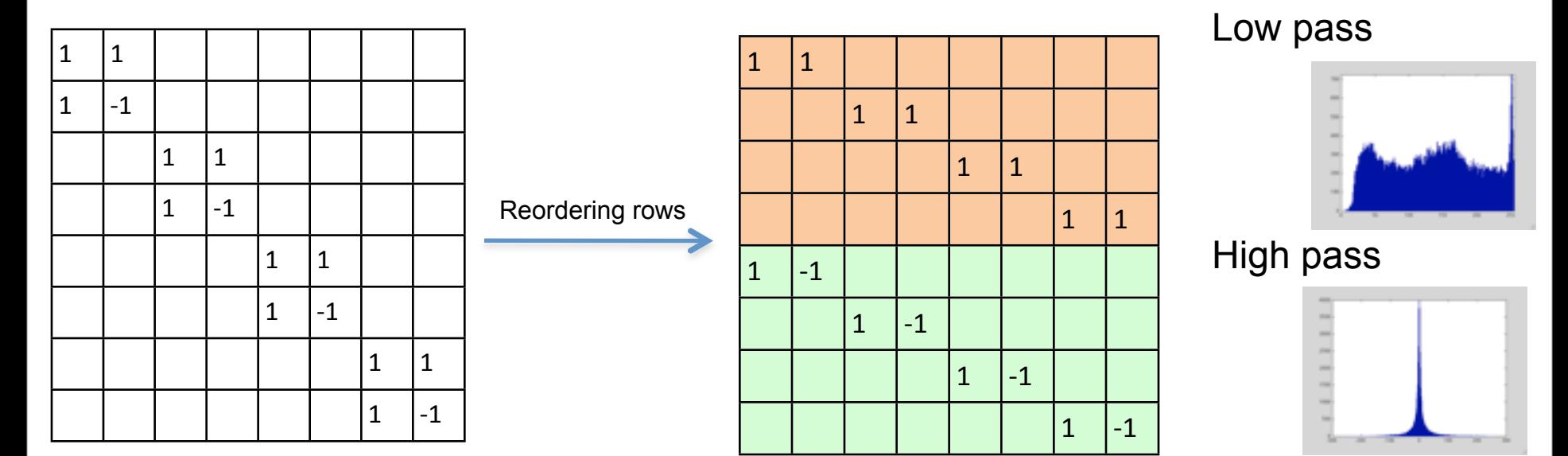

### $\vec{F} = U\vec{f}$

### Haar transform

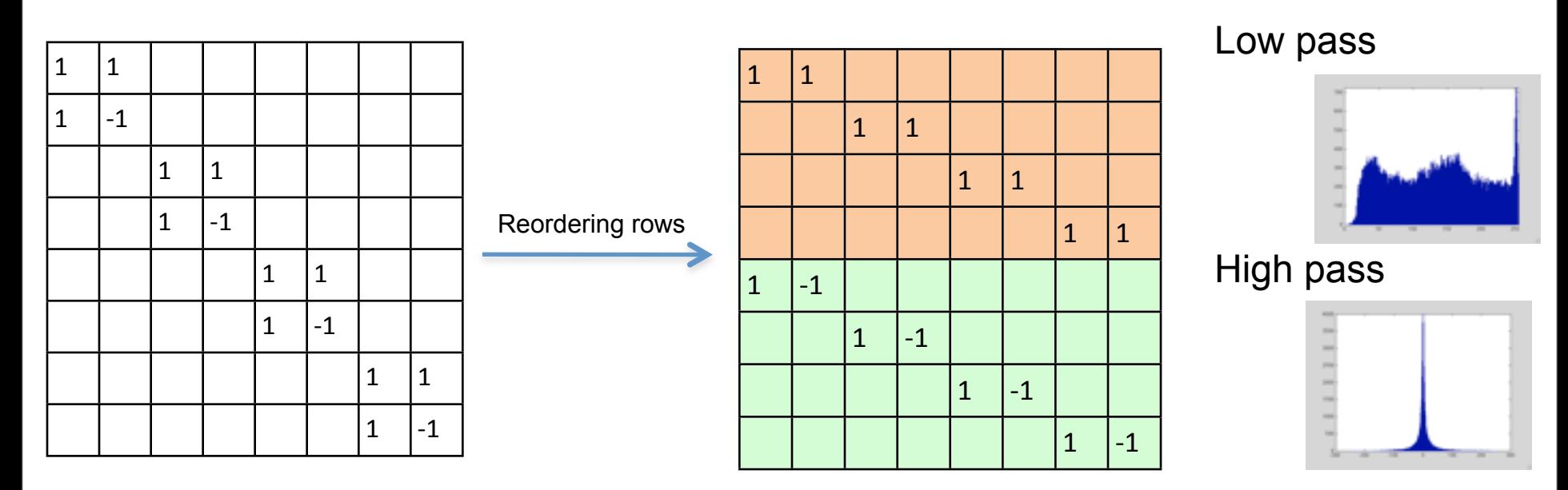

Apply the same decomposition to the Low pass component:

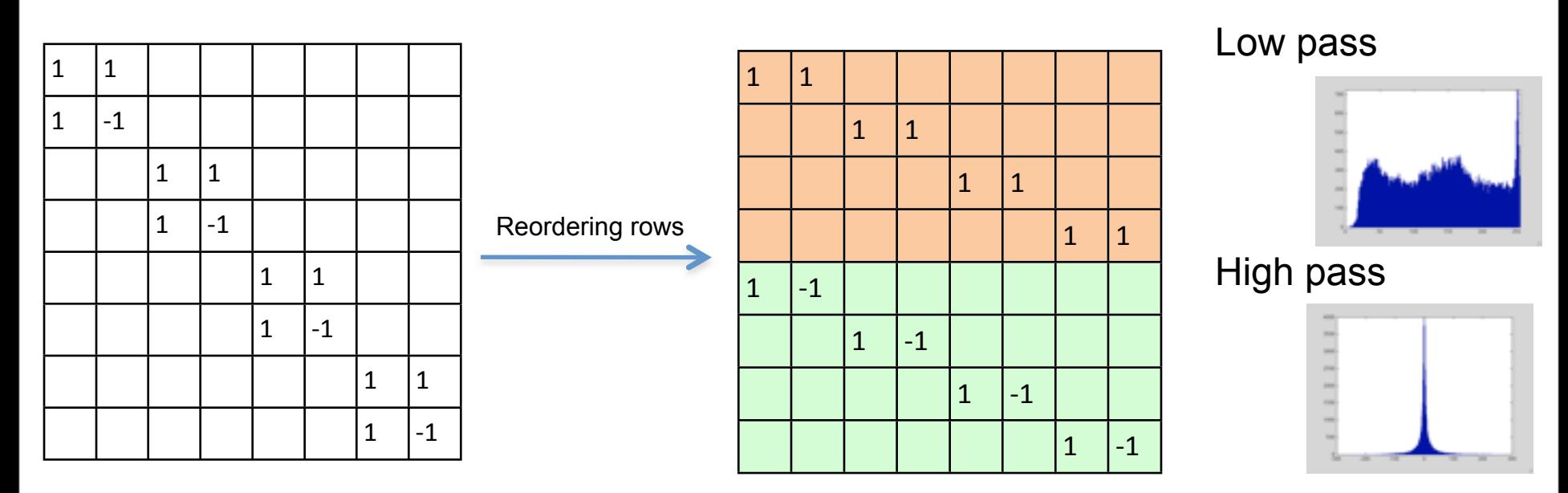

Apply the same decomposition to the Low pass component:

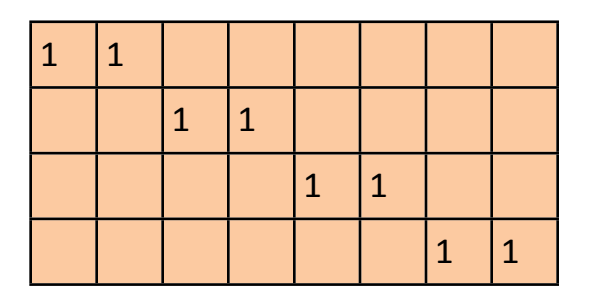

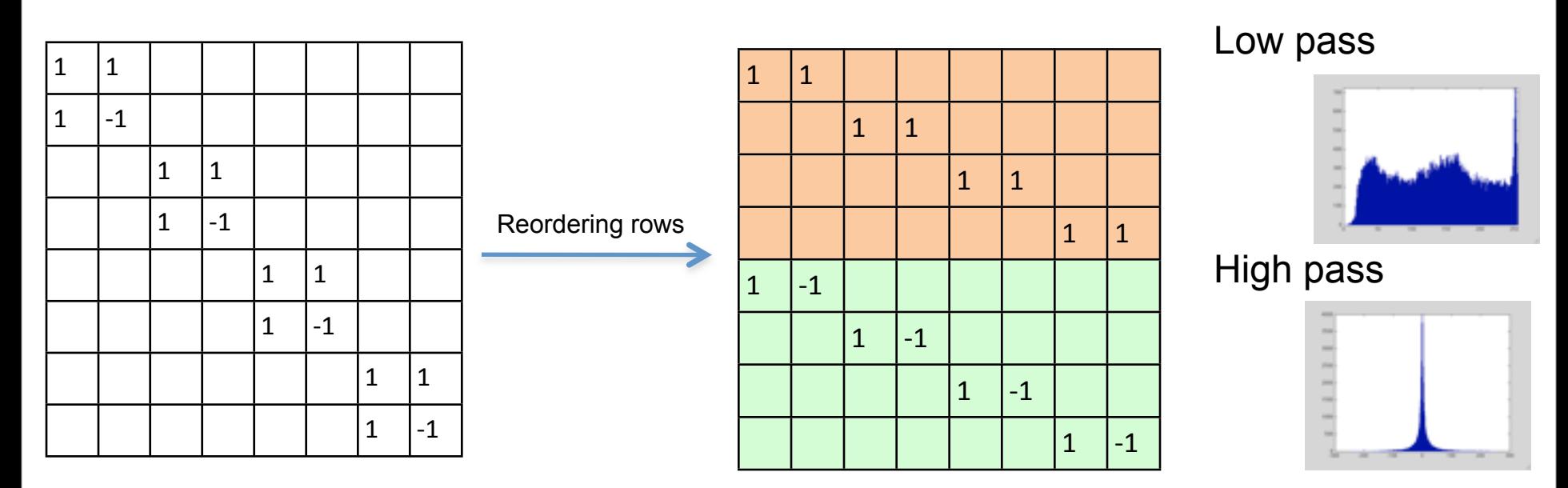

Apply the same decomposition to the Low pass component:

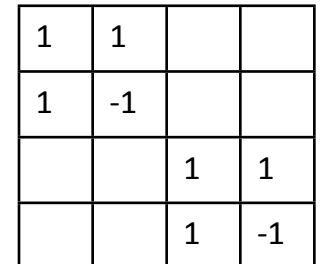

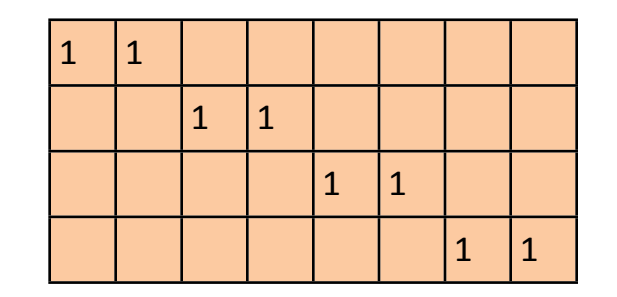

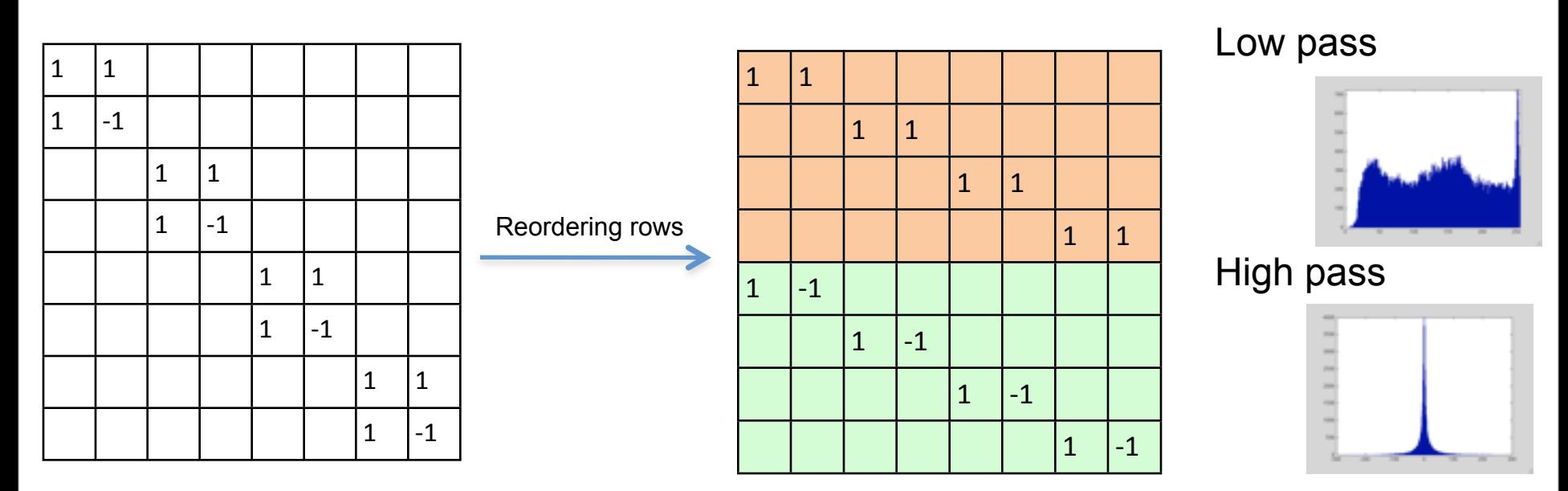

Apply the same decomposition to the Low pass component:

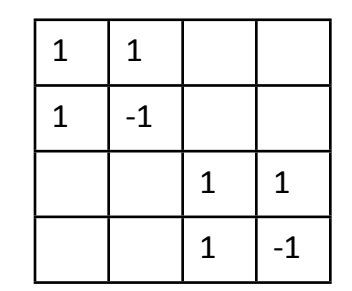

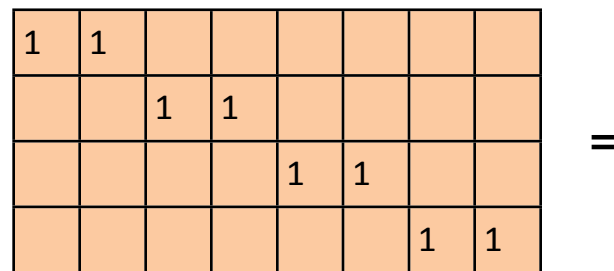

=

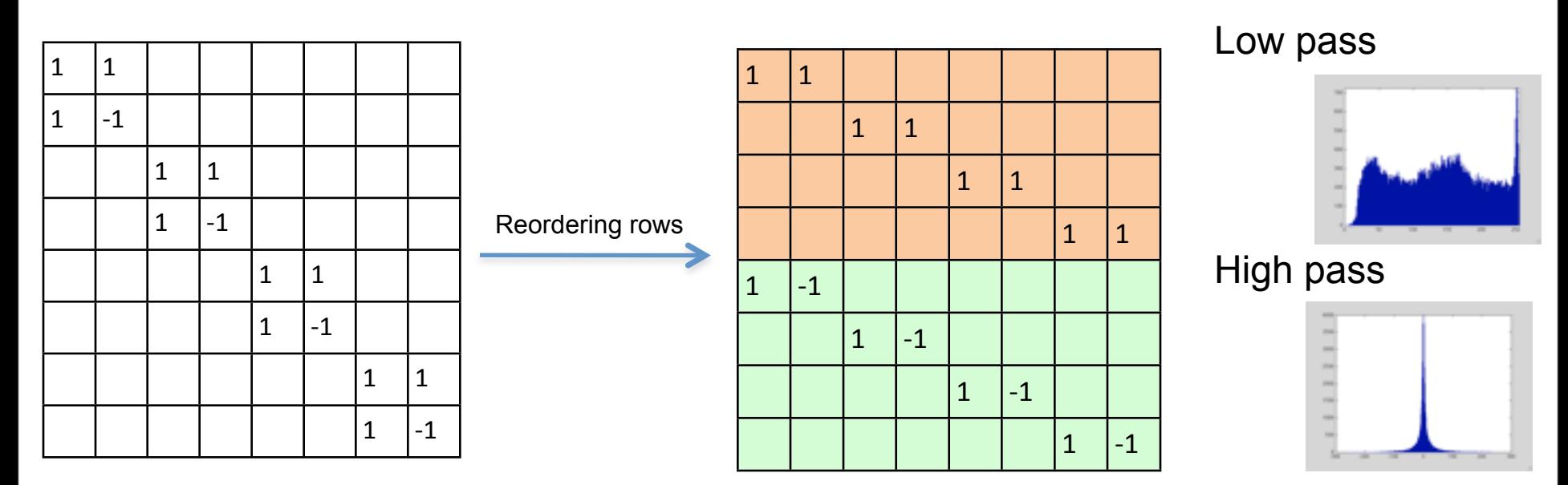

Apply the same decomposition to the Low pass component:

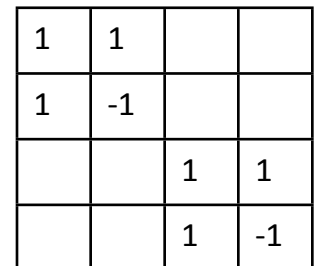

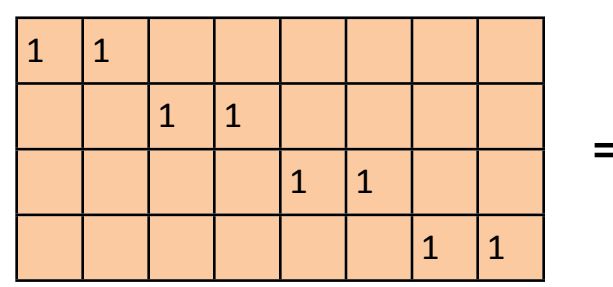

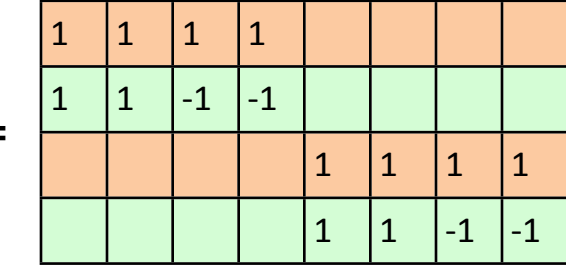

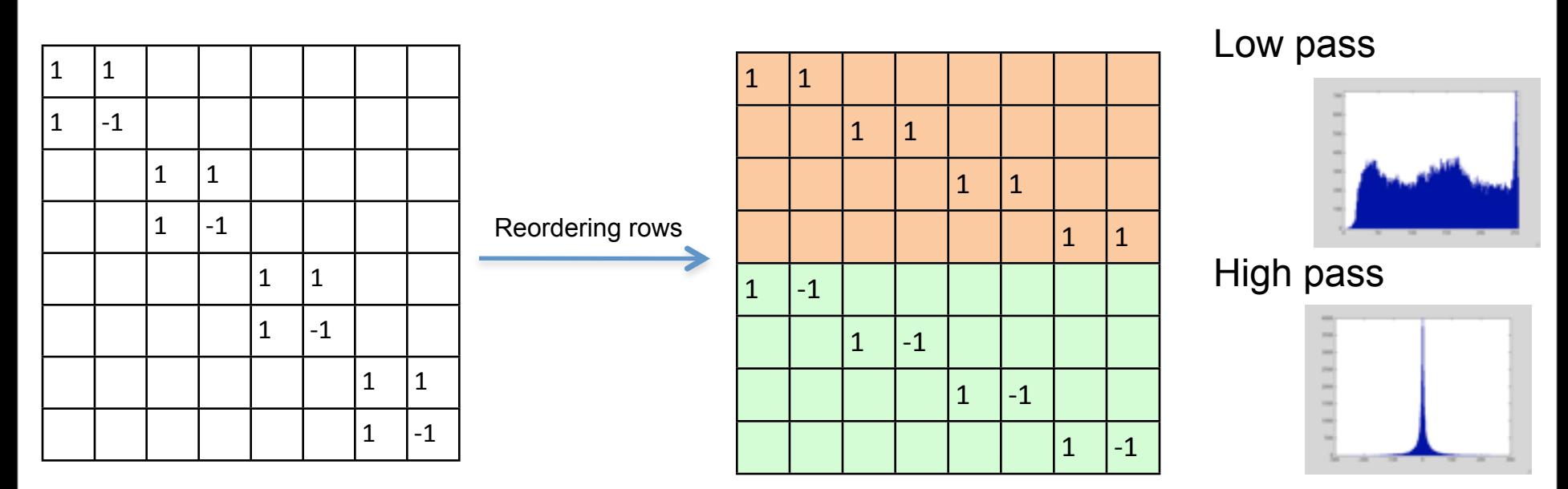

Apply the same decomposition to the Low pass component:

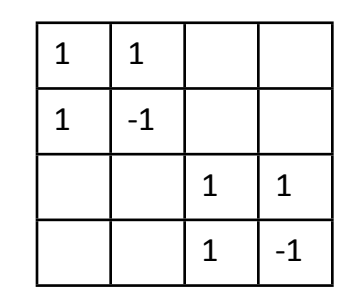

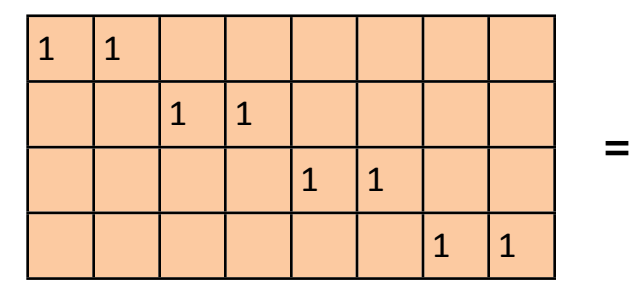

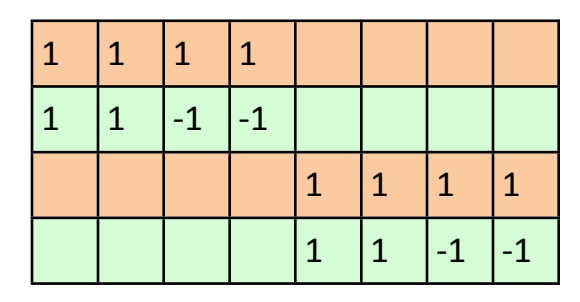

And repeat the same operation to the low pass component, until length 1.

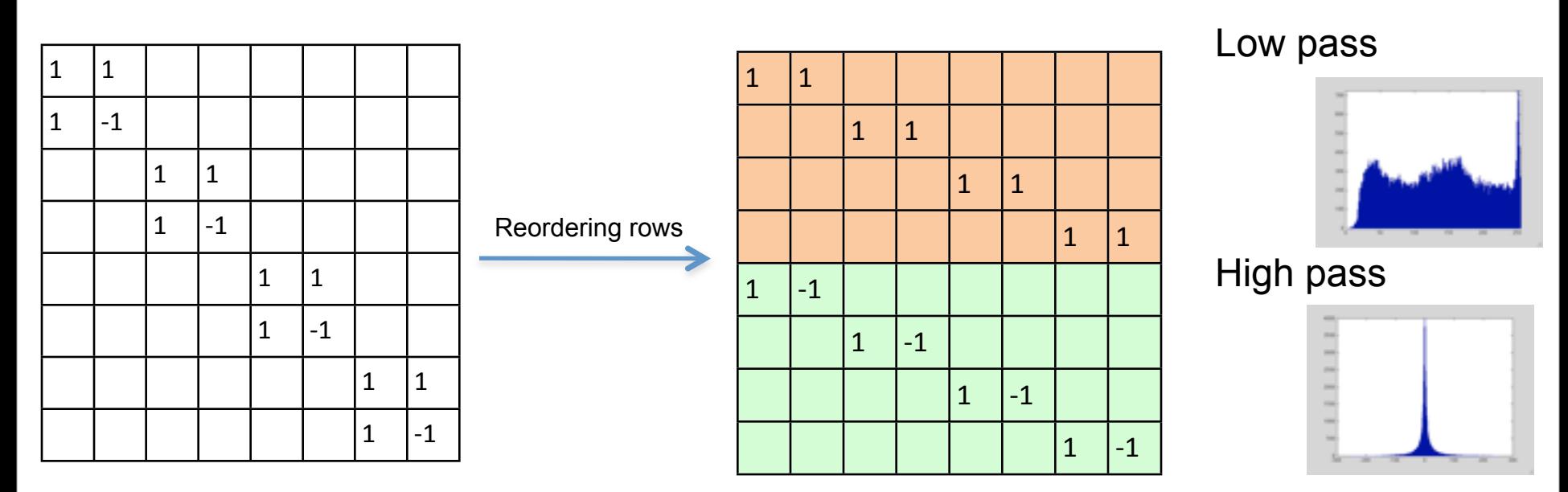

Apply the same decomposition to the Low pass component:

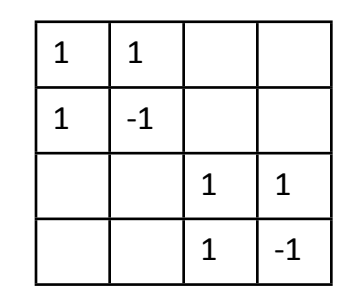

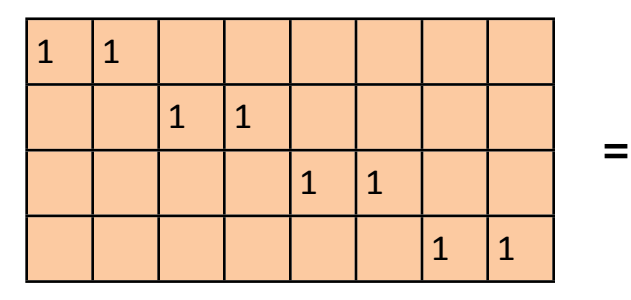

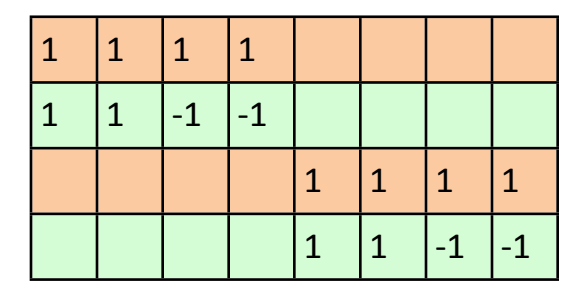

 $\vec{F} = U\vec{f}$ 

And repeat the same operation to the low pass component, until length 1. Note: each subband is sub-sampled and has aliased signal components.

Wednesday, September 12, 12

The entire process can be written as a single matrix:

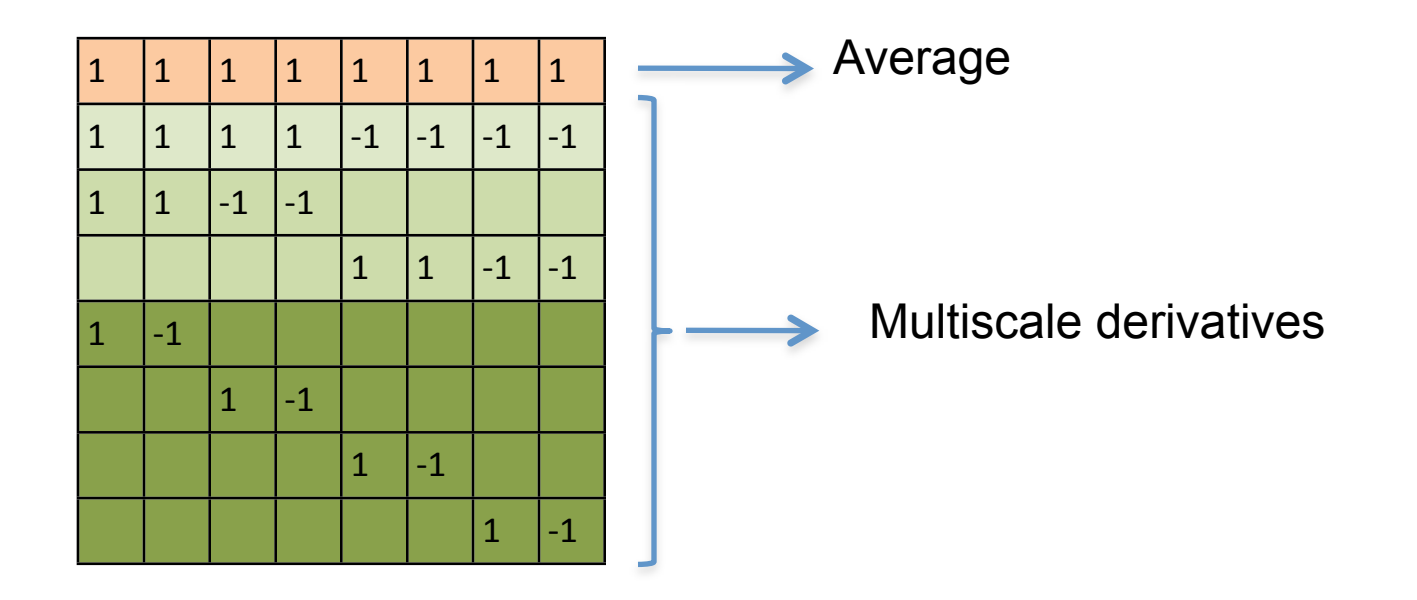

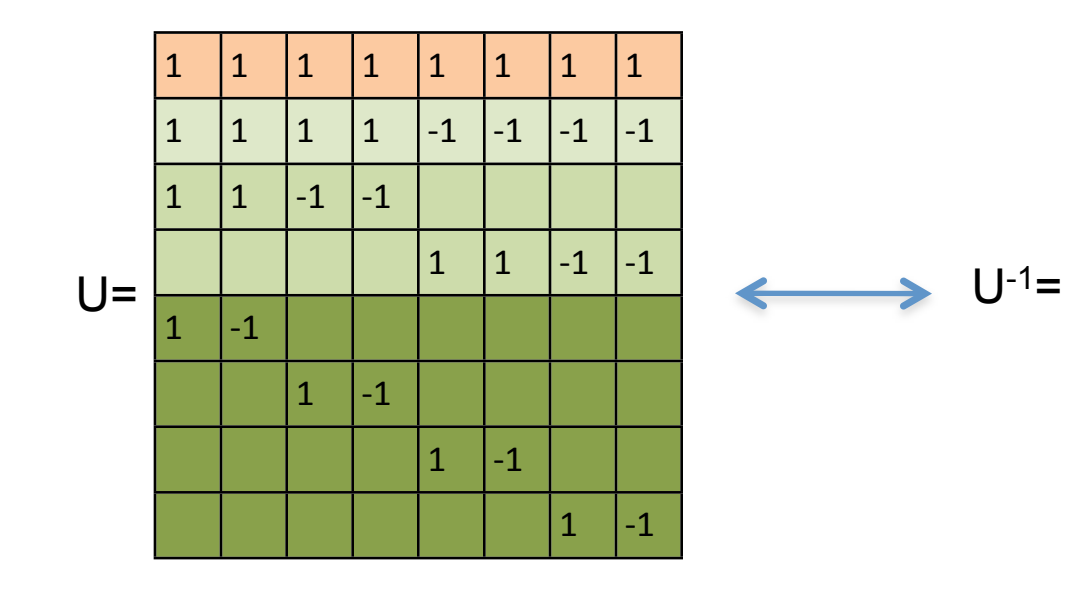

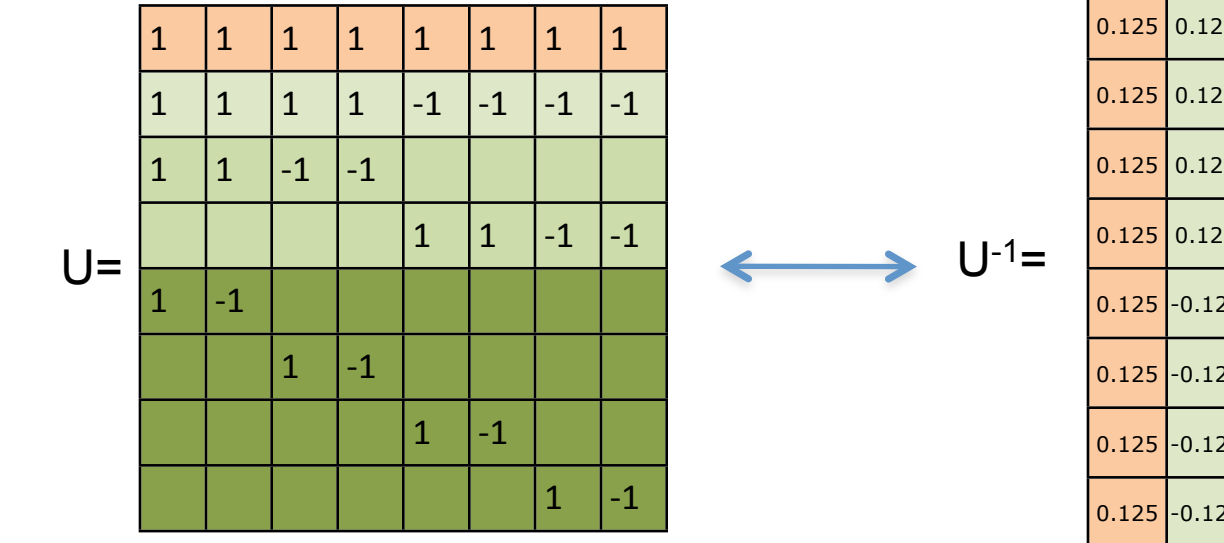

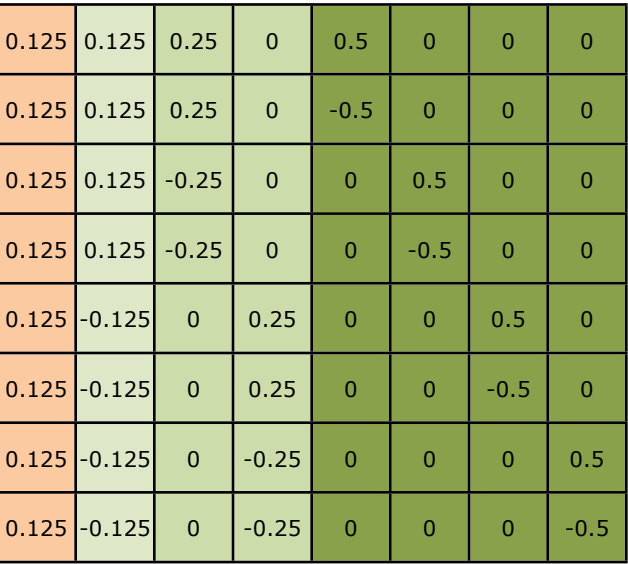

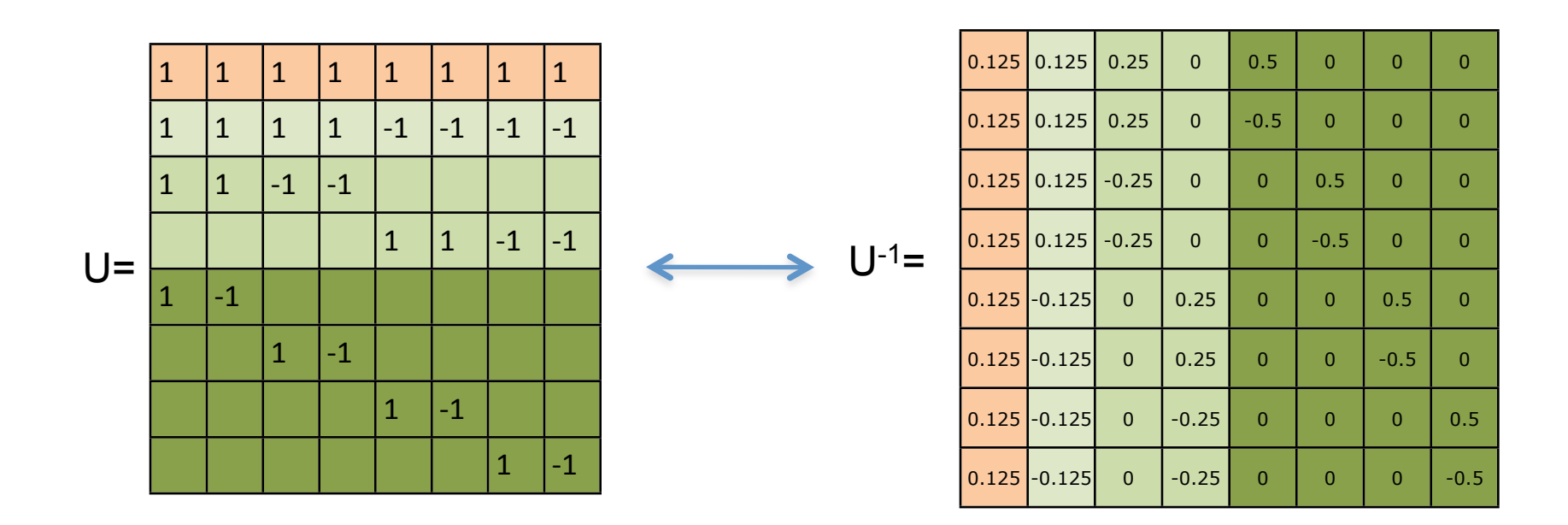

Properties:

- Orthogonal decomposition
- Perfect reconstruction
- Critically sampled
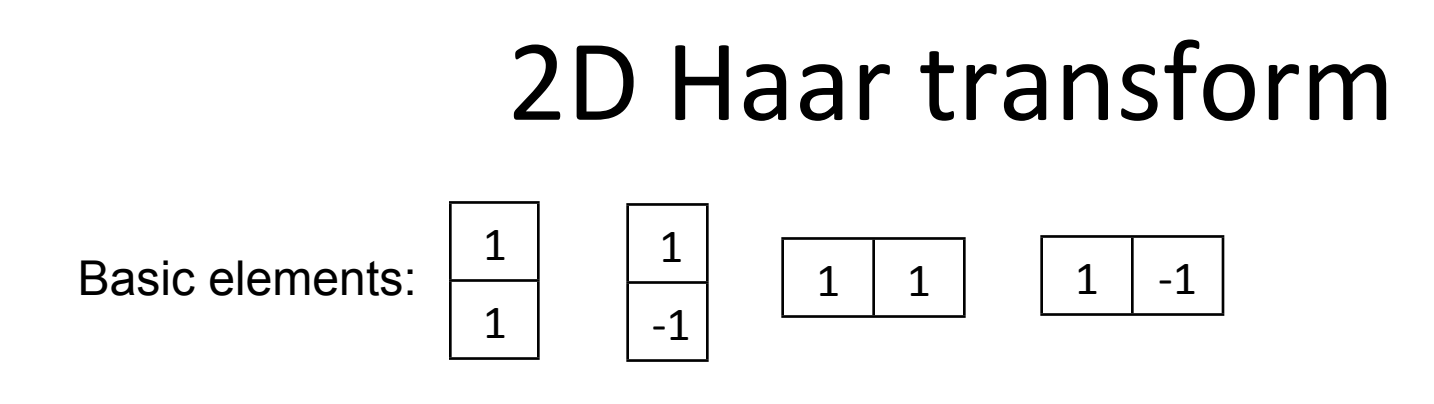

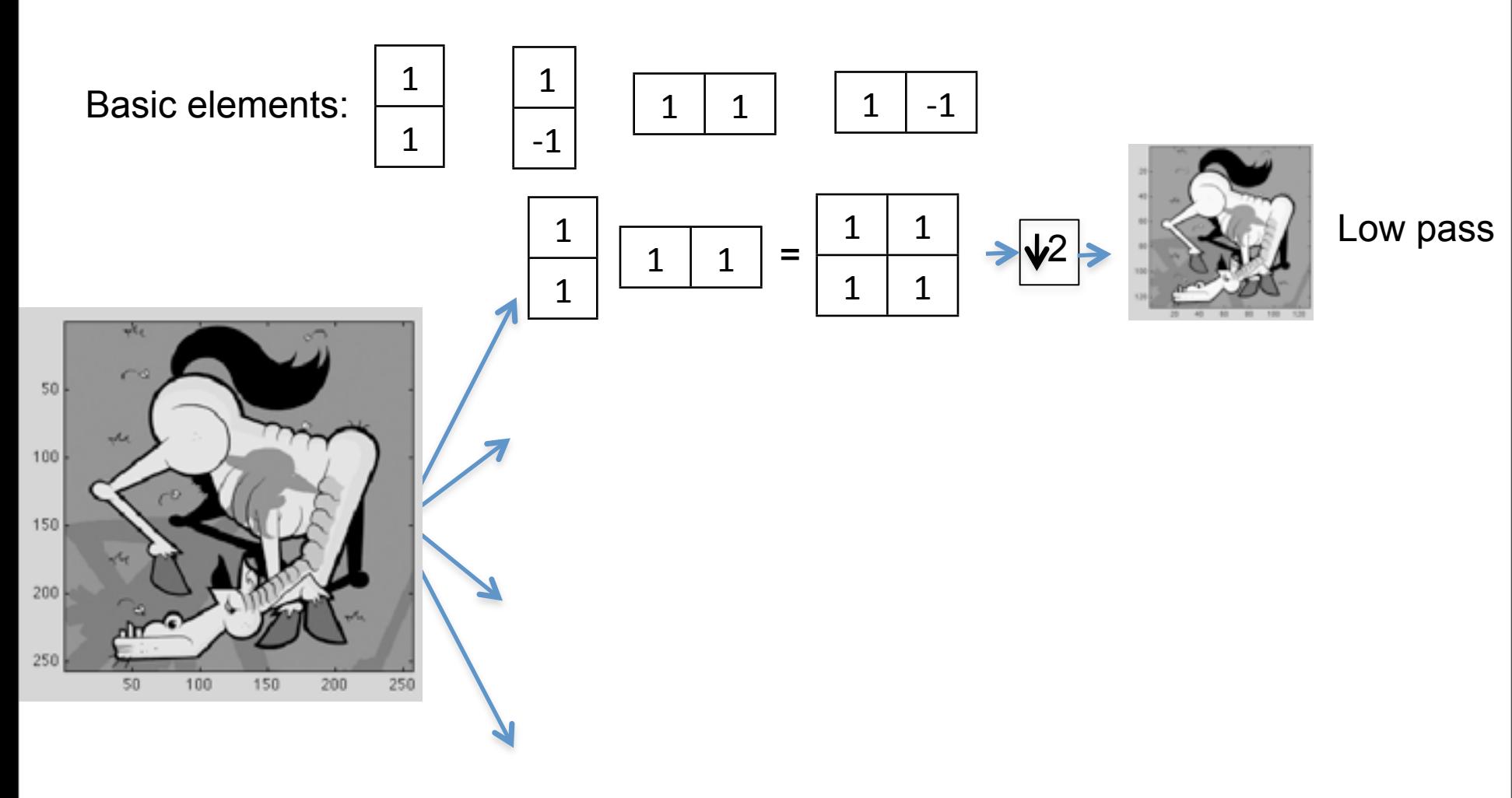

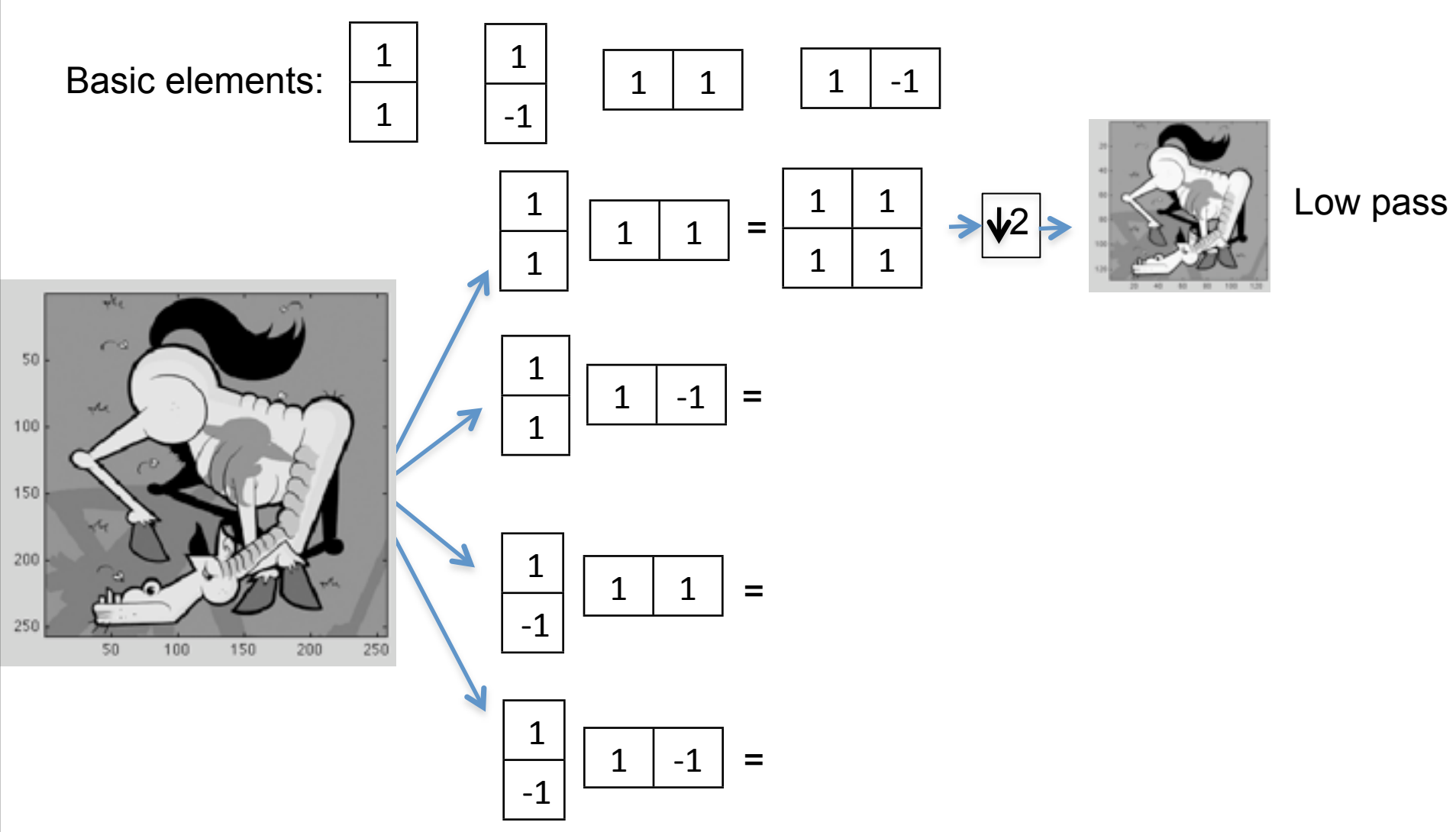

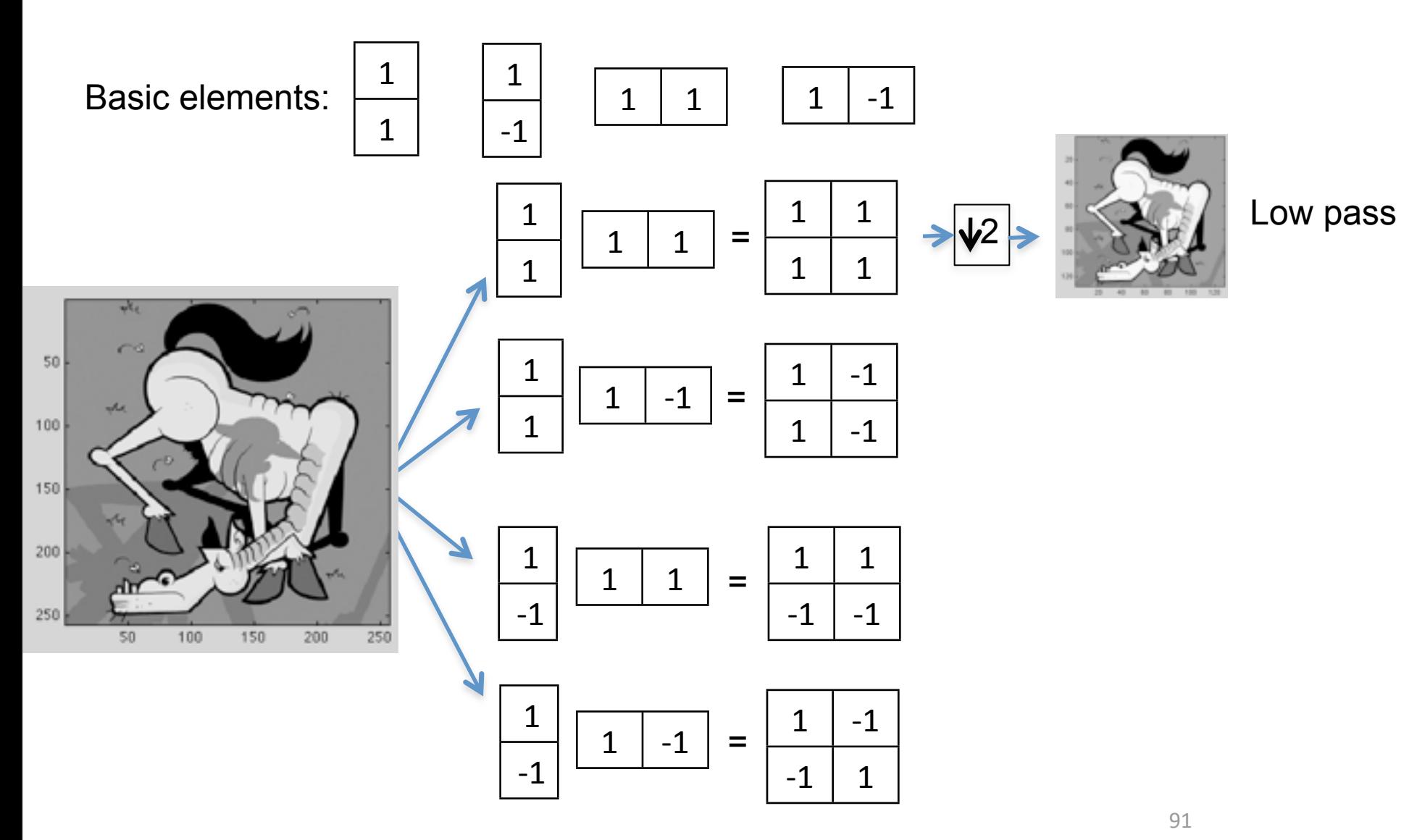

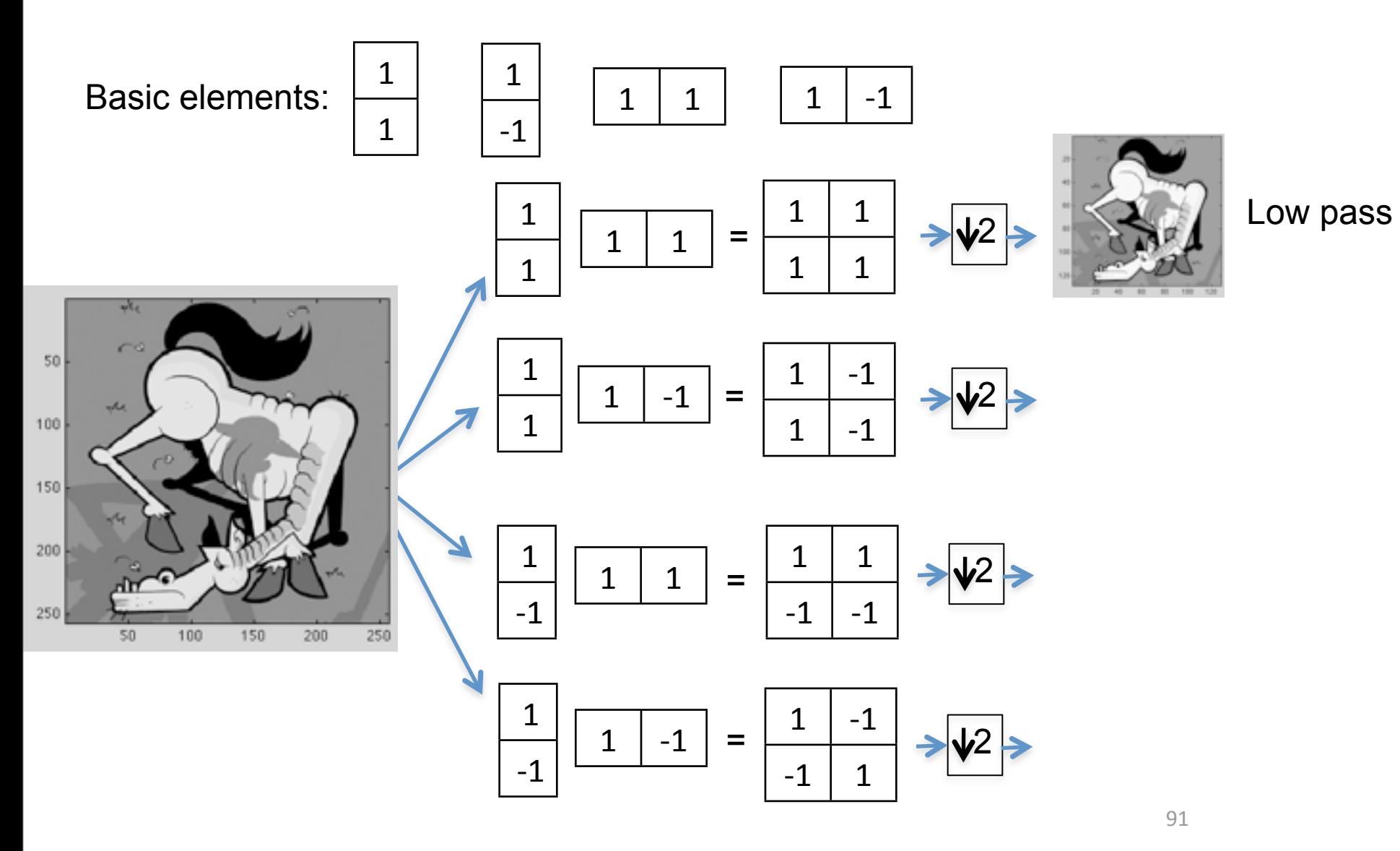

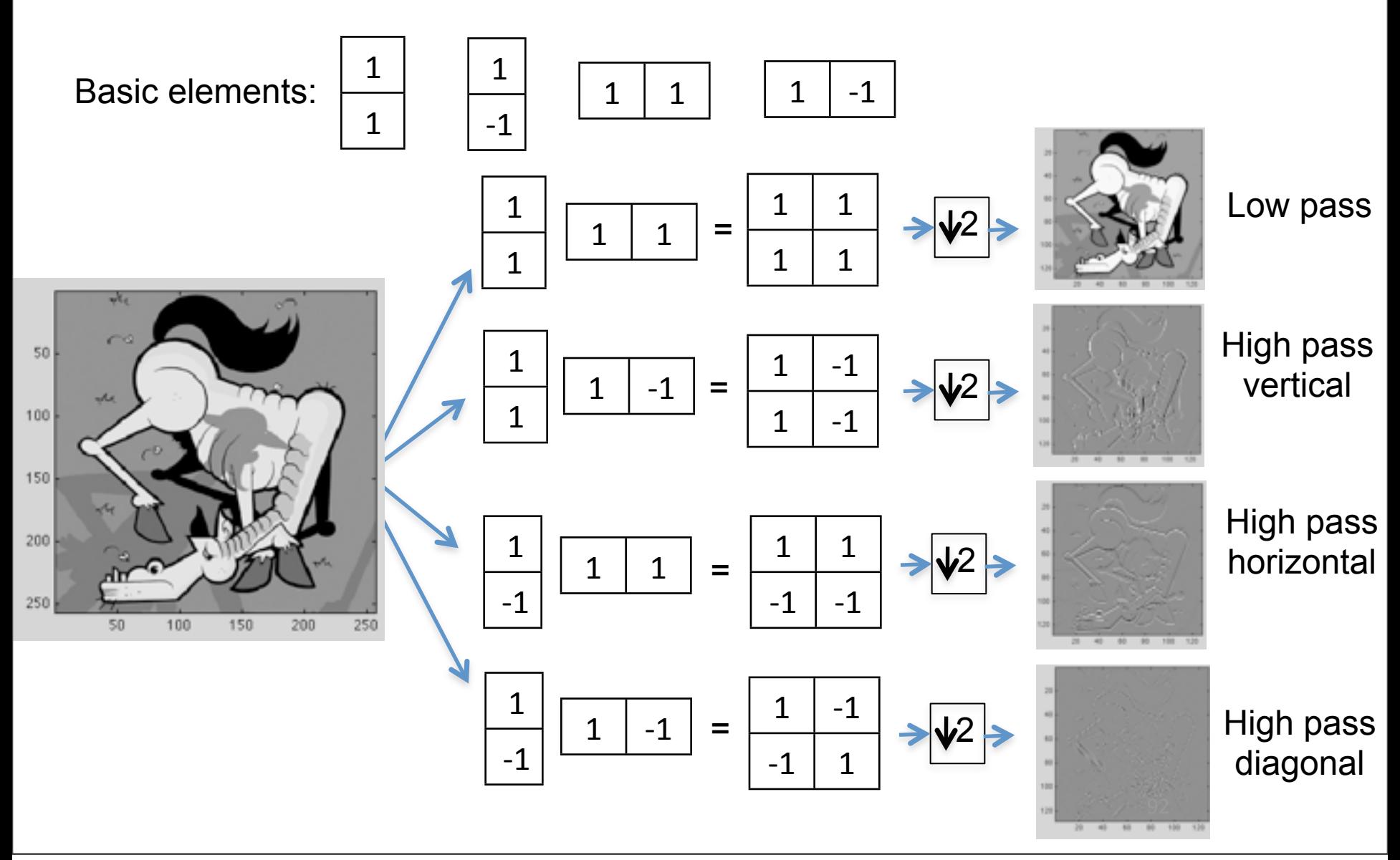

Sketch of the Fourier transform

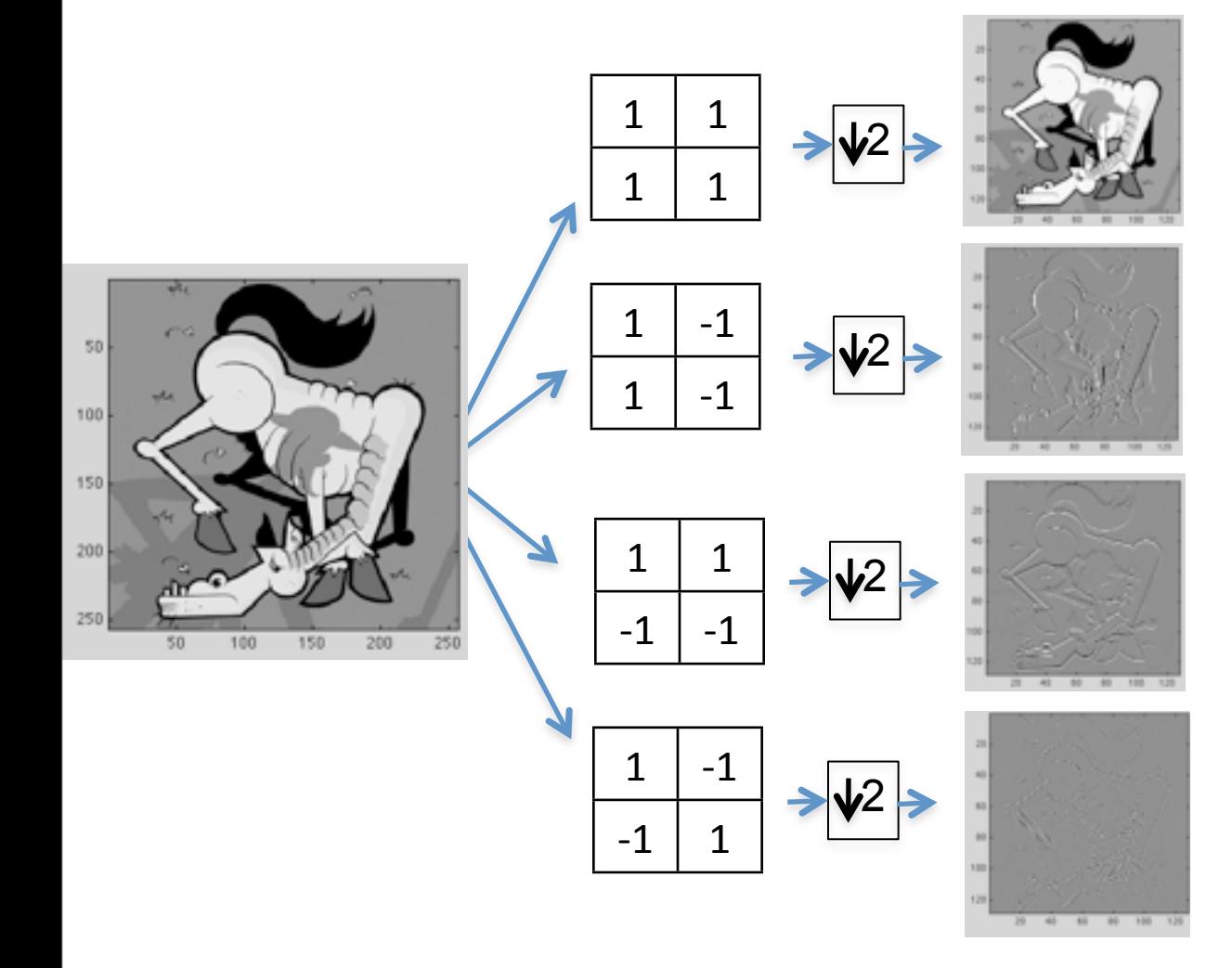

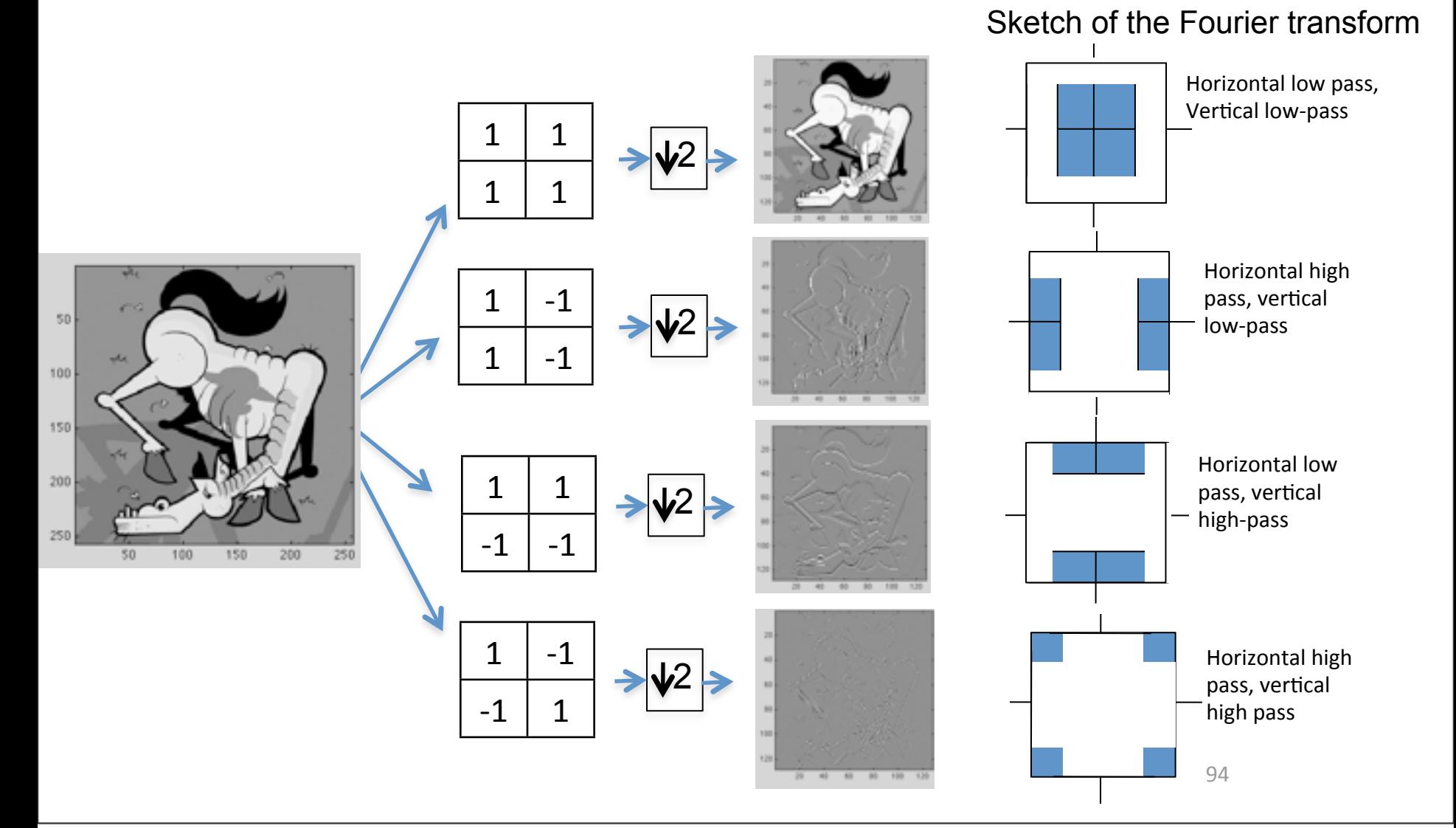

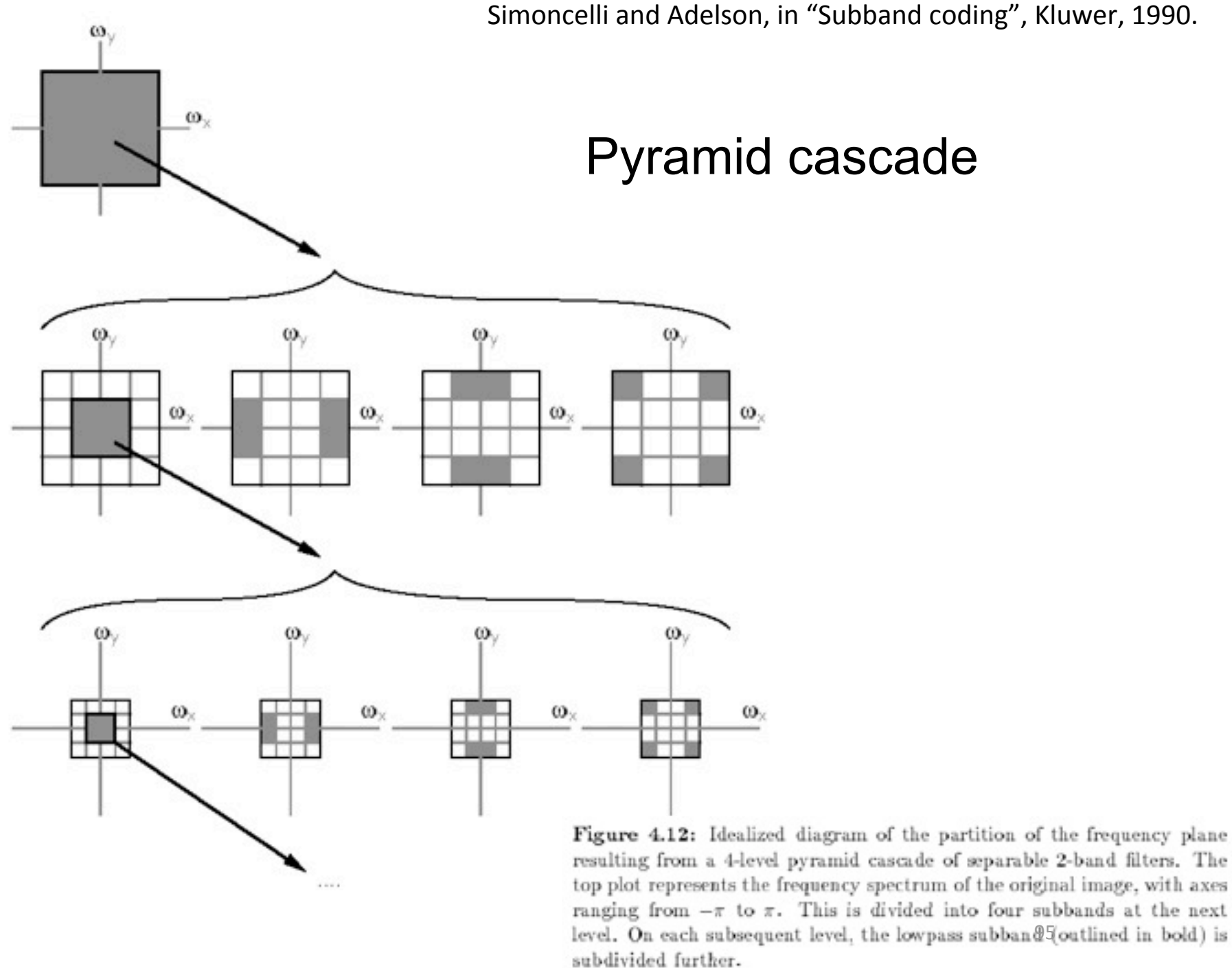

Figure 4.12: Idealized diagram of the partition of the frequency plane resulting from a 4-level pyramid cascade of separable 2-band filters. The top plot represents the frequency spectrum of the original image, with axes ranging from  $-\pi$  to  $\pi$ . This is divided into four subbands at the next

# Wavelet/QMF representation

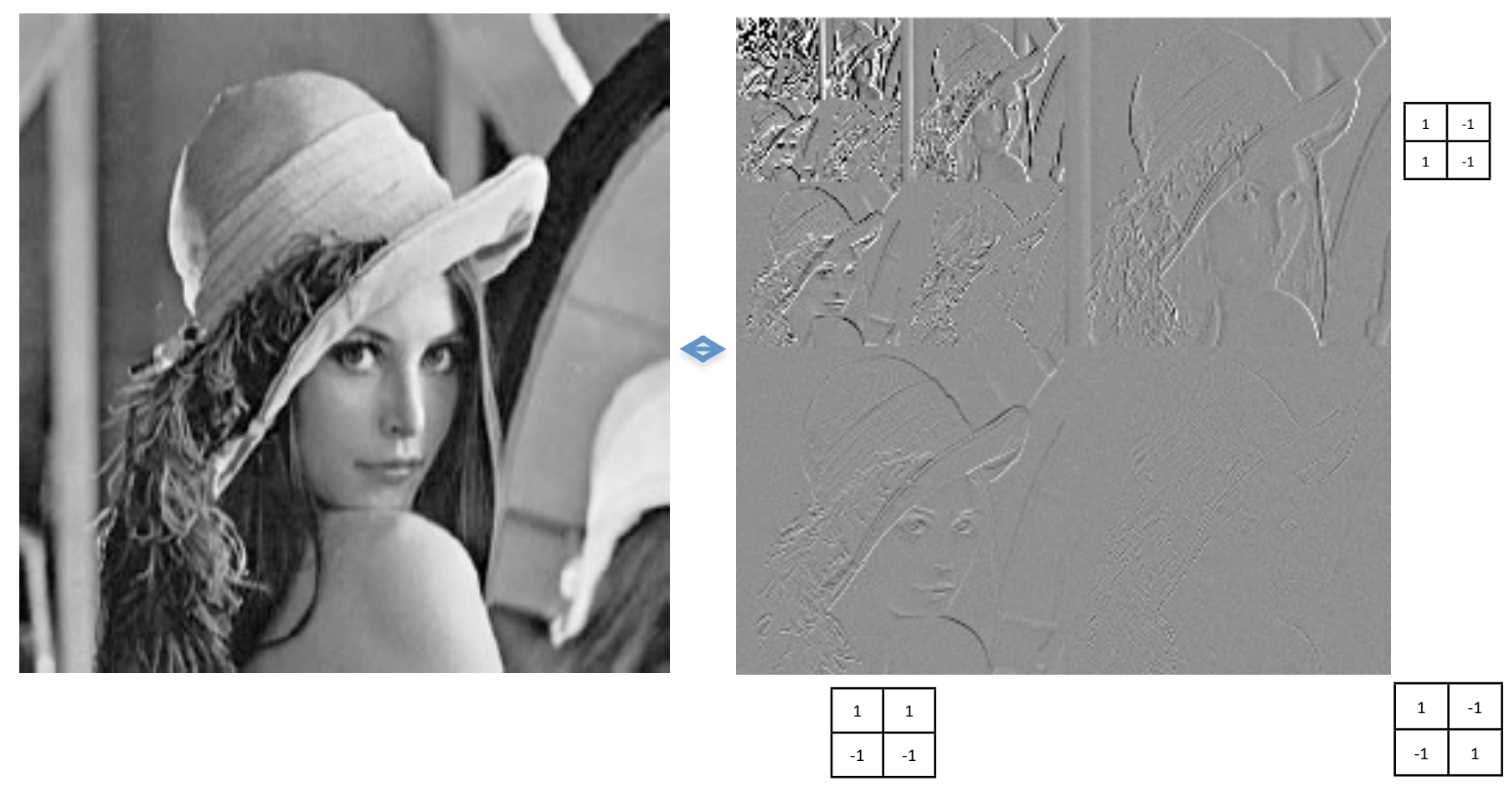

Same number of pixels!

# Good and bad features of wavelet/ **QMF** filters

- Bad:
	- Aliased subbands
	- Non-oriented diagonal subband
- Good:
	- Not overcomplete (so same number of coefficients as image pixels).
	- Good for image compression (JPEG 2000).
	- $-$  Separable computation, so it's fast.

# What is wrong with orthonormal basis?

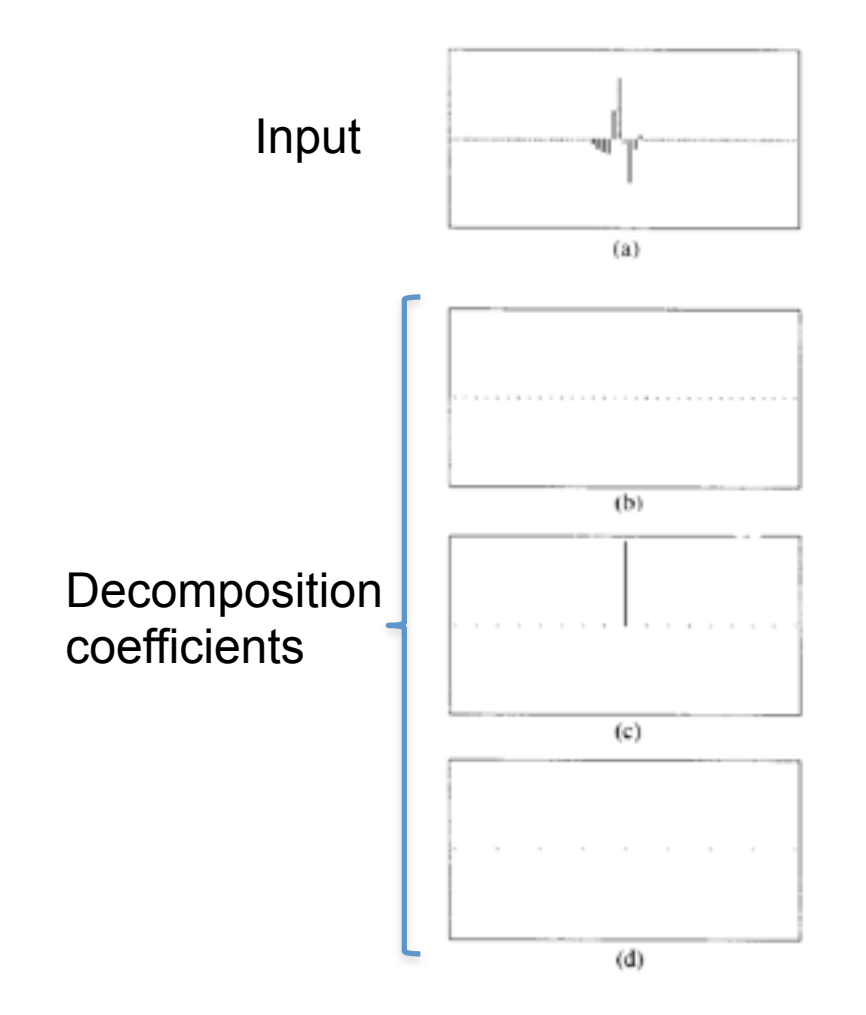

# What is wrong with orthonormal basis?

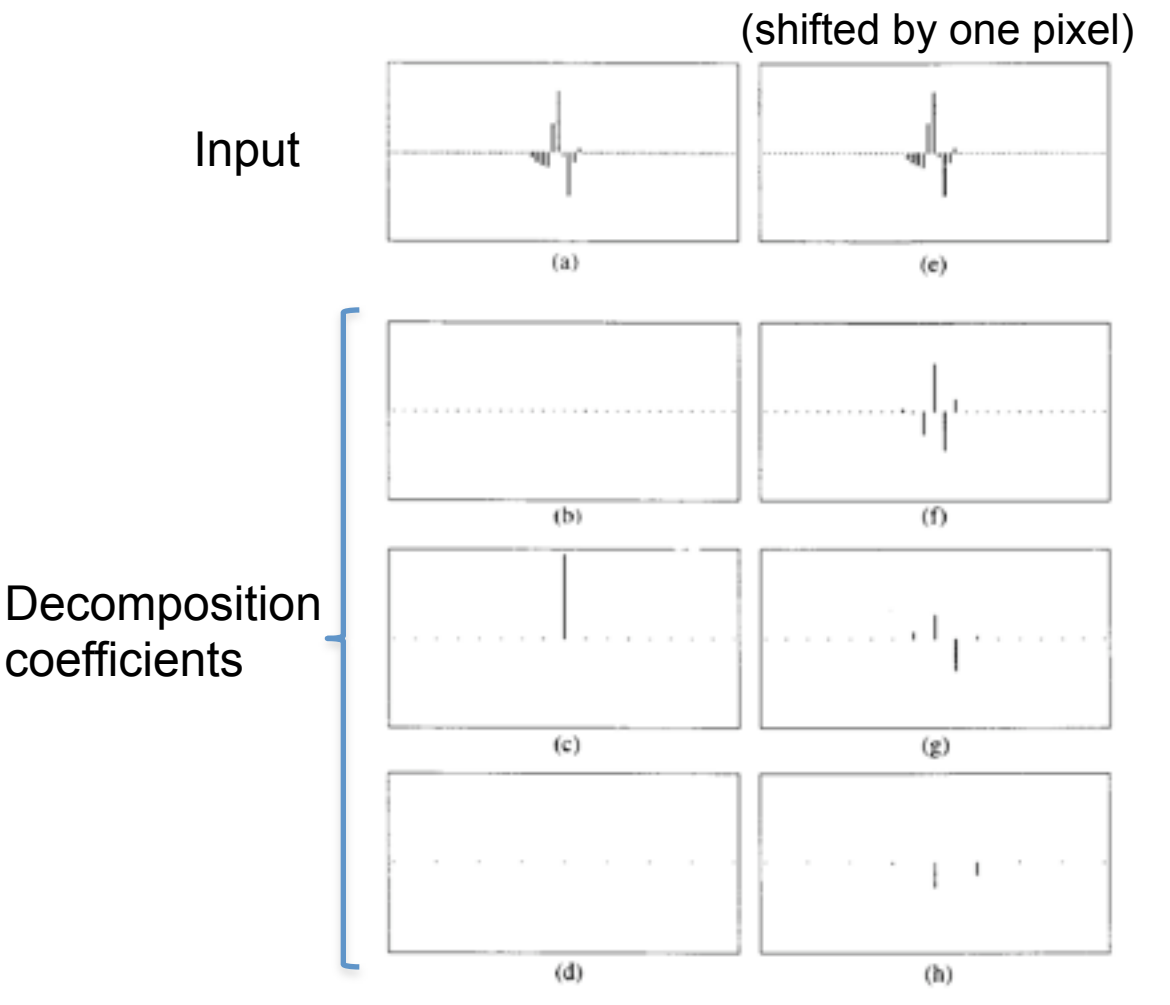

The representation is not translation invariant. It is not stable.<sup>99</sup>

Wednesday, September 12, 12

# Shifttable transforms

The representation has to be stable under typical transformations that undergo visual objects:

**Translation** 

Rotation

**Scaling** 

…

Shiftability under space translations corresponds to lack of aliasing.

http://www.cns.nyu.edu/pub/eero/simoncelli910reprint.pdf

- Gaussian
- Laplacian
- Wavelet/QMF
- Steerable pyramid

# Steerable Pyramid

2 Level decomposition of white circle example: Low pass residual **Subbands** 

> 59 Images from: http://www.cis.upenn.edu/~eero/steerpyr.html 102

### Steerable Pyramid

We may combine Steerability with Pyramids to get a Steerable Laplacian Pyramid as shown below

**Decomposition Reconstruction**

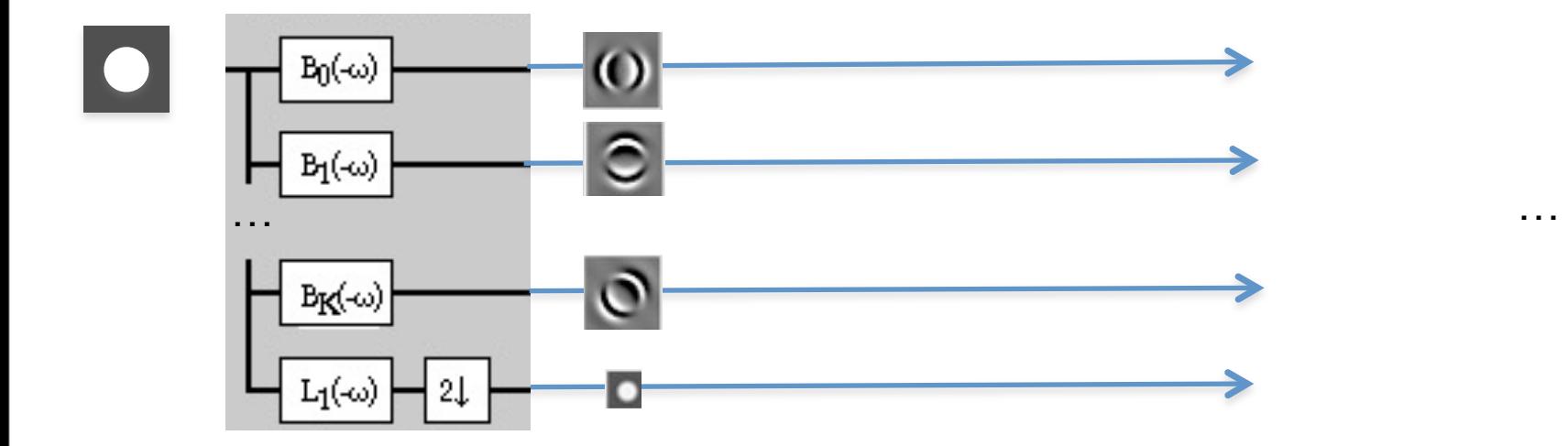

### Steerable Pyramid

We may combine Steerability with Pyramids to get a Steerable Laplacian Pyramid as shown below

**Decomposition Reconstruction**

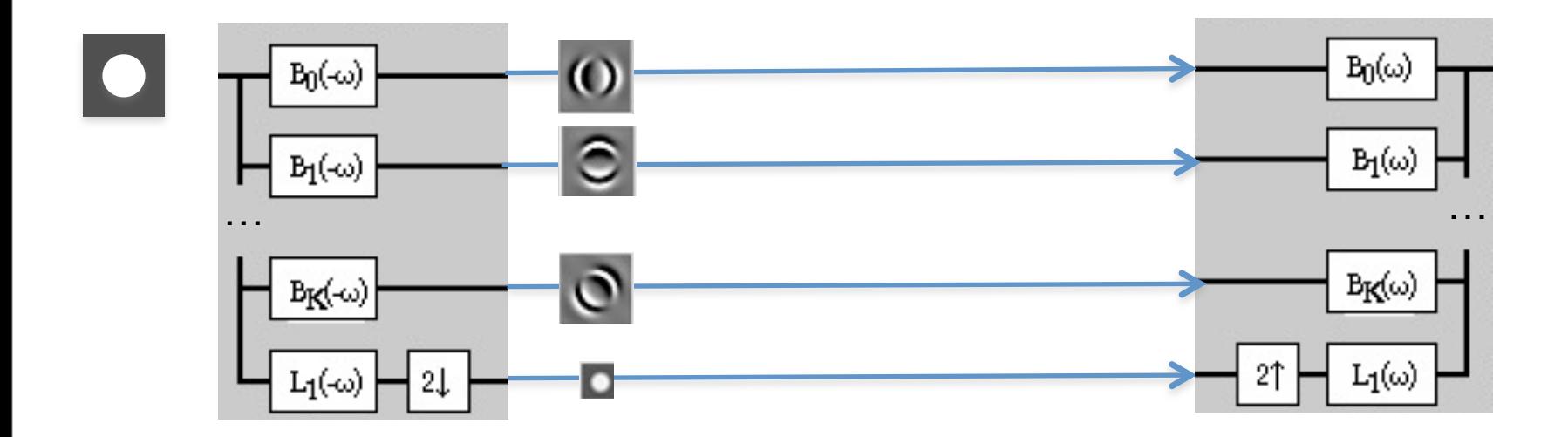

## Steerahle Pyramid

We may combine Steerability with Pyramids to get a Steerable Laplacian Pyramid as shown below

#### **Decomposition Reconstruction**

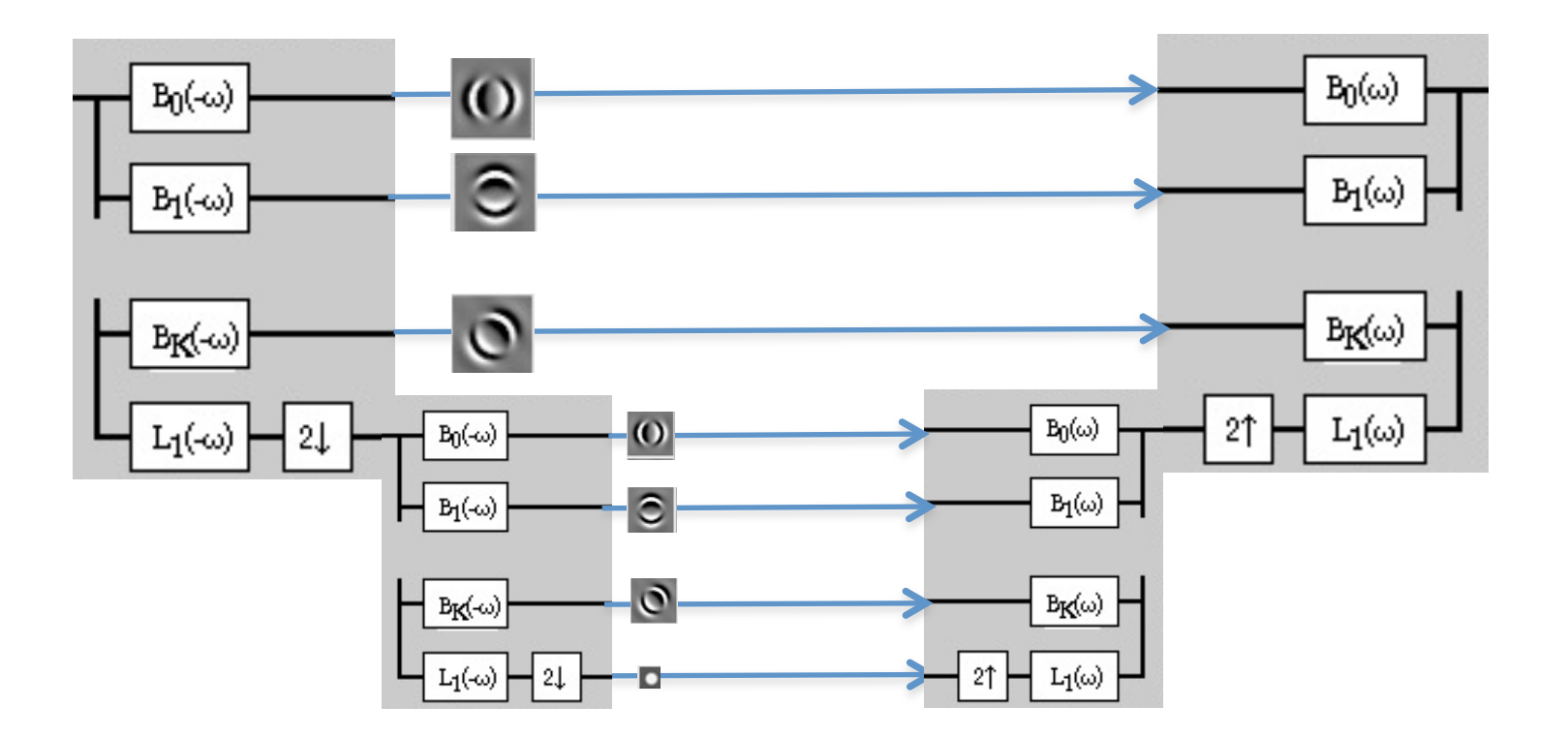

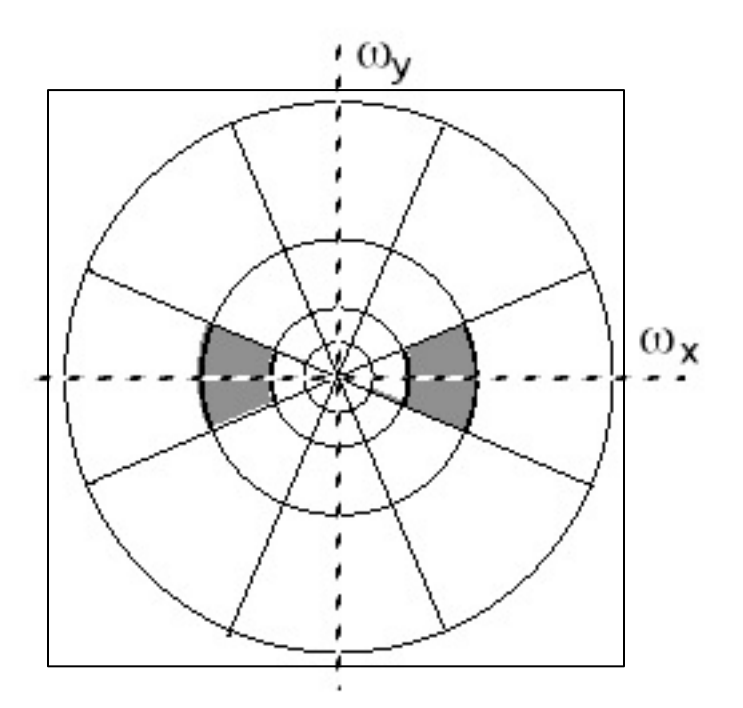

Figure 1. Idealized illustration of the spectral decomposition performed by a steerable pyramid with  $k = 4$ . Frequency axes range from  $-\pi$  to  $\pi$ . The basis functions are related by translations, dilations and rotations (except for the initial highpass subband and the final lowpass subband). For example, the shaded region corresponds to the spectral support of a single (vertically-oriented) subband.

<http://www.cns.nyu.edu/ftp/eero/simoncelli95b.pdf> Simoncelli and Freeman, ICIP 1995

But we need to get rid of the corner regions before starting the recursive circular filtering

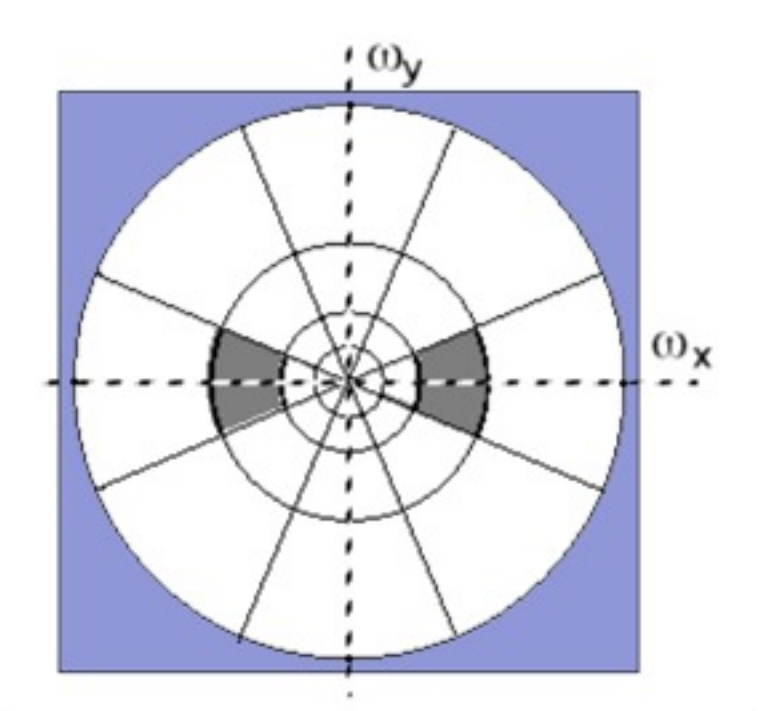

Figure 1. Idealized illustration of the spectral decomposition performed by a steerable pyramid with  $k = 4$ . Frequency axes range from  $-\pi$  to  $\pi$ . The basis functions are related by translations, dilations and rotations (except for the initial highpass subband and the final lowpass subband). For example, the shaded region corresponds to the spectral support of a single (vertically-oriented) subband.

<http://www.cns.nyu.edu/ftp/eero/simoncelli95b.pdf>

Simoncelli and Freeman, ICIP 1995

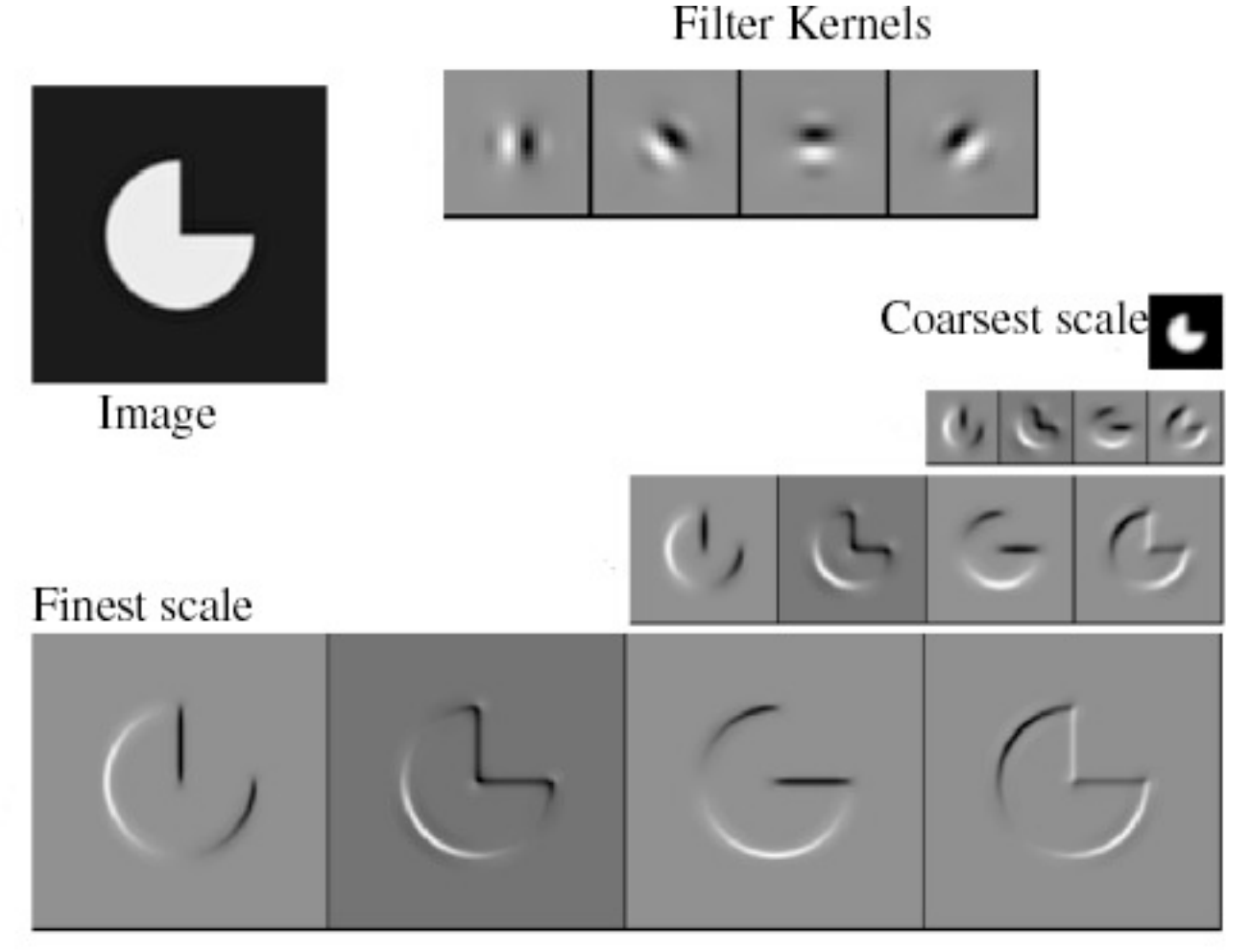

Reprinted from "Shiftable MultiScale Transforms," by Simoncelli et al., IEEE Transactions on Information Theory, 1992, copyright 1992, IEEE

There is also a high pass residual...  $106$ 

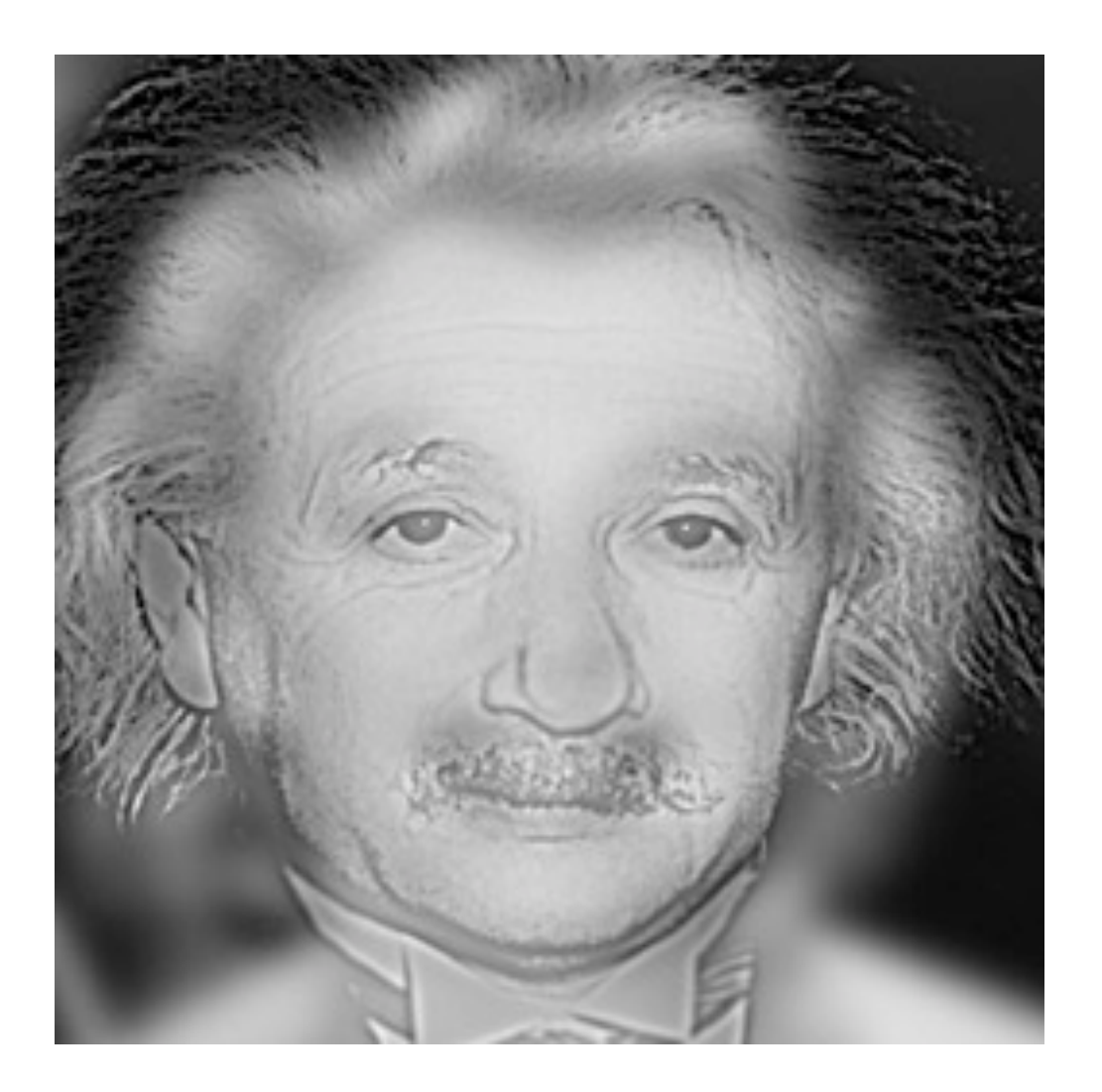

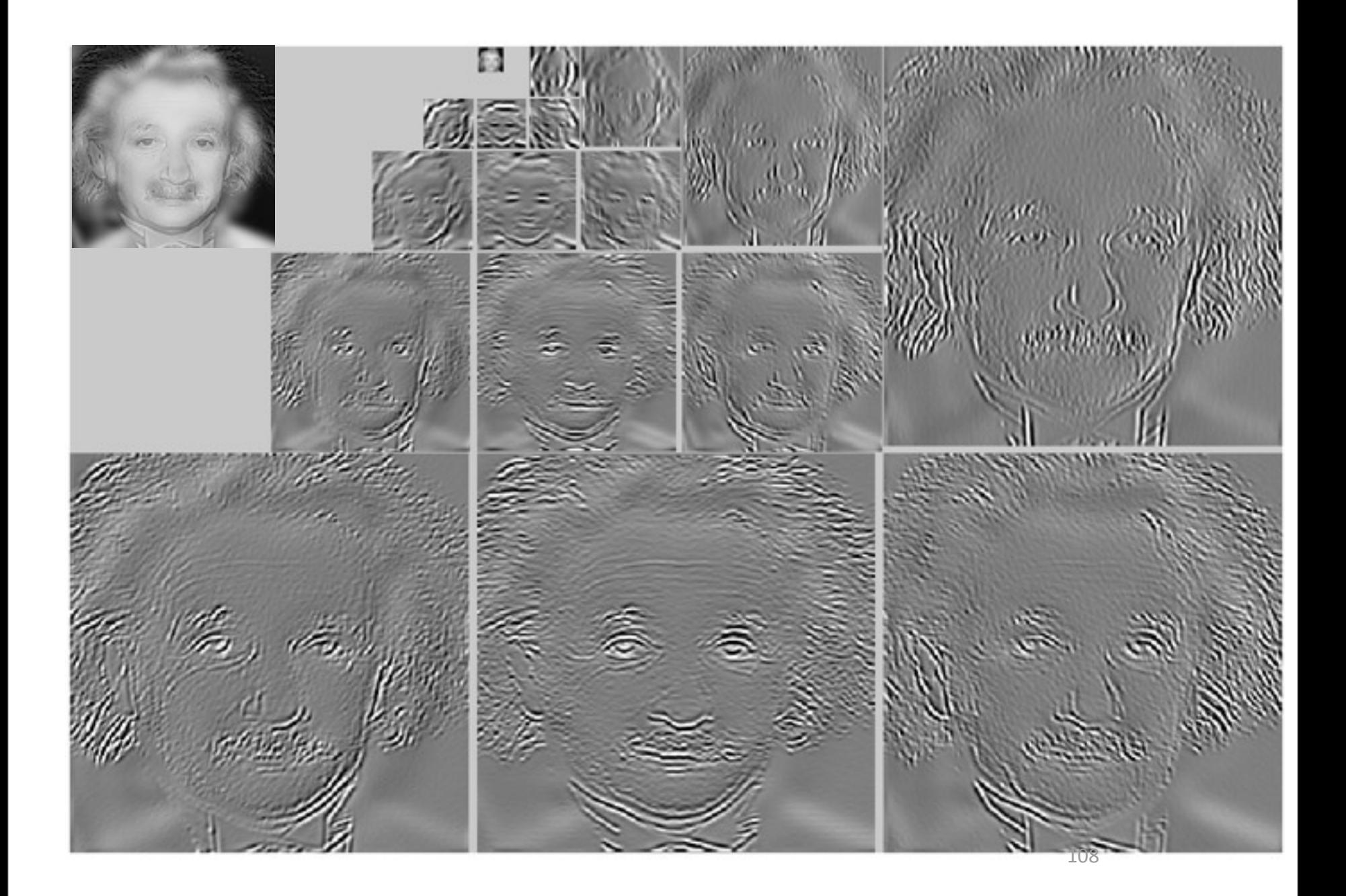

#### **Monroe**

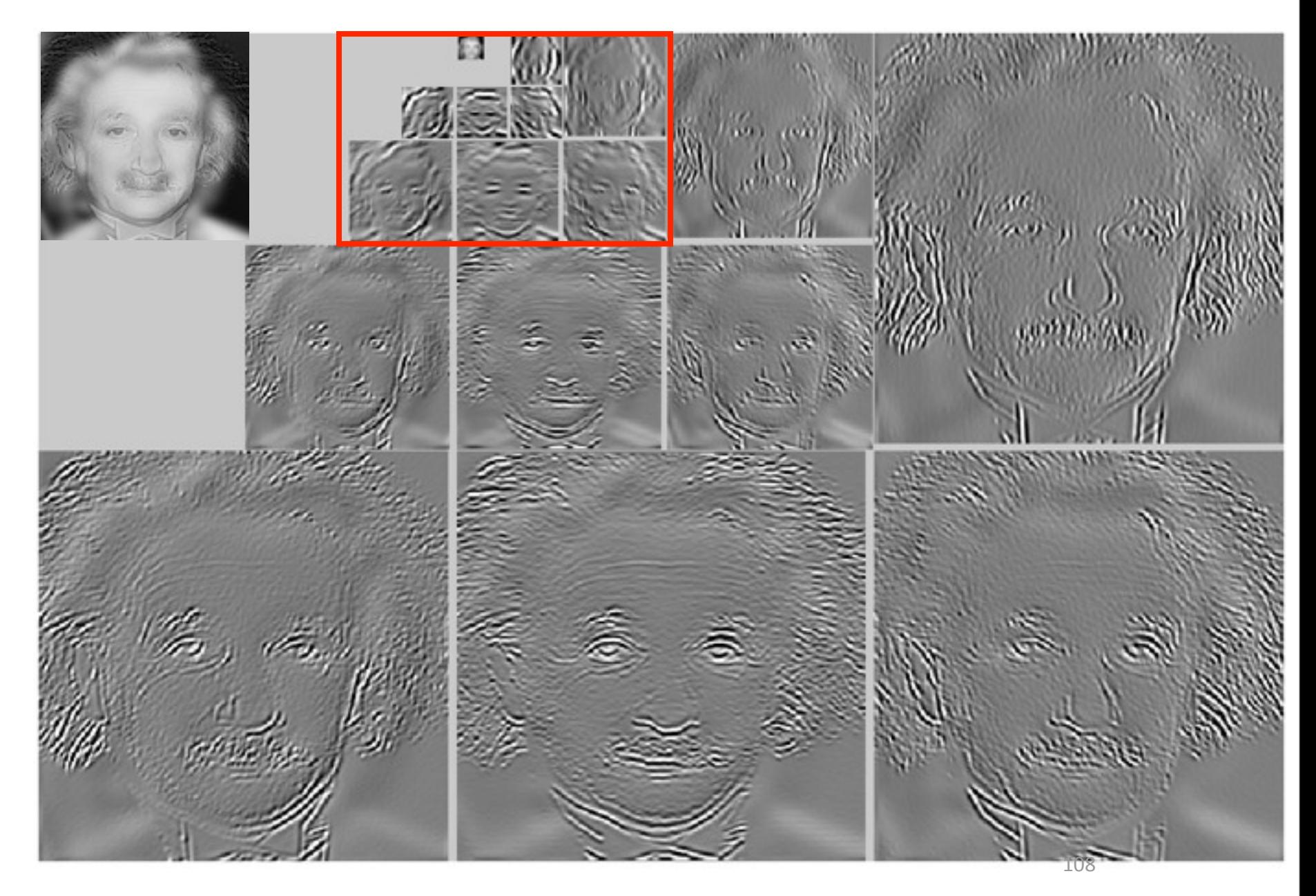

## Dog or cat?

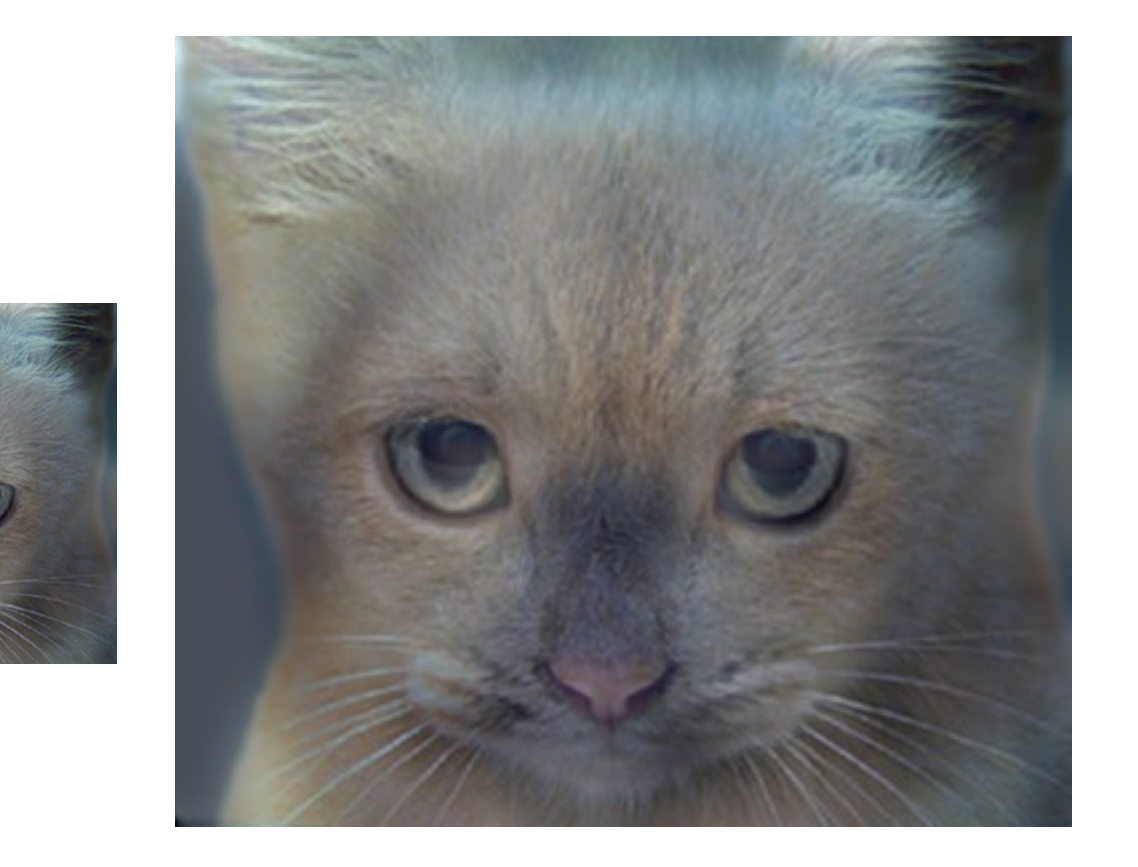

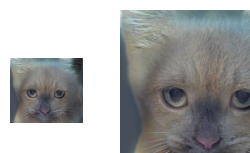

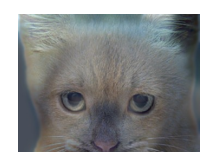

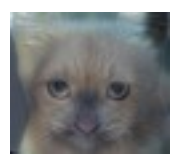

# Almost no dog information

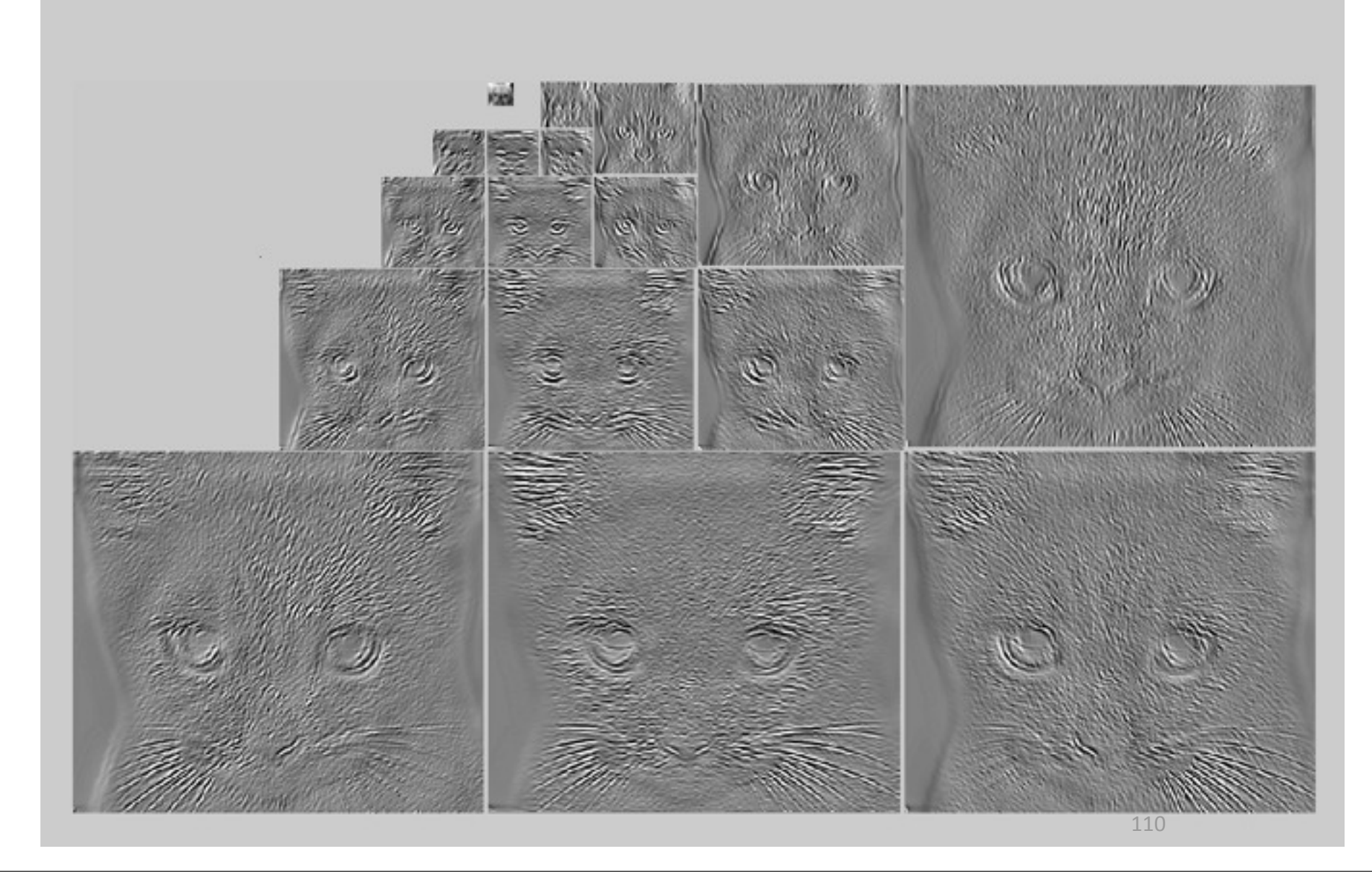

- Good:
	- Oriented subbands
	- Non-aliased subbands
	- $-$  Steerable filters
	- $-$  Used for: noise removal, texture analysis and synthesis, super-resolution, shading/paint discrimination.
- Bad:
	- Overcomplete
	- $-$  Have one high frequency residual subband, required in order to form a circular region of analysis in frequency from a square region of support in frequency.

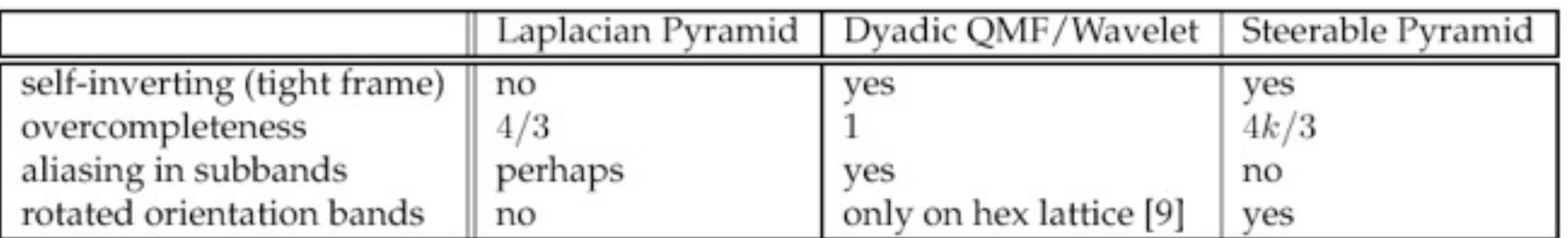

Table 1: Properties of the Steerable Pyramid relative to two other well-known multi-scale representations.

<http://www.cns.nyu.edu/ftp/eero/simoncelli95b.pdf> Simoncelli and Freeman, ICIP 1995 $_{112}$ 

• Summary of pyramid representations

• Gaussian

• Laplacian

• Wavelet/QMF

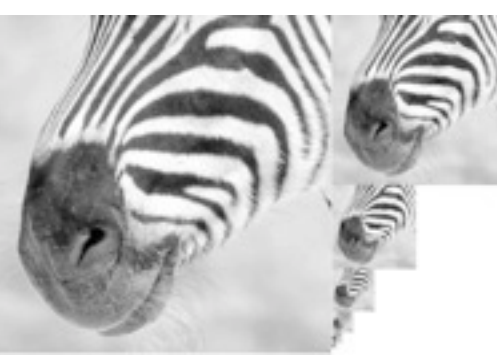

Progressively blurred and subsampled versions of the image. Adds scale invariance Gaussian **Gaussian** to fixed-size algorithms.

**Laplacian** 

• Wavelet/QMF

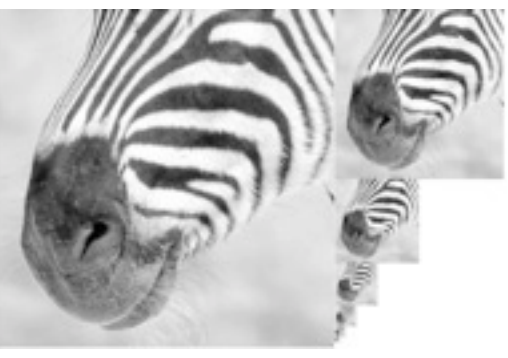

Progressively blurred and subsampled versions of the image. Adds scale invariance Gaussian **Gaussian** to fixed-size algorithms.

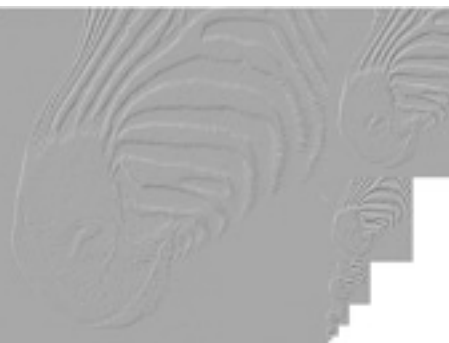

Shows the information added in Gaussian pyramid at each spatial scale. Useful for noise reduction & coding.

**Laplacian** 

• Wavelet/QMF

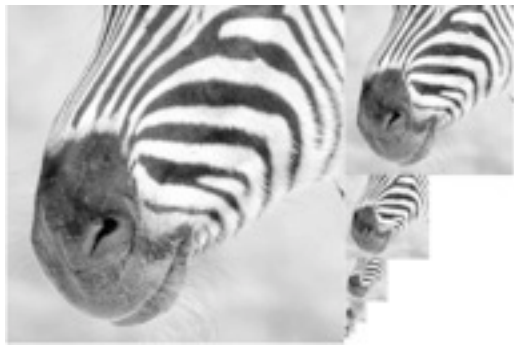

Progressively blurred and subsampled versions of the image. Adds scale invariance to fixed-size algorithms.

**Gaussian** 

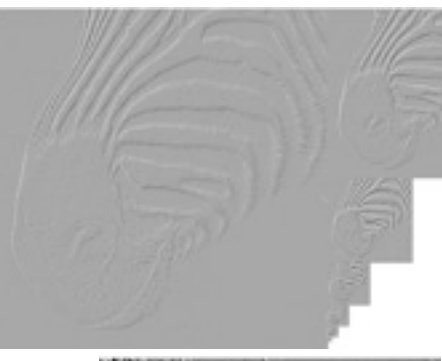

Shows the information added in Gaussian pyramid at each spatial scale. Useful for noise reduction & coding.

• Wavelet/QMF

**Laplacian** 

Bandpassed representation, complete, but with aliasing and some non-oriented subbands.

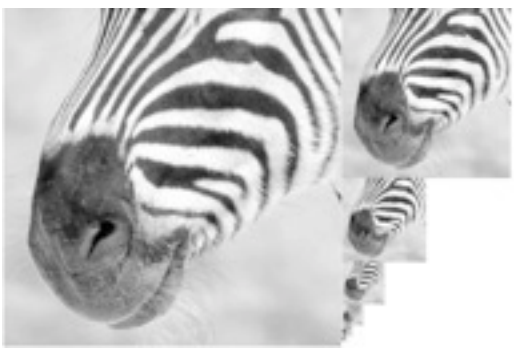

Progressively blurred and subsampled versions of the image. Adds scale invariance to fixed-size algorithms.

**Gaussian** 

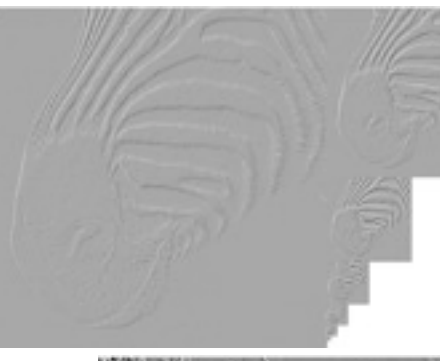

Shows the information added in Gaussian pyramid at each spatial scale. Useful for noise reduction & coding.

**Laplacian** 

Bandpassed representation, complete, but with aliasing and some non-oriented subbands.

> Shows components at each scale and orientation separately. Non-aliased subbands. Good for texture and feature analysis. But overcomplete and with HF residual. 114

• Wavelet/QMF

# Schematic pictures of each matrix transform

Shown for 1-d images

The matrices for 2-d images are the same idea, but more complicated, to account for vertical, as well as horizontal, neighbor relationships.

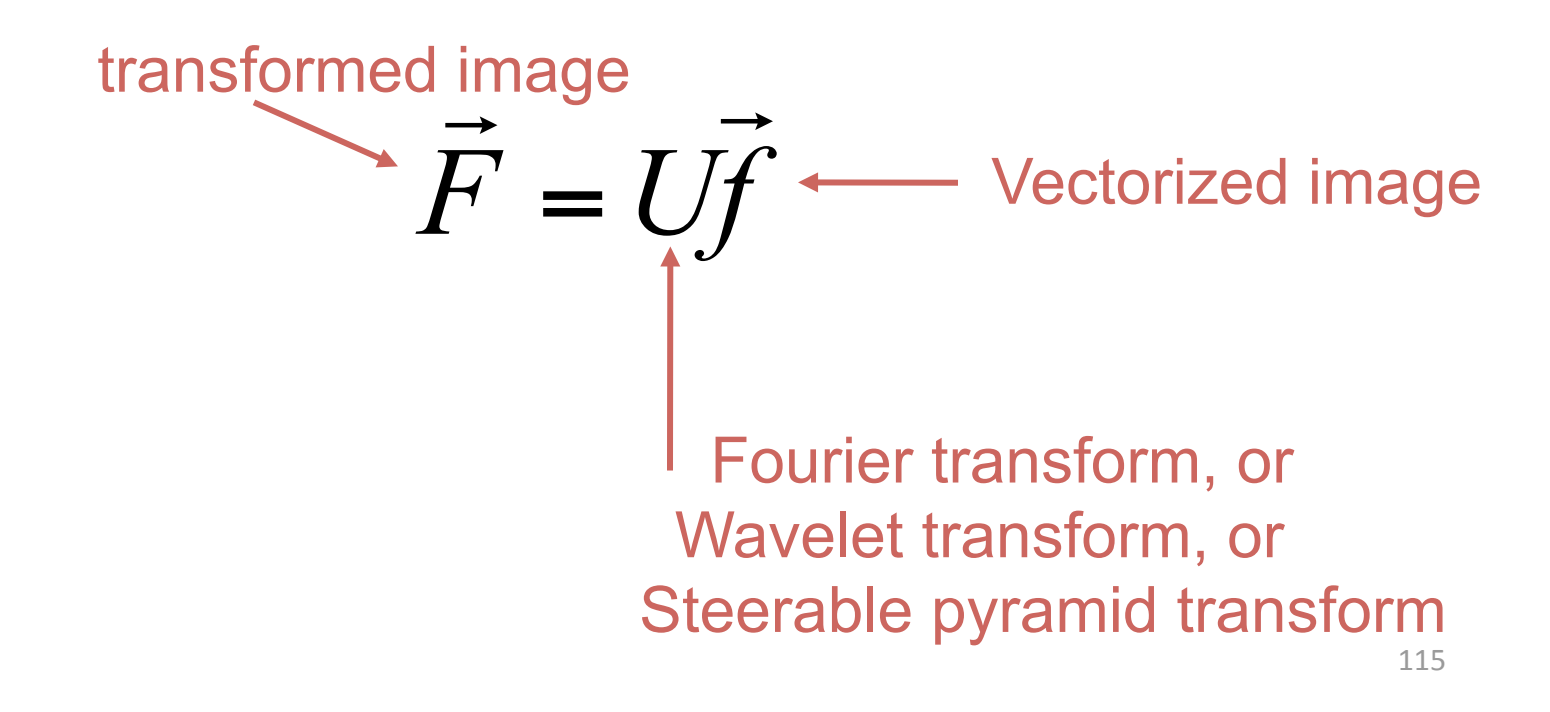
# Fourier transform

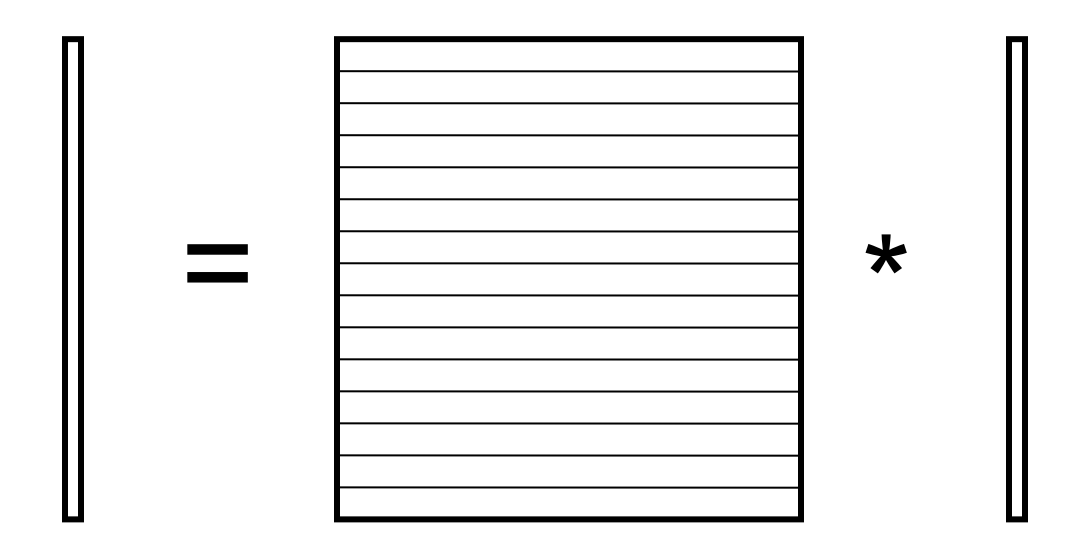

### Fourier transform

Fourier bases are global: each transform coefficient depends on all pixel locations.

pixel domain image

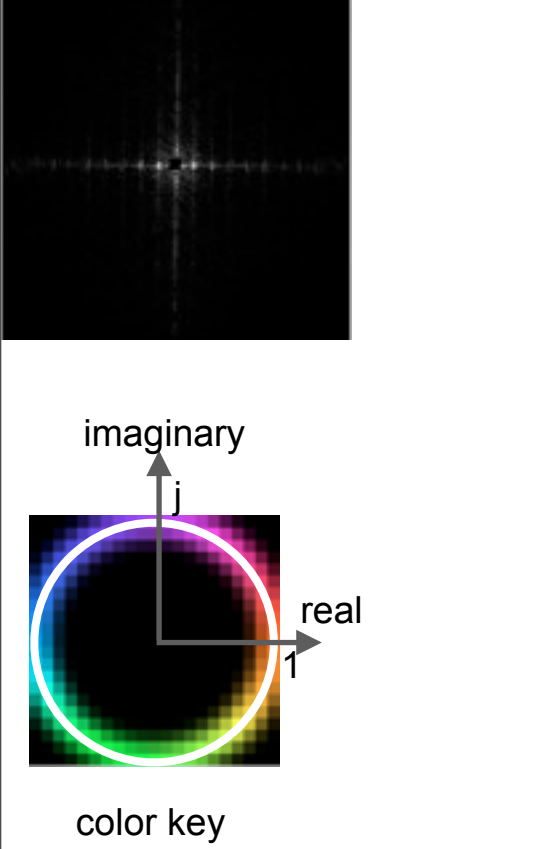

# Fourier transform

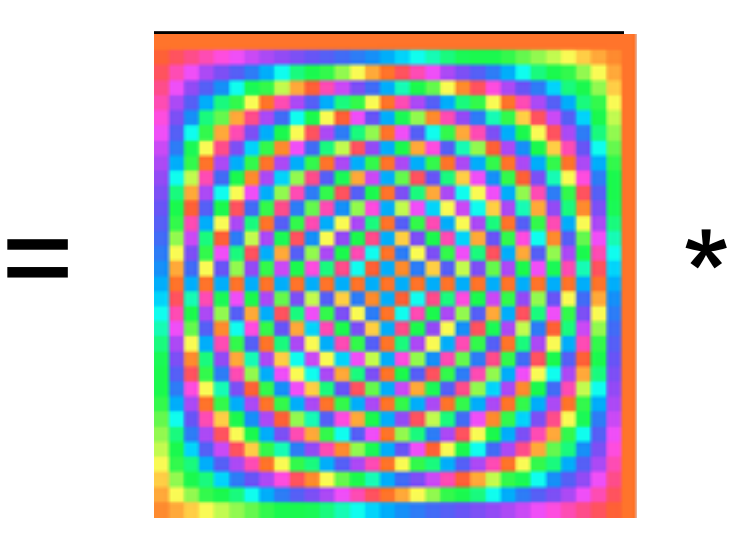

### Fourier transform

Fourier bases are global: each transform coefficient depends on all pixel locations.

pixel domain image

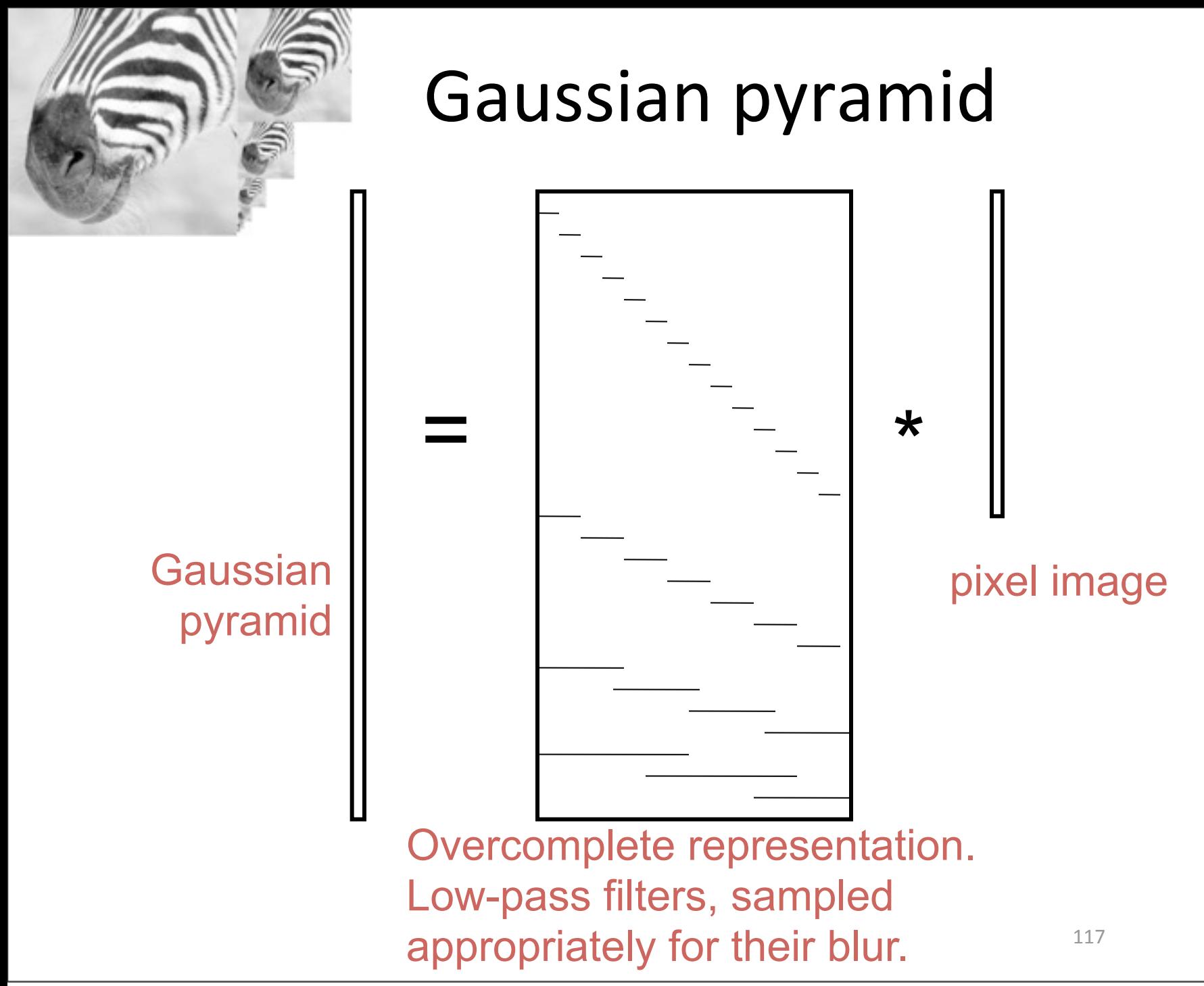

**Gaussian** pyramid

# Gaussian pyramid

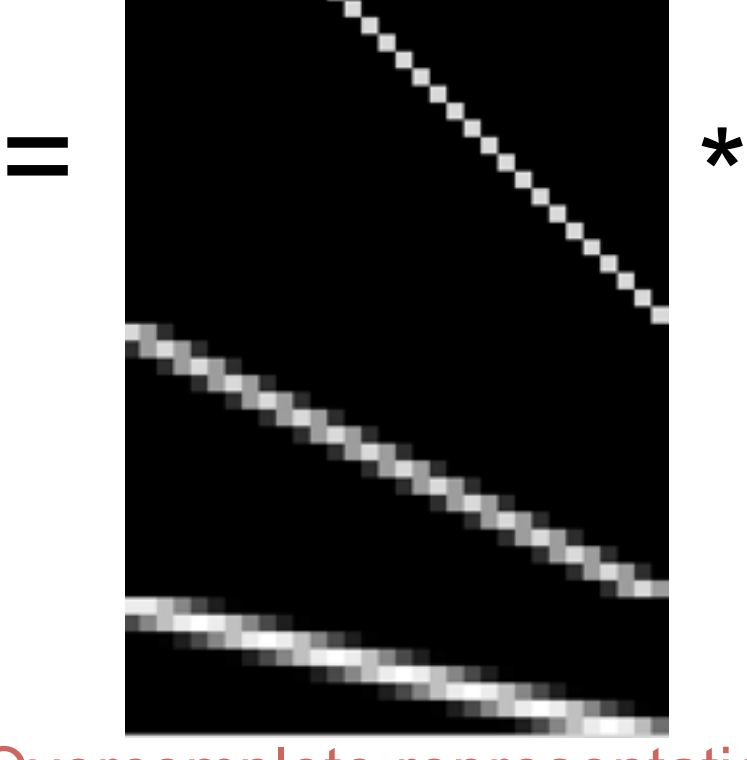

pixel image

Overcomplete representation. Low-pass filters, sampled appropriately for their blur.

117

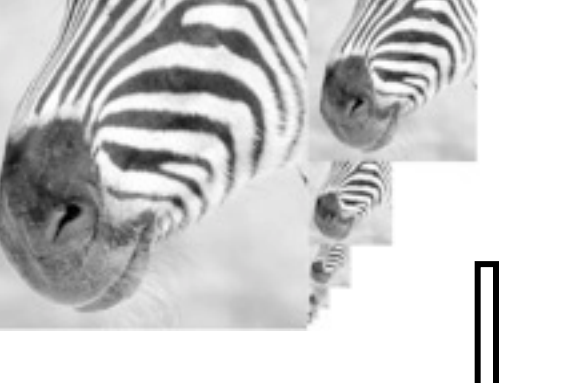

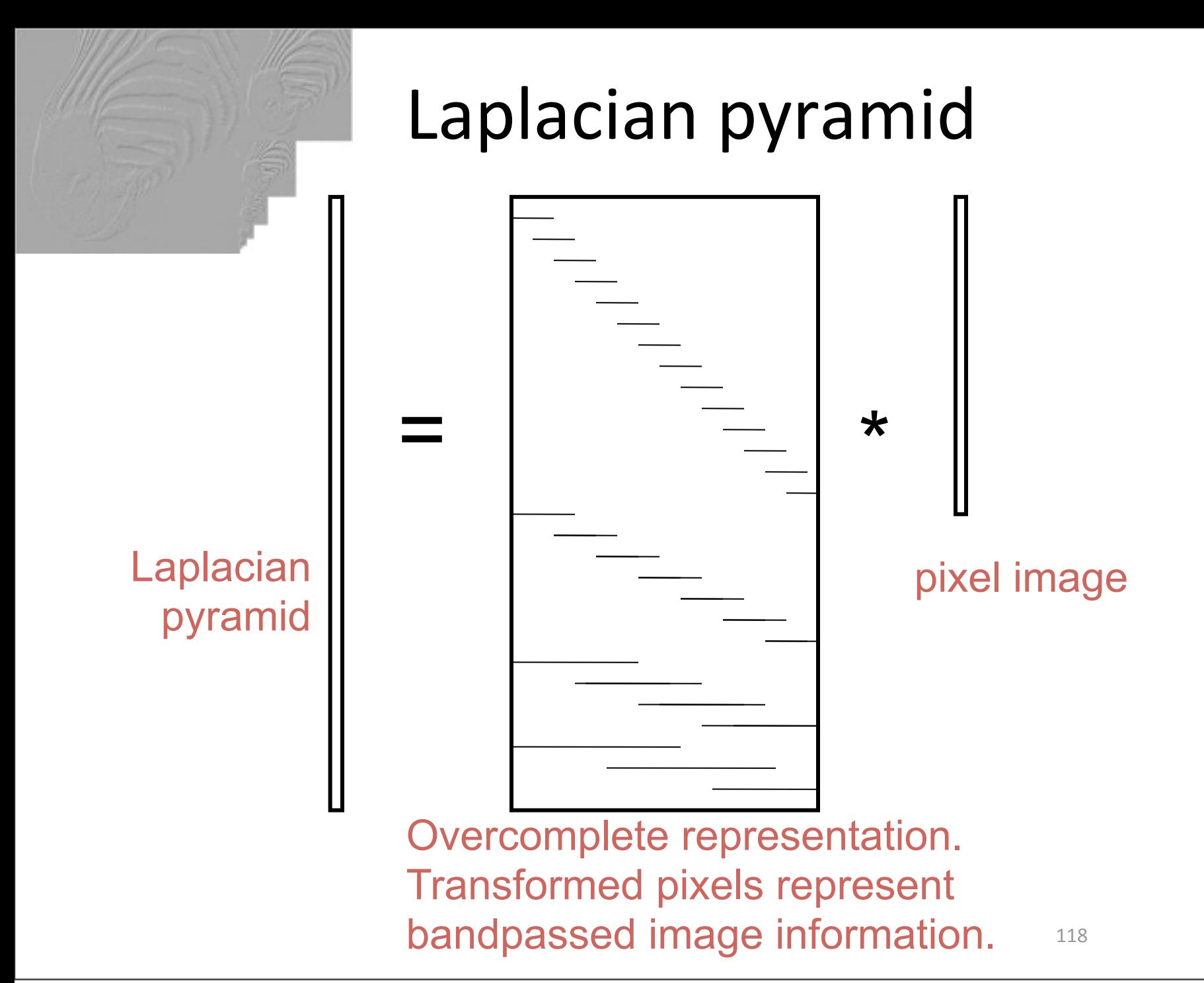

# Laplacian pyramid

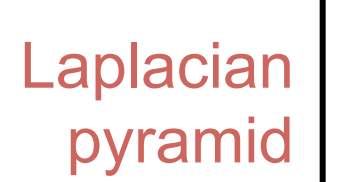

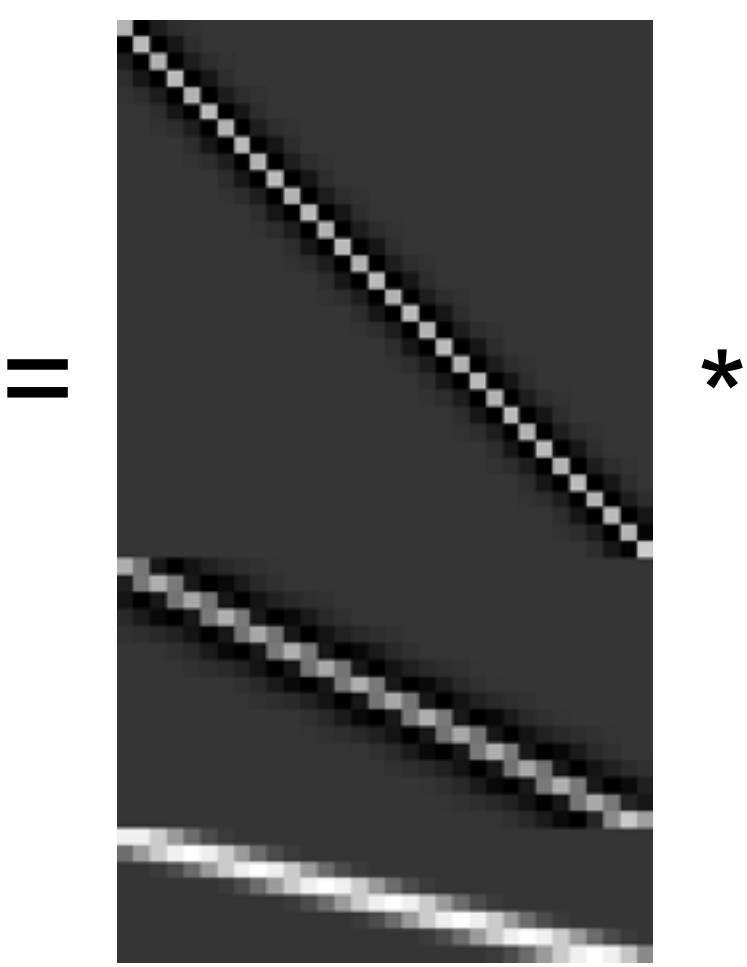

pixel image

118

Overcomplete representation. Transformed pixels represent bandpassed image information.

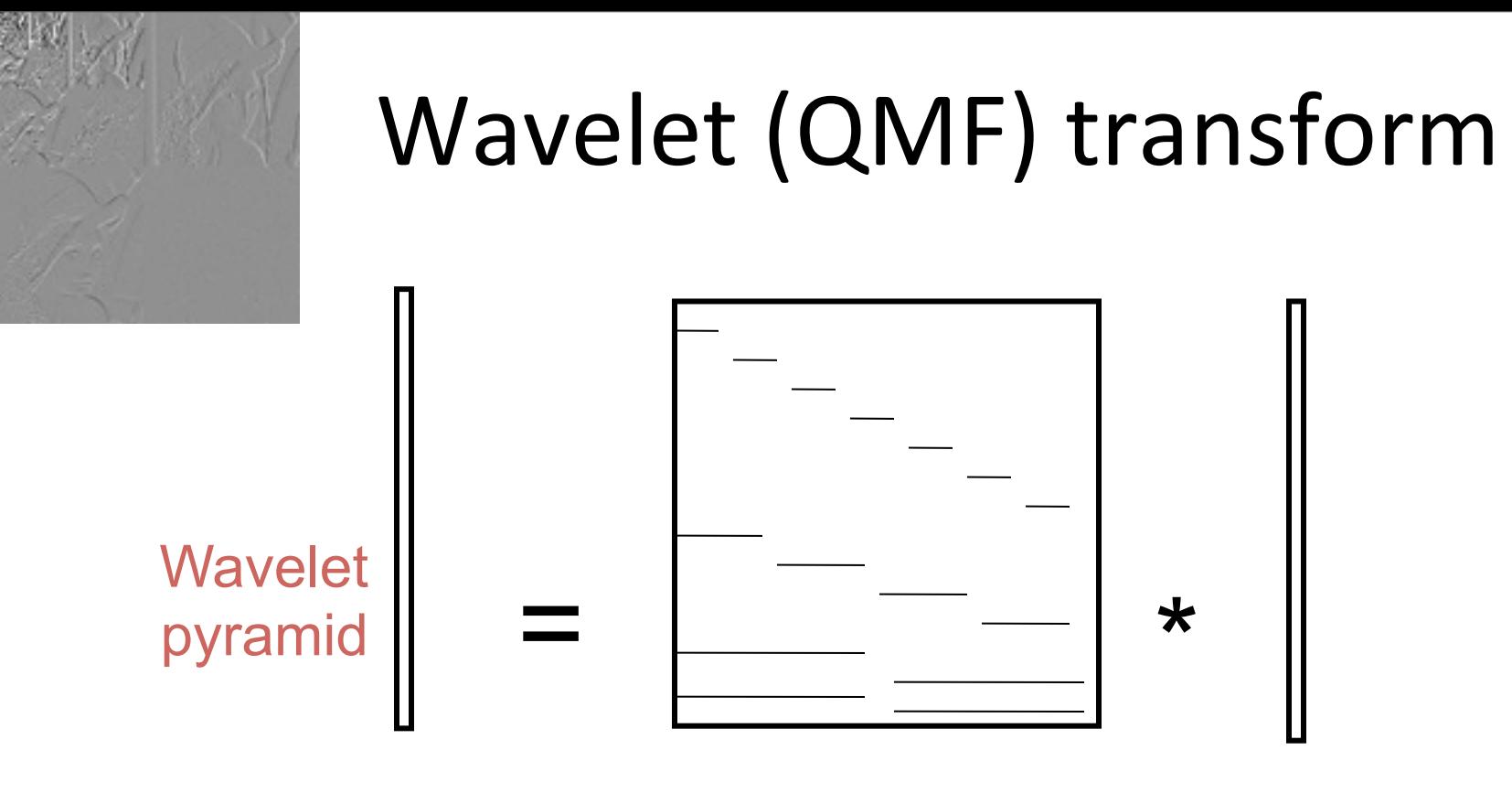

Ortho-normal pixel image transform (like Fourier transform), but with localized basis functions.

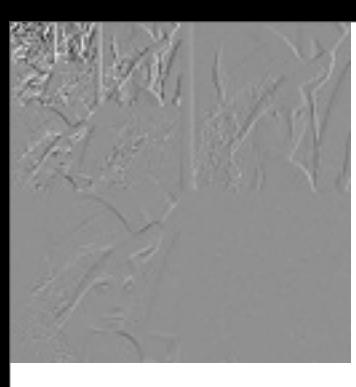

# Wavelet (QMF) transform

Wavelet pyramid

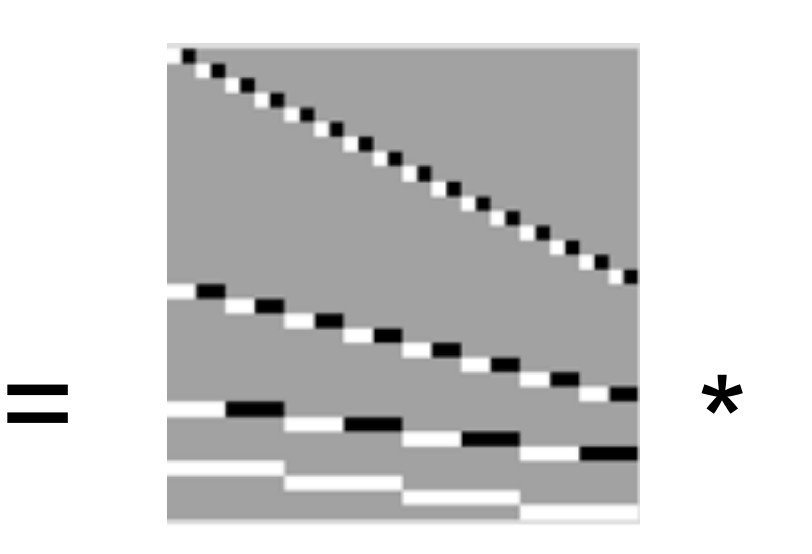

Ortho-normal pixel image transform (like Fourier transform), but with localized basis functions.

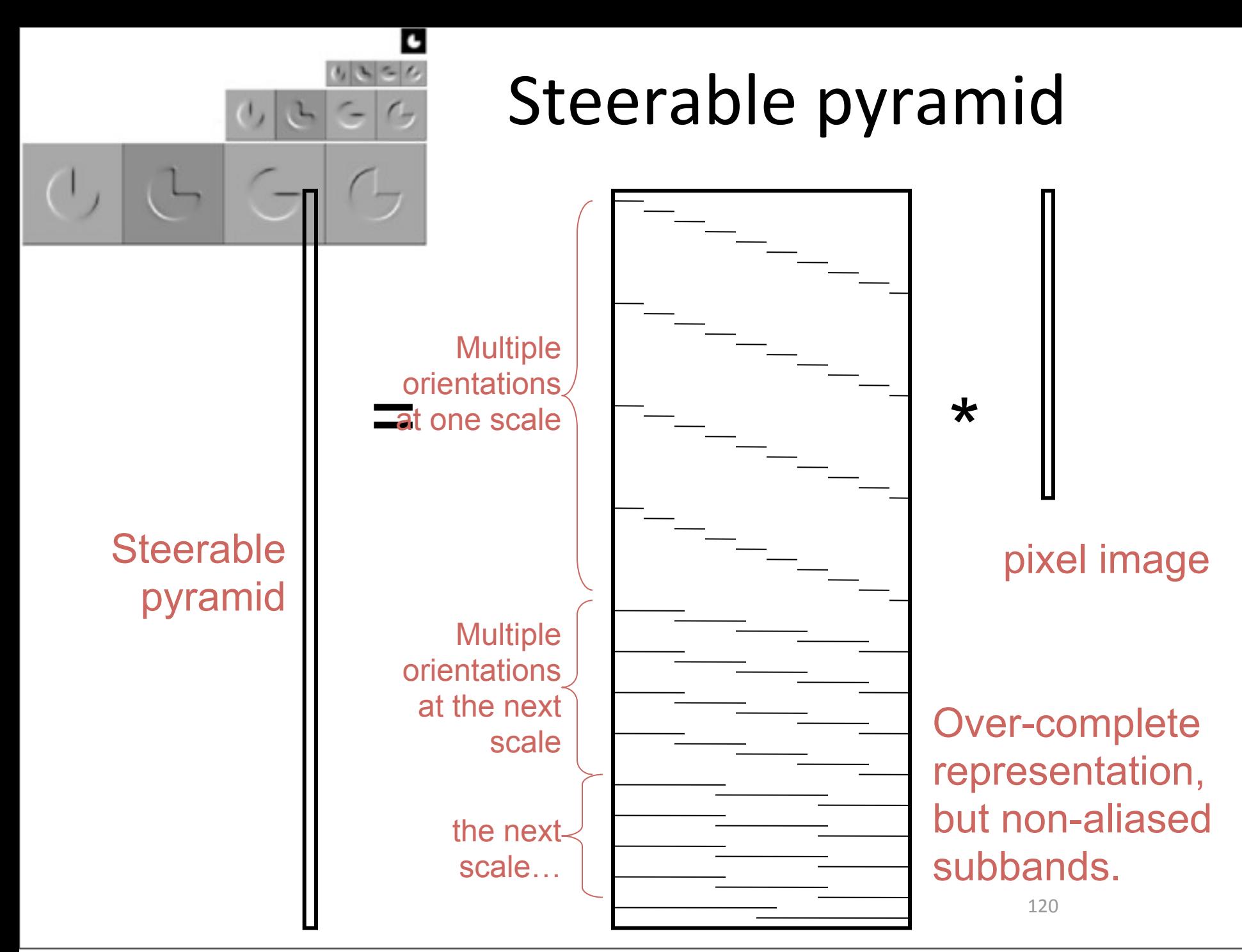

Matlab resources for pyramids (with tutorial) http://www.cns.nyu.edu/~eero/software.html

Eero P. Simoncelli

Associate Investigator, **Howard Hughes Medical Institute** 

**Associate Professor, Neural Science and Mathematics, New York University** 

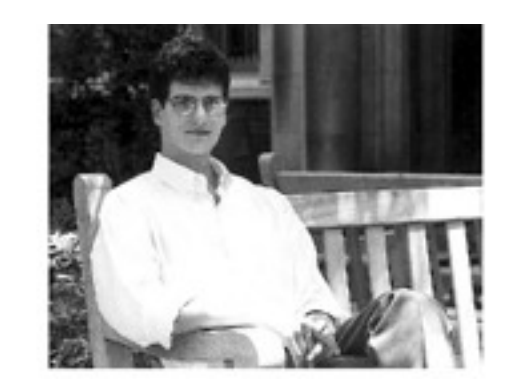

### Matlab resources for pyramids (with tutorial)

http://www.cns.nyu.edu/~eero/software.html

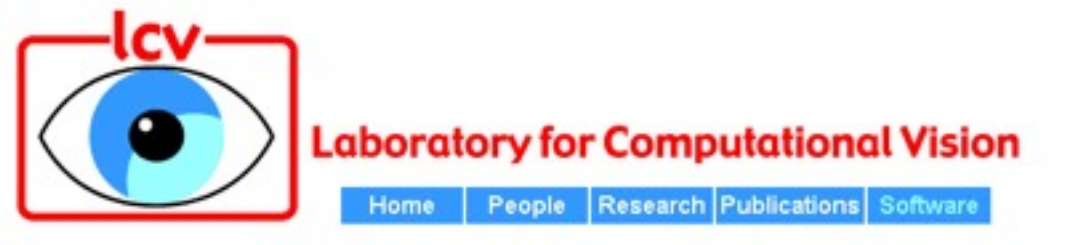

#### **Publicly Available Software Packages**

- Texture Analysis/Synthesis Matlab code is available for analyzing and synthesizing visual textures. README | Contents | ChangeLog | Source code (UNIX/PC, gzip'ed tar file)
- . EPWIC Embedded Progressive Wavelet Image Coder. C source code available
- · matlabPyrTools Matlab source code for multi-scale image processing. Includes tools for building and manipulating Laplacian pyramids, OMF/Wavelets, and steerable pyramids. Data structures are compatible with the Matlab wavelet toolbox, but the convolution code (in C) is faster and has many boundary-handling options. README, Contents, Modification list, UNIX/PC source or Macintosh source.
- The Steerable Pyramid, an (approximately) translation- and rotation-invariant multi-scale image decomposition. MatLab (see above) and C implementations are available.
- Computational Models of cortical neurons. Macintosh program available.
- . EPIC Efficient Pyramid (Wavelet) Image Coder. C source code available.
- OBVIUS [Object-Based Vision & Image Understanding System]: README / ChangeLog / Doc (225k) / Source Code (2.25M).
- CL-SHELL [Gnu Emacs <-> Common Lisp Interface]: README / Change Log / Source Code (119k).

### Matlab resources for pyramids (with tutorial)

http://www.cns.nyu.edu/~eero/software.html

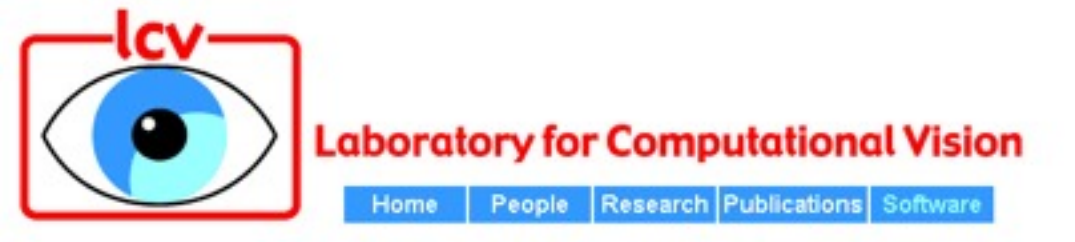

#### **Publicly Available Software Packages**

- Texture Analysis/Synthesis Matlab code is available for analyzing and synthesizing visual textures. README | Contents | ChangeLog | Source code (UNIX/PC, gzip'ed tar file)
- . EPWIC Embedded Progressive Wavelet Image Coder. C source code available.
- · matlabPyrTools Matlab source code for multi-scale image processing. Includes tools for building and manipulating Laplacian pyramids, OMF/Wavelets, and steerable pyramids. Data structures are compatible with the Matlab wavelet toolbox, but the convolution code (in C) is faster and has many boundary-handling options. README, Contents, Modification list, UNIX/PC source or Macintosh source.
- The Steerable Pyramid, an (approximately) translation- and rotation-invariant multi-scale image decomposition. MatLab (see above) and C implementations are available.
- Computational Models of cortical neurons. Macintosh program available.
- . EPIC Efficient Pyramid (Wavelet) Image Coder. C source code available.
- OBVIUS [Object-Based Vision & Image Understanding System]: README / ChangeLog / Doc (225k) / Source Code (2.25M).
- CL-SHELL [Gnu Emacs <-> Common Lisp Interface]: README / Change Log / Source Code (119k).

# Why use these representations?

- Handle real-world size variations with a constant-size vision algorithm.
- Remove noise
- Analyze texture
- Recognize objects
- Label image features
- Image priors can be specified naturally in terms of wavelet pyramids.